République Algérienne Démocratique et Populaire Ministère de l'Enseignement Supérieur et de la Recherche Scientifique Université A. MIRA-Bejaia Faculté de Technologie Département de Génie Civil

# Mémoire

Pour l'obtention du diplôme de Master en Génie Civil

Option : Matériaux et Structures

# Thème

# Etude d'un bâtiment en béton armé (R+9) prévu à Ain-Temouchent

Présenté par :

SLIMANI Alaedine

# Soutenu devant le jury :

Mr Nom Prénom Président Mr BELHAMDI Noureddine Encadreur Mr Nom Prénom Examinateur

Année universitaire : 2016/2017

Projet de fin d'Etude Master II 2016/2017

# Table des matières

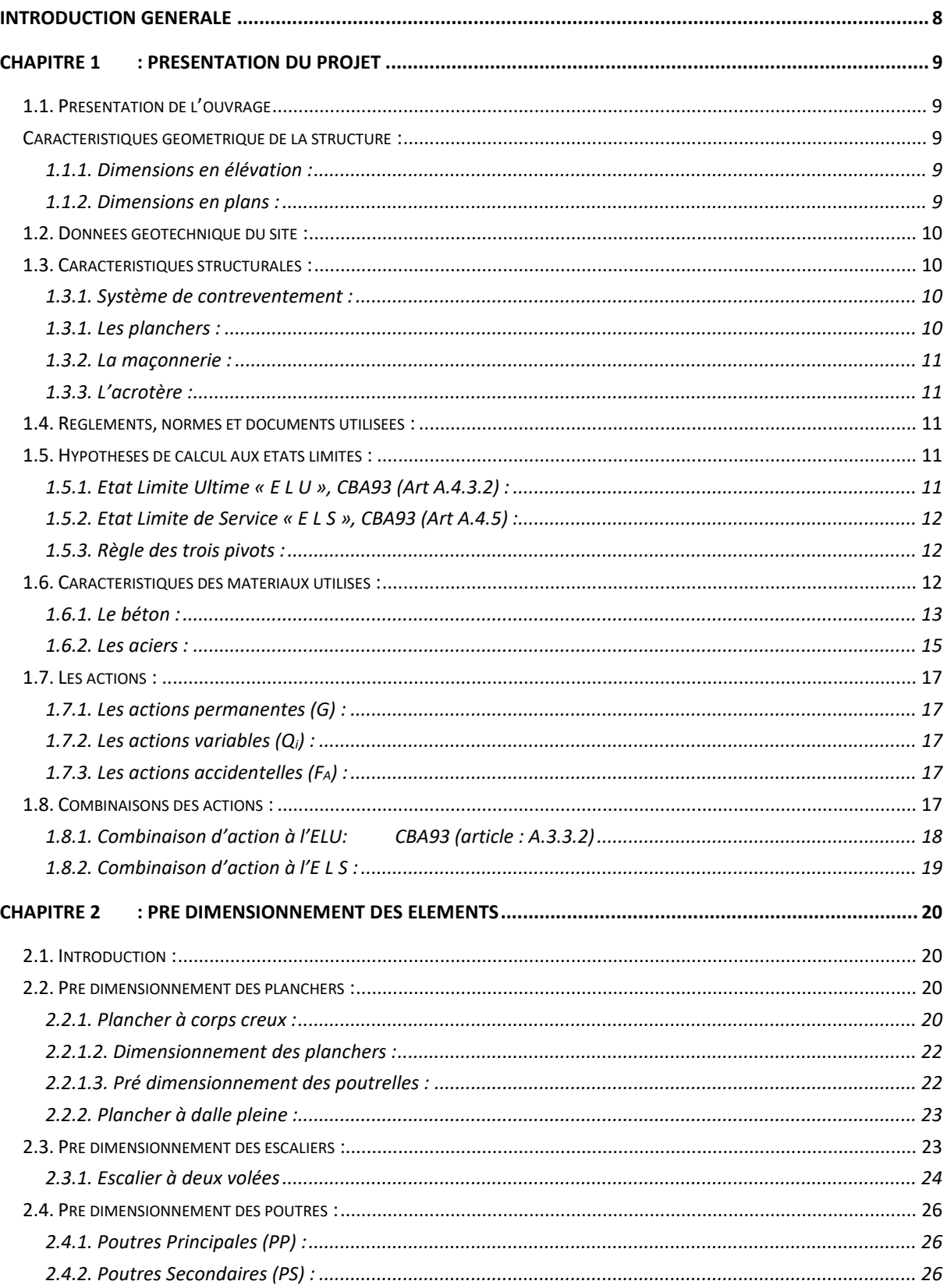

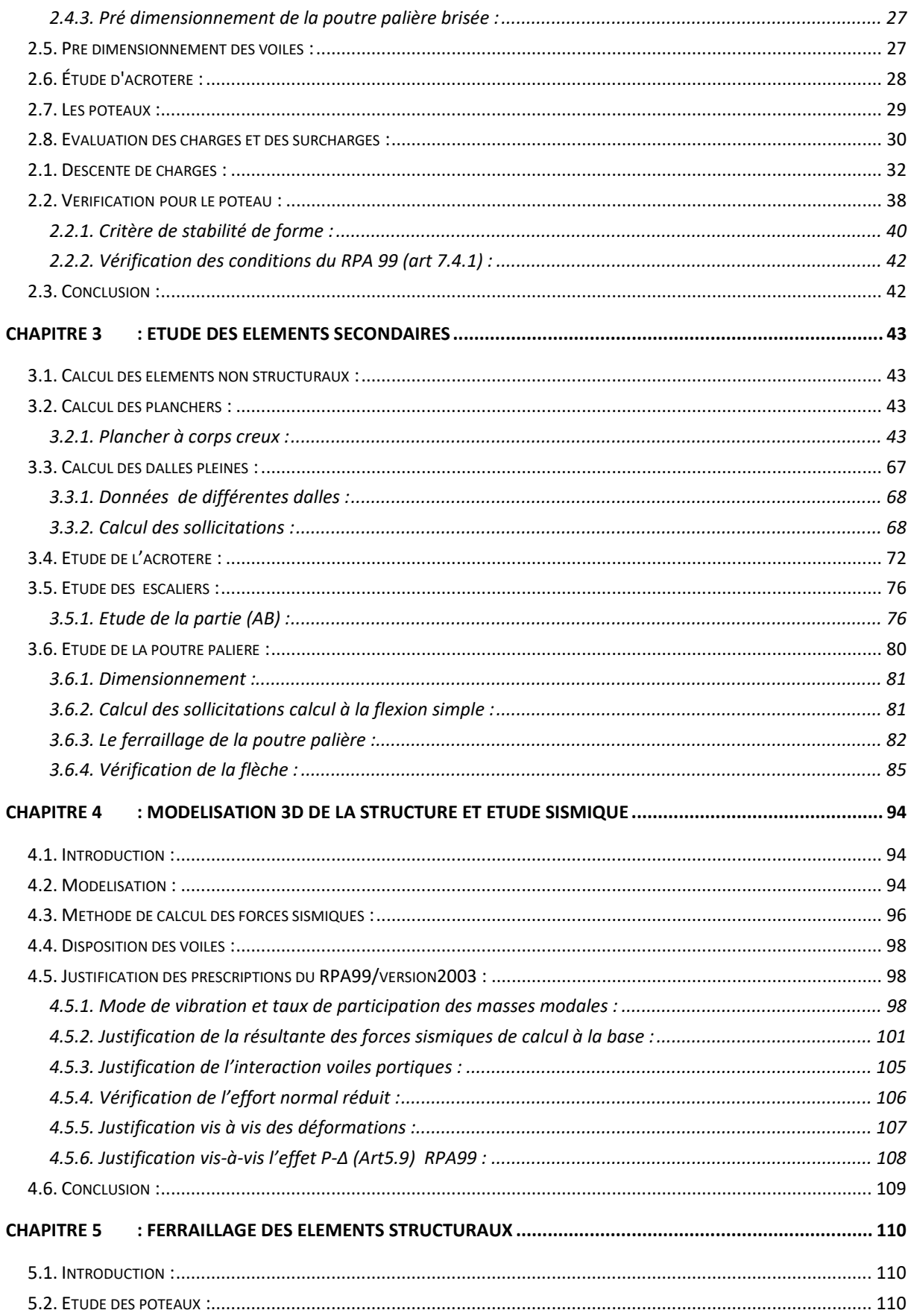

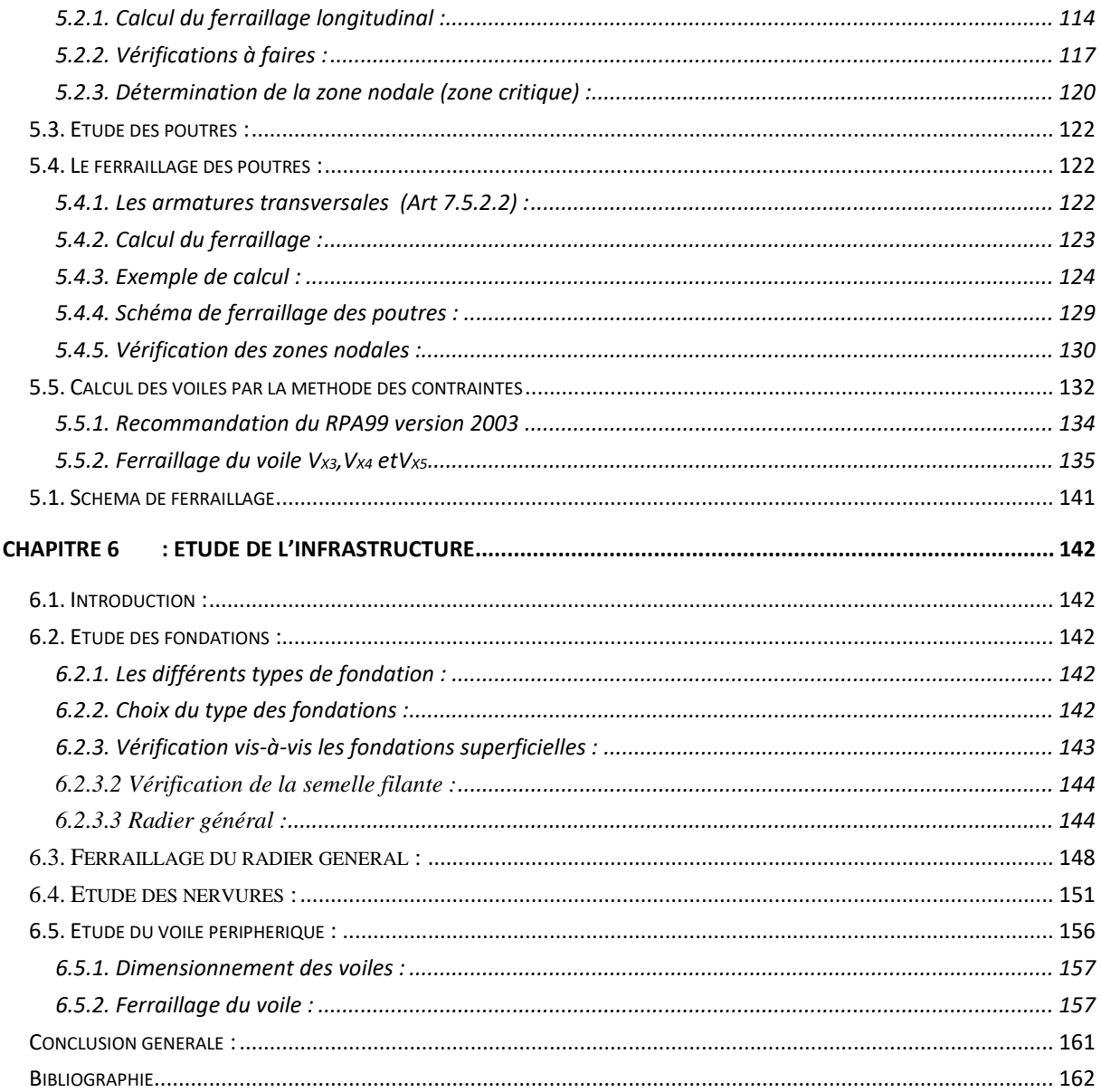

# Table des figures :

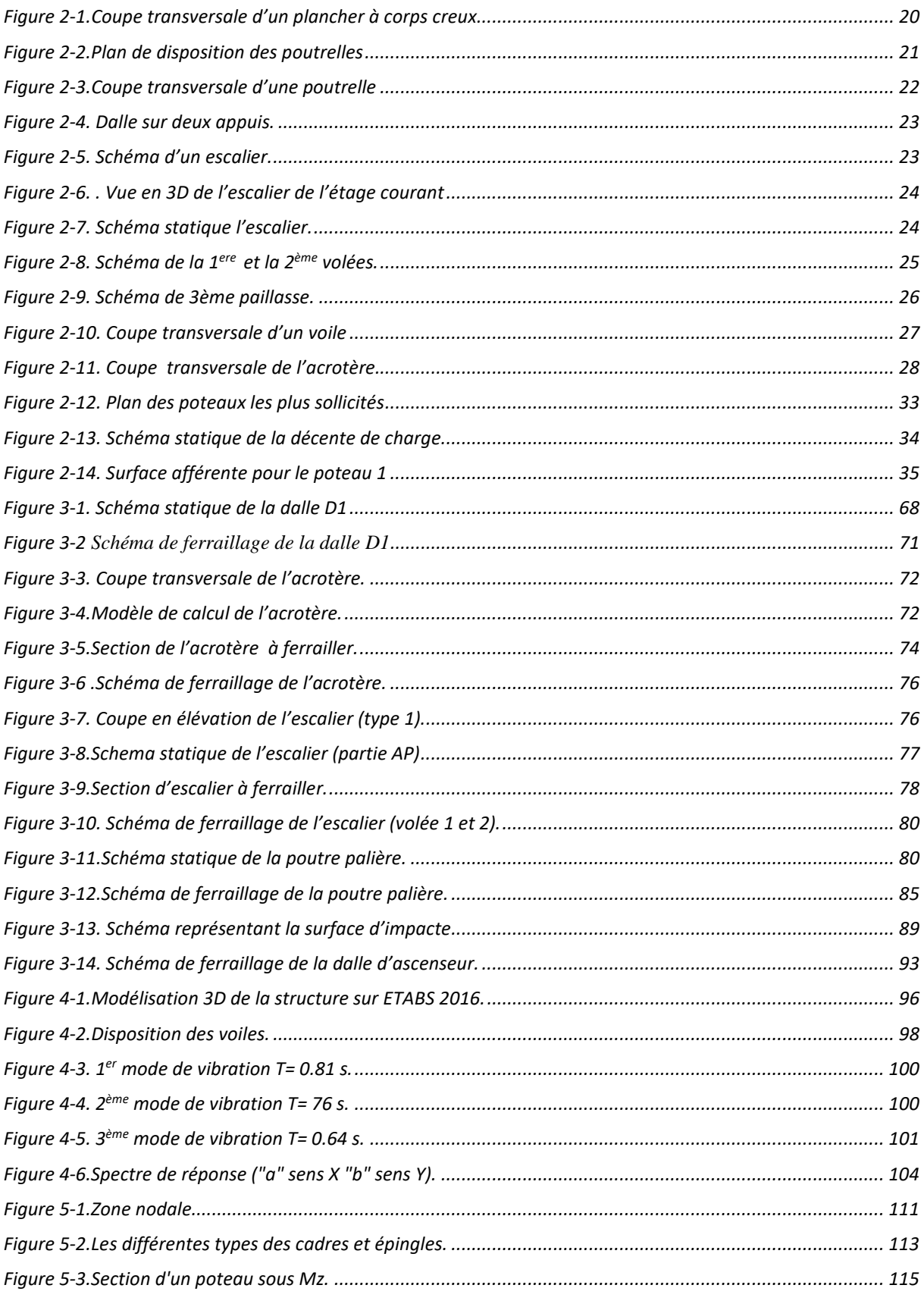

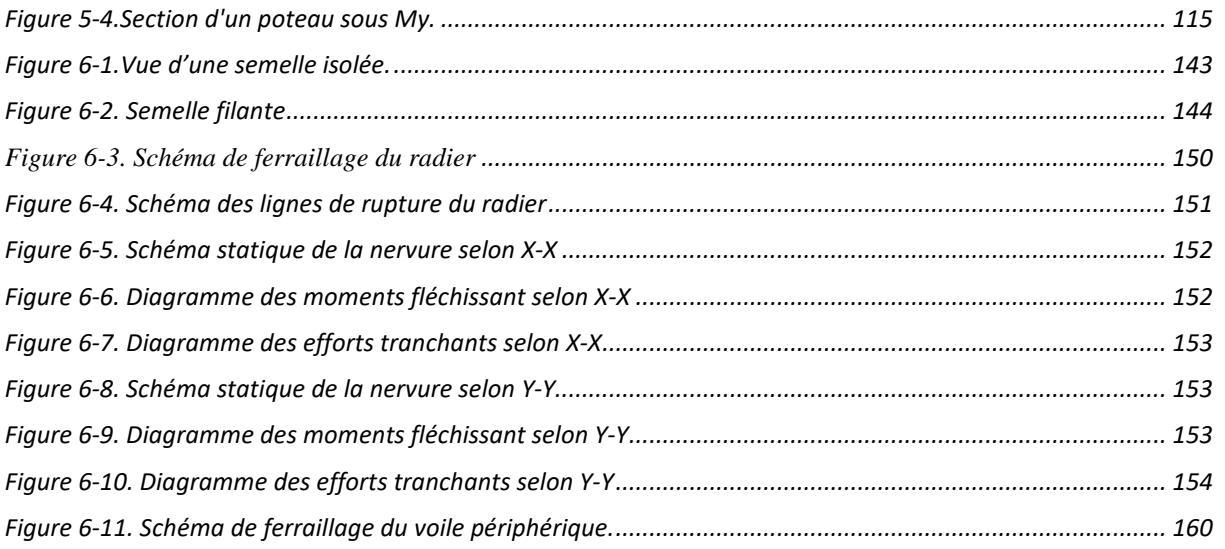

# **Liste des tableaux :**

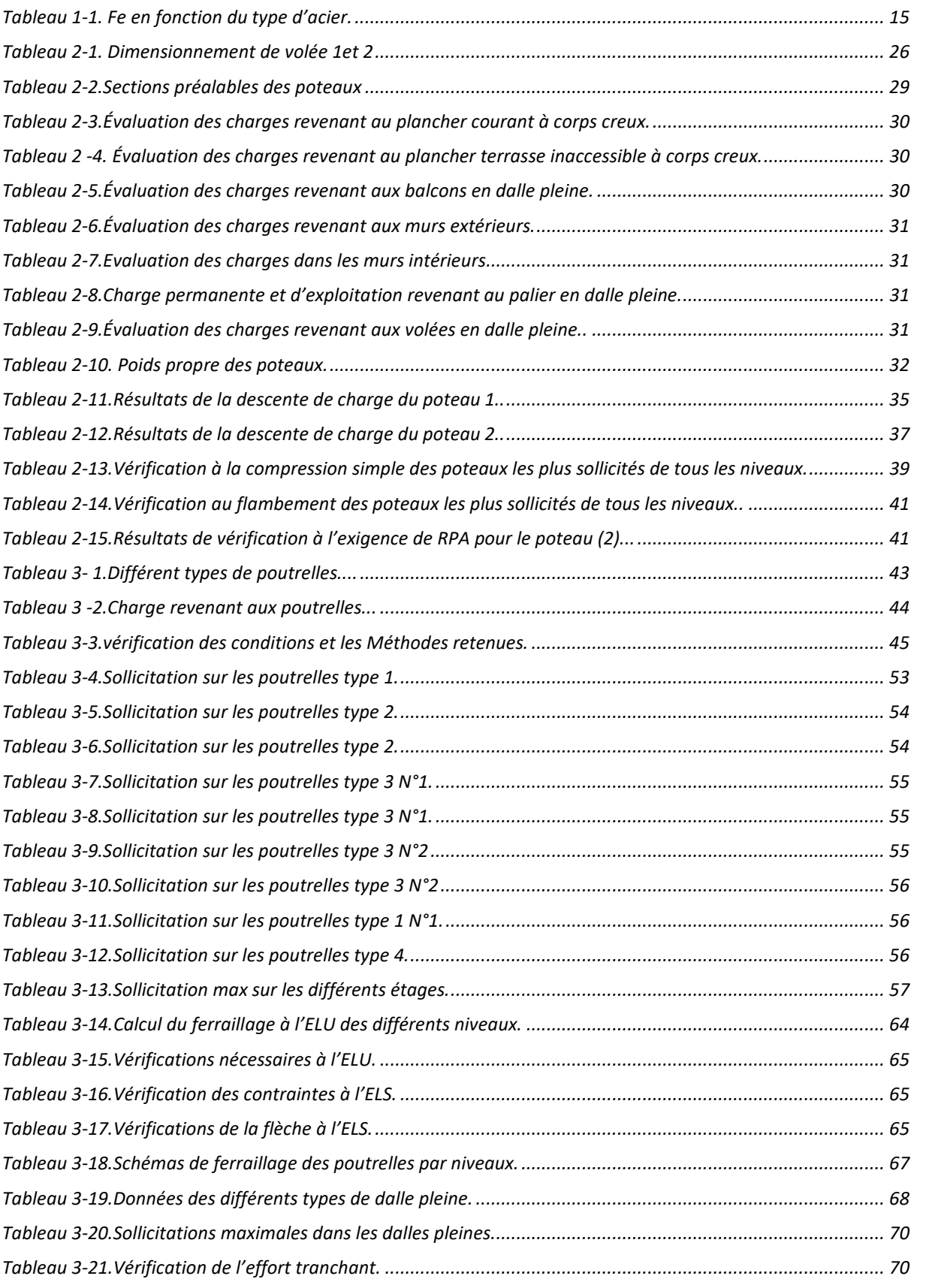

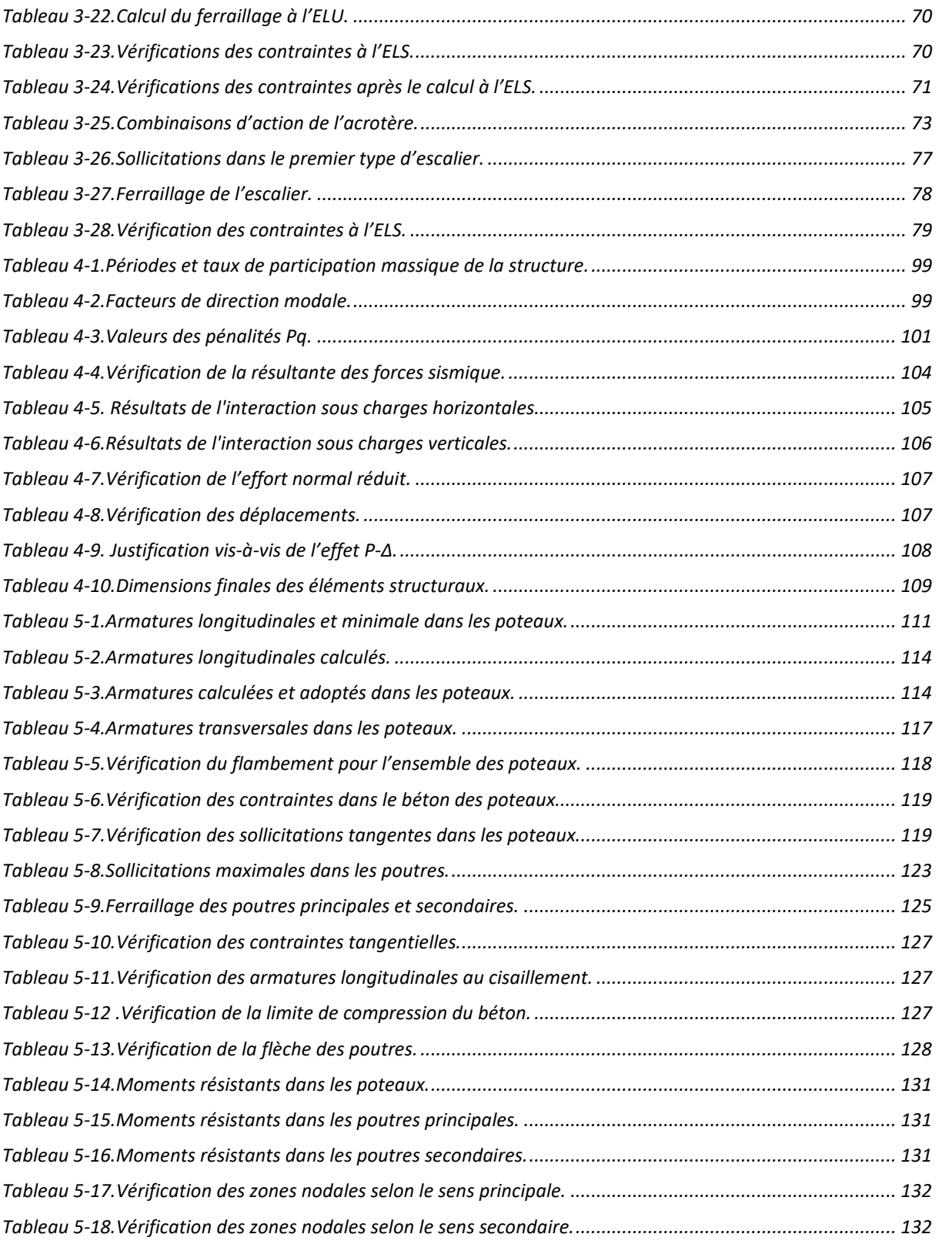

# Introduction générale

Le Génie civil est l'ensemble des arts et techniques de construction conduisant à la réalisation de tout ouvrage lié au sol qu'on peut regrouper en deux grandes catégories, les travaux publics qui sont des ouvrages de construction d'utilité générale, et les bâtiments qui s'apprêtent à abriter des vies humaines.

Notre projet consiste à effectuer une étude complète d'un bâtiment en béton armé de dix niveau (RDC+9), et ce conformément aux règlements de construction algériens.

Ce manuscrit est composé de six chapitres, de la présente introduction et d'une conclusion générale. Le premier chapitre est consacré à la présentation du projet (lieu d'implantation, caractéristiques géométriques, données géotechniques du site d'implantation, caractéristiques des matériaux utilisés,…etc.).Le deuxième, au pré dimensionnement des éléments secondaires (planchers, escaliers) et principaux (poteaux, poutres et voiles).

Le calcul des éléments secondaires est exposé au chapitre trois. Le chapitre quatre est dédié à la modélisation 3D en éléments finis du bâtiment et à l'étude sismique conformément aux règles parasismiques algériennes (RPA99/V2003).

Le calcul des éléments structuraux et l'étude de l'infrastructure (fondations) sont présentés respectivement au chapitres cinq et six.

# Chapitre 1 : Présentation du projet

## 1.1. Présentation de l'ouvrage

L'ouvrage qui fait l'objet de notre étude est un bâtiment en béton armé de dix niveaux (R+9). Le bâtiment fait partie d'un projet de réalisation de 309 logements promotionnels à Ain-Temouchent

Cette structure est destinée à usage multiple : le RDC à usage commercial, le 1er étage de service et le reste des étages à usage d'habitation.

D'après les règles parasismiques algériennes (RPA99/version2003), la willaya d'Ain-Temouchent, lieu d'implantation de l'ouvrage, est classée comme zone de moyenne sismicité (Zone IIa), et le bâtiment dans le groupe d'usage 2 (ouvrages courants ou d'importance moyenne).

### Caractéristiques géométrique de la structure :

### 1.1.1. Dimensions en élévation :

- Hauteur totale de bâtiment (acrotère non compris)………………….30,94 m
- Hauteur du RDC.…..........................................................................3,40 m
- Hauteur des autres étages ……………….……….………….……....3,06 m

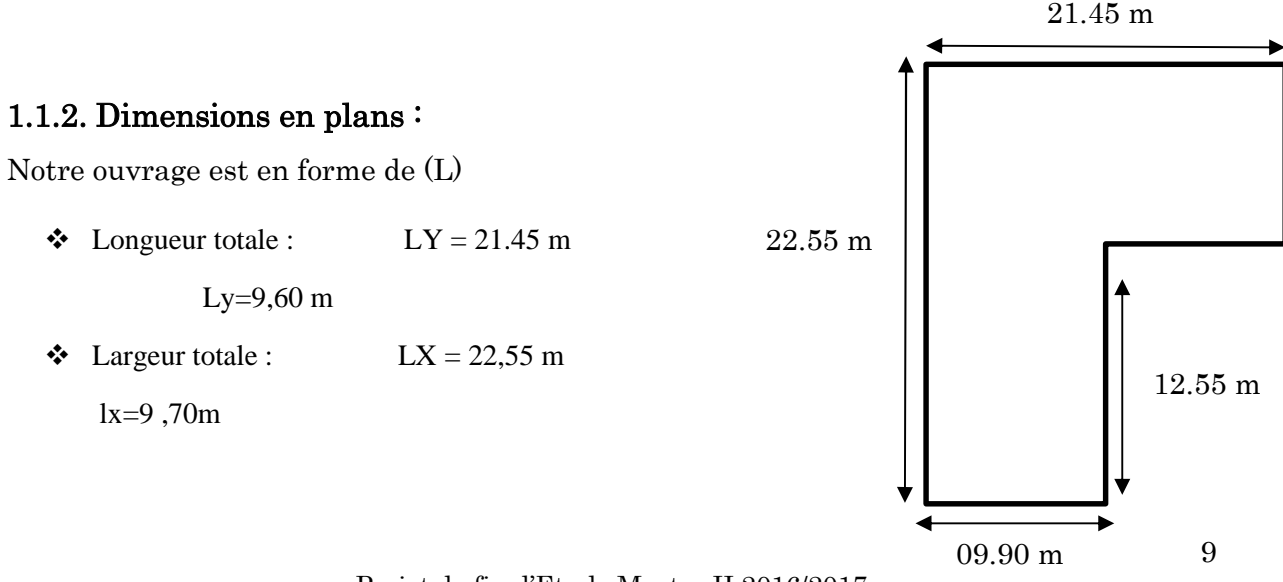

Projet de fin d'Etude Master II 2016/2017

# 1.2. Données géotechnique du site :

D'après la conclusion de l'étude géotechnique le sol d'implantation est constitué essentiellement par des argiles sableuses verdâtres avec présence de cendres volcaniques et poches de tuf en surface, La contrainte admissible du sol est estimé à  $\sigma$  = 1,3 bars, pour un ancrage minimal des fondations : D=1,80 m.

# 1.3. Caractéristiques structurales :

## 1.3.1. Système de contreventement :

L'ouvrage en question fait objet de l'application des règles parasismiques algériennes RPA99/Version 2003. Ce règlement classe les systèmes de contreventement en catégories, en tenant compte de leur fiabilité et de leur capacité de dissipation de l'énergie vis-à-vis de l'action sismique. Cette classification se traduit, dans les règles et méthodes de calcul, par l'attribution pour chacune des catégories, d'une valeur numérique du coefficient de comportement R (tableau 4.3 du RPA99/Version 2003)

Etant donné que notre ouvrage est en béton armé et que sa hauteur hors sol est de 30,94m, quatre (04) systèmes de contreventement peuvent être retenus (Article 3.4.A), à savoir :

- Système de contreventement mixte assuré par des voiles et des portiques avec justification d'interaction portiques-voiles (R=5) ;
- Système de contreventement de structure en portique par des voiles en béton armé  $(R=4)$ ;
- Système de contreventement constitué par des voiles porteurs en béton armé  $(R=3.5)$ ;
- Structure à ossature en béton armé contreventée entièrement par un noyau en béton armé (R=3.5).

En ce qui nous concerne, on privilégiera le premier système pour sa meilleure ductilité  $(R=5)$ .

## 1.3.1. Les planchers :

Les planchers sont semi préfabriqués en corps creux, avec une dalle de compression armée d'un treillis soudé, rendant l'ensemble monolithique.

Les balcons sont en dalle pleine en béton armé.

# 1.3.2. La maçonnerie :

Les murs extérieurs sont réalisés en brique creuse à double parois (celle de l'intérieur de 10cm et celle de l'extérieur de 15cm séparées par une lame d'air de 5cm d'épaisseur).

Les murs intérieurs (cloison de séparation) sont en simple parois réalisés avec deux types de brique.

- Des briques de 15cm d'épaisseur (salle d'eau des chambres).
- Des briques de 10cm d'épaisseur (pour les autres séparations).

# 1.3.3. L'acrotère :

C'est un élément en béton armé, contournant le bâtiment encastré au niveau des planchers terrasses .Dans notre projet on a le même acrotère sur les deux planchers de terrasses inaccessibles (terrasse de premier et dernier niveau).

# 1.4. Règlements, normes et documents utilisées :

Notre projet est étudié conformément aux règlements et documents suivants :

- DTR BC 2.2 (Document Technique Réglementaire Charges et Surcharges).
- DTR BC 2.41 (Règle de conception et de calcul des structures en béton armé : CBA 93).
- BAEL 91 modifier 99 (Béton armé aux états limites).
- DTR-BC2.48 (Règlement parasismique algérien RPA99 /version 2003).
- DTR-BC2.331 (Règle de calculs des fondations superficielles).
- Plans d'architectures.
- Conclusion de l'étude géotechnique.

# 1.5. Hypothèses de calcul aux états limites :

# 1.5.1. Etat Limite Ultime « E L U », CBA93 (Art A.4.3.2) :

- Les sections droites restent planes et il n'y a pas de glissement relatif entre les armatures et le béton.
- La résistance à la traction du béton est négligée.
- Les déformations des sections sont limitées pour l'allongement unitaire de l'acier à 10‰ pour le raccourcissement unitaire du béton à 3.5‰ en flexion et 2‰ en compression simple.
- Le diagramme déformations contraintes du béton est défini en CBA93 (A4.3.4).
- Le diagramme de calcul des aciers se déduit de celui de l'article CBA93 (A2.2.2), en effectuant une affinité parallèlement à la tangente à l'origine dans le rapport  $1/\gamma_s$ .
- Le coefficient  $\gamma_s$  est pris égal à 1.15 sauf vis-à-vis des combinaisons accidentelles définies à l'article CBA93 (A3.3.2.2) pour lesquelles on adopte 1 (unité).
- On peut supposer concentrée en son centre de gravité la section d'un groupe de plusieurs barres, tendues ou comprimées, pourvu que l'erreur ainsi commise sur la déformation unitaire ne dépasse pas 15%.

# 1.5.2. Etat Limite de Service « E L S », CBA93 (Art A.4.5) :

- Les trois premières hypothèses citées en (1.7.1).
- Le béton et l'acier sont considérés comme des matériaux linéairement élastiques  $(\sigma = E \varepsilon)$
- $n = \frac{Es}{Fb}$  $\frac{ES}{ED} = 15$  avec : Es : module de Young de l'acier ; Es : module d'élasticité du béton ; n : coefficient d'équivalence acier-béton, il sert à homogénéiser la section du béton et l'acier.

# 1.5.3. Règle des trois pivots :

Les calculs de dimensionnement sont conduits en supposant que le diagramme des déformations passe par l'un des trois pivots A, B, ou C. On distingue trois domaines :

- Dans le domaine 1, pivot A, l'état-limite ultime est défini par l'atteinte de l'allongement limite de 10 ‰ de l'armature la plus tendue : la section est soumise à la traction simple ou à la flexion simple ou composée.
- Dans le domaine 2, pivot B, l'état-limite ultime est défini par l'atteinte du raccourcissement limite de 3,5 ‰ de la fibre la plus comprimée : la section est soumise à la flexion simple ou composée.
- Dans le domaine 3, pivot C, l'état-limite ultime est défini par l'atteinte du raccourcissement limite de 2 ‰ à une distance de la fibre la plus comprimée égale aux 3/7 de la hauteur totale h de la section : celle-ci est entièrement comprimée et soumise à la flexion composée ou à la compression simple.

# 1.6. Caractéristiques des matériaux utilisés :

Les matériaux utilisés dans la construction sont conforme aux règles techniques de conception et de calcul des structures en béton armé BAEL 91/99.

## 1.6.1. Le béton :

Le béton est un matériau composite constitué de grains minéraux et d'un liant qui durcit en présence d'eau. Son rôle fondamental dans une structure est de reprendre les efforts qui seront développés.

## 1.1.1.1. Résistance caractéristique à la compression :

Pour l'établissement des projets, dans les cas courants, un béton est défini par une valeur de sa résistance à la compression à l'âge de 28 jours, celle-ci notée fc28.

Lorsque la sollicitation s'exerce sur un béton d'âge j<28 jours, sa résistance à la compression est calculée comme suit (Art 2-1-11 BAEL91) :

$$
f_{cj} = \frac{j \cdot f_{c28}}{(4,76 + 0.83j)}
$$
 MPa pourf<sub>c28</sub>  $\leq$  40 MPa

$$
f_{cj} = \frac{j \cdot f_{c28}}{(1.4 + 0.95j)}
$$
 MPa pourf<sub>c28</sub> > 40 MPa

Pour le présent projet on adoptera un béton de classe C25/30. Avec à 28 jours:

fc28=25MPa : C'est la résistance d'une éprouvette cylindrique de dimension (16cm\*32cm).

 $f_{c28} = 30 \text{ MPa}$  : C'est la résistance d'une éprouvette cubique de dimension (25cm\*25cm).

# 1.1.1.2. Résistance caractéristique à la tractionCBA93 (Art A.2.1.1.2) :

La résistance caractéristique à la traction du béton à j jours, notée  $f_{ti}$ , est définie selon le BAEL91 (art : A.2.1.1.2) par la relation :

 $f_{ti}=0.6+0.06f_{ci}MPa$  si $f_{c28} \leq 60 MPa$ 

 $t_i=0.275fciMPa$  si $t_{c28} > 60 MPa$ 

Pour notre cas; j=28 jours et  $f_{c28} = 25Mpa$ ; donc:  $f_{t28} = 2,1Mpa$ .

## 1.1.1.3. Contrainte limite :

a) Contrainte limite à la compression CBA93 **(**ArtA.4.3.4) :

$$
f_{bc} = \frac{0.85 \cdot f_{c28}}{\theta \cdot \gamma_b} MPa.
$$
 Avec:

 $y_b$ : Coefficient de sécurité, pour tenir compte d'éventuels défauts localisé dans la masse du béton qui entraine la diminution de la résistance.

 $\gamma_b = 1,50$  en situation courante  $\Rightarrow$  f<sub>bc</sub> = 14,20 MPa

 $\gamma_{\rm b} = 1,15$  en situation accidentelle  $\Rightarrow$ f<sub>bc</sub> = 18,48 MPa

θ : Coefficient réducteur qui est en fonction de la durée d'application des actions, est utilisé pour tenir compte des risques d'altérations du béton.

- $\div \theta = 1$  si durée d'application est supérieur à 24 heures.
- $\div$   $\theta$  = 0.9 si la durée d'application est entre 1 heures et 24 heures.
- $\div \theta = 0.85$  si la durée d'application est inférieur à l heures.

Notre cas on prend,  $f_{bc} = 14,20 \text{ MPa}$ ;  $\theta = 1$ 

#### b) Contraintes de service à la compression CBA93 (Art A.4.5.2) :

 $\sigma_{bc}$  = 0,6  $\times$  f<sub>c28</sub>MPa

Notre cas  $: f_{c28} = 25 \text{ MPa}$ 

Donc :  $\sigma_{bc}$  = 15 MPa

#### 1.1.1.4. Module de déformation longitudinale du béton :

 Pour des charges d'une durée d'application inférieure à 24h, nous définissons le module de déformation instantanée du béton :

$$
E_{ij} = 11000 \times \sqrt[3]{f_{cj}}
$$
 *CBA93(Art. A.2.1.2.1)*

 Pour des charges de longue durée d'application, le module de déformation différée du béton à (j) jours comprend le retrait et le fluage est :

$$
E_{\nu j} = 3700 \times \sqrt[3]{f_{cj}}
$$
 CBA93(Art. A.2.1.2.2)

Pour  $f_{c28}=25$  MPa on a :  $\langle$  $\overline{\mathcal{L}}$ ⇃  $\left($  $=$  $=$  $E_{\nu 28} = 10818.86 MPa$  $E_{i28} = 32164.20 MPa$ *v i* 10818.86 32164.20 28 28

## 1.1.1.5. Coefficient de poisson :

Ce coefficient étant le rapport des déformations transversales et des déformations longitudinales noté « $v$ ».

- L'ELU :  $v=0$  → calcul des sollicitations.
- L'ELS :  $v = 0.2$  → calcul des déformations.

# 1.1.1.6. Contrainte ultime de cisaillement (du béton)(Art **5.1,211**BAEL91) :

Dans le cas où les armatures d'âme sont droites ou comportant à la fois des barres droites et des barres relevées d'après le BAEL91, la contrainte admissible  $\tau_{\text{adm}}$  diffère selon la fissuration (peu nuisible ou nuisible). Elle est donnée suivant le cas comme suit :

Fissuration peu nuisible F.P.N:  $\tau_{\text{adm}} = \min(0.20 \times \frac{J \cdot G}{\sigma})$ ; 5*MPa*) *f b cj*  $_{adm}$  -  $\min(0.20 \wedge \frac{\gamma}{\gamma})$  $\tau_{\text{adm}} = \min(0.20 \times$ 

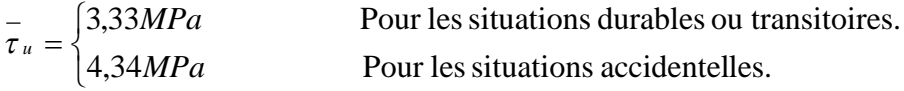

Fissuration nuisible ou très nuisible F.N ou F.T.N :  $\tau_{\text{adm}} = \min(0.15 \times \frac{J \cdot G}{\cdot \cdot \cdot K})$ *f b cj*  $_{adm}$  -  $\frac{1}{\gamma}$  $\tau_{\text{adm}} = \min(0.15 \times$ 

 $\overline{\mathcal{L}}$ ┤  $=\Big\{$ Pour les situations accidentelles. Pour les situations durables ou transitoires. *MPa MPa*  $\tau$ <sub>u</sub>

## 1.6.2. Les aciers :

L'acier est le deuxième matériau qui rentre dans le béton armé, son rôle est de reprendre les efforts de traction.

Le tableau 1.2ci-après donne les limites d'élasticité des aciers courants utilisés.

| Désignation    | Aciers ronds<br>lisses |        | Aciers à hautes<br>adhérences |        | Treillis soudé<br>à fils lisses | Treillis soudés à<br>haute adhérence |
|----------------|------------------------|--------|-------------------------------|--------|---------------------------------|--------------------------------------|
|                | FeE215                 | FeE235 | FeE400                        | FeE500 | <b>TLE500</b>                   | <b>FeTE500</b>                       |
| $\int_a (MPa)$ | 215                    | 235    | 400                           | 500    | 500                             | 500                                  |

**Tableau 1-1.**  $F_e$  en fonction du type d'acier.

Avec Fe : la limite d'élasticité des aciers

Pour notre projet on utilisera trois types de nuance d'acier :

- Haute adhérence de nuance FeE400 (pour les armatures longitudinales et transversales des éléments de la structure).
- Rond et lisse de nuance FeE235 (pour les armatures transversales des poutrelles).
- Treillis soudés de nuance Te500 (pour la dalle de compression des planchers à corps creux)

#### 1.6.2.1. Résistance caractéristique de l'acier :

On définit la résistance caractéristique de l'acier comme étant sa limite d'élasticité  $f_e$ 

 $\triangleleft$  Contraintes limites  $\sigma<sub>s</sub>$ :

ELU

 $\sigma_{s} = \frac{J_e}{I_e}$ *s f* γ talque 1.15  $\gamma_s = \begin{cases} 1 \end{cases}$  $=\bigg\{$  $\overline{\mathcal{L}}$ Cas général Cas accidentel

 $\gamma_s$ : est le coefficient de sécurité d'acier.

Pour le cas de ce projet  $:\sigma_s = \begin{cases} 1 & \text{if } s \leq s \end{cases}$  $\vert$ ┤  $\left($  $=$  $=$  $=$ 400MPa pour: une situation accidentelle. 348MPa pour: une situation courante. *MPa pour: une situation accidentelle <i>Courante courante pour*: *une situation courante s s*  $\sigma$ <sup>s</sup>  $\Box$ σ σ

#### ELSCBA93(article A.4.5.32)

La valeur de $\sigma_{\scriptscriptstyle\rm s}$  est donnée en fonction de la fissuration :

**Cas 1** : fissuration peu nuisible :  $\sigma_s = f_e$  [MPa]

Cas2 : fissuration nuisible :

$$
\sigma_{\rm s} \leq \overline{\sigma}_{\rm st} = \min(2/3 \text{ fe}; 110 \sqrt{\eta \cdot f_{c28}} \text{ ) } \qquad \text{[MPa]}
$$

 $f_{ti}$ : résistance à la traction du béton à l'âge de j jours.

Cas 3 : fissuration très nuisible :

$$
\sigma_s \leq \overline{\sigma}
$$
 st = min (0,5 f<sub>e</sub>;90 $\sqrt{\eta}.f_{t28}$ ) en [MPa]

: Coefficient de fissuration avec:

=1 : pour les ronds lisses, treilles soudés.

 $\eta$ =1.6 : pour les hautes adhérences  $\phi \ge 6$ *mm*.

 $\eta$ =1,3 : pour les hautes adhérences  $\phi$  < 6mm.

## 1.7. Les actions :

Les actions sont les forces et les couples dues aux charges appliquées à une structure et aux déformations imposées, on distingue trois catégories d'actions :

## 1.7.1. Les actions permanentes (G) :

Ce sont des actions dont l'intensité est constante ou peu variable dans le temps. Elles comprennent :

- Le poids propre de la structure.
- Poussées des terres et des liquides.
- Le poids de cloison.

# 1.7.2. Les actions variables  $(Q_i)$ :

Ce sont celles dont l'intensité varie fréquemment de façon importante dans le temps. Elles correspondent aux :

- Charges d'exploitations.
- Charges appliquées en cours d'exécution.
- Actions climatiques(variation de température, la neige, le vent).

# 1.7.3. Les actions accidentelles  $(F_A)$ :

Ce sont des actions rares dues à des phénomènes qui se produisent rarement et avec une faible durée d'application, on peut citer :

- $\div$  Les séismes(E).
- Les explosions.
- Les chocs.

## 1.8. Combinaisons des actions :

Les combinaisons d'actions sont les ensembles constitués par les actions de calcul à considérer simultanément. Pour tenir compte des risques non mesurables, on associe aux valeurs caractéristiques des actions un coefficient de sécurité pour obtenir les valeurs de calcul des actions. Puis on combine ces valeurs de calcul pour établir le cas de chargement le plus défavorable.

Dans ce qui suit on désigne par :

G<sub>max</sub>: l'ensemble des actions permanentes défavorables.

G<sub>min</sub>: l'ensemble des actions permanentes favorables.

Q1 : action variable de base.

 $Qi (i>1)$ : action variable d'accompagnement.

# 1.8.1. Combinaison d'action à l'ELU: CBA93 (article : A.3.3.2)

#### Situation durable ou transitoire :

Ne font intervenir que les charges permanentes et les charges variables, la combinaison d'actions est :

 $1,35G_{\text{max}} + G_{\text{min}} + \gamma_{01}Q_1 + \sum 1,3\Psi_{\text{O}i}Q_i$  CBA93 (Article A.3.3.2.1)

 $\gamma_{01} = 1,5$ dans le cas général,

 $\gamma_{01}$  = 1,35 pour les bâtiments agricoles à faible densité d'occupation humaine,

 $\psi_{0i}$ : coefficient de pondération des valeurs d'accompagnement, il est égal à 0.77 pour les bâtiments courants.

### Situations accidentelles :

Les situations de calcul considérées résultent de la combinaison suivante :

 $G_{\text{max}} + G_{\text{min}} + F_A + \psi_{11} Q_1 + \sum \psi_{2i} Q_i$  CBA93 (Article A.3.3.2.2)

 $F_A$ : Valeur nominale de l'action accidentelle,

 $\psi_{11}$ : Valeur fréquente d'une action variable,

 $\psi_{2i}Q_i$ : Valeur quasi permanente d'une autre action variable.

Pour ce qui est de l'action sismique les règles parasismiques algériennes RPA99 /2003 considèrent les combinaisons d'actions suivantes :

G+Q±E.................................(1) 0 ,8G±E................................(2)

Dans le cas de portiques auto stables, la première combinaison est remplacée par

G+Q±1,2E...........................(3) RPA99/2003(Art5.2)

# 1.8.2. Combinaison d'action à l'E L S :

 $G_{\text{max}} + G_{\text{min}} + Q_1 + \sum \psi_{0i} Q_i$  CBA93 (article A.3.3.3)

# Chapitre 2 : Pré dimensionnement des éléments

#### 2.1. Introduction :

En respectant les recommandations du CBA93 et du RPA 99 version 2003,enprédimensionnant notre structure pour qu'elle reprenne les efforts dus aux différentes sollicitations.

### 2.2. Pré dimensionnement des planchers :

Le plancher est un élément qui sépare entre deux niveaux. Pour notre bâtiment, on utilise deux types de planchers :

- Plancher à corps creux.
- Plancher à dalle pleine.

#### 2.2.1. Plancher à corps creux :

Le plancher à corps creux est composé d'hourdis, poutrelles et la dalle de compression. Le dimensionnement de ce type revient à déterminer sa hauteur(h =  $h_{cc} + h_{dc}$ ).

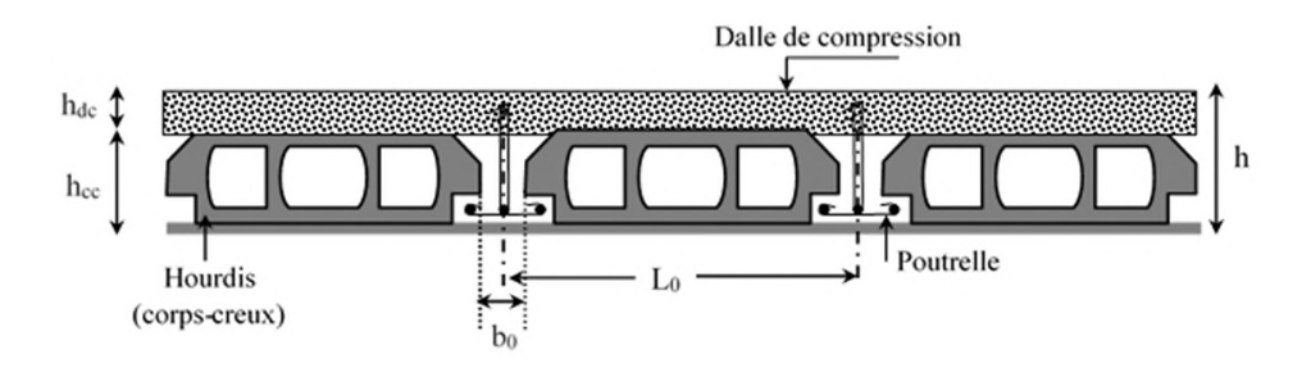

Figure 2-1.Coupe transversale d'un plancher à corps creux

Avec

 $h_{cc}$ : hauteur du corps creux.

 $h_{dc}$ : hauteur de la dalle de compression.

b: largeur de la nervure de 8 à 12 cm.

 $L_0$ : Distance entre axe des poutrelles.

# 2.2.1.1. Disposition des poutrelles :

Pour la disposition des poutrelles il y a deux critères qui conditionnent le choix du sens de disposition qui sont :

- Critère de la petite portée : Les poutrelles sont disposées parallèlement à la plus petite portée.
- Critère de continuité : Si les deux sens ont les mêmes dimensions, alors les poutrelles sont disposées parallèlement au sens du plus grand nombre d'appuis.

La disposition des poutrelles retenue dans notre projet comme suit :

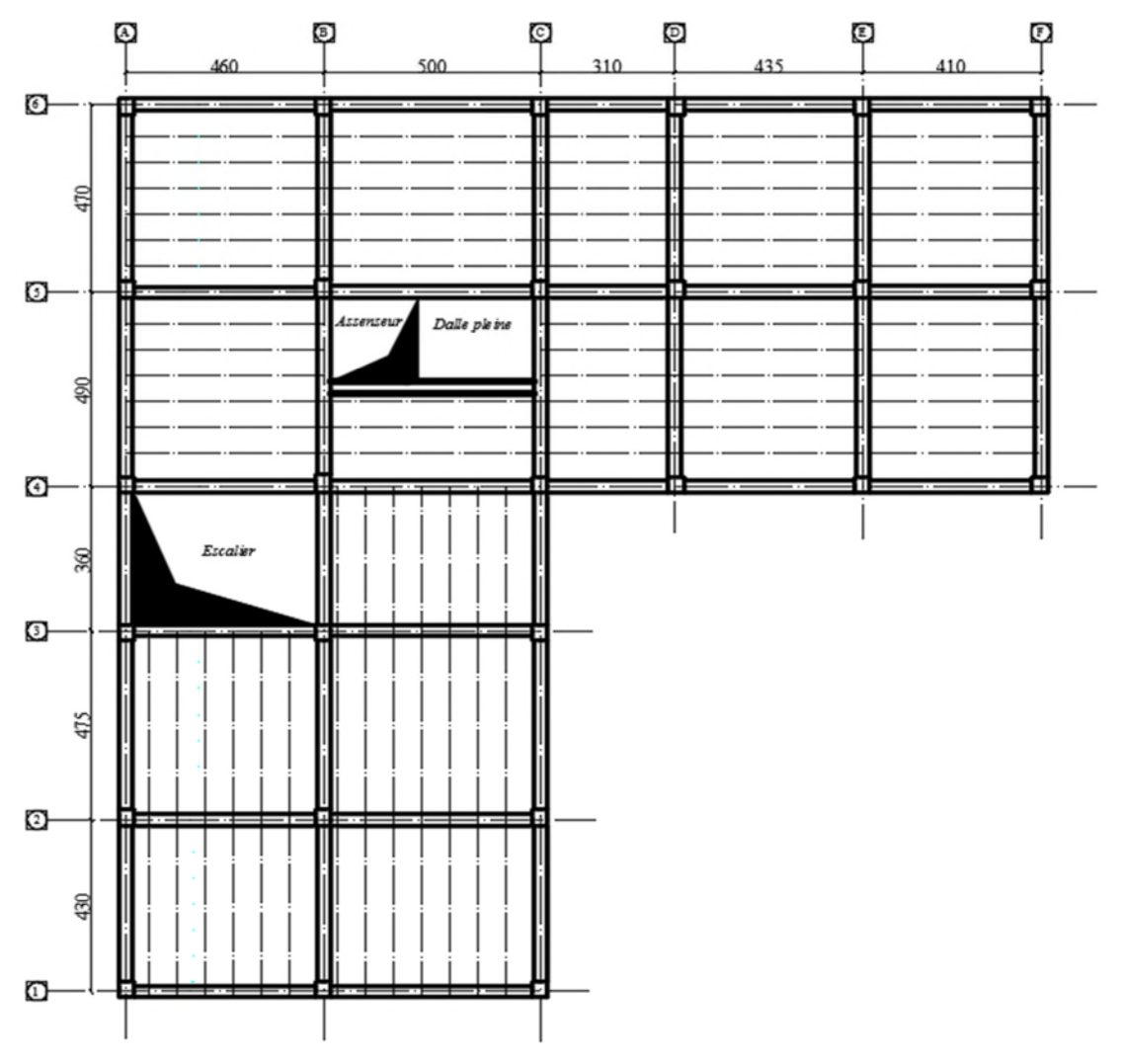

Figure 2-2.Plan de disposition des poutrelles

#### 2.2.1.2. Dimensionnement des planchers :

Selon les règles du CBA93(art : 6.8.4.2.1), le pré-dimensionnement d'un plancher à corps creux se fait par satisfaction de la condition de la flèche suivante:

$$
h_t \geq \frac{L_{max}}{22.5}
$$

 $h_t$ : Hauteur total du plancher.

L<sub>max</sub> : longueur maximale entre nus d'appuis selon la disposition des poutrelles adoptées.

$$
L_{max} = 500 - 30 = 470 \text{ cm}
$$

 $h_t \geq \frac{470}{22.5}$  $rac{470}{22.5} = 20.88$  Soit  $h_t = 21$  cm un plancher (16+5)=21cm

#### 2.2.1.3. Pré dimensionnement des poutrelles :

Ce sont des petites poutres en béton armé ou précontraint formant l'ossature d'un plancher ; elles se calculent à la flexion simple (solidaires avec la dalle de compression)

ht: Hauteur totale de la poutrelle (hauteur du plancher)

h<sup>0</sup> : Hauteur de la dalle de compression.

 $b_0$ : Largeur de la nervure,  $b_0 = (0, 4 \text{ à } 0, 6)^* h_t \rightarrow b_0 = (8 \text{ à } 12 \text{ cm}).$ 

b : Largeur efficace.

ିబ ଶ ≤ min( ೣ ଶ ; ଵ (..ܜܚۯ.ૢۯ۱۰)...............(

Avec

 $L_{x}$ : Distance entre nus de deux poutrelles.

 $L^{min}_\mathbf{y}$ : Longueur minimale entre nus d'appuis dans le sens de la disposition des poutrelles.

Dans notre cas on a

$$
h = 21cm
$$
 ;  $h_0 = 5cm$  ;  $b_0 = 10 cm$ 

$$
L_x = L_0 - b_0; L_x = 65 - 10 = 55 \, \text{cm}.
$$

 $L_{y}^{min} = 310 - 30 = 280$  cm.

$$
\frac{b - b_0}{2} \le \min\left(\frac{55}{2} \div \frac{280}{10}\right) \Rightarrow \frac{b - 10}{2} \le \min(27.5 \div 28) \text{ce qui donne } b = 65 \text{ cm}.
$$

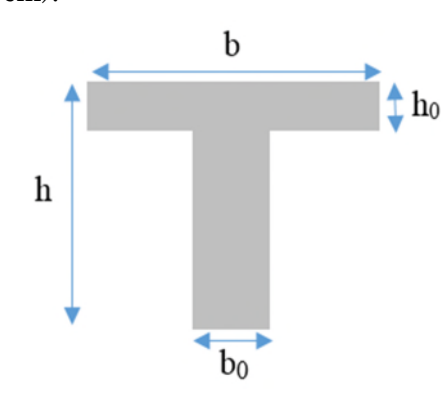

Figure 2-3.Coupe transversale d'une poutrelle

## 2.2.2. Plancher à dalle pleine :

Le dimensionnement d'un plancher à dalle pleine revient à déterminer son épaisseur (e) qui dépend du nombre d'appuis sur lesquelles repose la dalle.

## 2.2.2.1. Types de dalles pleines :

Dalle (D1) sur deux appuis

Lx=2.70m Ly=2.50m

$$
\Rightarrow \begin{cases} \rho = \text{Lx/Ly} = 1.08 \ge 0.4 \\ \text{Lx/35} \le e \le \text{Lx/30} \\ e = 8 \text{ cm} \end{cases}
$$

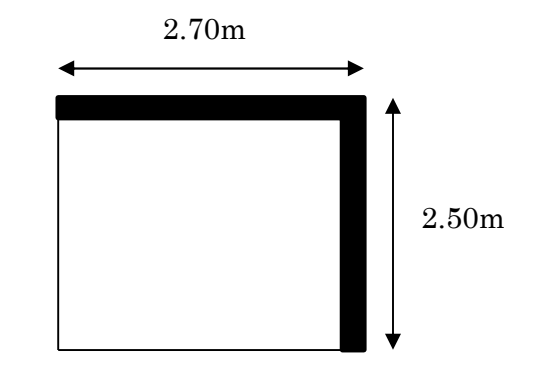

Figure 2-4. Dalle sur deux appuis.

#### Critère de résistance au feu

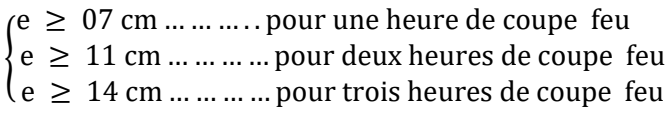

On notebien que pour l'ensemble des dalles pleines, c'est le critère de coupe-feu qui est x déterminant. Donc, on opte dans notre cas pour tous les dalles pleines l'épaisseur e=12cm deux heures de coupe-feu.

## 2.3. Pré dimensionnement des escaliers :

Le rôle principale de l'escalier est de permettre d'accéder d'un étage à un autre, de passer d'un niveau à un autre en montant et descendant ; ilsse composent de plusieurs

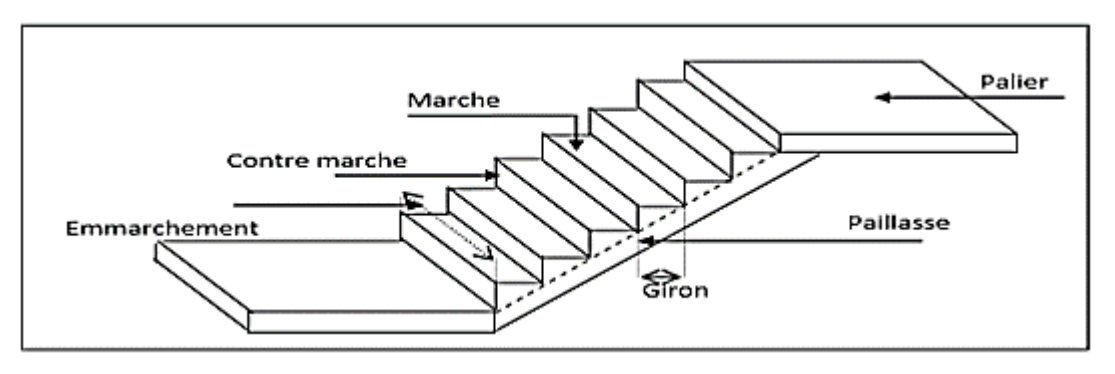

Figure 2-5. Schéma d'un escalier.

éléments :

- $\bullet$  Giron (g): la largeur de la marche.
- Marche : la partie horizontale de la marche.
- Contre marche : la hauteur verticale de la marche (h).
- L'emmarchement : la langueur de la marche (l).
- La volée : est une succession de marche entre deux parties horizontales.
- Paillasse : c'est la dalle inclinée supportant les marches.
- Pallier : la dalle horizontale à la fin ou au début de la paillasse.
- Pente de l'escalier(α) : C'est l'inclinaison de paillasse par rapport à l'horizontale, pour les escaliers confortable ;  $a = [20^\circ \text{ à } 40^\circ]$ .
- La cage : est le volume ou se situe l'escalier.
- Ligne de jour : l'espace qui est laissé au milieu par la projection horizontale d'un escalier.

Il existe plusieurs types d'escaliers, parmi ces types son site ceux qui coïncide avec notre projet :

# 2.3.1. Escalier à deux volées

doit vérifier les conditions suivantes :

- la hauteur h des contremarches entre 14 et 18 cm.
- $\div$  la largeur g (giron) entre 25 et 32 cm.
- La formule empirique de BLONDEL

La formule Blondel vérifiant la cohérence entre la hauteur de marche et son giron qui est donnée par : 59cm  $\leq g + 2 \times$ h ≤ 64cm…………… (1), est utilisé Pour déterminer les dimensions des marches et des contres marches pour avoir un escalier confortable.

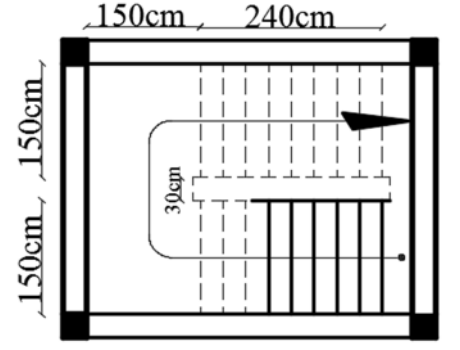

Figure 2-6. . Vue en 3D de l'escalier de l'étage courant

Soit (n) le nombre de contre marches et (n-1) le nombre de marches

H : la hauteur de la volée.

- L : longueur totale en appui inclinée.
- $L_0$ : La longueur projetée de la volée.

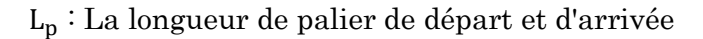

$$
H = n \times h \Rightarrow h = \frac{H}{n}
$$

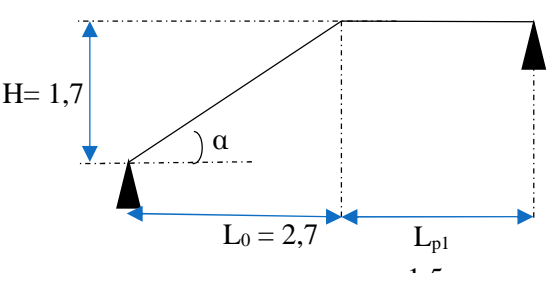

Figure 2-7. Schéma statique l'escalier.

$$
L_0 = (n-1) \times g \Rightarrow g = \frac{L_0}{(n-1)}
$$

En remplaçant h et g dans  $(1)$ : g + 2 × h = 64cm

$$
L_0/_{(n-1)} + 2 \times (H/n) = 64 \, \text{cm} \Rightarrow 64 \, \text{n}^2 - (64 + 2H + L_0)n + 2H = 0
$$

Avec : n : c'est la solution de l'équation

#### Les deux Volées sont identiques

 $H=1,7m$ ;  $L0=1,5m$ ;

AN: 64 n<sup>2</sup> – 67,54n + 2,04 = 0; Après la résolution, on trouve  $\begin{cases} n = 10 \\ n - 1 - 9 \end{cases}$  $n - 1 = 9$ 

D'ou: 
$$
\begin{cases} h = \frac{H}{n} = 17cm \\ g = \frac{L_0}{n-1} = 30cm \end{cases}
$$

Inclinaison des paillasses

Calculate 
$$
\alpha : \alpha = \text{tg}^{-1} \left( \frac{H}{L_0} \right) = \text{tg}^{-1} \left( \frac{170}{270} \right)
$$

\n $\Rightarrow \alpha = 32.19^{\circ}$ 

Calcul de la longueur de la paillasse

$$
L_{v} = \sqrt{(L_0^2 + H^2)} = \sqrt{1.5^2 + 1.7^2} = 2.26m
$$

#### Épaisseur de la 1èmepaillasse

Elle se détermine en satisfaisant les deux conditions suivantes:

$$
\begin{cases} L/_{30} \le e \le L/_{20} \iff 15,63 \text{ cm} \le e \le 23,45 \text{ cm} \\ e \ge 11 \text{ cm} \dots \dots \dots \text{ pour une heute de couple feu} \end{cases}
$$

 $D'$ où :  $L = L_v + L_p$  avec  $L_v = 2.26m$ ;  $L_p = 1.5m$ 

$$
L = 4,69m
$$
.  $L/_{30} \le e \le L/_{20} \Leftrightarrow 15,63 \text{ cm} \le e \le 23,45 \text{ cm}$ 

On prend  $: e = 16$ cm

#### Épaisseur de la2ème paillasse

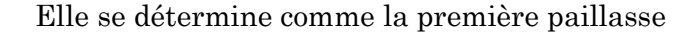

Sont pareilles

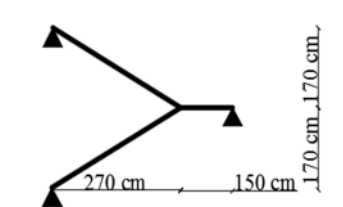

Figure 2-8. Schéma de la 1ere et la 2ème volées.

## Épaisseur de la 3èmepaillasse

0n vas considérer la paillasse comme une dalle en console d'où :

$$
\begin{cases}\n e \ge L/20 \iff e \ge 7,50 \text{ cm} \\
e \ge 11 \text{ cm} \dots \dots \dots \text{ pour une heute de couple feu}\n\end{cases}
$$

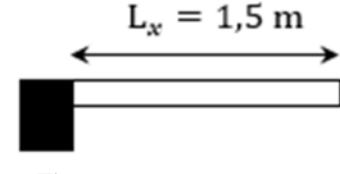

Figure 2-9. Schéma de 3ème paillasse.

On prend  $: e = 12$ cm

Les dimensions d'escalier sont reportées dans le tableau suivant :

Tableau 2-1.Dimensionnement de volée 1et2.

| L(0(m))               | H(m)     | . . | $h$ (cm) | $g$ (cm) | $\alpha$ (° | LV(m) | $e$ (cm) | Lp(m) |
|-----------------------|----------|-----|----------|----------|-------------|-------|----------|-------|
| $\Omega$ $\pi$<br>4,1 | <b>.</b> | ΙU  |          | 30       | 32,19       | 3,19  | 16       | ⊥∗ບ   |

# 2.4. Pré dimensionnement des poutres :

Les poutres sont des éléments horizontaux, leur rôle est de transmettre les charges aux poteaux. Sa hauteur est déterminée par l'expression suivante :  $\frac{L_x}{15} \le h \le \frac{L_x}{10}$ 10

L : longueur de la poutre maximale entre nus d'appuis.

# 2.4.1. Poutres Principales (PP) :

 $Lmax = 5,00 - 0,30 = 4,70 \ m$  (Pour des poteaux de (30\*30) cm<sup>2</sup>)

Donc :31.33 $cm \leq h \leq 47cm$ 

On prend  $h = 40$  cmeth = 30 cm

## $\div$  Vérification des exigences du RPA99/2003 (Art 7.5.1)

 $\big\}$ h = 40 cm > 30 cm … … … … vérifiée  $b = 30 \text{ cm} > 20 \text{ cm} \dots \dots \dots \text{ vertices}$ h/b = 1,33 < 4 … … … … … . . vérifiée

# 2.4.2. Poutres Secondaires (PS) :

 $Lmax = 5,00-0,30 = 4,70$  m

 $31.33cm \leq h \leq 47cm$ 

 $Soit : h = 35 \, cmeth = 30 \, cm$ 

## $\div$  Vérification des exigences du RPA99/2003 (Art 7.5.1)

 $\sum_{i=1}^{n}$ h = 30 cm ≥ 30 cm … … … … vérifiée b = 30 cm > 20 cm … . . … … vérifiée h/b = 1,16 < 4 … … … … … . . . vérifiée

### 2.4.3. Pré dimensionnement de la poutre palière brisée :

 $L=(1,75+1,81+1,75)$  $-0,3=5,01$  $rac{501}{2}$  $\frac{501}{15} \leq h \leq \frac{501}{10}$  $rac{301}{10}$   $\Leftrightarrow$  33,40cm  $\leq h \leq 50,10$ cm

Soit  $: h = 40$  cmeth  $= 30$  cm

#### $\div$  Vérification des exigences du RPA99/2003 (Art 7.5.1)

 $\mathcal{L}$ h = 40 cm ≥ 30 cm … … … … vérifiée b = 30 cm > 20 cm … . . … … vérifiée h/b = 1,33 < 4 … … … … … . . vérifiée

## 2.5. Pré dimensionnement des voiles :

Le dimensionnement d'un voile de contreventementrevient à déterminer son épaisseur (e) donnée par le RPA 99/2003 (article 7.7.1) :

Pour les voiles avec un seul about sur un poteau  $e$   $\geq$ max (  $\frac{h_e}{20}$  $\frac{1}{20}$ ; 15 *cm*)

Avec :

 $h_e$ : hauteur libre du voile (hauteur d'étage – épaisseur de la poutre)

݁: épaisseur du voile.

Dans notre cas, nous avons :

pour les étages d'habitation :

$$
h_e = 306 - 35 = 271 \text{cm}
$$

$$
e \geq max(13,55cm; 15cm) \Rightarrow e = 15cm
$$

pour le RDC :

$$
h_e = 408 - 35 = 373 \text{cm}
$$

$$
e \ge \max \left( 18,65 \text{cm}; 15 \text{ cm} \right) \Rightarrow e = 20 \text{cm}
$$

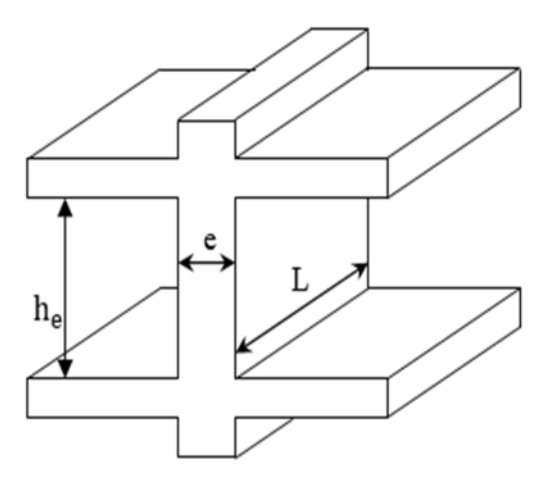

Figure 2-10. Coupe transversale d'un voile

Donc on adopte des voiles de contreventement d'épaisseur :

- $e = 15$  cm du  $2<sup>eme</sup>$  entresol jusqu'au au dernier étage.
- e =20 cm dans le 3ème entresol (commercial).

## 2.6. Étude d'acrotère :

Le rôle de l'acrotère est d'empêcher les infiltrations des eaux pluviales entre la forme de pente et le plancher terrasse ainsi qu'un rôle de garde-corps pour les terrasses accessibles. Elle soumit à son poids propre (G) qui donne un effort normal N<sub>G</sub>et une charge d'exploitation non pondérée estimée à 1 KN/ml provoquant un moment de flexion ainsi qu'une force sismique  $F_p$ .

#### Hypothèses de calcul :

Le calcul se fera pour une bande de 1 ml. La fissuration est considéré préjudiciable. L'acrotère sera calculé en flexion composée.

Le poids propre et la charge d'exploitation :

$$
S = (0.45 \times 0.11) + [(0.08 + 0.07) \times 25 - (\pi \left(\frac{0.06}{2}\right)^2)]
$$
  

$$
S = 0.0911 m^2
$$

#### Charge Permanente :

Poids propre:

 $G = \gamma b \times S$ .

 $G = 25 \times 0,0911 \Rightarrow G = 2,2775$  KN/ml

Enduit de ciment :

$$
G = \gamma c \times e \times 0,65.
$$

 $G= 1.5 \times 0.11 \times 0.65 = 0.1073 \text{ KN/ml} \Rightarrow G_t = 2.2775 + 0.1073 = 2.3848 \text{ KN/ml}.$ 

- La surcharge d'exploitation horizontale : On a :
- Q = 1 KN/ml.Force appliquée au sommet.

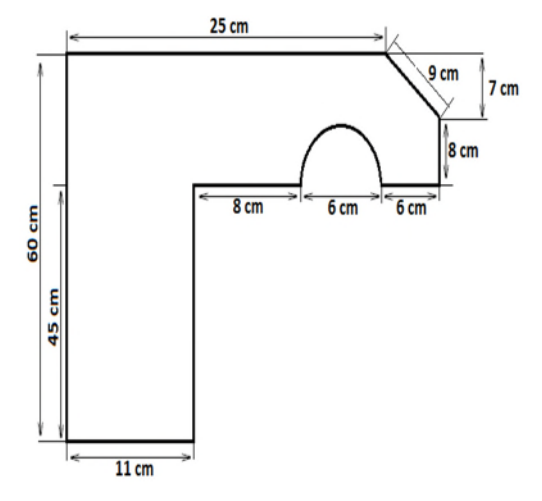

Figure 2-11. Coupe transversale de l'acrotère.

F<sup>P</sup> : force sismique appliquée au centre de gravité.

### 2.7. Les poteaux :

Le pré-dimensionnement des poteaux se fait par la vérification à la résistance d'une section choisie, en fonction des sollicitations de calcul en compression simple à l'ELU ; Ces dimensions sont déterminées par la descente des charges du poteau le plus sollicité.

Selon le RPA99 (version2003),les dimensions de la section transversale des poteaux doivent satisfaire les conditions suivantes pour la zone IIa :

- Critère de résistance.
- Critère de stabilité de forme (flambement).
- Condition RPA.

#### Condition RPA :

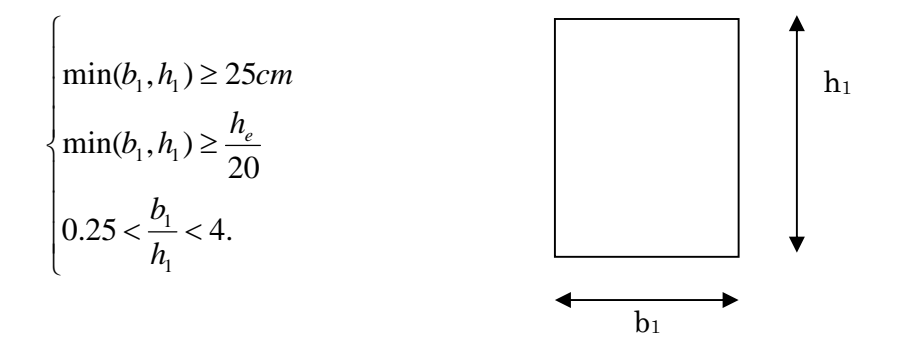

Tel que :

he: hauteur libre d'étage.

he= 2,86 m les étages d'habitations.

he= 3,10 m Pour l'étage commercial.

On adopte préalablement la section des poteaux  $(b_1 \times h_1)$  comme suit

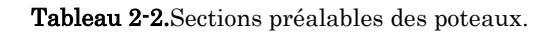

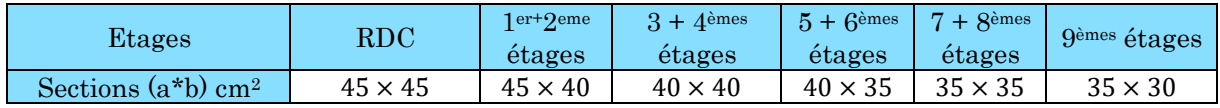

# 2.8. Evaluation des charges et des surcharges :

# Plancher à corps creux :

Tableau 2-3.Évaluation des charges revenant au plancher courant à corps creux

| $N^{\circ}$    | Désignation des éléments | Poids volumique<br>(KN/m <sup>3</sup> ) | $E$ paisseur $(m)$ | Poids G (KN/m <sup>2</sup> ) |  |
|----------------|--------------------------|-----------------------------------------|--------------------|------------------------------|--|
|                | Carrelage                | 20                                      | 0,02               | 0,4                          |  |
| $\overline{2}$ | Mortier de pose          | 20                                      | 0,02               | 0,4                          |  |
| 3              | Lit de sable             | 18                                      | 0,02               | 0,36                         |  |
| $\overline{4}$ | Corps creux $(16+5)$     |                                         | $0,16+0,05$        | 2,85                         |  |
| 5              | Cloisons                 |                                         |                    |                              |  |
| 6              | Enduit de ciment         | 18                                      | 0,015              | 0,27                         |  |
|                | Charge permanent G       | 5,28                                    |                    |                              |  |
|                | Q étages courant         | 1,5                                     |                    |                              |  |
|                | Q étage commercial       | 5                                       |                    |                              |  |

Tableau 2-4. Évaluation des charges revenant au plancher terrasse inaccessible à corps creux.

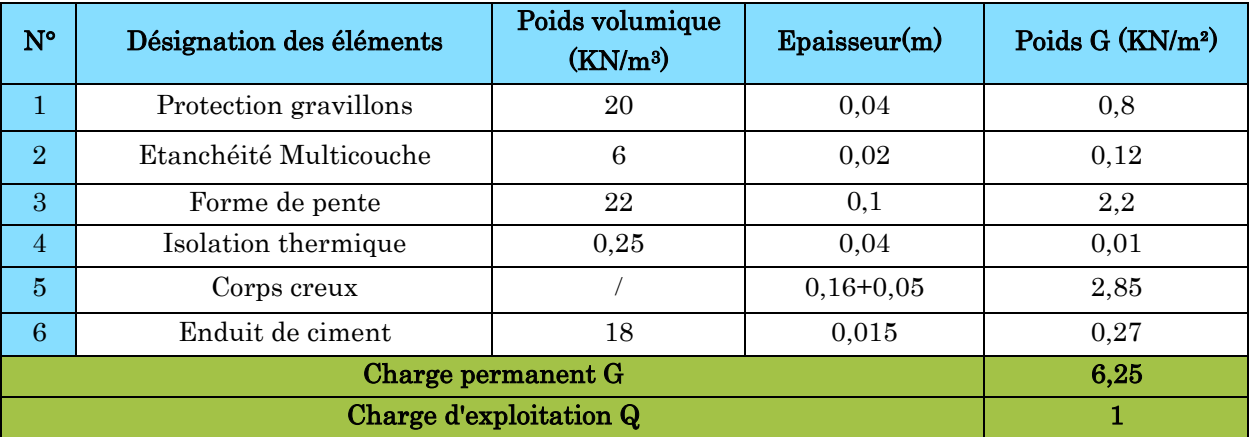

# Plancher en dalle pleine :

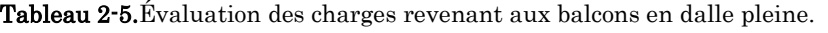

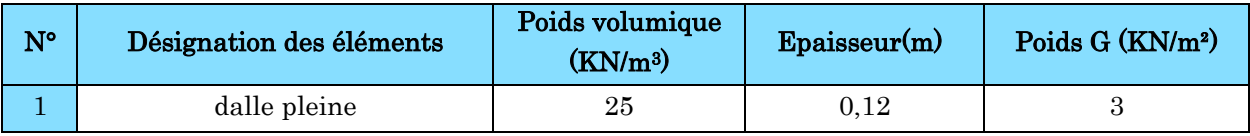

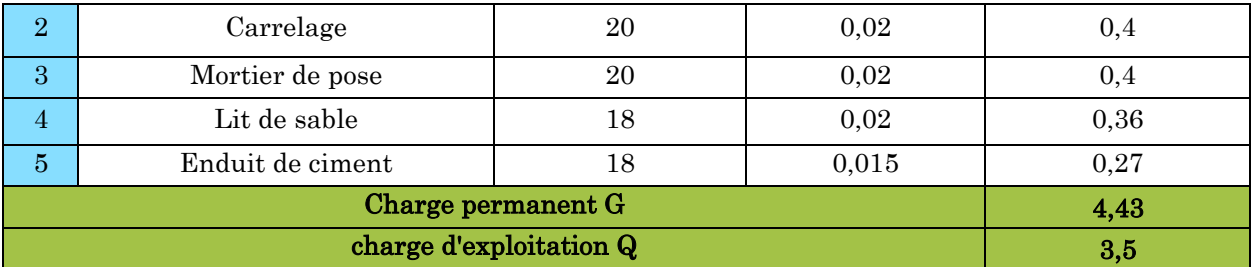

# Murs extérieurs double parois en brique creuses :

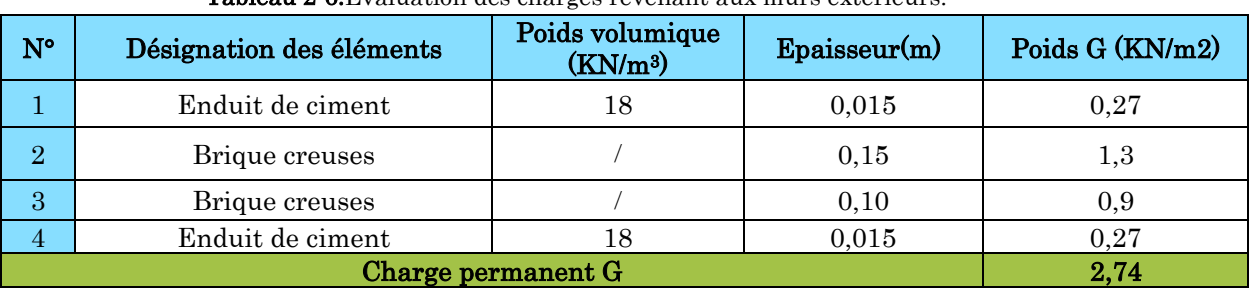

## Tableau 2-6.Évaluation des charges revenant aux murs extérieurs.

### Murs intérieurs une seule paroi en brique creuse :

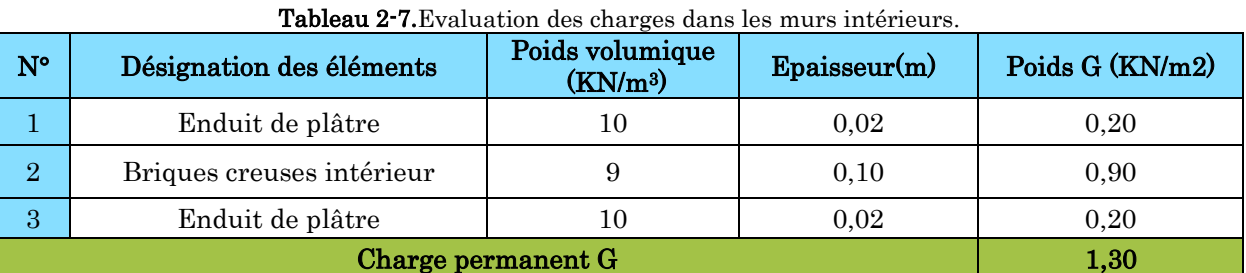

### Escaliers :

#### Tableau 2-8.Charge permanente et d'exploitation revenant au palier en dalle pleine.

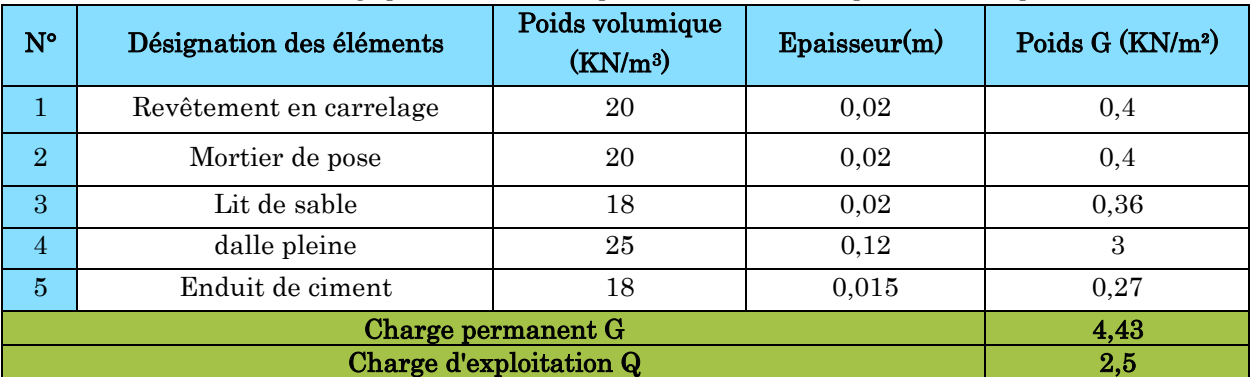

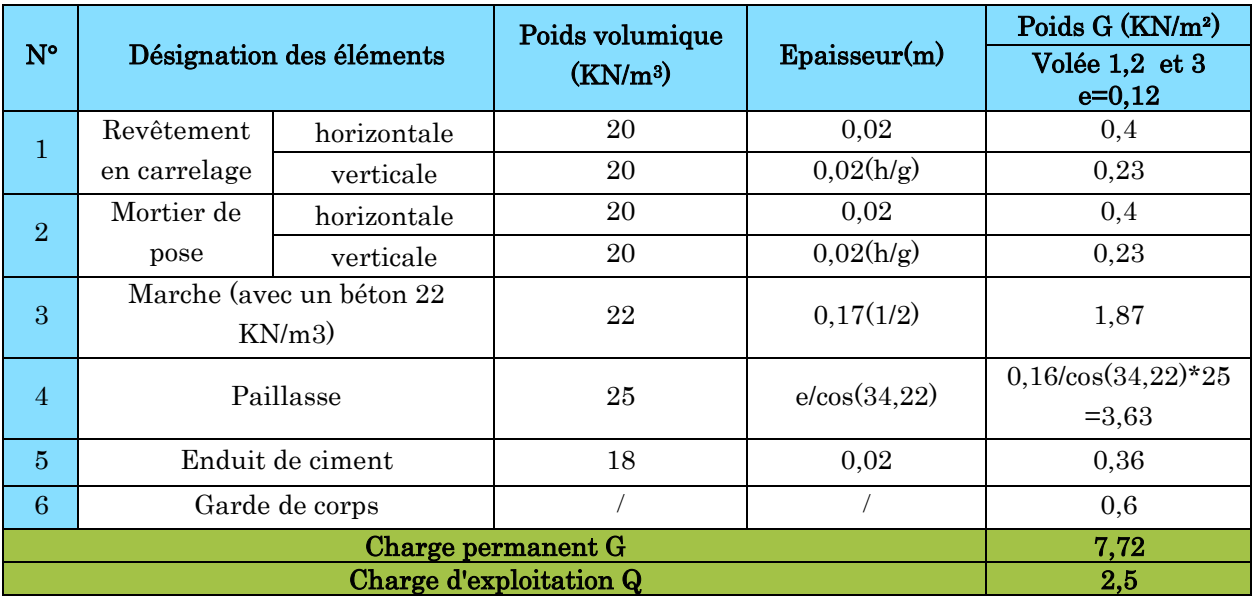

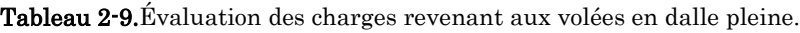

## Poids propre des poteaux :

Les sections des poteaux adoptées préalablement sont définies ci-après.Le poids propre des poteaux est:  $P=25\times S\times h$ ; avec h: hauteur d'étage;  $S$ : surface du poteau (b1 × h1).

| <b>Tableau 2-TO.</b> Folds propre des poteaux |            |                      |                        |                                   |                        |                         |  |  |
|-----------------------------------------------|------------|----------------------|------------------------|-----------------------------------|------------------------|-------------------------|--|--|
| <b>Etage</b>                                  | <b>RDC</b> | $1er+2eme$<br>étages | $3 + 4$ èmes<br>étages | $5 + 6$ <sup>emes</sup><br>étages | $7 + 8$ èmes<br>étages | <b>Q</b> èmes<br>étages |  |  |
| Surface $(m^2)$                               | 0,2        | 0,18                 | 0.16                   | 0.14                              | 0.12                   | 0,1                     |  |  |
| Hauteur d'étage h                             | 3.40       | 3,06                 | 3.06                   | 3,06                              | 3,06                   | 3,06                    |  |  |
| Poids (KN)                                    | 18,36      | 12,24                | 10,71                  | 9,3713                            | 8,0325                 | 6,885                   |  |  |

Tableau 2-10.Poids propre des poteaux

# 2.1. Descente de charges :

La descente de charge se fait du niveau le plus haut (charpente ou toiture terrasse) vers le niveau inférieur et cela jusqu'au niveau le plus bas (les fondations).

Afin de déterminer le poteau le plus sollicité, nous pouvons effectuer la descente de charge sur les poteaux qui nous semblaient les plus sollicitées, en se référant : à la surface afférente, l'aboutissement des poutres, et position par rapport à la cage

d'escalier. Il s'est avéré que le plus sollicité était le poteau Pot 2 comme le montre le tableau 2.12.

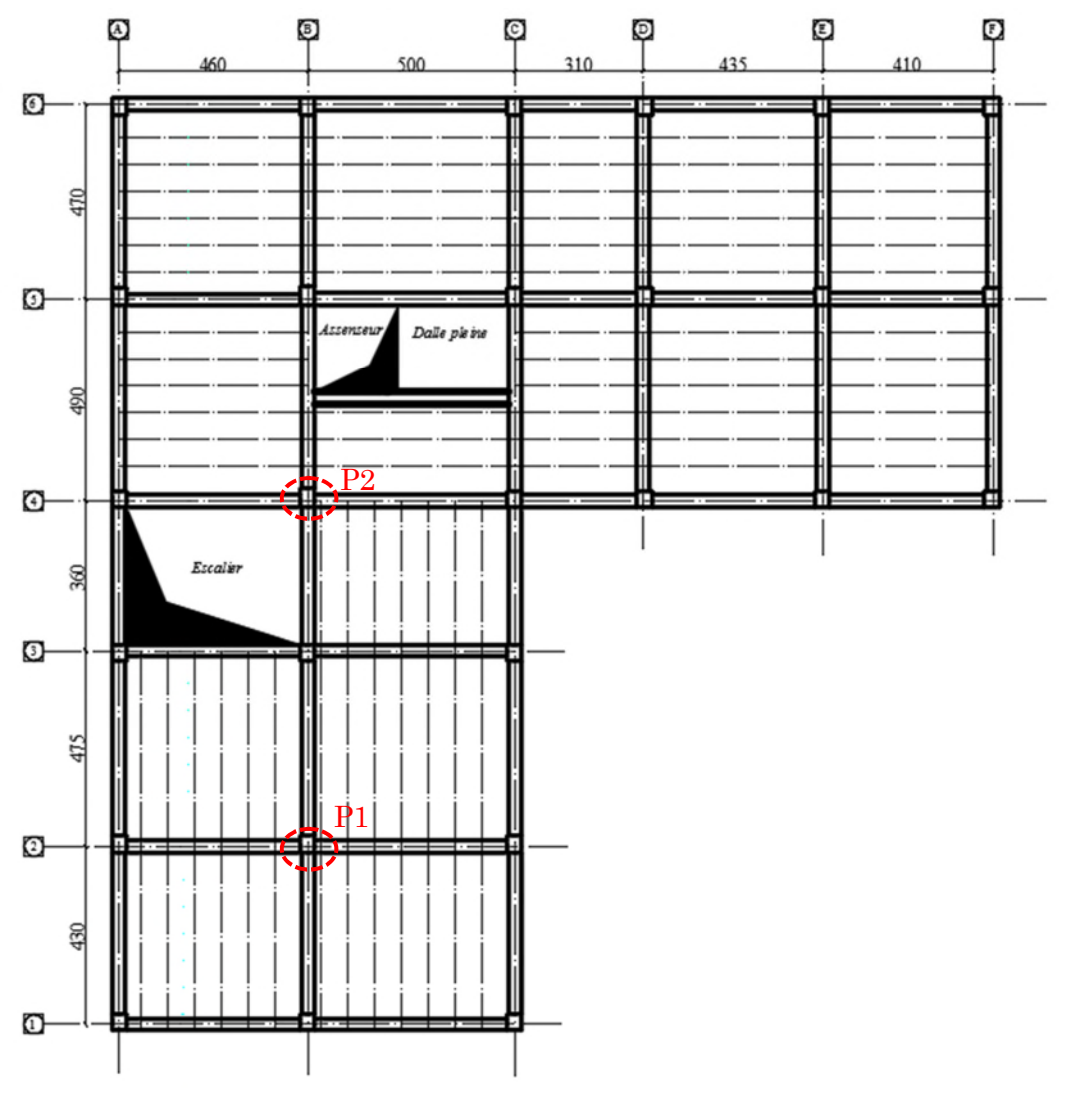

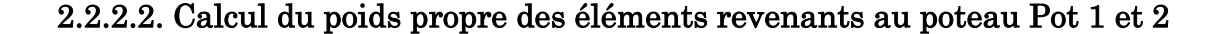

Figure 2-12. Plan des poteaux les plus sollicités

Charge des poteaux :

G<sub>P</sub> =  $\gamma$  \* V= $\gamma$ (a\*b\*H)

#### Application de la loi de dégression :

Soit *Q*<sup>0</sup> la charge d'exploitation sur la terrasse couvrant le bâtiment, 1 2 , ............... *Q Q Q<sup>n</sup>* les charges d'exploitations respectives des planchers des étages 1,2……………n numérotés à partir du sommet du bâtiment.

On adoptera pour le calcul des points d'appui les charges d'exploitation suivantes :

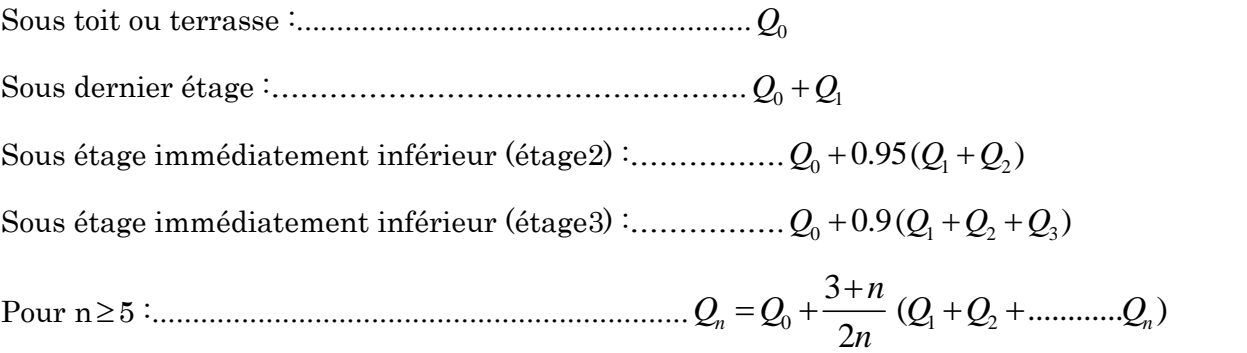

Dans ce projet les surcharges d'exploitations ne sont pas égales.

 $Q_0$ ,  $Q_1$ : les surcharges d'exploitation respectives sur les terrasse inaccessible 1 et 2.

Q2........Q9:La surcharge d'exploitation sur les étages à usage d'habitation.

Q<sup>10</sup> : La surcharge d'exploitation sur le RDC.

Q<sup>11</sup> : La surcharge d'exploitation sur galerie commerciale.

N=Q×Safférente

N8 :Q<sup>0</sup>

 $N7 \; : \; Q_0 + Q_1$ 

$$
N6:Q_0+0.95\times (Q_1+Q_2)
$$

 $N5:Q_0+0,9\times (Q_1+Q_2+Q_3)$ 

 $N4 \cdot Q_0 + 0.85 \times (Q_1 + Q_2 + Q_3 + Q_4)$ 

N3: 
$$
Q_0+0,80\times (Q_1+Q_2+Q_3+Q_4+Q_5)
$$
  
\nN2:  $Q_0+0,75\times (Q_1+Q_2+Q_3+Q_4+Q_5+Q_6)$   
\nN1:  $Q_0+\frac{3+7}{2*7}\times (Q_1+Q_2+Q_3+Q_4+Q_5+Q_6+Q_7)$ 

$$
N0:Q_0+\frac{3+8}{2*8}\times (Q_1+Q_2+Q_3+Q_4+Q_5+Q_6+Q_7+Q_8)
$$

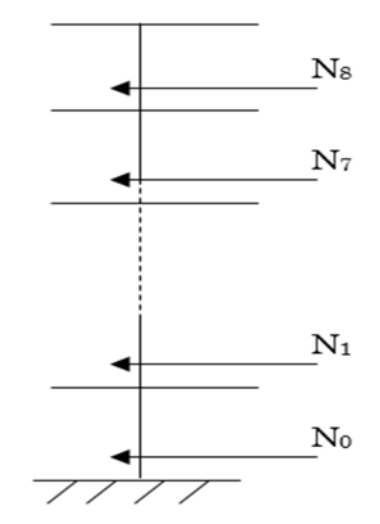

Figure 2-13. Schéma statique de la décente de charge.

## 2.2.2.3. Surfaces afférentes :

On a : Poutres principales (40×30).

Poutres secondaires (35×30).

Poutre brisée (30×30).

# Poteau P1 (Poteau central)

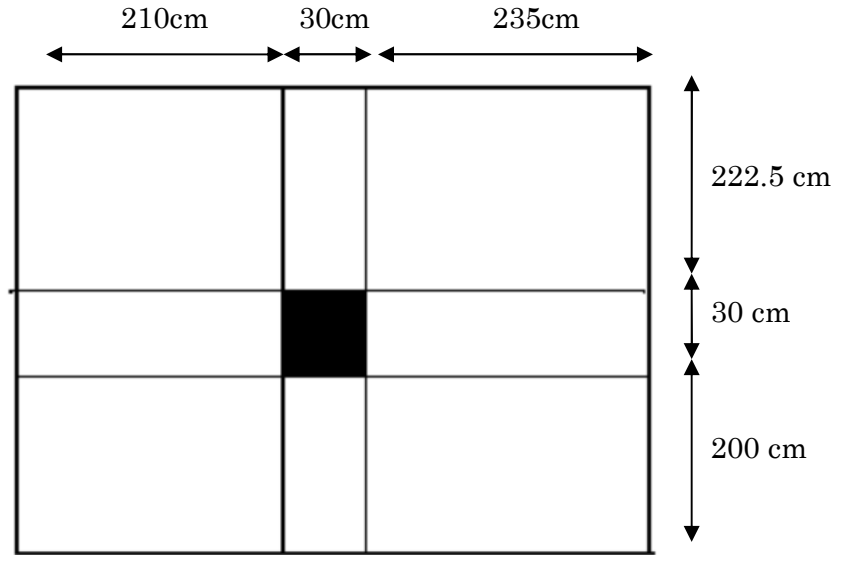

Figure 2-14. Surface afférente pour le poteau 1

Calcul de la surface afférente:

S afférente =19.01m2.

### 2.3.4. Descente de charge :

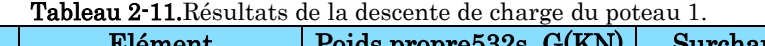

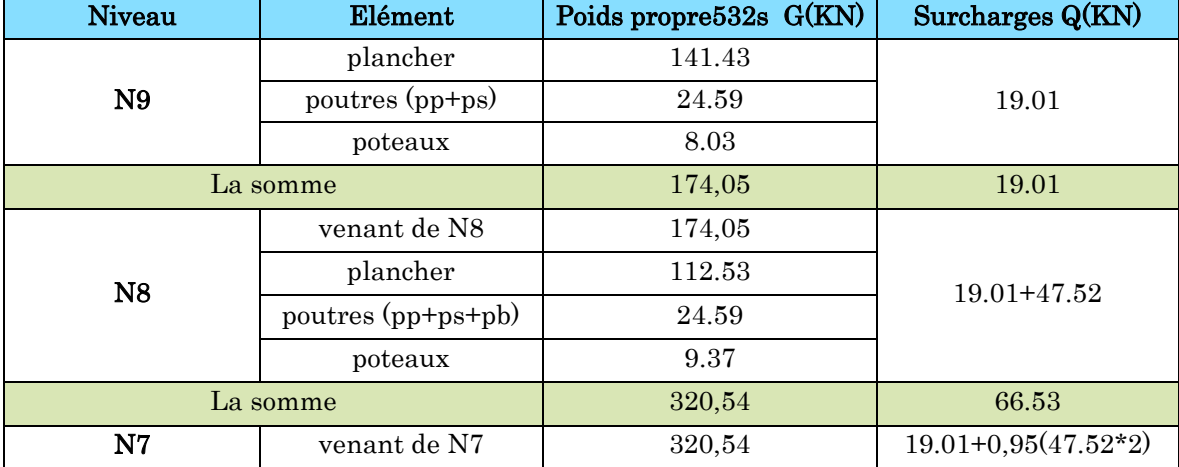
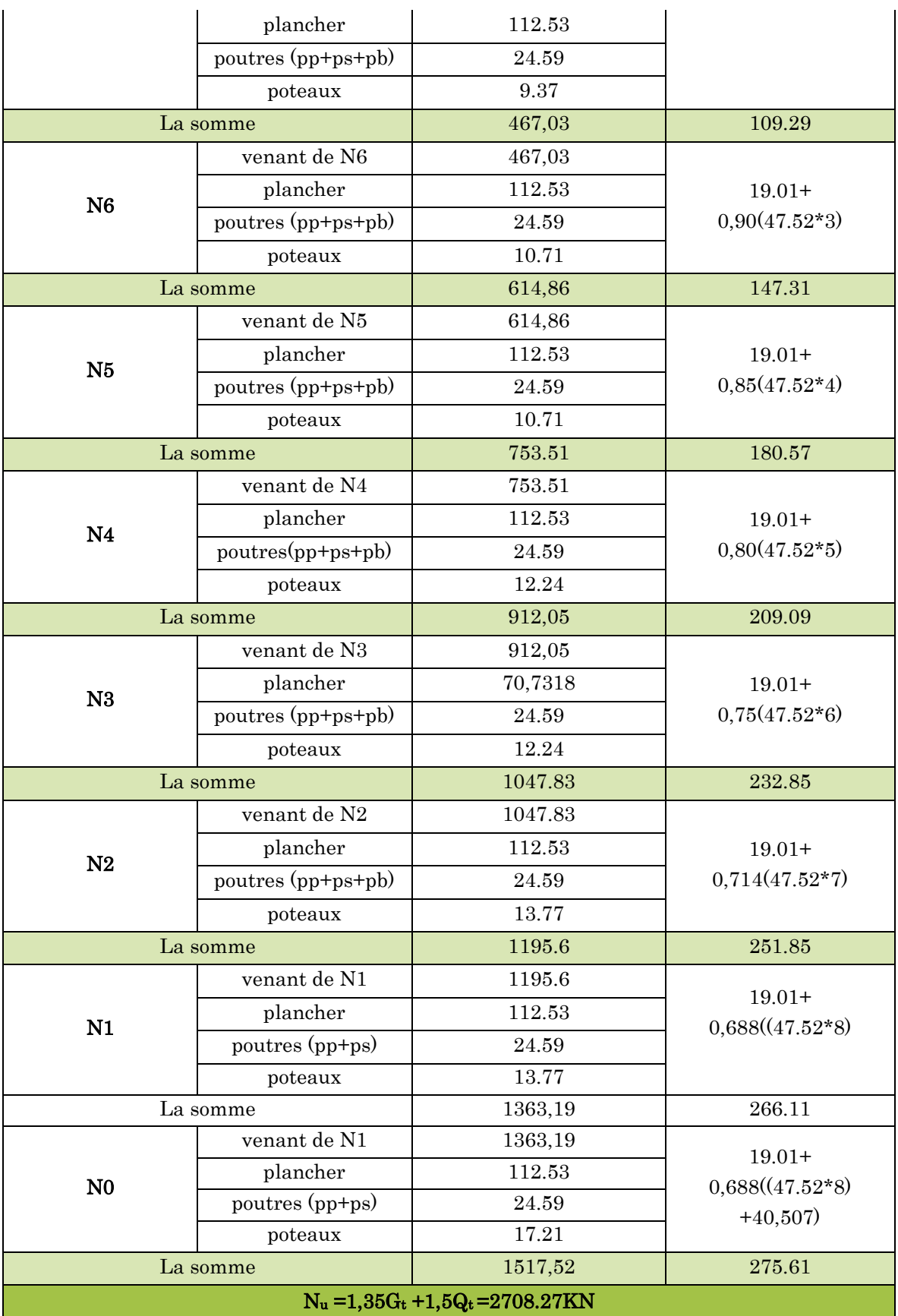

# Poteau central P2 (au niveau de la cage d'escalier)

Calcul de la surface afférente:

- a.terrasse inaccessible
- S afférente  $=17.21$ m<sup>2</sup>.
- b.étage courant
- S afférente=s1+s2
- s1=13.77m<sup>2</sup>
- $S2=3.5$  m<sup>2</sup>

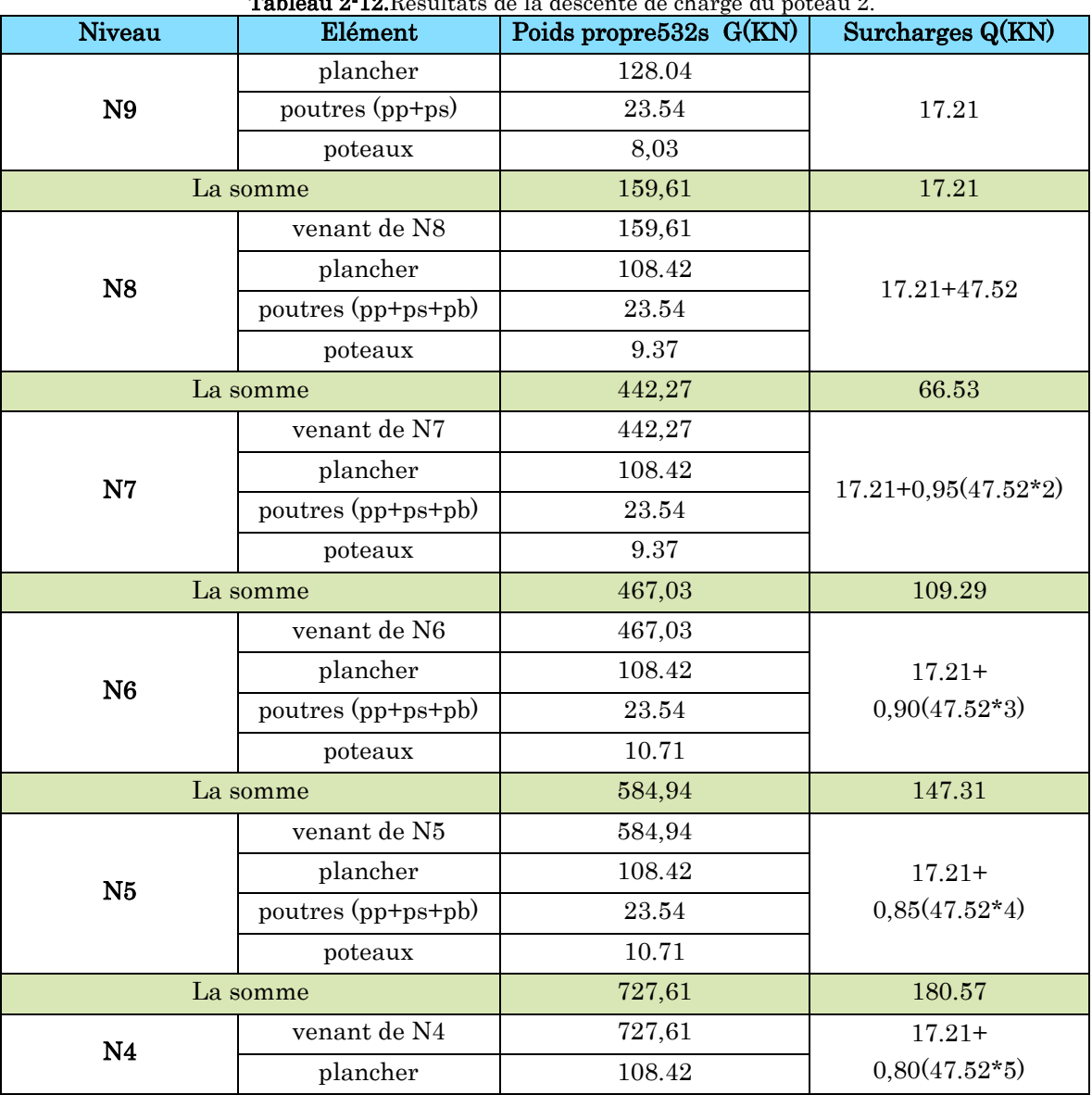

## Tableau 2-12.Résultats de la descente de charge du poteau 2.

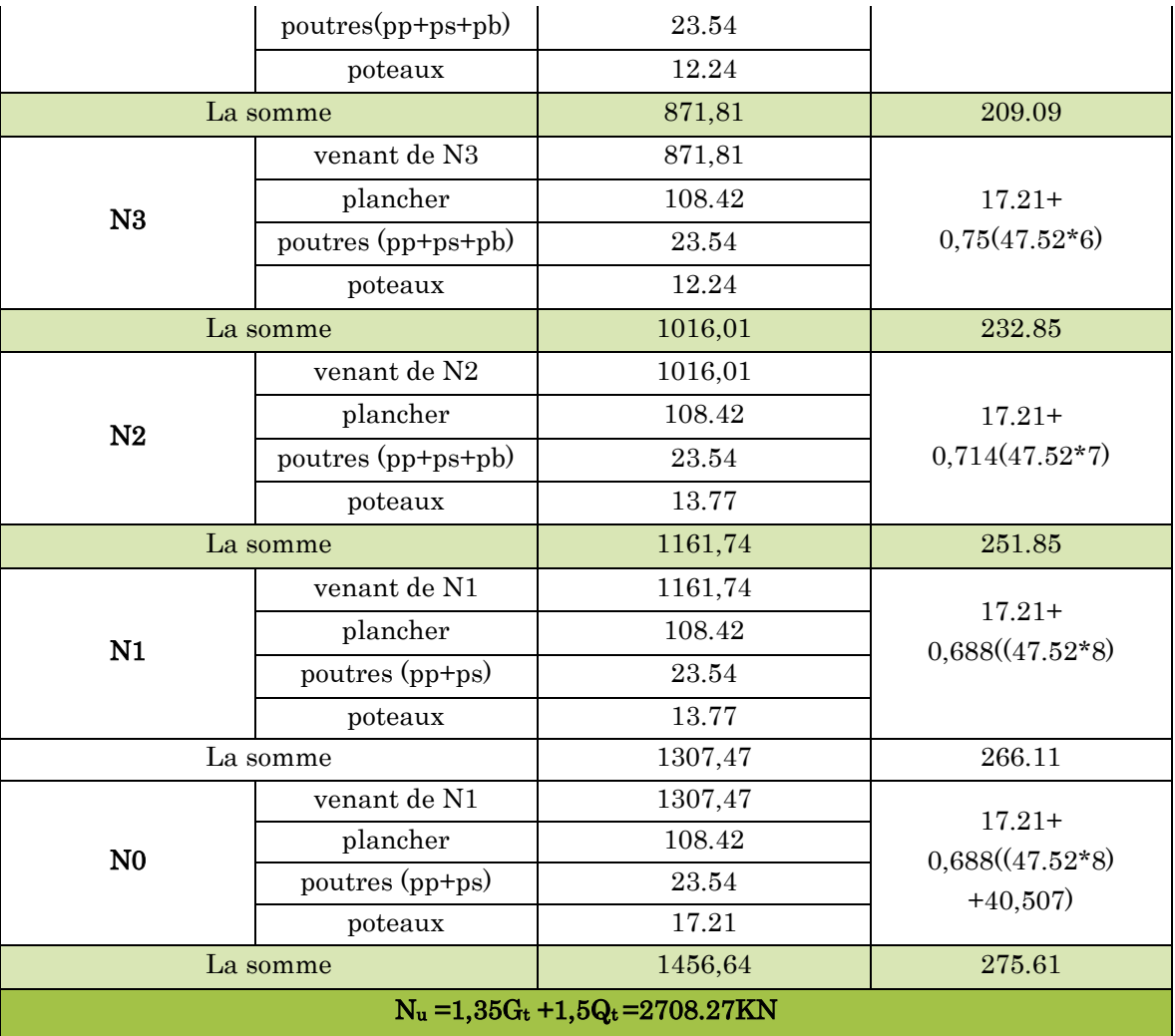

D'après les deux tableaux on remarque que le poteau (1) est le plus sollicité, donc les vérifications à faire concernent ce dernier.

# 2.2. Vérification pour le poteau :

Selon le BAEL (art B.8.1, 1) on doit majorer l'effort normal de compression ultime  $N_u$  de 10%, pour tenir en compte la continuité des portiques. G= 1456,64KN; Q= 250.32 KN.

 $N_u = 1,35G_t + 1,5Q_t = 1.35 \times 1456,64 + 1.5 \times 250.32 = 2341,94KN$ 

 $N_u^* = N_u \times 1.1$ 

Les résultats sobtenus après calcul montrent que le poteau P1 est le plus sollicité.

Nu=2576,13KN

Les poteaux sont pré-dimensionnés selon trois critères :

- Le critère de résistance.
- Le critère de stabilité de forme.
- Les règles du RPA99/2003.

## a) Vérification de la résistance (compression simple) du poteau le plus sollicité :

On doit vérifier la condition suivante :

$$
\sigma_{bc} = \frac{N_u}{B} \le \overline{\sigma_{bc}}
$$

Avec :  $\sigma_{bc} = \frac{0.03 \times J_{c28}}{1.5} = 14.2 MPa$  $\frac{1}{bc} = \frac{0.85 \times f_{c28}}{1.5} = 14.2$  $\frac{0.85 \times f_{c28}}{1.5}$  =  $\sigma_{bc} = \frac{0.63 \times J_{c28}}{1.5} = 14.2 MPa$  B : section du béton

$$
B \ge \frac{N_u}{\sigma_{bc}} \Longrightarrow B \ge \frac{2708,27 \times 10^{-3}}{14.2} = 0.19
$$

 $B \geq 0.19$ 

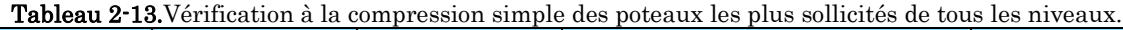

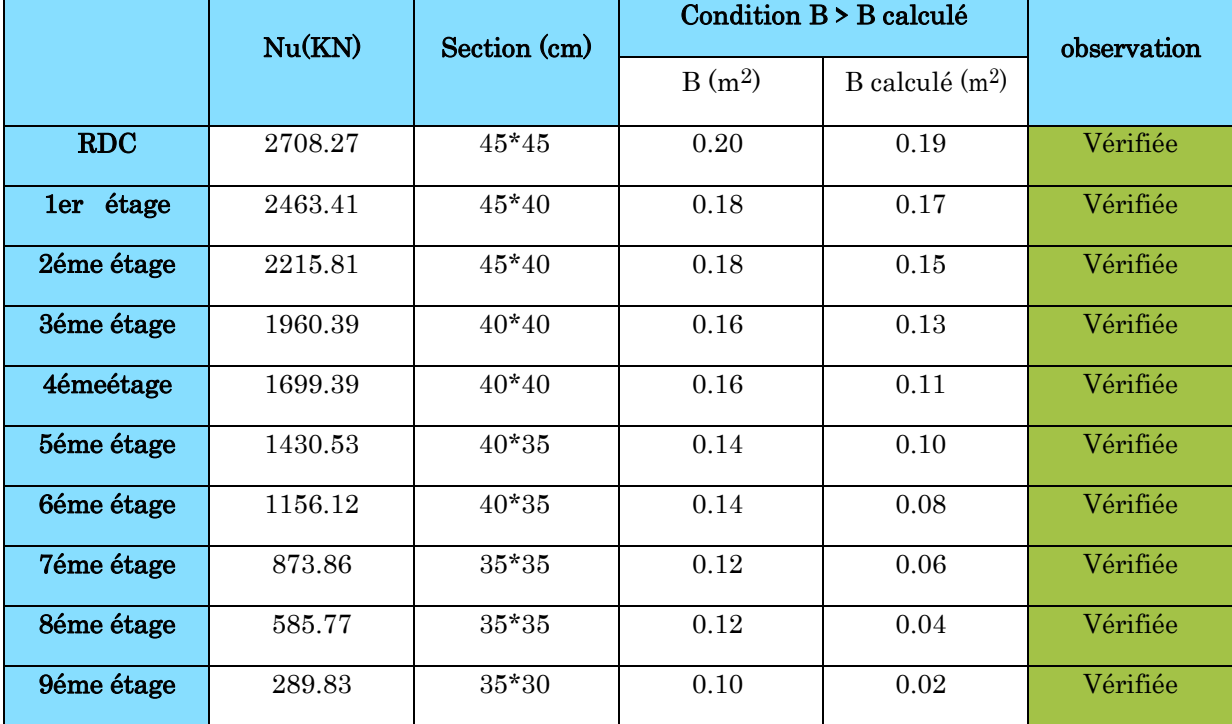

On remarque que la condition  $B > B_{\text{calculate}}$  est vérifiée dans tous les niveaux.

## 2.2.1. Critère de stabilité de forme :

Les poteaux doivent être vérifiés à l'état limite de déformation (flambement).

$$
\text{Nu} \le \overline{Nu} = \alpha \times \left[ \frac{Br \times fc_{28}}{0.9 \times \gamma_b} + \frac{As \times fe}{\gamma_s} \right] \dots \dots \text{ (BAEL91 art B.8.4, 1)}
$$

Br: section réduite du béton  $(B_r = (a-2)*(b-2))$ .

As : Section d'acier.

γb= 1,5 : coefficient de sécurité du béton (cas durable).

γs= 1,15 : coefficient de sécurité d'acier.

 $\alpha$  : coefficient réducteur qui est fonction de l'élancement ( $\lambda$ ).

$$
\begin{cases}\n\alpha = \frac{0.85}{1 + 0.2 \times \left(\frac{\lambda}{35}\right)^2} \text{si} : 0 < \lambda \le 50 \\
\alpha = 0.6 \times \left(\frac{50}{\lambda}\right)^2 \qquad \text{si} : 50 < \lambda \le 70\n\end{cases}
$$

$$
Tel que: \quad \lambda = \frac{l_f}{i}
$$

lf: longueur de flambement lf =  $0.7$  l<sub>0</sub> (BAEL91art B.8.3, 31)

l<sub>0</sub> : la hauteur libre du poteau l<sub>0</sub>= h <sub>poteau</sub> −h <sub>poutre principale</sub>

i : Rayon de giration 
$$
i = \sqrt{\frac{I}{b \times h}} = \frac{b}{\sqrt{12}}
$$

I : Moment d'inertie Cas d'une section rectangulaire 12  $I = \frac{h \times b^3}{4.3}$ 

## Exemple de calcul

Vérification du poteau de la galerie commerciale (le plus élancé)

$$
l_f = 0.7 \times (4.08 - 0.35) = 2.611m
$$

$$
\lambda = l_f \frac{\sqrt{12}}{h} = 2,611 \frac{\sqrt{12}}{0.40} \Rightarrow \lambda = 22,6119
$$

$$
\lambda = 22,6119 < 50 \qquad \Rightarrow \alpha = \frac{0.85}{\left[1 + 0.2\left(\frac{\lambda}{35}\right)^2\right]} = 0.785
$$

D'après l'expression donnée dans le BAEL91/99 art B.8.4.1

 $A_s \in [0.8\% B_r; 1.2\% B_r]$ . On prend  $A_s = 1\% B_r$ 

On doit vérifier que Br>Bcalculé

$$
\Rightarrow \text{B}^{\text{calculate}} \ge \frac{Nu^*}{\alpha \left[ \frac{f_{c28}}{0.9 \times \gamma_b} + \frac{fe}{100 \times \gamma_s} \right]}
$$

A.N : 
$$
B_{\text{calculé}} \ge \frac{1698,0189 \times 10^{-3}}{0,785 \left[ \frac{25}{0,9 \times 1,5} + \frac{400}{100 \times 1,15} \right]} = 0,098m^2
$$

 $B_r = (a-0.02) \times (b-0.02) = (0.45-0.02) \times (0.40-0.02) \implies B_r = 0.1634 \text{m}^2 > B_{\text{calculate}} = 0.098 \text{m}^2$ 

Donc le poteau ne risque pas de flamber.

Ce tableau résume les vérifications au flambement des poteaux à tous les niveaux

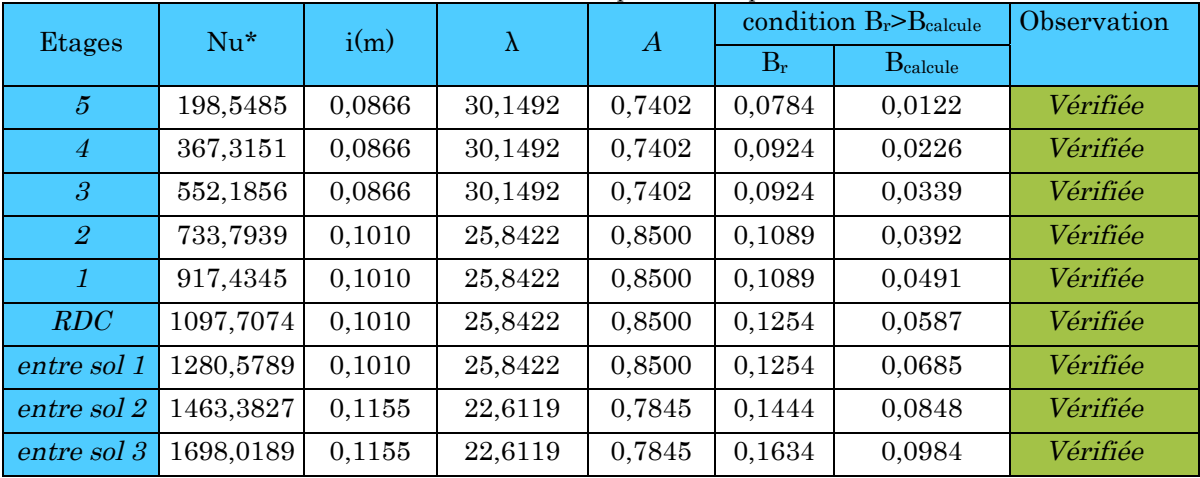

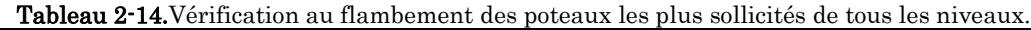

On remarque que la condition  $B_r>B_{\text{calculate}}$  est vérifiée dans tous les niveaux, donc pas de risque de flambement.

# 2.2.2. Vérification des conditions du RPA 99 (art 7.4.1) :

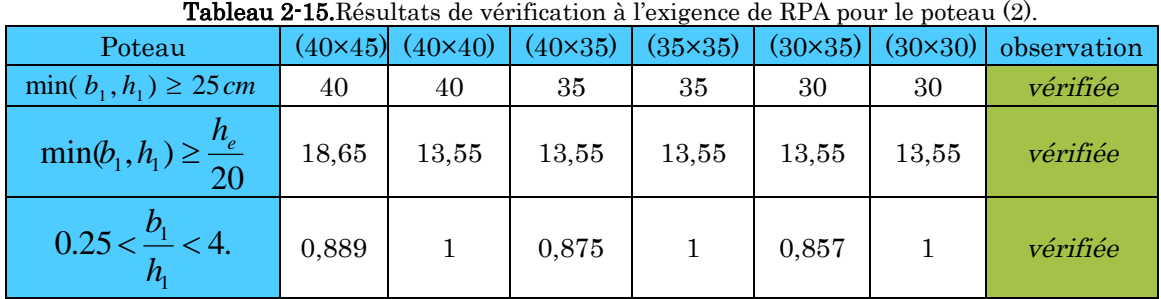

# 2.3. Conclusion :

Après que nous avons fini le pré-dimensionnement des éléments secondaires et que nous avons fait toutes les vérifications nécessaires, nous avons adopté pour les éléments les sections suivantes :

Plancher :

Pour le corps creux est  $(16+5)=21$  cm ; pour les dalles plein e = 12cm

Poutres :

Poutres principales : 40×30 cm²

Poutres secondaires : 35×30 cm²

Poutres palière : 30×30 cm²

- Escalier :Nous avons adopté une épaisseur
	- Paliers  $e = 12$  cm
	- volées = 16 cm
- Voiles :
	- $e = 20$  cm dans le RDC.
	- $e = 15$  cm du1<sup>ème</sup> étage jusqu'au dernier.
- Poteaux :
- Poteaux du RDC: 45\*45cm<sup>2</sup>
- Poteaux de l'étage 1 et 2: 45\*40cm<sup>2</sup>
- Poteaux des étages  $3$  et  $4:40*40$ cm<sup>2</sup>
- Poteaux des étages  $5$  et  $6:40*35$ cm<sup>2</sup>
- Poteaux des étages 7 et 8 : 35\*35cm<sup>2</sup>
- Poteaux des étages 9 : 35\*30cm<sup>2</sup>

# Chapitre 3 : Etude des éléments secondaires

## 3.1. Calcul des éléments non structuraux :

Dans ce chapitre on s'intéressera uniquement à l'étude des éléments non structuraux qui ne font pas partie du système de contreventement (les planchers, escalier, acrotère et l'ascenseur). Cette étude se fait suivant le cheminement suivant : évaluation des charges sur l'élément considéré, calcul des sollicitations les plus défavorables, puis détermination de la section d'acier nécessaire pour reprendre les charges en question, toutes en respectant la règlementation en vigueur.

## 3.2. Calcul des planchers :

## 3.2.1. Plancher à corps creux :

Pour le plancher à corps creux le calcul se fera pour les poutrelles et la dalle de compression.

## Les différents types de poutrelles

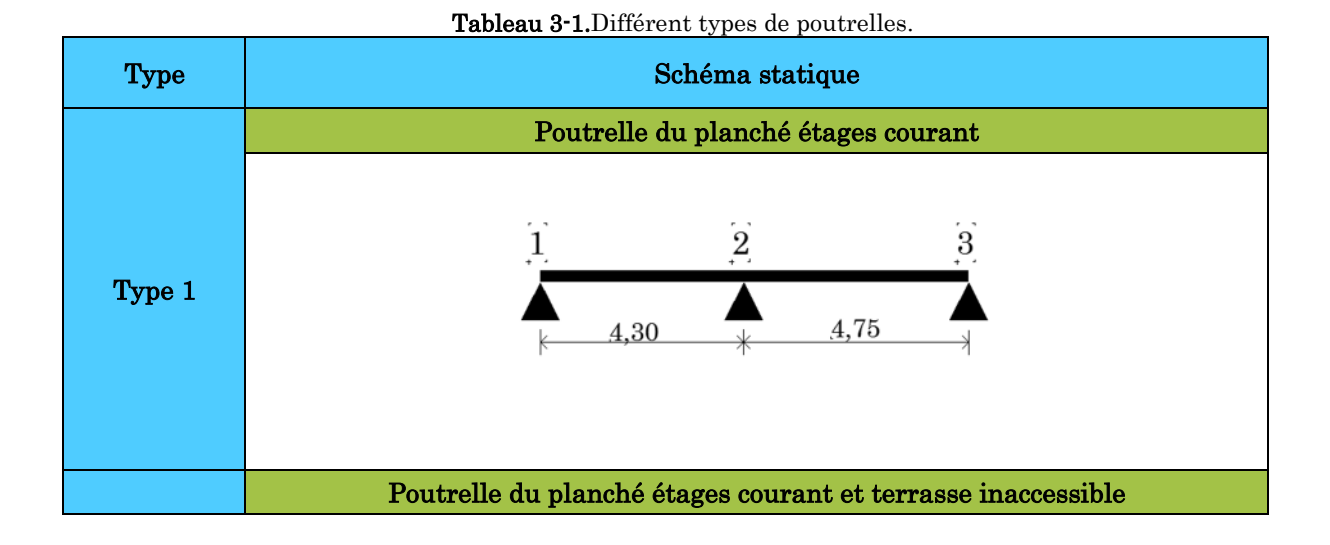

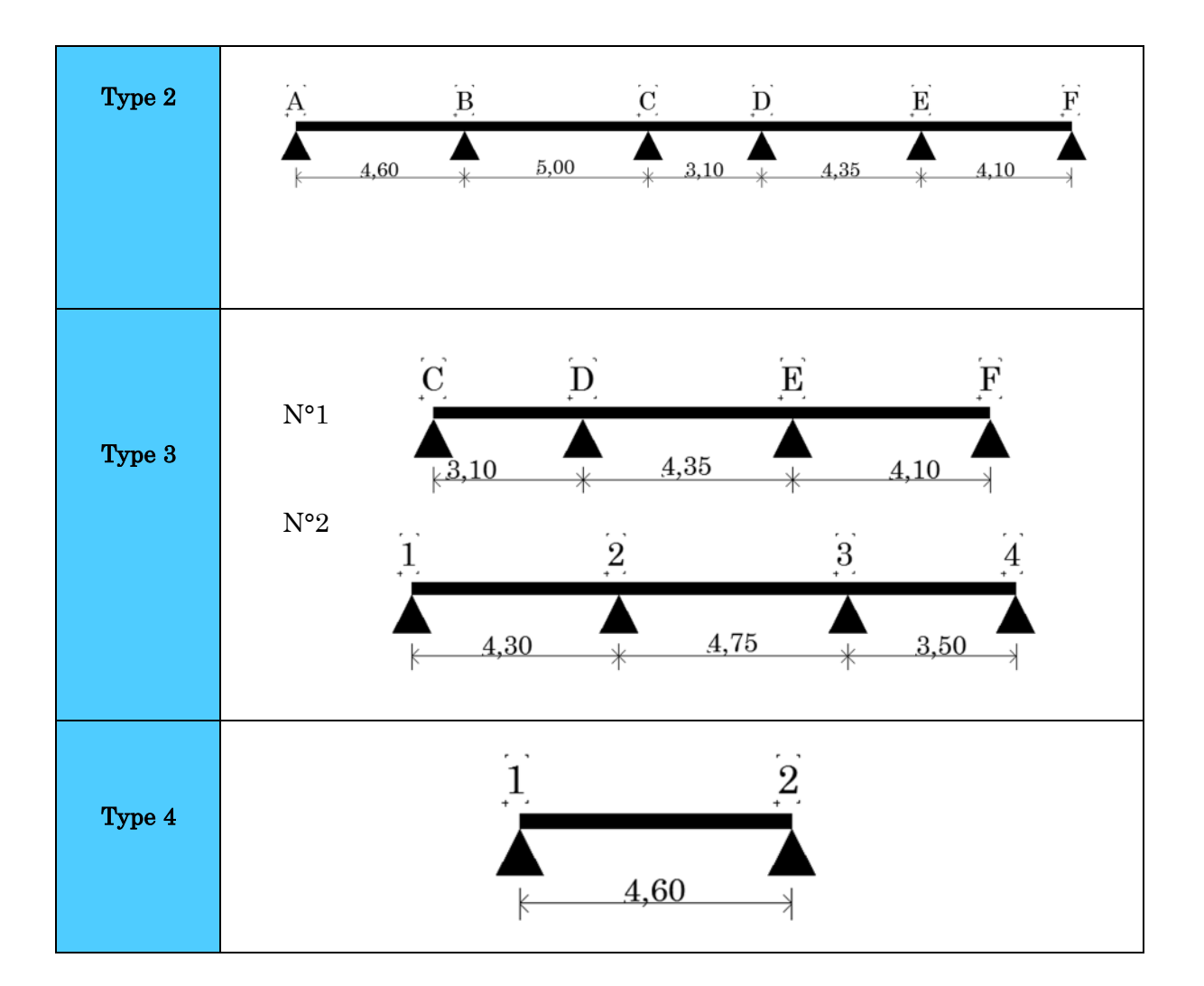

## Calcul des charges revenantes aux poutrelles

L'ELU : Pu =1.35×G+1.5×Q et qu =0.65× Pu

L'ELS :  $Ps = G + Q$  et qs = 0.65  $\times Ps$ 

Les résultats des calculs à L'ELU et à L'ELS sont résumés dans les tableaux suivants :

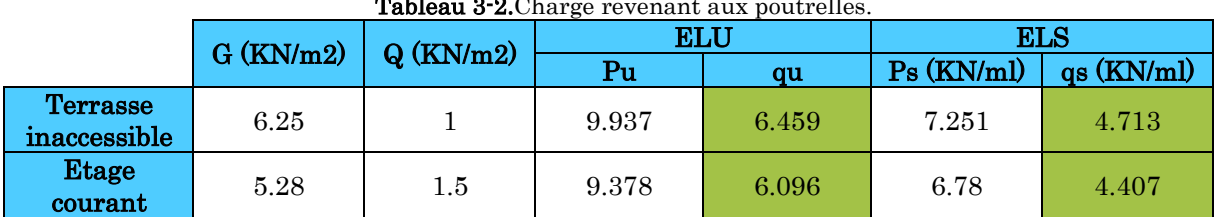

Tableau 3-2. Charge revenant aux poutrelles.

Calcul des sollicitations maximales

Les poutrelles sont calculées à la flexion simple comme des poutres continues. Le calcul des sollicitations peut se faire soit par la méthode forfaitaire, lorsque les conditions sont vérifiées, autrement par la méthode de Caquot.

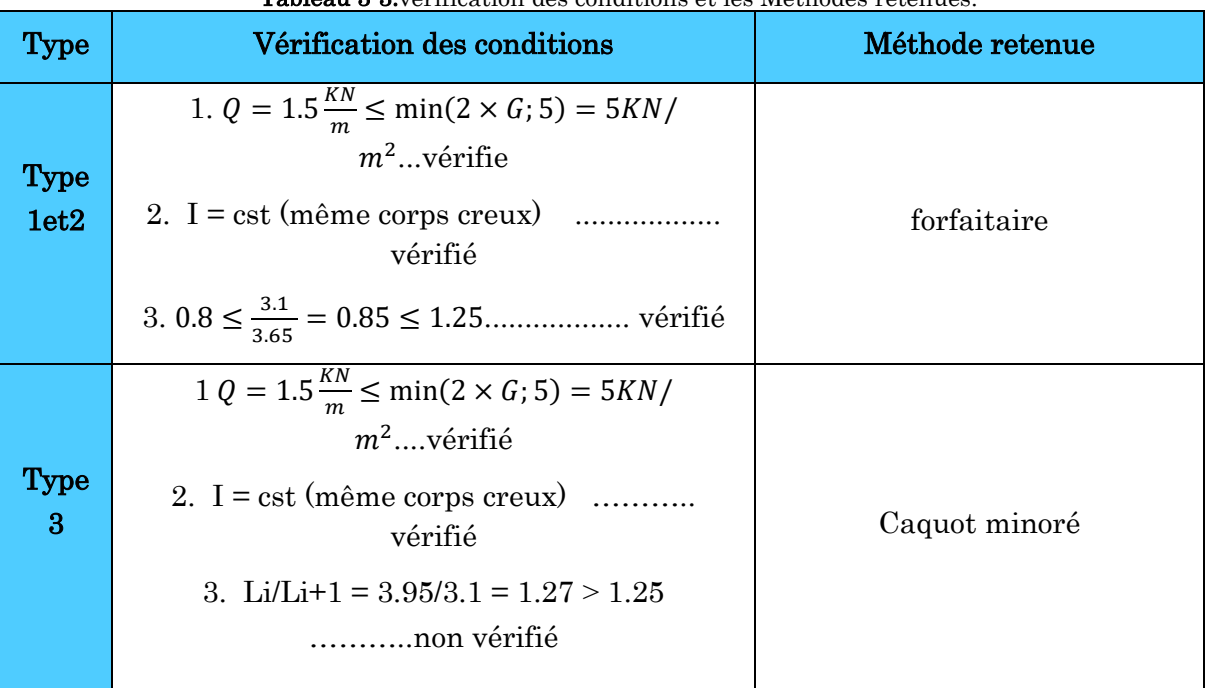

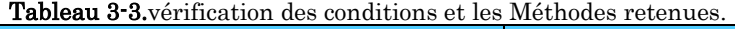

# 3.1.2.1. Exemple d'application de la méthode forfaitaire :

La poutrelle de type 2

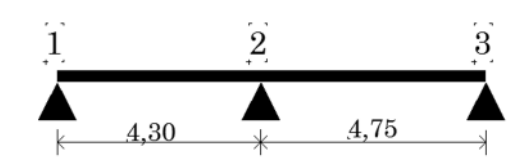

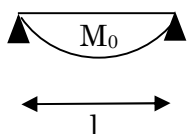

**Etage courant**

**Les moments isostatiques**

 **Travée 1-2**  $M_{0u} = \frac{q_u \times l_{12}^2}{8}$  $rac{x l^2_{12}}{8} = \frac{6,096 \times 4,3^2}{8}$  $\frac{N}{8} = 14,08$ K N. m  $M_{0s} = \frac{q_s \times l_{12}}{8}$  $rac{\langle l^2_{12} \rangle}{8} = \frac{4,407 \times 4,3^2}{8}$  $\frac{N}{8} = 10,18KN. m$ **Travée 2-3**

$$
M_{0u} = \frac{q_u \times l^2_{23}}{8} = \frac{6,096 \times 4,75^2}{8} = 17,19 \text{ KN}.\text{m}
$$

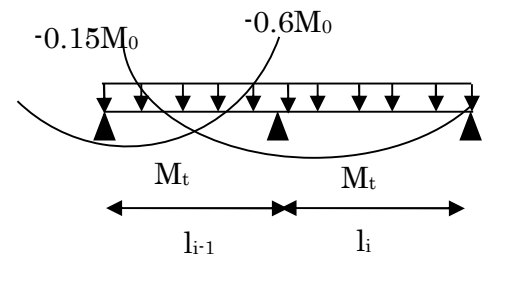

$$
M_{0s} = \frac{q_s \times l_{23}}{8} = \frac{4,407 \times 4,75^2}{8} = 12,42 \text{ KN}.\text{ m}
$$

#### **Moments sur les appuis**

 **Appuis de rives**  $M_1 = M_3 = 0$ 

Les moments effectifs  $M_1 = M_3 = -0.15 M_0^{max}$ 

A l'ELU  $M_1 = M_3 = -2.57$  KN. m

Al'ELS  $M_1 = M_3 = -1,86$ KN. m

## Appuis intermédiaires

 $M_2 = -0.6 \times \max(M_0^{12}, M_0^{23})$ 

**A l'ELU**  $M_2 = -0.6 \times 17,19 = -10,31$ KN. m

**A l'ELS**  $M_2 = -0.6 \times 12.42 = -7.45$ KN. m

#### **Moments en travées**

$$
\alpha = \frac{Q}{Q+G} = \frac{1.5}{1.5+5.28} = 0,221 \text{ , } (1+0,3\alpha) = 1,0664 \text{ , } (1,2+0,3\alpha) = 1,2664 \text{ ,}
$$
  
\n
$$
\frac{1,2+0,3\alpha}{2} = 0,633
$$
  
\n
$$
\text{Trace 1-2}
$$
  
\n
$$
M_{t1} + \frac{Mg+Md}{2} \ge \max M_0^1 \begin{cases} 1+0,3\alpha \\ 1,05 \end{cases} \implies M_{t1} \ge 1,0664M_0^1 - 0,3M_0^2
$$
  
\n
$$
M_{t2} \ge \frac{1,2+0,3\alpha}{2} \times M_0^1 \implies M_{t2} \ge 0,633M_0^1
$$

 $M_{t12} = \max ( M_{t1}, M_{t2})$ 

**A l'ELU**  $M_{t12} = \max(4.763 ; 4.635)$  KN. m  $\implies M_{tAB} = 4.763$ KN. m

**Al'ELS**  $M_{t12} = \max(3,443; 3,351)$  KN. m  $\Rightarrow M_{tAB} = 3,443$ KN. m

**Travée 2-3**

$$
M_{t1} + \frac{Mg + Md}{2} \ge \max M_0^2 \begin{cases} 1 + 0.3\alpha \\ 1.05 \end{cases} \implies M_{t1} \ge 1.0664M_0^2 - 0.3M_0^2
$$
  

$$
M_{t2} \ge \frac{1.2 + 0.3\alpha}{2} \times M_0^2 \implies M_{t2} \ge 0.633M_0^2
$$

 $M_{t23} = \max (M_{t1}, M_{t2})$ 

A **PELU** 
$$
M_{t23} = \max(7,780; 6,426) \text{ KN.m} \implies M_{t12} = 7,780 \text{KN.m}
$$

**Al'ELS**  $M_{t23} = \max(5,624; 4,646)$  KN. m  $\Rightarrow M_{t12} = 5,624$ KN. m

## **Effort tranchant**

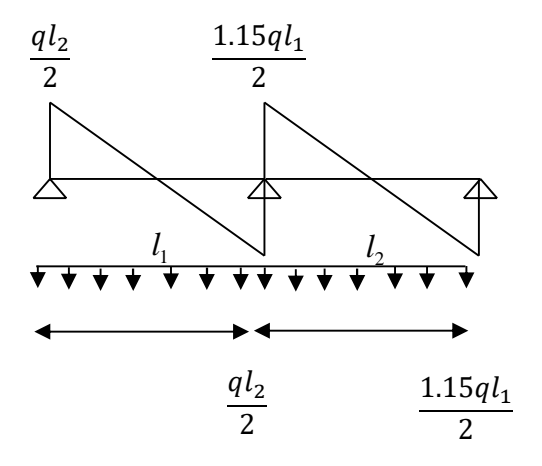

**Travée 1-2**

$$
V_1 = \frac{q_u \times l_{12}}{2} = \frac{6,096 \times 4,3}{2} = 13,10KN
$$
  

$$
V_2 = -1.15 \times V_1 = -1,15 \times 10,39 = -15,06KN
$$

**Travée 2-3**

$$
V_2 = \frac{q_u \times l_{23}}{2} = 1,15 \times \frac{6,096 \times 4,75}{2} = 16,64KN
$$

$$
V_3 = -\frac{q_u \times l_{23}}{2} = -\frac{6,096 \times 4,75}{2} = -14,47KN
$$

## 3.1.2.2. Exemple d'application de la méthode de Caquot minoré :

**La poutrelle de type 3**

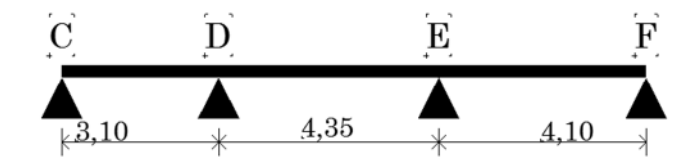

#### **Les charges sur la poutrelle**

#### **Terrasse inaccessible**

 $G=6.25 \text{ KN/m}^2$   $\implies$   $G'=2/3G=2/3*6.25=4.17 \text{ KN/m}^2$  $\Rightarrow$ 

$$
Pu'=1,35G'+1,5Q=7,129 \text{ KN/m}^2.
$$
\n
$$
u''=Pu'*(0,65=4,631 \text{ KN/m}^2).
$$
\n
$$
v'''=Pu'*(0,65=4,631 \text{ KN/m}^2).
$$
\n
$$
v'''=Pu'*(0,65=4,631 \text{ KN/m}^2).
$$
\n
$$
v'''=Pu'*(0,65=4,631 \text{ KN/m}^2).
$$

**Les moments en appuis**

#### Appuis de rives

 $M_C = M_F = 0$ Les moments fictifs  $M_C = M_F = -0.15 M_0^{max}$ 

- A l'ELU  $M_0 = \frac{qu' \times l^2}{8}$  $\frac{x^2}{8} = \frac{4,63\times3,10^2}{8}$  $\frac{1}{8}$  = 5,562KN. m
- A l'ELS  $M_0 = \frac{qs' \times l^2}{8}$  $\frac{x l^2}{8} = \frac{3,35 \times 3,10^2}{8}$  $\frac{1}{8}$  = 4,033KN. m

Donc :  $M_{\mathcal{C}} = M_{F} = \mathrm{M}_0$ 1

- **A l'ELU**  $M_C = M_F = -0.834$ KN.m
- **A l'ELS**  $M_C = M_F = -0,605KN.m$

## Appuis intermédiaires

## Appui D

 $l'_g = 3,10$ m $l'_g = 4,35$  m

$$
M_D = -\frac{q'g \times l'g^3 + q'd \times l'd^3}{8.5 \times (l'g + l'd)}
$$

A **TELU** 
$$
M_D = -\frac{4,63 \times 3,10^3 + 4,63 \times 4,35^3}{8,5 \times (3,10+4,35)} = -8,198KN.m
$$

A **TELS** 
$$
M_D = -\frac{3,35 \times 3,10^3 + 3,35 \times 4,35^3}{8,5 \times (3,10+4,35)} = -5,944 KN. m
$$

# Appui E

 $l'_g = 4,35$  m $l'_d = 4,10$  m

$$
M_E = -\frac{q'g \times l'g^3 + q'd \times l'd^3}{8.5 \times (l'g + l'd)}
$$

A **PELU** 
$$
M_E = -\frac{4,63 \times 4,35^3 + 4,63 \times 4.10^3}{8,5 \times (4,35 + 4,10)} = -9,750 \text{KN} \cdot \text{m}
$$

A **TELS** 
$$
M_E = -\frac{3{,}35 \times 4.35^3 + 3{,}35 \times 4.10^3}{8{,}5 \times (4{,}35 + 4.10)} = -7{,}070KN. m
$$

Moment en travée : (pour les calculs on utilise G et non pas G')

## Travée CD

$$
x = \frac{l_1}{2} + \frac{M_D}{q \times l_1} = \frac{3,10}{2} - \frac{8,198}{6,45 \times 3,10}
$$

 $x = 1.13m$ 

$$
M_{t\, CD} = q \times \frac{x}{2} \times (l_1 - x) + \text{MC} \times \left(1 - \frac{x}{L_1}\right) + \text{MD} \times \frac{x}{l_1}
$$

$$
M_C=0
$$

A **TELU** 
$$
M_{\text{t CD}} = 6.45 \times \frac{1.14}{2} \times (3.10 - 1.14) - 8.19 \times \frac{1.14}{3.10} = 2.04 \text{KN}.
$$
 m

Al'ELS  $M_{\text{t CD}} = 4.71 \times \frac{1.14}{2} \times (3.10 - 1.14) - 5.94 \times \frac{1.14}{3.10}$  $\frac{1}{3,10}$  = 1,52KN. m

# TravéeDE

$$
x = \frac{l_2}{2} - \frac{M_E - M_D}{q \times l_2} = \frac{4,35}{2} + \frac{-9,75 + 8,19}{6,45 \times 4.35}
$$

 $x = 2.23m$ 

$$
M_{tBC} = q \times \frac{x}{2} \times (l_2 - x) + M_D \times \left(1 - \frac{x}{l_2}\right) + M_E \times \frac{x}{l_2}
$$

## Al'ELU

$$
M_{\text{t DE}} = 6,45 \times \frac{2,23}{2} \times (4,35 - 2,23) - 8,19 \times \left(1 - \frac{2,23}{4,35}\right) - 9,750 \times \frac{2,23}{4,35} = 4,76 \text{KN}.\text{m}
$$

## Al'ELS

$$
M_{\text{t DE}} = 4,713 \times \frac{2,23}{2} \times (4,35 - 2,23) - 5,944 \times \left(1 - \frac{2,23}{2}\right) - 7,070 \times \frac{2,23}{2} = 3,52 \text{ KN.m}
$$

Travée EF

$$
x = \frac{l_3}{2} - \frac{M_E}{q \times l_3} = \frac{4,10}{2} + \frac{9,75}{6,459 \times 4.1}
$$

$$
x=2.41m
$$

$$
M_{tEF} = q \times \frac{x}{2} \times (l_2 - x) + M_E \times \left(1 - \frac{x}{l_2}\right) + M_F \times \frac{x}{l_2}
$$

$$
M_D\!=0
$$

A **TELU** 
$$
M_{\text{t EF}} = 6,459 \times \frac{2,52}{2} \times (4,10 - 2,52) - 9,75 \times \left(1 - \frac{2,52}{2}\right) = 9,13 \text{ KN.m}
$$

A **TELS** 
$$
M_{\text{t EF}} = 4.713 \times \frac{2.52}{2} \times (4.10 - 2.52) - 7.07 \times \left(1 - \frac{2.52}{2}\right) = 6.68 \text{ KN.m}
$$

**Effort tranchant**

Travée CD

$$
V_C = q \times \frac{l_1}{2} + \frac{M_D - M_C}{L_1} = 6.459 \times \frac{3,10}{2} - \frac{8,198}{3,10} = 7,11KN
$$
  

$$
V_D = -q \times \frac{l_1}{2} + \frac{M_D - M_C}{L_1} = -6,459 \times \frac{3,10}{2} - \frac{8,198}{3,10} = -12,65 KN
$$

Travée DE

$$
V_D = q \times \frac{l_2}{2} + \frac{M_E - M_D}{L_2} = 6.459 \times \frac{4,35}{2} - \frac{9,75 + 8,198}{4,35} = 13,69 \text{ KN}
$$
\n
$$
V_E = -q \times \frac{l_2}{2} + \frac{M_E - M_D}{L_2} = -6,459 \times \frac{4,35}{2} - \frac{9,75 + 8,198}{4,35} = -14,40 \text{ KN}
$$

Travée EF

 $=V_E=q\times\frac{l_3}{2}$  $\frac{l_3}{2} + \frac{M_E}{L_3}$  $rac{M_E}{L_3}$  = 6,459  $\times \frac{4,10}{2} + \frac{9,75}{4,10}$  $\frac{1}{4,10} = 15,61$ KN

$$
V_F = -q \times \frac{l_3}{2} + \frac{M_E}{L_3} = -6.459 \times \frac{4.10}{2} + \frac{9.75}{4.10} = -10.86 \text{ KN}
$$

#### étage courant

**Les moments en appuis**

## Appuis de rives

 $M_C = M_F = 0$ Les moments fictifs  $M_C = M_F = -0.15 M_0^{max}$ 

- A l'ELU  $qu' \times l^2$  $\frac{x l^2}{8} + \frac{4,551 \times 3,1^2}{8}$  $\frac{1}{8}$  = 8,876KN. m
- A l'ELS  $M_0 = \frac{qs' \times l^2}{8}$  $\frac{x l^2}{8} = \frac{3{,}267 \times 3{,}1^2}{8}$  $\frac{1}{8}$  = 6,377KN. m

Donc :  $M_{C}=M_{F}= \mathrm{M}_0$ 1

A l'ELU  $Mc = Mc = -1,331KN.m$ 

A l'ELS  $M_A = M_F = -0.956$ KN.m

## Appuis intermédiaires

## Appui D

 $l'_g = 3.1 l'_d = 4.35 \text{ m}$ 

$$
M_D = -\frac{q'g \times l'g^3 + q'd \times l'd^3}{8.5 \times (l'g + l'd)}
$$

A **TELU** 
$$
M_D = -\frac{4,551 \times 3,1^3 + 4,551 \times 4,35^3}{8,5 \times (3,1+4,35)} = -8,05KN.m
$$

A **TELS** 
$$
M_D = -\frac{3,267 \times 3,1^3 + 3,267 \times 4,35^3}{8,5 \times (3,1+4,35)} = -5,78KN.m
$$

# Appui E

 $l'_q = 4.35 l'_q = 4.1 \text{ m}$ 

$$
M_E = -\frac{q'g \times l'g^3 + q'd \times l'd^3}{8.5 \times (l'g + l'd)}
$$

A **TELU** 
$$
M_E = -\frac{4,551 \times 3,1^3 + 4,551 \times 4,35^3}{8,5 \times (3,1+4,35)} = -9,58KN.m
$$

A **TELS** 
$$
M_E = -\frac{3,267 \times 3,1^3 + 3,267 \times 4,35^3}{8,5 \times (3,1+4,35)} = -6,87 KN. m
$$

# Moment en travée (pour les calculs on utilise G et non pas G')

## Travée CD

$$
x = \frac{l_1}{2} + \frac{M_D}{q \times l_1} = \frac{3.1}{2} - \frac{8.05}{6.096 \times 3.1}
$$

 $x = 1.97m$ 

$$
M_{t\; CD} = q \times \frac{x}{2} \times (l_1 - x) + M_C \times \left(1 - \frac{x}{L_1}\right) + M_D \times \frac{x}{l_1}
$$

 $M_A = 0$ 

A **TELU** 
$$
M_{\text{t CD}} = 6,096 \times \frac{1,97}{3,1} \times (3,95 - 1,97) - 8,05 \times \frac{1,97}{3,1} = 1.63 \text{KN} \cdot \text{m}
$$
  
A **YELS**  $M_{\text{t CD}} = 4,407 \times \frac{1,97}{3,1} \times (3,1 - 1,97) - 5,78 \times \frac{1,97}{3,1} = 1,22 \text{ KN} \cdot \text{m}$ 

# Travée DE

$$
x = \frac{l_2}{2} - \frac{M_E - M_D}{q \times l_2} = \frac{3.1}{2} + \frac{-8.05 - 9.58}{6.096 \times 4.35}
$$

 $x = 2,83m$ 

$$
M_{tDE} = q \times \frac{x}{2} \times (l_2 - x) + M_D \times \left(1 - \frac{x}{L_2}\right) + M_E \times \frac{x}{l_2}
$$

## Al'ELU

$$
M_{\text{t DE}} = 6,096 \times \frac{2,83}{4.35} \times (4,35 - 2,83) - 8.05 \times \left(1 - \frac{2,83}{4.35}\right) - 9.58 \times \frac{2,83}{4.35} = 4,02 \,\text{KN}.\,\text{m}
$$

## Al'ELS

$$
M_{\text{t DE}} = 4,407 \times \frac{2,83}{4.35} \times (4,35 - 2,83) - 5,87 \times \left(1 - \frac{2,83}{4.35}\right) - 6,87 \times \frac{2,83}{4.35} = 2,97 \text{ KN.m}
$$

# Travée EF

$$
x = \frac{l_3}{2} - \frac{M_E}{q \times l_3} = \frac{4.1}{2} + \frac{9.58}{6.096 \times 4.1}
$$

 $x = 2,43m$ 

$$
M_{tEF} = q \times \frac{x}{2} \times (l_2 - x) + M_E \times \left(1 - \frac{x}{L_2}\right) + M_F \times \frac{x}{l_2}
$$

 $M_D = 0$ 

A **TELU** 
$$
M_{\text{t EF}} = 6,096 \times \frac{2,43}{4,1} \times (4.1 - 2,43) - 9,58 \times \left(1 - \frac{2,43}{4,1}\right) = 8,46 \text{ KN.m}
$$

A **TELS** 
$$
M_{\text{t EF}} = 4,407 \times \frac{2,43}{4,1} \times (4,1-2,43) - 6,87 \times \left(1 - \frac{2,43}{4,1}\right) = 6,14 \text{ KN.m}
$$

## **Effort tranchant**

Travée CD

$$
V_C = q \times \frac{l_1}{2} + \frac{M_D - M_C}{L_1} = 6,096 \times \frac{3,1}{2} - \frac{8,05}{3,1} = 10.419KN
$$
  

$$
V_D = -q \times \frac{l_1}{2} + \frac{M_D - M_C}{L_1} = -6.096 \times \frac{3,1}{2} - \frac{8,05}{3,1} = -13,66 KN
$$

Travée DE :

$$
V_D = q \times \frac{l_2}{2} + \frac{M_E - M_D}{L_2} = 6,096 \times \frac{4,35}{2} - \frac{9,58 + 8,05}{4,35} = 5,584 \text{ KN}
$$
\n
$$
V_E = -q \times \frac{l_2}{2} + \frac{M_E - M_D}{L_2} = -6,096 \times \frac{4,5}{2} - \frac{9,58 + 8,05}{4,35} = -13,314 \text{ KN}
$$

Travée EF

$$
V_E = q \times \frac{l_3}{2} + \frac{M_E}{L_3} = 6,096 \times \frac{4,1}{2} + \frac{9,58}{4,1} = 14,83KN
$$
  

$$
V_F = -q \times \frac{l_3}{2} + \frac{M_E}{L_3} = -6,096 \times \frac{4,1}{2} + \frac{9,58}{4,1} = -10,16 KN
$$

 Les résultats des sollicitations dans les différents types des poutrelles sont représentés dans les tableaux suivants :

## Etage courant

| ELU    |      |                 |                     |                     |                 |                  |           |  |  |  |
|--------|------|-----------------|---------------------|---------------------|-----------------|------------------|-----------|--|--|--|
| Travée | L(m) | Mo<br>$(KN^*m)$ | $\rm M_g$<br>(KN*m) | $\rm M_d$<br>(KN*m) | Mt<br>$(KN^*m)$ | $V_{\rm g}$ (KN) | $Vd$ (KN) |  |  |  |
| 1-9    | 4,3  | 14,08           | $-2,57$             | $-10,31$            | 4,76            | 13,1             | $-15,06$  |  |  |  |

Tableau 3-4.Sollicitation sur les poutrelles type 1.

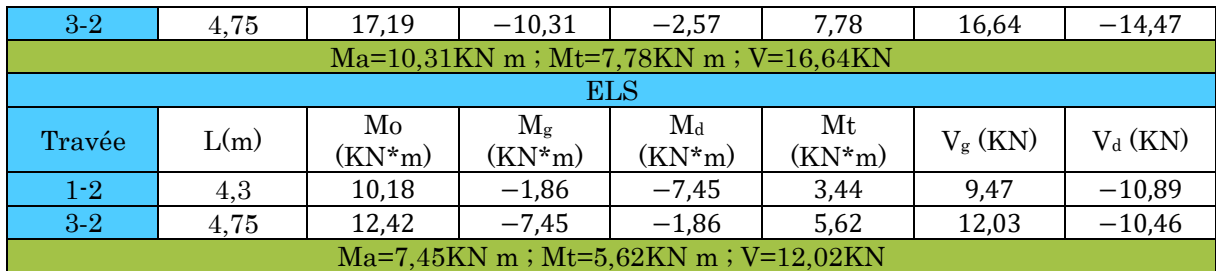

# Terrasse inaccessible

## Tableau 3-5.Sollicitation sur les poutrelles type 2.

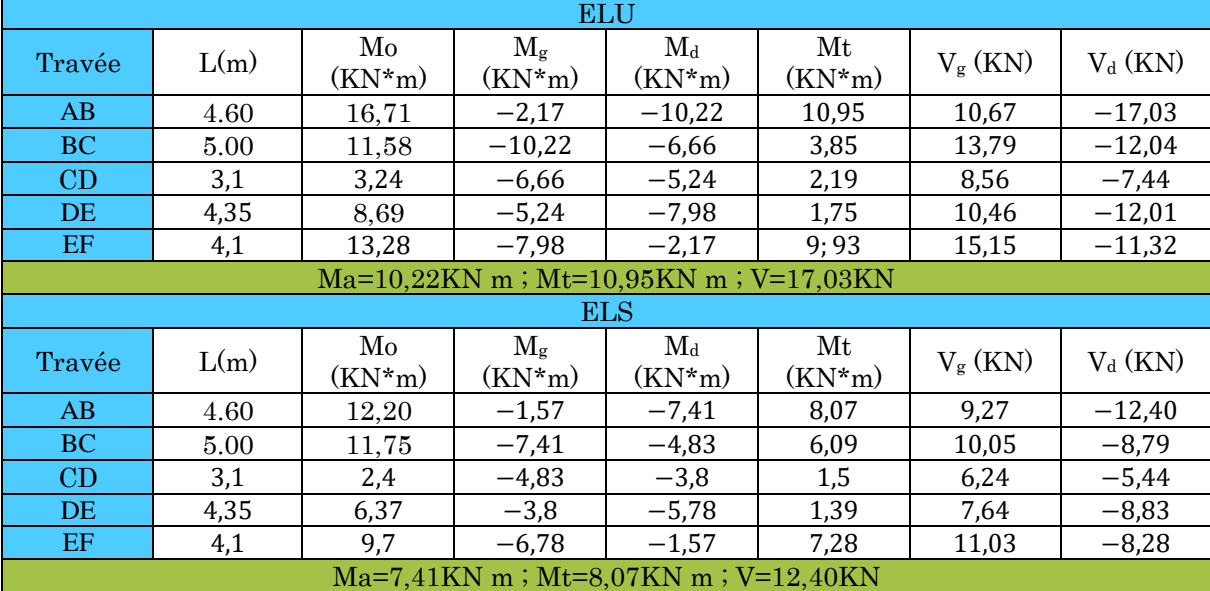

# Etage courant

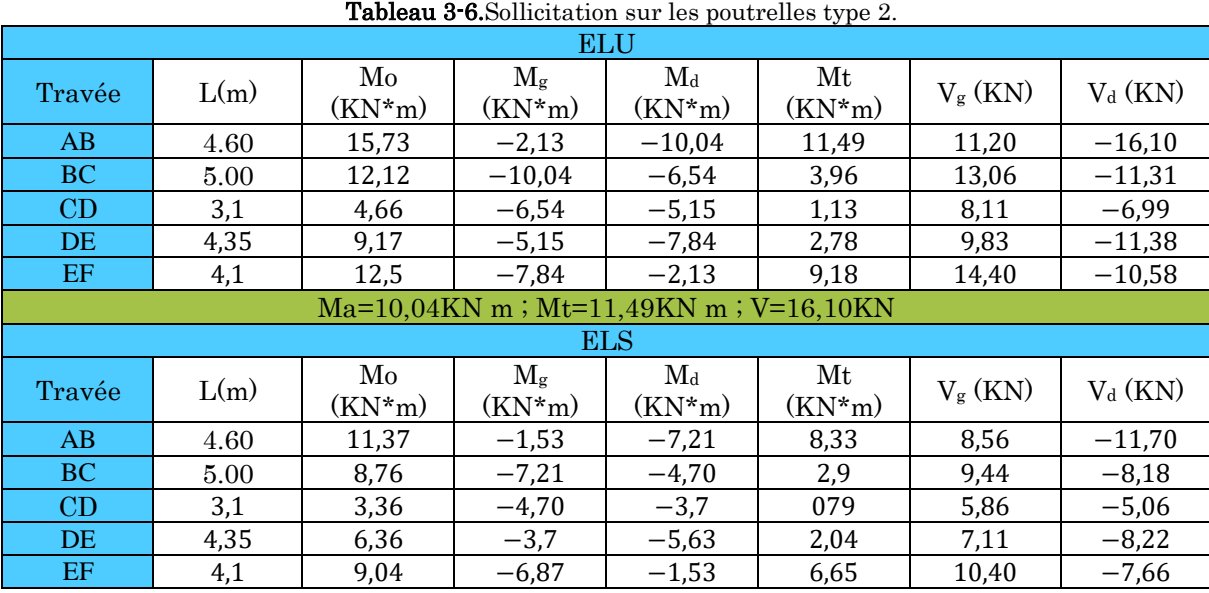

## Ma=7,21KN m ; Mt=8,33KN m ; V=11,70KN

# Terrasse inaccessible

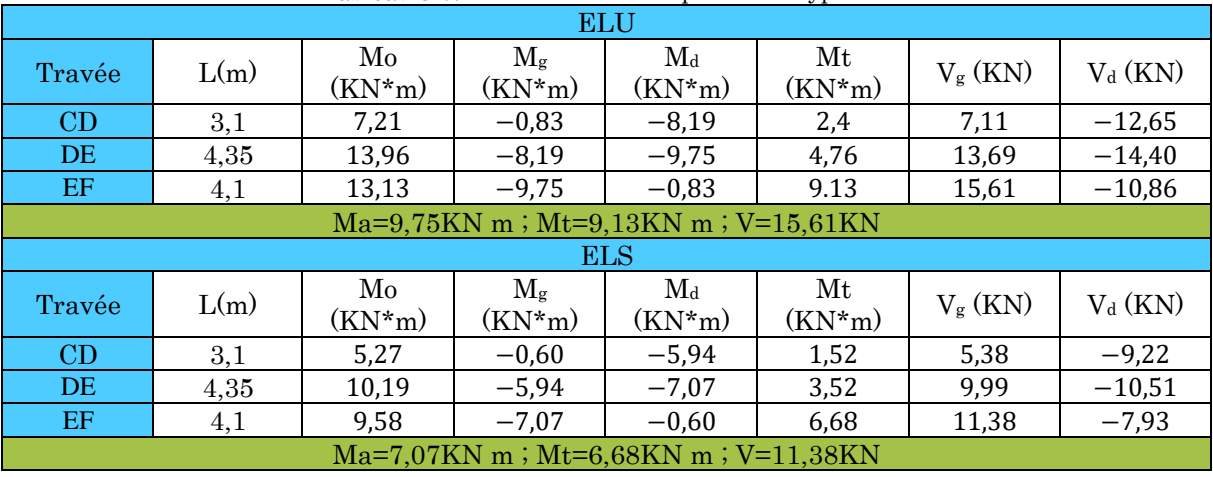

## Tableau 3-7.Sollicitation sur les poutrelles type 3 N°1.

## Etage courant

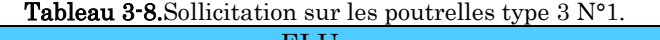

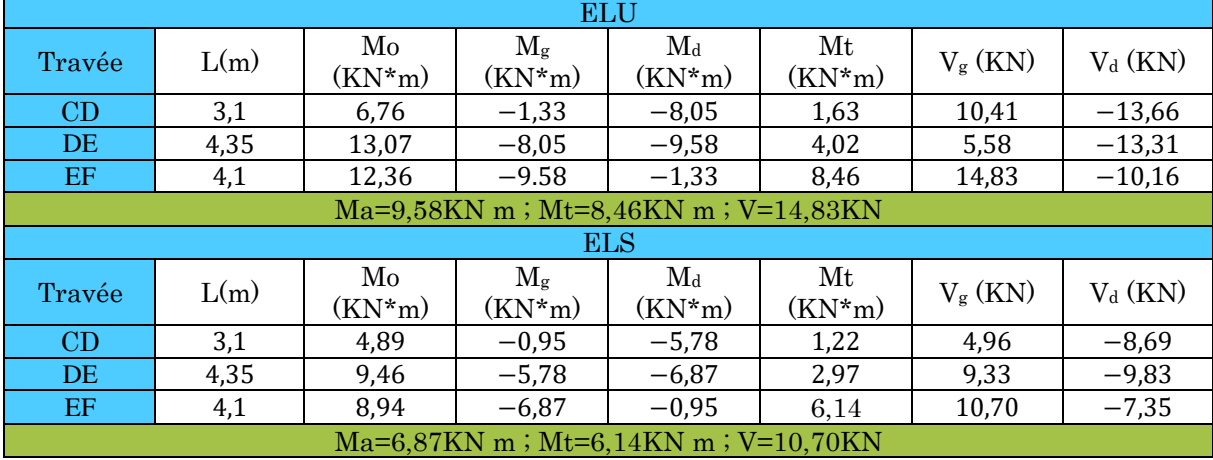

# Terrasse inaccessible

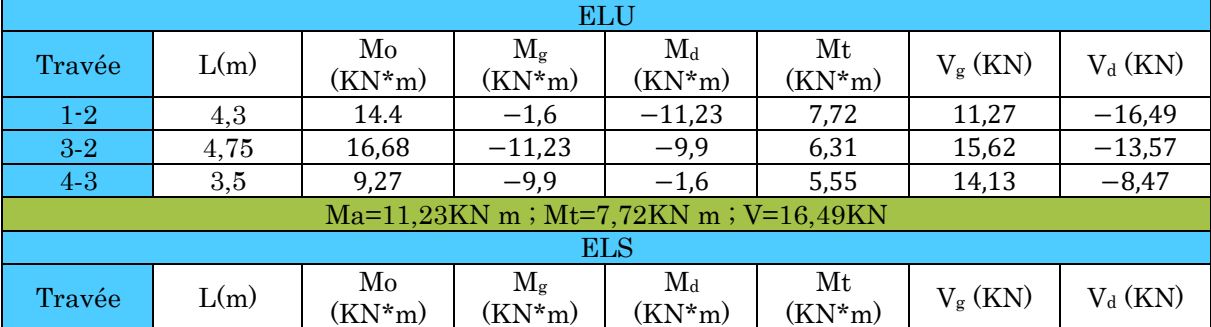

#### Tableau 3-9.Sollicitation sur les poutrelles type 3 N°2

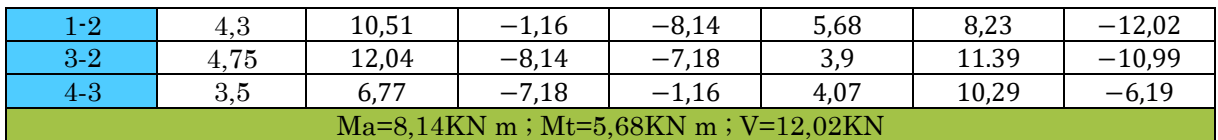

## Etage courant

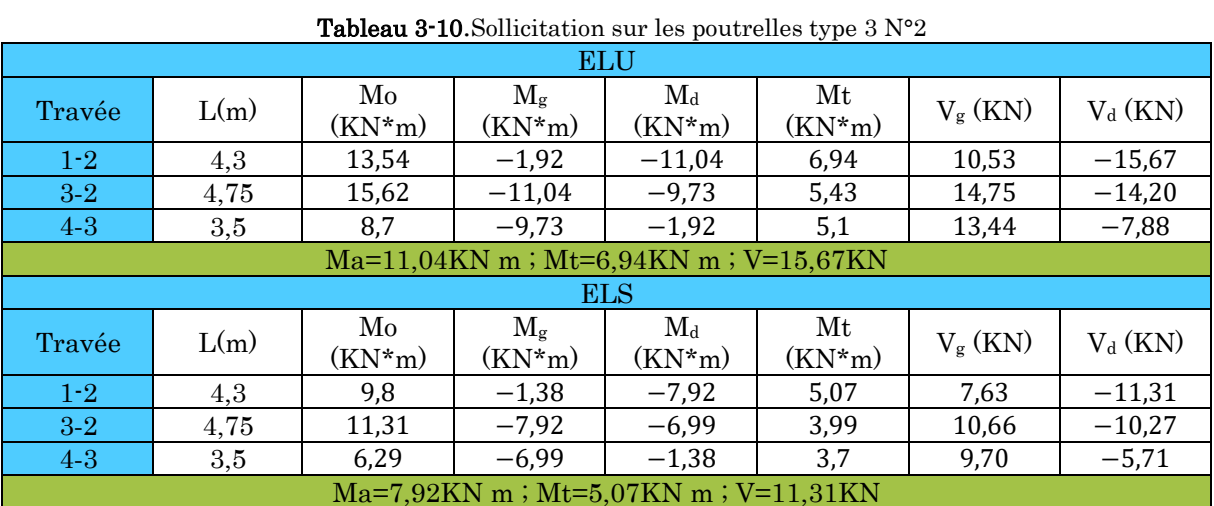

# Terrasse inaccessible

Tableau 3-11.Sollicitation sur les poutrelles type 1 N°1.

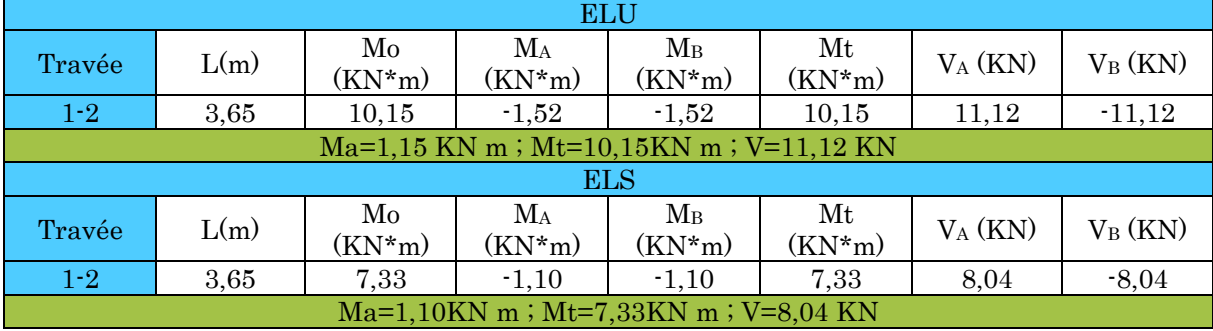

# Etage courant

## Tableau 3-12.Sollicitation sur les poutrelles type 4.

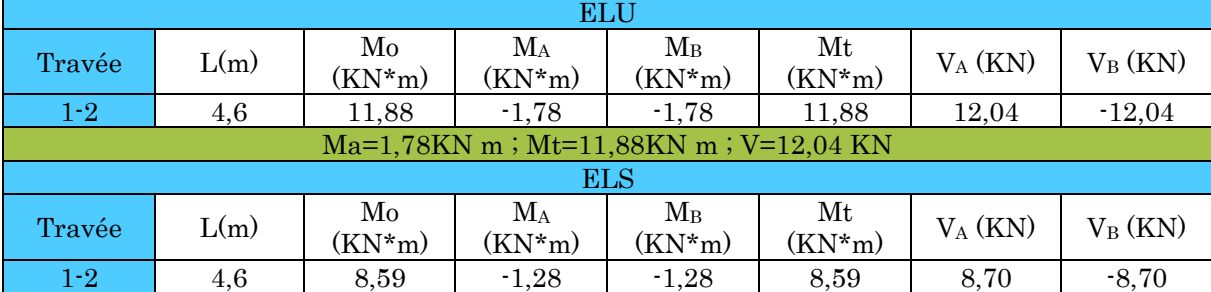

#### Ma=1,28KN m ; Mt=8,59KN m ; V=8,70 KN

## Sollicitation max sur les différents étages

|                          |                             | <b>ELU</b>                          |                           |                      | <b>ELS</b>                           |                             |                           |                                     |  |
|--------------------------|-----------------------------|-------------------------------------|---------------------------|----------------------|--------------------------------------|-----------------------------|---------------------------|-------------------------------------|--|
| Type de<br>plancher      | Mappuiint<br>(max)<br>(KNm) | Mappui<br>de rive<br>(max)<br>(KNm) | Mtravée<br>(max)<br>(KNm) | <b>V</b> max<br>(KN) | Mappui/<br>de rive<br>(max)<br>(KNm) | Mappuiint<br>(max)<br>(KNm) | Mtravée<br>(max)<br>(KNm) | Mappui<br>de rive<br>(max)<br>(KNm) |  |
| Etage<br>courant         | 11,23                       | 2,17                                | 10,95                     | 17,03                | 2,57                                 | 11,04                       | 11,88                     | 16,64                               |  |
| Terrasse<br>inaccessible | 8,14                        | 1,57                                | 8.07                      | 12,04                | 1,86                                 | 7,92                        | 8,59                      | 12,02                               |  |

Tableau 3-13.Sollicitation max sur les différents étages.

#### Ferraillage des poutrelles

#### Etage courant

 $\text{Mt}=10.95 \text{ KN.m ; } V=17.03 \text{ KN ; } M_a^{\text{int}}=11.23 \text{KN.m ; } M_a^{\text{rive}}=2.17 \text{KN.m ; } h=25 \text{ cm ; }$ b=65cm; b<sub>0</sub>=10cm; h<sub>0</sub>=5 cm; d=18cm; FPN; Fe400; F<sub>c28</sub> = 25 MPa

## Vérification à l'ELU En travée

Le calcul se fera pour une section en T soumise à la flexion simple.

Calcul de moment équilibré par la table de compression  $M_{tu}$ :

$$
M_{tu} = b \times h_0 \times f_{bu} \left( d - \frac{h_0}{2} \right) \Longrightarrow M_{tu} = 0.65 \times 0.05 \times 14.2 \left( 0.18 - \frac{0.05}{2} \right) 10^3 \stackrel{\bigtriangleup}{\longleftrightarrow} 0.05 \stackrel{\bigtriangleup}{\longrightarrow} 0.05 \stackrel{\bigtriangleup}{\longrightarrow} 0.05
$$

 $M_{tu} = 71,53KN \cdot m \geq M_t = 10,95KN \cdot m \Rightarrow$  L'axe neutre se trouve dans la table de compression  $\Rightarrow$  étude d'une section  $b \times h$ .

$$
\mu_{bu} = \frac{M_t}{b \times d^2 \times f_{bu}} \Rightarrow \mu_{bu} = \frac{10,95 \times 10^{-3}}{0,65 \times 0,18^2 \times 14,2} = 0,036 < 0,186 \Rightarrow \text{Pivot A} \Rightarrow A' = 0
$$

Pivot A:  $\xi = 10\%$ <sub>0</sub>  $\Rightarrow$   $f_{st} = \frac{f_e}{v_s}$  $\frac{f_e}{\gamma_s} = \frac{400}{1,15}$  $\frac{1}{1,15} = 348 Mpa$ 

$$
\alpha = 1.25(1 - \sqrt{1 - 2\mu_{bu}}) = 1.25(1 - \sqrt{1 - 2 \times 0.036}) = 0.045
$$

$$
z = d(1 - 0.4\alpha) = 0.18(1 - 0.4 \times 0.045) = 0.14m
$$

$$
A_t = \frac{M_t}{f_{st} \times z} \Rightarrow A_t = \frac{10,95 \times 10^{-3}}{348 \times 0,14} = 2,24 \text{ cm}^2
$$

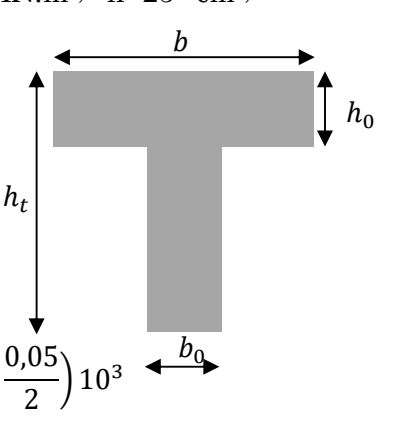

#### **Vérification de la condition de non fragilité**CBA93 (Art A.4.2.1)

L'axe neutre passe par la table de compression et comme le béton tendu n'intervient pas dans la résistance donc le calcul se ramène à une section rectangulaire  $b_0 \times h$ .

$$
A_{min} = \frac{0.23 \times b \times d \times f_{t28}}{f_e} \Rightarrow A_{min} = \frac{0.23 \times 0.65 \times 0.18 \times 2.1}{400} = 1.41 \, \text{cm}^2 < A_t
$$

On opte pour :  $A_{tr} = 2HA10 + 1HA8 = 2.07$  cm

#### En appui

## **Appui intermédiaire**

M<sup>a</sup> int=-11,23 KN.m

$$
\mu_{bu} = \frac{M_a^{int}}{b_0 \times d^2 \times f_{bu}} \Rightarrow \mu_{bu} = \frac{11,23 \times 10^{-3}}{0,10 \times 0,18^2 \times 14,2} = 0,24 > 0,186 \Rightarrow \text{Pivot A} \Rightarrow A' = 0
$$

Pivot A:  $\xi = 10\%$   $\Rightarrow \sigma_{st} = \frac{f_e}{v_s}$  $\frac{f_e}{\gamma_s} = \frac{400}{1,15}$  $\frac{1}{1,15} = 348 Mpa$ 

$$
\alpha = 1,25\left(1 - \sqrt{1 - 2\mu_{bu}}\right) = 1,25\left(1 - \sqrt{1 - 2 \times 0.24}\right) = 0.34
$$

$$
z = d(1 - 0.4\alpha) = 0.23(1 - 0.4 \times 0.34) = 0.19m
$$

$$
A_{a\ int} = \frac{M_a^{int}}{f_{st} \times z} \Rightarrow A_t = \frac{11,23 \times 10^{-3}}{348 \times 0,34} = 1,69 \ cm^2
$$

## **Vérification de la condition de non fragilité**CBA93 (Art A.4.2.1)

 $A_{min} =$  $0,23 \times b_0 \times d \times f_{t28}$  $\frac{1}{f_e} \Rightarrow A_{min} =$  $0,23 \times 0,10 \times 0,18 \times 2,1$ <sub>23</sub>  $\frac{400}{400}$  = 0,22 10<sup>-4</sup> $m^2 < A_a$  int

on adopte 1HA12 = 1,13  $cm<sup>2</sup>$ 

#### Appui de rive

 $\rm M_{a}$ rive=-2,17KN m

 $\mu_{bu} = \frac{M_t}{b_0 \times d^2 \times}$  $\frac{M_t}{b_0 \times d^2 \times f_{bu}} \Rightarrow \mu_{bu} = \frac{2.17 \times 10^{-3}}{0.10 \times 0.18^2 \times 10^{-3}}$  $\frac{2,17\times10}{0,10\times0,18^2\times14,2} = 0,047 < 0,186 \Rightarrow$  Pivot A  $\Rightarrow$  A' = 0

Pivot A:  $\xi = 10\%$   $\Rightarrow \sigma_{st} = \frac{f_e}{v_s}$  $\frac{f_e}{\gamma_s} = \frac{400}{1,15}$  $\frac{1}{1,15} = 348 Mpa$ 

$$
\alpha = 1.25(1 - \sqrt{1 - 2\mu_{bu}}) = 1.25(1 - \sqrt{1 - 2 \times 0.047}) = 0.06
$$

$$
z = d(1 - 0.4\alpha) = 0.18(1 - 0.4 \times 0.06) = 0.17m
$$

$$
A_{a\,rive} = \frac{M_a^{rive}}{\sigma_{st} \times z} \Rightarrow A_t = \frac{2.17 \times 10^{-3}}{348 \times 0.06} = 1.03 \, \text{cm}^2
$$

## **Vérification de la condition de non fragilité**CBA93 (Art A.4.2.1)

$$
A_{min} = \frac{0.23 \times b_0 \times d \times f_{t28}}{f_e} \Rightarrow A_{min} = \frac{0.23 \times 0.10 \times 0.18 \times 2.1}{400} = 0.22 \, \text{cm}^2 < A_{\text{a river}}
$$

on adopte 1HA10 =  $0.79$   $cm<sup>2</sup>$ 

## Ferraillage transversales

#### Armatures transversalesBAEL99 (Art 5.1.2.2)

$$
\phi_t \ge \min\left(\phi_l; \frac{h}{35}; \frac{b}{10}\right) \Rightarrow \phi_t \ge \min(8; 5, 71; 10)
$$

Soit  $\phi_t = 6mm \Rightarrow$ on choisi un étrier  $\phi_6$ :  $A_t = 2\phi_6 = 0.57$ cm<sup>2</sup>

## 3.1.2.3. Vérifications nécessaires :

#### **Vérification a l'ELU**

#### **Vérification du risque de rupture par cisaillement**CBA93(Art A.5.1.1)

 $V^{max} = 17,03 KN$ 

$$
\tau_u = \frac{V_u}{b_0 \times d} \Rightarrow \tau_u = \frac{17,03 \times 10^{-3}}{0,10 \times 0,18} \Rightarrow \tau_u = 0,94 \, MPa
$$
  

$$
\overline{\tau} = \min \left[ \frac{0.2}{\gamma_b} f_{c28}; 5 \right] Mpa = 3,33 Mpa \Rightarrow \tau_u < \overline{\tau}
$$

Pas de risque de rupture par cisaillement

#### **Espacement**

$$
(0,9d,40cm) = 16,2cm
$$
  
St  $\le$  min  

$$
Bt \le \min \left( \frac{1}{2} \right) \times b_0
$$

$$
= 33,48cm
$$

$$
A_t \frac{0.8f_e}{b_0(\tau_u - 0.3f_{t28})} = 63,03cm
$$

#### **Vérification vis-à-vis de l'effort tranchant**

**Vérification de la compression du béton**CBA93 (Art A.5.1.3.1.2)

$$
\sigma_{bc} = \frac{2V_u}{a \times b_0} \le \overline{\sigma}_{bc}
$$
 avec  $a = \min(0.9d \, ; (30 - 4)cm) = 16,2cm$   
Ce qui donne :  $V_u \le 0.267 \times a \times b_0 \times f_{c28}$ 

 $\Rightarrow$   $V_u$  = 17,03KN < 0,267 × 0,162 × 0,10 × 25 × 10<sup>3</sup> = 108,135 KN

#### **Vérification des armatures longitudinales**CBA93 (Art A.5.1.3.1.2)

#### **Appui de rive**

$$
A_l \geq \frac{\gamma_s \times V_u}{f_e}
$$

 $A_l = A_{trav\acute{e}e} + A_{appui} \Rightarrow A_l = 2HA10 + 1HA8 = 3.2 \text{ cm}^2$ 

$$
\frac{\gamma_s \times V_u}{f_u} = \frac{1.15 \times 17.03 \times 10^{-3}}{400} = 0.48 \, \text{cm}^2
$$

 $\Rightarrow$  A<sub>l</sub> = 3,2cm<sup>2</sup> > 0,48cm<sup>2</sup> Vérifier.

## Appui intermédiaire

$$
A_l \ge \frac{\gamma_s}{f_e} \left( V_u + \frac{M_u^{int}}{0.9d} \right)
$$
  

$$
\frac{\gamma_s}{f_e} \left( V_u + \frac{M_u}{0.9d} \right) = \frac{1.15}{400} \left( 17.03 \times 10^{-3} + \frac{11.23 \times 10^{-3}}{0.9 \times 0.18} \right) = 2.48 \times 10^{-4} m^2
$$
  

$$
\Rightarrow A_l = 3.2 \, \text{cm}^2 > 2.48 \, \text{cm}^2 \qquad \text{V} \text{erifier.}
$$

Pas de vérifications à faire au niveau de l'appui intermédiaire car  $V_u$  est négligeable devant $M_u$ 

#### **Vérification de la jonction table-nervure**BAEL99 (Art A.5.1.2.1.1)

$$
\tau_u = \frac{V_u \times b_1}{0.9 \times d \times b \times h_0} \le \overline{\tau}
$$
  

$$
b_1 = \frac{b - b_0}{2} = \frac{0.65 - 0.1}{2} = 0.275 \text{ m}
$$
  

$$
\tau_u = \frac{17.03 \times 10^{-3} \times 0.275}{0.9 \times 0.18 \times 0.65 \times 0.05} = 0.88 Mpa \implies \tau_u \le \overline{\tau} = 3.33 Mpa
$$

#### **Vérification à l'ELS**

Les vérifications concernées sont les suivantes :

Vérification des contraintes;

Vérification de la flèche.

#### **Vérification des contraintes**

## **En travée**

**Position de l'axe neutre**

$$
H = \frac{b \times h_0^2}{2} - 15A(d - h_0) = 0.65 \frac{0.05^2}{2} - 15 \times 2.07 \times 10^{-4}(0.18 - 0.05)
$$

 $\Rightarrow H = 4.08 \, 10^{-4} \, \text{m}^3 > 0 \Rightarrow$  L'axe neutre passe par la table de compression  $\Rightarrow$  calcul d'une section b×h

Donc :  
\nσ<sub>bc</sub> = 
$$
\frac{M_{ser}}{I}
$$
 y ≤ σ<sub>bc</sub> = 0,6 × f<sub>c28</sub> = 15 MPa  
\n**Calculate y et I**  
\n $\frac{b}{2}y^2 + 15$ . A. y − 15. A. d = 0  $\Leftrightarrow$  32,5 y<sup>2</sup> + 31,05 y − 558,9 = 0  
\n $\sqrt{\Delta}$  = 271,332  $\Rightarrow$  y = 3,697 cm  
\n $I = \frac{b \times y^3}{3} + 15A(d - y)^2 = \frac{65 \times (3,697)^3}{3} + 15 \times 2,07(18 - 3,697)^2$   
\n $I = 7446,89cm^4$   
\n $\sigma_{bc} = \frac{8,59 \times 10^{-3}}{7446,89 \times 10^{-8}} \times 3,69 \times 10^{-2}$   
\n $\rho_{bc} = 4,27 MPa$   
\n $\sigma_{bc} = 15 MPa$ 

## **Appuis intermédiaires**

#### **Position de l'axe neutre**

Calcul d'une section  $b_0 \times h$  car  $M < 0$ 

#### **Calcul de y et I**  $\frac{b_0}{\sqrt{2}}$ 2  $y^2 + 15$ . A.  $y - 15$ . A.  $d = 0 \implies 5y^2 + 16$ ,  $95y - 305$ ,  $1 = 0$  $\sqrt{\Delta}$  = 79,93  $\implies$   $y = 6,29 \text{ cm}$  $l =$  $b_0 \times y^3$ 3  $(4- y)^2 =$  $10 \times (6.29)^3$ 3  $+15 \times 1,13(18-6,29)^2$  $I = 3153,78$  $cm<sup>4</sup>$  $4.70 \times 10^{-3}$

$$
\sigma_{\rm bc} = \frac{4,70 \times 10^{-3}}{3153,78 \times 10^{-8}} \times 6,29 \times 10^{-2}
$$

Donc ቐ ܲܽ ܯ 9,25 = σୠୡ ܲܽ ܯ 15 = σഥୠୡ ⟹ σୠୡ < σഥୠୡ… … … … … … *condition vérifiée*

# 3.1.2.4. Conditions de la vérification de la flèche BAEL 91(Article B.6.5) et le CBA 93 :

On vérifie la flèche la plus défavorable, celle du type 4 (travée isostatique )

Données

 $l = 4.6$  m;  $M_{0s} = 8.88$ KN.m;  $M_{tu} = 10.95$ KN.m;  $M_{ts} = 8.88$ M<sub>0s</sub> La vérification de la flèche n'est pas nécessaire si les conditions suivantes sont observées :

1) 
$$
h \ge \frac{M_{ts}}{15 M_{0s}} \times l \qquad \Leftrightarrow \qquad h = 25 \text{ cm} < 26,33 \text{ cm} \dots \dots \dots \dots \text{ non veirifiée}
$$
  
2)  $A \le \frac{3,6. b_0. d}{f_e} \Leftrightarrow A = 1,80 \text{ cm}^2 > 1,62 \text{ cm}^2 \dots \dots \dots \dots \dots \dots \dots \text{ non veirifiée}$ 

3)  $L < 8 m$  ... ... ... wérifiée

 $\mathbb{R}^2$ 

Puisque la première et la deuxième condition ne sont pas vérifiées, donc la vérification de la flèche est nécessaire.

Avec :  $f_{\rm gv}$  et  $f_{\rm gi}$  : la flèche de l'ensemble des charges permanentes appliqué sur l'élément G

(Instantanée ou différés).

 $f_{ji}$ : La flèche de l'ensemble des charges permanentes avant la mise en œuvre des cloisons G sans revêtement.

 $f_{pi}$ : La flèche de l'ensemble des charges permanentes et surcharge d'exploitation (G+Q).

$$
\Delta f \le \overline{f}
$$
 ;  $l < 5m$   $\Rightarrow$   $\overline{f} = \frac{l}{500} = \frac{4,6}{500} = 9,2 \times 10^{-3} \text{ mm}$ 

∆݂: La flèche à calculer selon le **BAEL** en considérant les propriétés du béton armé (retrait, fissure,…).

$$
\Delta f = (f_{gv} - f_{ji}) + (f_{pi} - f_{gi}) \dots \dots \dots \dots \dots \text{BAEL91 révisé 99}
$$

Pour le calcul de ces flèches, on aura besoins de :

$$
\begin{cases}\nM_{ser}^g = G \times l_0 \times \frac{l^2}{8} \\
M_{ser}^j = j \times l_0 \times \frac{l^2}{8} \\
M_{ser}^p = (G + Q) \times l_0 \times \frac{l^2}{8}\n\end{cases}\n\Rightarrow\n\begin{cases}\nM_{ser}^g = 6,69 \text{ KN.m} \\
M_{ser}^j = 3,61 \text{ KN.m} \\
M_{ser}^p = 8,48 \text{ KN.m}\n\end{cases}
$$

 $\textit{avec:} \quad j = G - G^{\textit{revètement}} = 2{,}85 \textit{KN} \cdot m$ 

## **Modules de Young instantané et différé**

ቊ  $E_v = 3700 \sqrt[3]{f_{c28}} = 10818,865 MPa$  $E_i = 1100 \sqrt[3]{f_{c28}} = 32164,195 MPa$ 

# Coefficients λ, μ

Les coefficients  $\lambda$  et  $\mu$  sont définit par le BAEL pour prendre en considération la fissuration du béton.

$$
\lambda = \begin{cases} \lambda_i = \frac{0.05 \times b \times f_{t28}}{(2 \times b + 3 \times b_0)\rho} = 4.29\\ \lambda_v = \frac{2}{5} \times \lambda_i = 1.72 \end{cases}
$$

Calcul des  $\sigma_{st}$ 

$$
\begin{cases}\n\sigma_{st}^g = 15 \times M_{ser}^g \frac{(d-y)}{I} \\
\sigma_{st}^j = 15 \times M_{ser}^j \frac{(d-y)}{I} \\
\sigma_{st}^p = 15 \times M_{ser}^p \frac{(d-y)}{I}\n\end{cases}\n\Rightarrow\n\begin{cases}\n\sigma_{st}^g = 104,09MPa \\
\sigma_{st}^j = 192,84 \quad MPa \quad avec: \begin{cases}\nI = 7446,9cm^4 \\
y = 3,7 cm\n\end{cases} \\
\sigma_{st}^p = 15 \times M_{ser}^p \frac{(d-y)}{I}\n\end{cases}
$$

$$
\mu_g = \max\left(0; 1 - \frac{1.75 \times f_{t28}}{4 \times \rho \times \sigma_{st}^g + f_{t28}}\right) = 0.39
$$
\n
$$
\mu_j = \max\left(0; 1 - \frac{1.75 \times f_{t28}}{4 \times \rho \times \sigma_{st}^j + f_{t28}}\right) = 0.61
$$
\n
$$
\mu_p = \max\left(0; 1 - \frac{1.75 \times f_{t28}}{4 \times \rho \times \sigma_{st}^p + f_{t28}}\right) = 0.68
$$

**Calcul des moments d'inertie fissurés**

$$
v = 0.06 \text{ m} \implies I_0 = \frac{bv^3}{3} + \frac{b_0(h - v)^3}{3} - \frac{(b - b_0)(v - h_0)^3}{3} + 15A(d - v)^2
$$
  
D'où,  $I_0 = 19500 \text{ cm}^4$ 

**Calcul des moments d'inertie fissurés et des flèches**

$$
\begin{cases}\nI_{fgi} = \frac{1,1 I_0}{1 + \lambda_i \times \mu_g} = 7940,3cm^4 \\
I_{fji} = \frac{1,1 I_0}{1 + \lambda_i \times \mu_j} = 5910,3 cm^4 \\
I_{fpi} = \frac{1,1 I_0}{1 + \lambda_i \times \mu_p} = 5457,7cm^4 \\
I_{fpi} = \frac{1,1 I_0}{1 + \lambda_i \times \mu_p} = 12764cm^4\n\end{cases}
$$
\n
$$
\begin{cases}\nf_{gi} = M_{ser}^g \times \frac{l^2}{10 \times E_i \times I_{fji}} = 5,44 mm \\
f_{pi} = M_{ser}^p \times \frac{l^2}{10 \times E_i \times I_{fpi}} = 7,57 mm \\
f_{gi} = M_{ser}^g \times \frac{l^2}{10 \times E_i \times I_{fgi}} = 2,19 mm\n\end{cases}
$$

 $\Delta f = (f_{gv} - f_{ji}) + (f_{pi} - f_{gi}) = 4.02$  mm <  $\overline{f} = 7$  mm ... ... ... la flèche est vérifiée

On procède au ferraillage des différents types de poutrelles de la même manière que l'exemple de calcul précédent, les résultats sont présentés dans le tableau suivant :

| niveaux         | <b>Endroit</b> | M<br>(KN.m) | <b>µ</b> bu | $\alpha$<br>$10^{-2}$ | $\mathbf{m}$ | Acal<br>$\rm \left( cm^2 \right)$ | Amin<br>$\rm \left( cm^2 \right)$ | Aadopté<br>$\rm \left( cm^2 \right)$ |
|-----------------|----------------|-------------|-------------|-----------------------|--------------|-----------------------------------|-----------------------------------|--------------------------------------|
|                 | Travée         | 10,95       | 0,03        | 4,00                  | 14,0         | 1,94                              | 1,41                              | 2HA10+1HA8<br>$=2,07$                |
| <b>Etages</b>   | Appui Inter    | 11,23       | 0.24        | 34,0                  | 10,0         | 1,12                              | 0,22                              | $1H A 12 = 1,13$                     |
| courants        | appui de rive  | 2,17        | 0,03        | 4,00                  | 14,0         | 0.29                              | 0,22                              | $1H A 10 = 0,79$                     |
| <b>Terrasse</b> | Travée         | 8,07        | 0,032       | 4,06                  | 17,7         | 1,55                              | 1,41                              | $2HAA+1HA10=$                        |

Tableau 3-14.Calcul du ferraillage à l'ELU des différents niveaux.

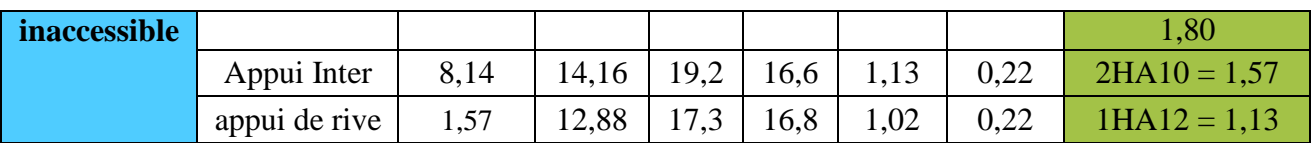

## **Remarque**

D'après les résultats obtenus, le choix du ferraillage est le même dans tous les niveaux.

Le ferraillage transversal adopté pour les poutrelles de différents niveaux est :

 $A_t = 2H A6 = 0.57$  cm<sup>2</sup>

## **Vérification des poutrelles aux états limites (ELU et ELS)**

Les vérifications des poutrelles aux états limites sont illustrées dans les tableaux ci-après :

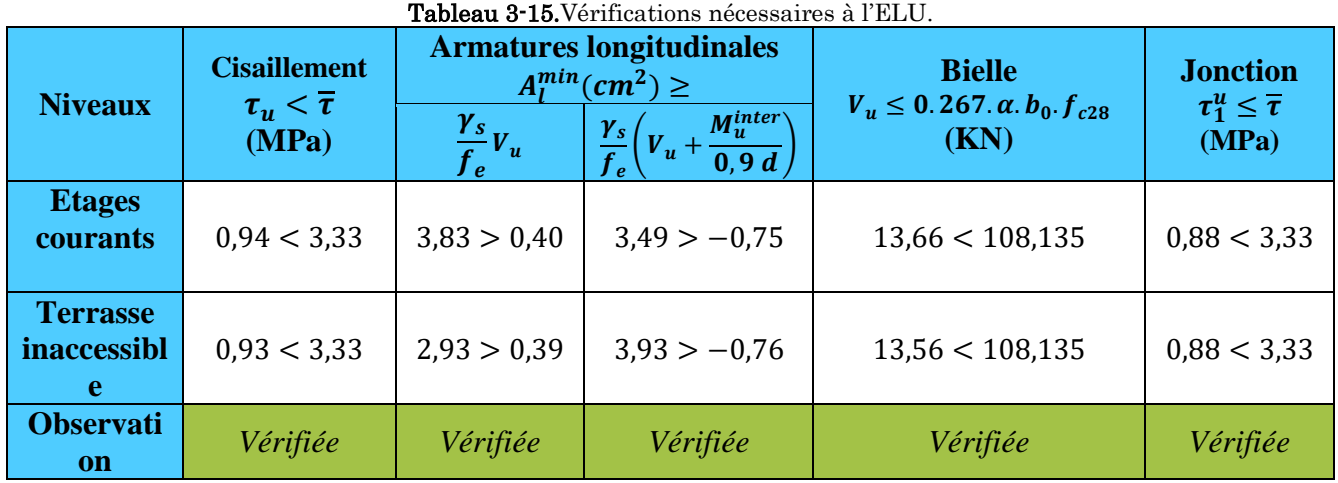

### Tableau 3-16.Vérification des contraintes à l'ELS.

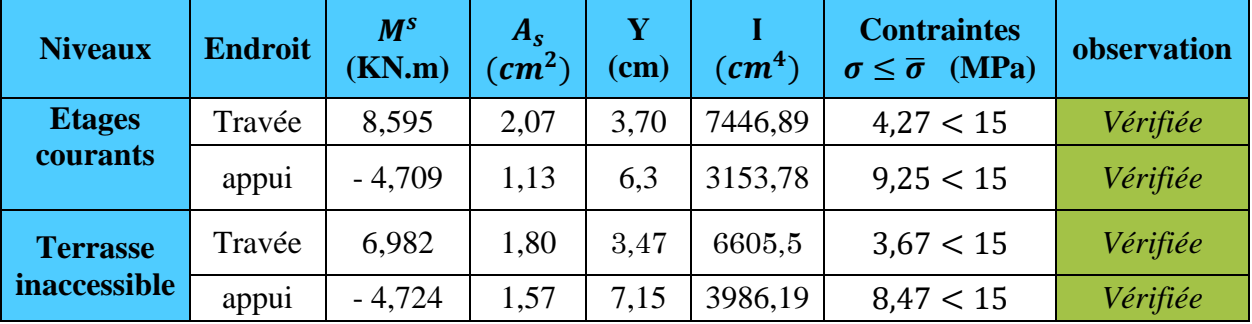

#### Tableau 3-17.Vérifications de la flèche à l'ELS.

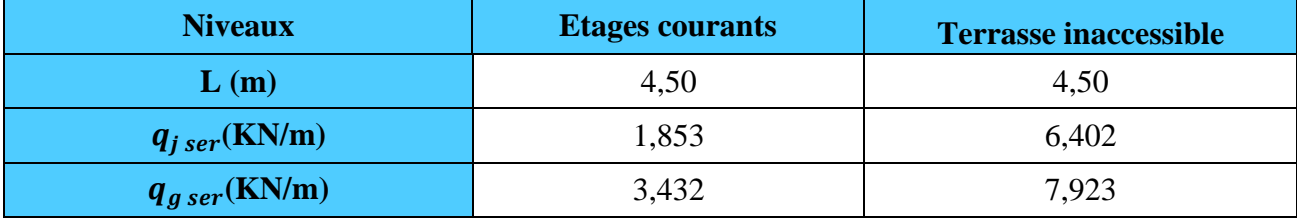

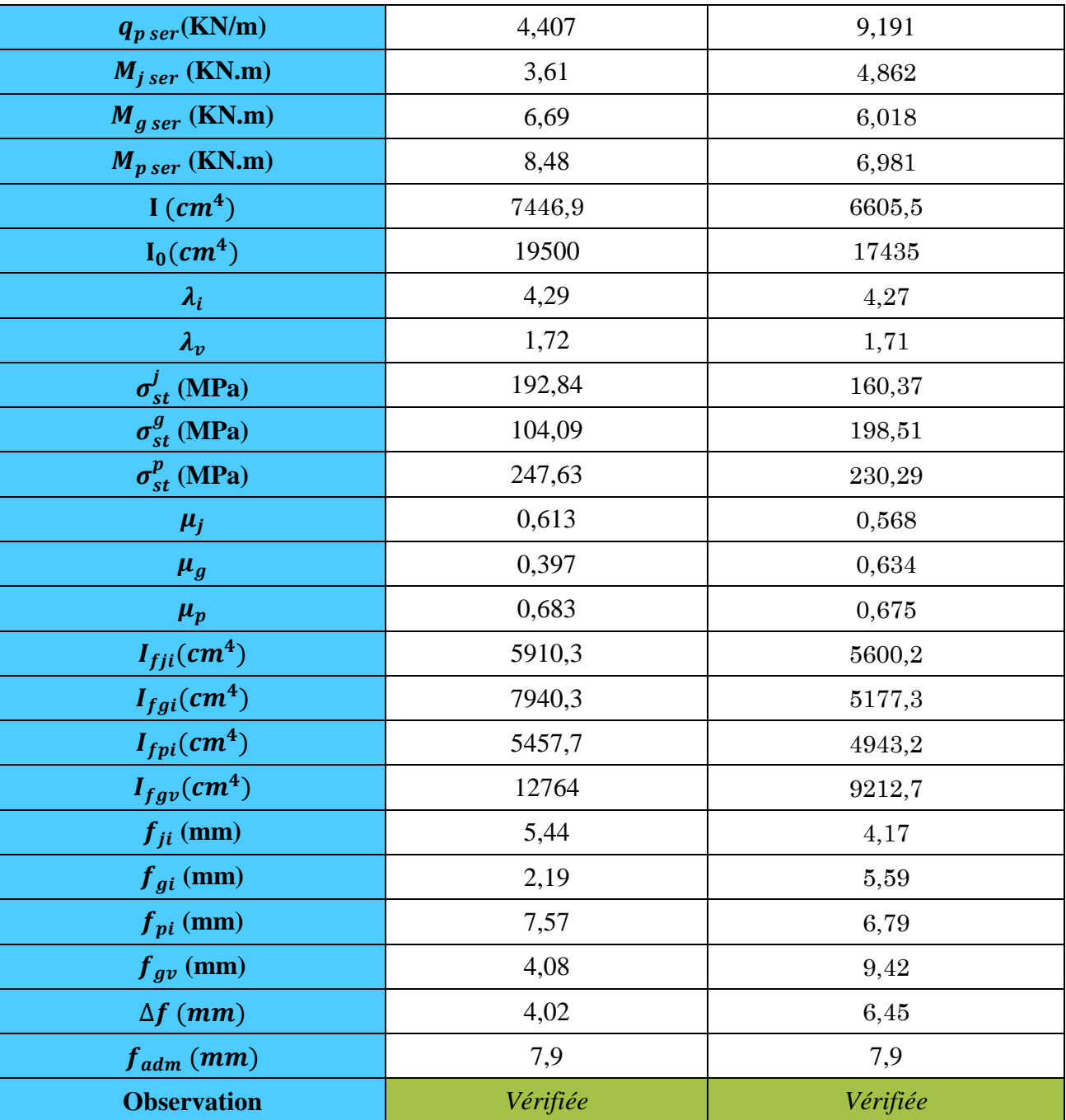

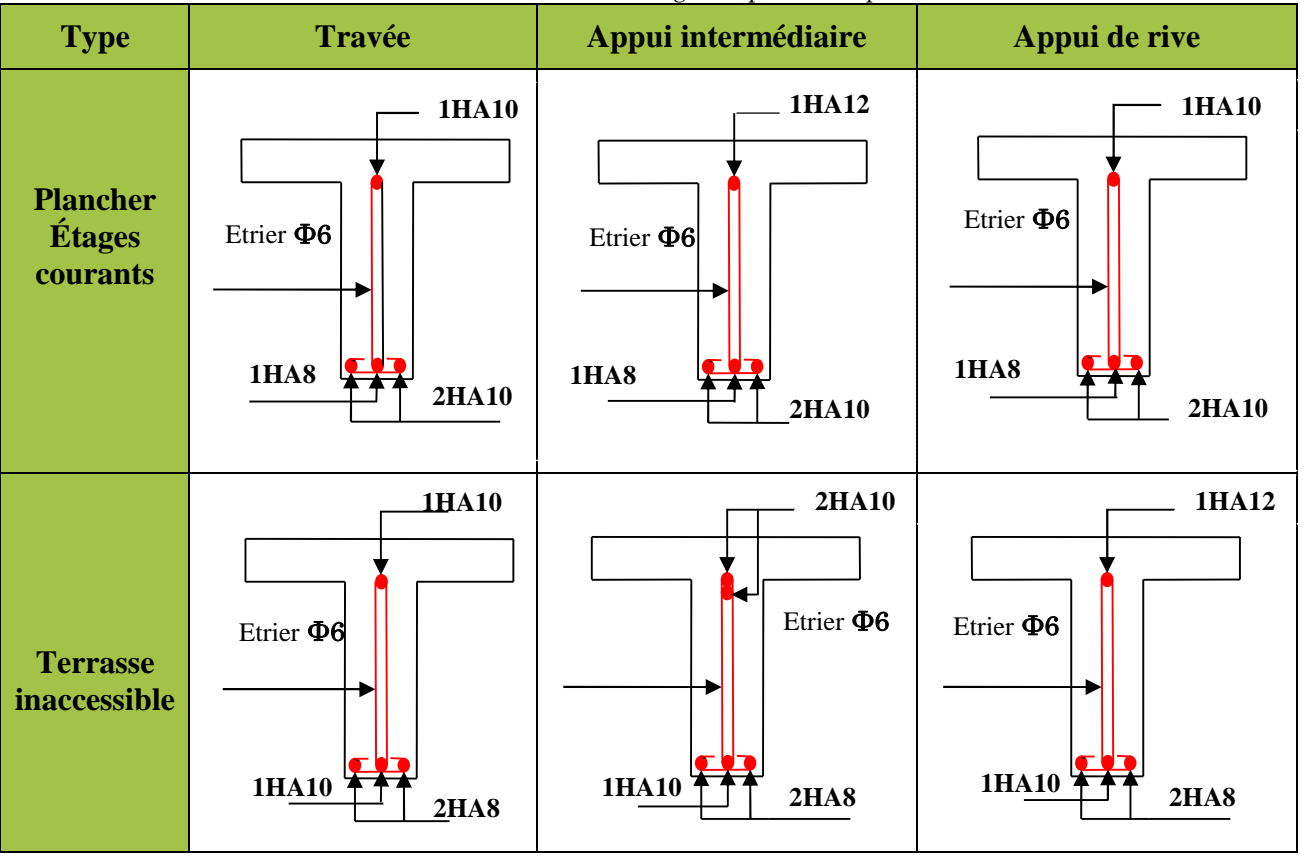

#### Tableau 3-18.Schémas de ferraillage des poutrelles par niveaux.

#### **Ferraillage de la dalle de compression**

$$
\begin{cases}\nA_{\perp} = \frac{4 \times l_0}{f_e} = \frac{4 \times 0.65}{500} \times 100 = 0.52 \text{ cm}^2/\text{ml} \\
A_{\text{ll}} = \frac{A_{\perp}}{2} = 0.26 \text{ cm}^2/\text{ml}\n\end{cases}
$$

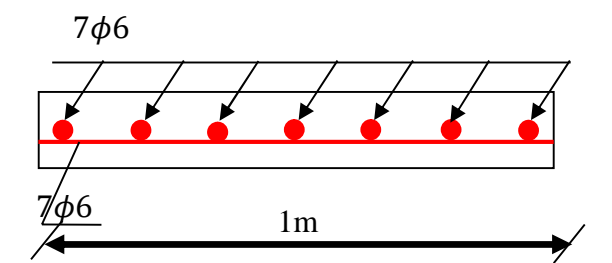

**Figure 3.5.** Ferraillage de la dalle de compression

 $\text{Soit} \left\{ \begin{array}{l} A_{\perp} : 5 \phi_0 / m! \rightarrow s_t = 20 \text{ cm } \leq 20 \text{ cm } \dots \text{CBA} \\ A_{\text{u}} \cdot 4 \phi_0 / m! \rightarrow s_t = 25 \text{ cm } \leq 30 \text{ cm } \dots \text{CBA} \end{array} \right.$  $A_{II}$ : 4 $\phi$ 6/ml  $\rightarrow$  s<sub>t</sub> = 25 cm  $\leq$  30 cm ... CBA

Donc on adopte un treillis à haute adhérence de mailles ( $150 \times 150$ )  $mm^2$ 

## 3.3. Calcul des dalles pleines :

La dalle pleine est définie comme une plaque mince horizontale, cette dernière repose sur un ou plusieurs appuis.

# 3.3.1. Données de différentes dalles :

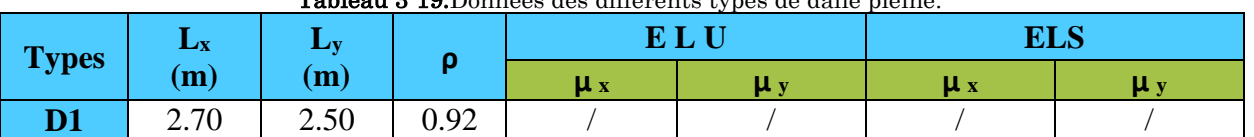

Tableau 3-19.Données des différents types de dalle pleine.

## 3.3.2. Calcul des sollicitations :

## **Dalle sur un seul appui**

La dalle sur un seul appui travaille comme une console soumise à la flexion simple

$$
G = 4,43 \text{ KN/m}^2; Q = 3,5 \text{ KN/m}^2
$$
  
\n
$$
P = \gamma \times v \implies P = 18 \times 1 \times 0.1 \times 3,06
$$
  
\n
$$
P = 5,508 \text{ KN}
$$
  
\n
$$
q_u = 11,23 \text{ Kn/m}l
$$
  
\nFigure 3:1. Sehéms

Figure 3-1. Schéma statique de la dalle D1

 $P_u = 1,35 \times P = 7,436$  KN

**Calcul du moment**

$$
M_u = -\left(\frac{q_u \times l^2}{2} + P_u \times l\right) = -\left(\frac{11,23 \times 1,2^2}{2} + 7,436 \times 1,2\right)
$$
  
M<sub>u</sub> = -17,01 Kn.m

**Calcul de l'effort tranchant**

 $V_{\rm u} = q_{\rm u} \times l + P_{\rm u} \implies V_{\rm u} = 11,23 \times 1,2 + 7.436 \implies V_{\rm u} = 20.91$  KN

**Calcul à l'ELS**  $q_s = (G + Q) \times 1ml \Rightarrow q_s = 7.93 \text{ KN/ml}$  $P_s = 5.508$  KN

$$
M_s = -(\frac{q_s \times l^2}{2} + P_s \times l) = -(\frac{7.93 \times 1.2^2}{2} + 5.508 \times 1.2) \Rightarrow M_s = -12.32
$$
 Kn. m

## **Calcul du ferraillage**

$$
\mu_{bu} = \frac{17,02 \times 10^{-3}}{1 \times 0,09^2 \times 14,2} = 0,148 < \mu_{\ell} = 0,393 \implies A = 0
$$
  
\n
$$
\alpha = 0,201 \ ; \ z = 0,083 \text{ m}
$$
  
\n
$$
A_t = \frac{17,02 \times 10^{-3}}{0,083 \times 348} = 5,89 \text{ cm}^2/\text{ml}
$$
  
\n
$$
A_{min} = 0,23 \times 1 \times 0,09 \times 2,1/400 = 1,09 \text{ cm}^2/\text{ml}
$$

Donc on choisit  $A_t = 4H A12 + 1H A14 = 6.06 cm^2/ml$ 

## **L'espacement**

$$
S_t \le \begin{cases} \min(2 \text{ e }, 25 \text{ cm}) \\ 100/5 = 20 \text{ cm} \end{cases}
$$

Soit  $S_t = 20$  cm

# **Les Armatures de répartition**

$$
A_y = \frac{A_t}{3} = 2,05 \, \text{cm}^2/\text{m} \cdot \text{Soit } A_y = 3 \, \text{HA10} = 2,56 \, \text{cm}^2/\text{ml}
$$
\n
$$
\text{Avec}: S_t \le \begin{cases} \min(3 \, \text{e} \, ,33 \, \text{cm}) \\ 100/3 = 33 \, \text{cm} \end{cases}
$$

Soit  $S_t = 33$  cm

## **Vérification de l'effort tranchant**

$$
\tau_u = \frac{V}{b \times d} \le \frac{0.07}{\gamma_b} f_{c28}
$$
\n
$$
\tau_u = \frac{20.91 \times 10^{-3}}{1 \times 0.09} \le \frac{0.07}{1.5} \times 25 \text{ (MPa)}
$$
\n
$$
\tau_u = 0.23 \text{ MPa} \le 1.17 \text{ MPa} \dots \dots \dots \dots \text{ Verify the}
$$

## **Vérification des contraintes**

$$
Y = \frac{b}{2} \times y^2 + 15 \times A_s y - 15A_s d \implies 0.5y^2 + 9,09 \ 10^{-3}y - 8,181 \ 10^{-4} = 0
$$
  
\n
$$
Y = 3,24 \ cm
$$
  
\n
$$
I = \frac{b}{3} \times y^3 + 15A_s (d - y)^2 \implies 0,3333 \times 0,0324^3 + 9,0910^{-3} (0,09 - 0,0324)^2
$$
  
\n
$$
I = 4149,58 \ cm^4
$$
  
\n
$$
\sigma = \frac{M_s}{I} y \le \bar{\sigma} = 0.6 \times 3f_{c28} \implies \frac{12,32 \ 10^{-3}}{4149,58 \ 10^{-8}} \times 0,0324 \le 0.6 \times 25
$$
  
\n
$$
9,61 \ MPa \le 15 \ MPa \ \dots \dots \dots \dots \ \text{Verify}(\text{iée}
$$
  
\n
$$
\sigma_{st} = 15 \frac{M_s}{I} (d - y) \le \bar{\sigma}_{st} = \min \left( \frac{2}{3} f_e; 110 \sqrt{\eta f_{t28}} \right)
$$
  
\n
$$
15 \times \frac{12,32 \ 10^{-3}}{4149,58 \ 10^{-8}} (0,09 - 0,0324) \le \min \left( \frac{2}{3} \times 400; 110 \times \sqrt{1,6 \times 2,1} \right)
$$
  
\n
$$
\sigma_{st} = 256,64 \ MPa < \bar{\sigma}_{st} = 201,63 \ MPa \ \dots \dots \dots \ \text{Verify}(\text{iée}
$$

Les résultats de calcul des sollicitations maximales des dalles pleines sont illustrés dans le tableau qui suit :

|              | <b>Tableau 3-20.</b> Sollicitations maximales dans les dalles pleines. |                        |                     |         |         |           |                  |                        |         |         |  |  |
|--------------|------------------------------------------------------------------------|------------------------|---------------------|---------|---------|-----------|------------------|------------------------|---------|---------|--|--|
|              | <b>Sollicitations</b>                                                  |                        |                     |         |         |           |                  |                        |         |         |  |  |
| <b>Types</b> |                                                                        |                        | <b>ELU</b>          | ELS     |         |           |                  |                        |         |         |  |  |
|              | Mytraveé                                                               | $M_{V}^{\text{trave}}$ | $M_{\rm v}^{\rm a}$ | $M_v^a$ | $V_{X}$ | $V_{V}$   | $M_{x}^{travel}$ | $M_{V}^{\text{trave}}$ | $M_x^a$ | $M_v^a$ |  |  |
|              | (KN.m)                                                                 | (KN.m)                 | KN.m)               | KN.m)   | (KN)    | <b>KN</b> | (KN.m)           | KN.m)                  | (KN.m)  | KN.m)   |  |  |
| D1           |                                                                        |                        | 17,01               |         | 20,91   |           |                  |                        | 12,32   |         |  |  |

Tableau 3-20. Sollicitations maximales dans les dalles pleines.

Tableau 3-21.Vérification de l'effort tranchant.

|    | $'$ ux<br>(KN) | $\tau_{ux} \leq \tau_u$<br>(MPA) | Obs.     |
|----|----------------|----------------------------------|----------|
| D1 | 20,91          | 0,23 < 1,25                      | Vérifiée |

Tableau 3-22.Calcul du ferraillage à l'ELU.

| <b>Types</b> | <b>Sens</b> | M<br>KN.m | <b>Ubu</b> | w     | (c <sub>m</sub> ) | Acal<br>$\left(\frac{\text{cm}^2}{\text{ml}}\right)$ | A <sub>min</sub><br>$\rm   \ (cm^2/ml)$ | Aadopté<br>$\text{(cm}^2/\text{ml})$ |
|--------------|-------------|-----------|------------|-------|-------------------|------------------------------------------------------|-----------------------------------------|--------------------------------------|
|              | X-X         | 17,01     | 0.148      | 0.202 | 8,27              | 5,90                                                 | 1,09                                    | $4HA12+1HA14=6,06$                   |

Tableau 3-23.Vérifications des contraintes à l'ELS.

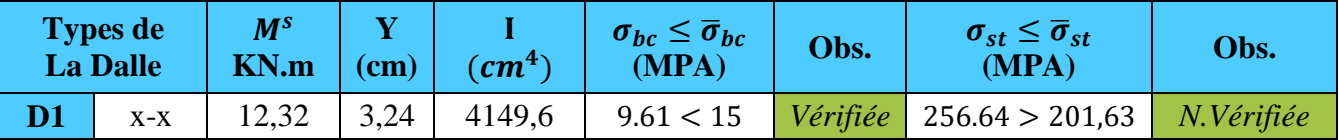

On remarque que la deuxième condition de certaines dalles n'est pas vérifiée, ce qui nous a conduits de recalculer la section des armatures à l'ELS.

## **La dalle D1:**

$$
\beta = \frac{M_s}{bd^2 \bar{\sigma}_{st}} = \frac{12.32 \, 10^{-3}}{1 \times 0.09^2 \times 201.63} = 7.5410^{-3}
$$
\n
$$
\alpha = \sqrt{90\beta \times \frac{1-\alpha}{3-\alpha}}
$$
\nD'après les iterations au'on a effectuées, on trouv

apres les itérations qu'on a effectuées, on trouve  $\alpha = 0.44$ 

$$
A_s = \frac{M_s}{d\left(1 - \frac{\alpha}{3}\right)\bar{\sigma}_{st}} = \frac{12.32 \, 10^{-3}}{0.09 \left(1 - \frac{0.44}{3}\right) 201.63} = 7.96 \, \text{cm}^2/\text{ml}
$$
\n
$$
A_s = 4 \, \text{HA16} = 8.04 \, \text{cm}^2/\text{ml}. \quad \text{Avec } S_t = 25 \, \text{cm}
$$

**Les Armatures de répartition**

$$
A_y = \frac{8.04}{3} = 2.68 \, \text{cm}^2/\text{ml}
$$

Soit  $A_y = 4H A 10 = 3.14 \, \text{cm}^2/\text{ml}$ Avec  $S_t = 25 \, \text{cm}$ 

Les résultats du calcul à l'ELS sont mentionnés dans le tableau suivant :

| <b>Types de</b><br><b>La Dalle</b> |       | $\bm{M^S}$<br>KN.m | (cm) | $\langle cm^4 \rangle$ | $\sigma_{hc} \leq \overline{\sigma}_{hc}$<br>(MPA) | $\sigma_{st} \leq \sigma_{st}$<br>(MPA) | <b>Aadopté</b><br>(cm <sup>2</sup> /ml) |
|------------------------------------|-------|--------------------|------|------------------------|----------------------------------------------------|-----------------------------------------|-----------------------------------------|
| D1                                 | $X-X$ | 12.32              | 3.61 | 5071.9                 | 8.76 < 15                                          | 196.5 < 201.63                          | $4H A 16 = 8.04$                        |

Tableau 3-24.Vérifications des contraintes après le calcul à l'ELS.

## **Remarque**

La longueur des chapeaux aux appuis est calculée comme suit :

$$
L_1 = \max \begin{cases} \left(l_a, \frac{l}{4}\right) \dots \text{travée de rive} \\ \left(l_a, \frac{l}{5}\right) \dots \text{travée intermédiaire} \end{cases}
$$

Avec,  $l \parallel L_1$ 

 $l_a = \begin{cases} 0.4 \ l_s \ \text{si barriers} \ H A \\ 0.6 \ l_s \ \text{si barriers} \ R L \end{cases}$  $0,6 l_s$  si barres RL

 $l_s$ : Longueur de scellement = 40 $\phi$  (acier HA)

Donc,  $L_1 = 1$ m pour les travées de rives et  $L_1 = 0.70$  m pour les travées intermédiaires

## **Schémas de ferraillages**

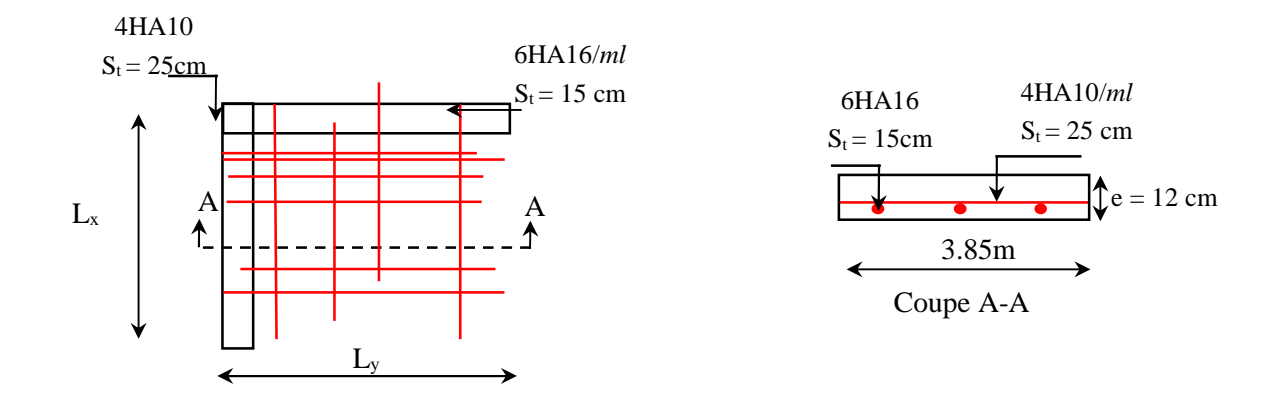

Figure 3-2 Schéma de ferraillage de la dalle D1
## 3.4. Etude de l'acrotère :

L'acrotère est un élément de sécurité au niveau de la terrasse, il forme une paroi contre toute chute. Il est considéré comme une console encastrée à sa base, soumise à son poids propre (G), à une surcharge horizontale due à la main courante (Q) et à une force sismique  $(F_p)$ .

Le calcul se fera en flexion composée au niveau de la section d'encastrement pour une bande de 1 mètre linéaire. Les dimensions de l'acrotère sont données dans la figure (III.22).

#### Hypothèses de calcul

Le calcul se fera pour une bande de 1 ml.

La fissuration est considérée préjudiciable.

L'acrotère sera calculé en flexion composée.

## Evaluation des charges et surcharges

#### poidspropre

 $G_0 = 25 \times S_{acr} = 25 \times 0.0911 = 2.2775 KN$  $G^{rev} = 1.5 \times 0.11 \times 0.65 = 0.1073$  KN D'où, la charge totale est  $G = W_n = 2.39$  KN

#### charge d'exploitation

#### $Q = 1$  KN

#### Force sismique

La force sismique est donnée par la formule suivante :

$$
F_p = 4 \times A \times Cp \times W_p
$$
.................**RPA99 (Art 6.2.3)**

Avec  $\{$ A = 0,15 (zone IIa): coef ficient d'accelération de la zone ;  $C_p=0.8:$  facteur de force horizontale ;  $W_p = 2.39 \ KN : polds$  propre de l'acrotère.

Donc,  $F_p = 1.15$  KN

## Calcul des sollicitations

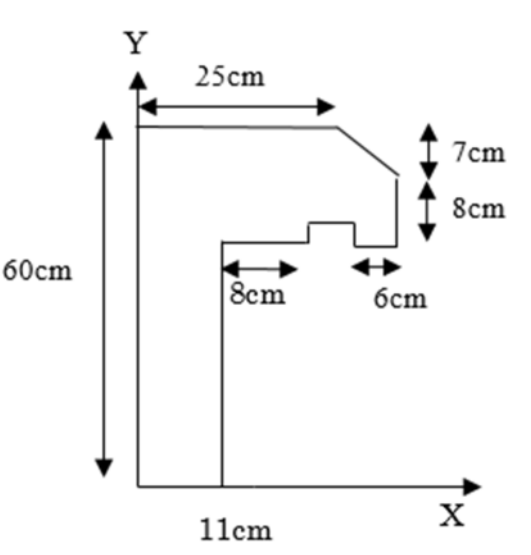

Figure 3-3. Coupe transversale de l'acrotère.

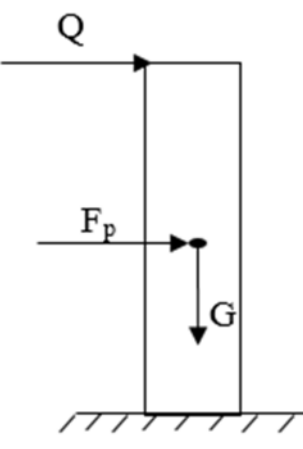

Figure 3-4.Modèle de calcul de l'acrotère.

Calculate the a negative:

\n
$$
\begin{cases}\nX_G = \frac{\sum A_i.X_i}{\sum A_i} \\
Y_G = \frac{\sum A_i.Y_i}{\sum A_i} \implies \begin{cases}\nX_G = 14.03 \, \text{cm} \\
Y_G = 36.07 \, \text{cm}\n\end{cases}
$$

L'acrotère est soumis à :

$$
\begin{cases}\nN_G = 2.39 \, KN & \begin{cases}\nN_Q = 0 \, KN \\
M_Q = Q \times h = 0.60 \, KN.\n\end{cases} & \begin{cases}\nN_{Fp} = 0 \, KN \\
M_{Fp} = F_p \times Y_G = 0.42 \, KNm\n\end{cases}\n\end{cases}
$$

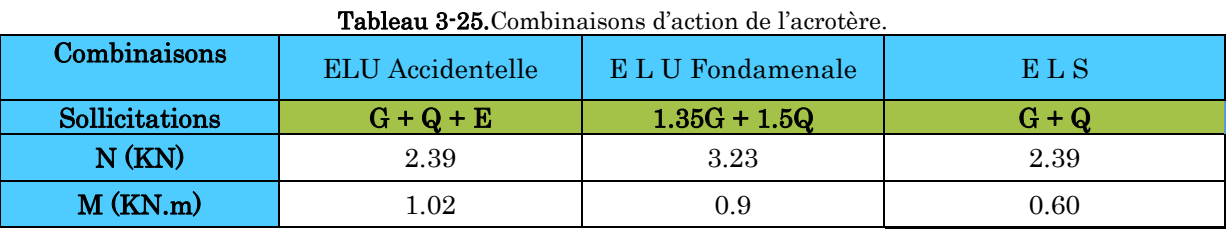

### Calcul de l'excentricité

$$
\begin{cases}\ne_0 = \frac{M_{u \, acc}}{N_{u \, acc}} = \frac{1.02}{2.39} \times 10^2 = 42.68 \, \text{cm} \\
\frac{h}{6} = 10 \, \text{cm} \n\end{cases} \Rightarrow e_0 > h/6
$$

Le centre de pression se trouve à l'extérieur du noyau central, ce qui veut dire que la section est partiellement comprimée, de plus N est un effort de compression donc le ferraillage se fait par assimilation à la flexion simple soumise à un moment  $M_u = N_u x$  e.

D'après le BAEL (Art 4.4), la section est soumise à un effort normal de compression, elle doit se justifier vis-à-vis l'état limite ultime de stabilité de forme (flambement).

Donc, le risque de flambement conduit à remplacer  $(e_0)$  par  $(e)$  tel que :

 $e = e_0 + e_a + e_2$ 

Avec :

e<sup>a</sup> : Excentricités additionnelles traduisant les imperfections géométriques initiales.

e2: Excentricité due aux effets du second ordre, liés à la déformation de la structure.

 $e_a = max (2 cm ; h/250) = 2 cm.$ 

$$
e_2 = \frac{3 \times l_f^2 \times (2 + \emptyset \times \alpha)}{10^4 \times h_0}
$$

∅ : Rapport de la déformation finale dû au fluage à la déformation instantanée sous la charge considérée.

$$
\alpha = \frac{M_G}{M_G + M_Q} = \frac{0}{0 + 0.60} = 0
$$

 $l_f = 2 \times h = 1.2 \, m$ : Longueur de flambement (h =60cm : hauteur de la section)

$$
\Rightarrow e_2 = \frac{3 \times 1.2^2 \times 2}{10^4 \times 0.11} = 0.785 cm
$$

D'où :  $e = 42.68 + 2 + 0.785 = 45.47$  cm

Les sollicitations de calcul deviennent :

Nu= 3.23 KN.

 $Mu = Nu \times e = 3.23 \times 0.4547 = 1.47 \, KN.m$ 

## Ferraillage de l'acrotère

## Calcul à l'ELU

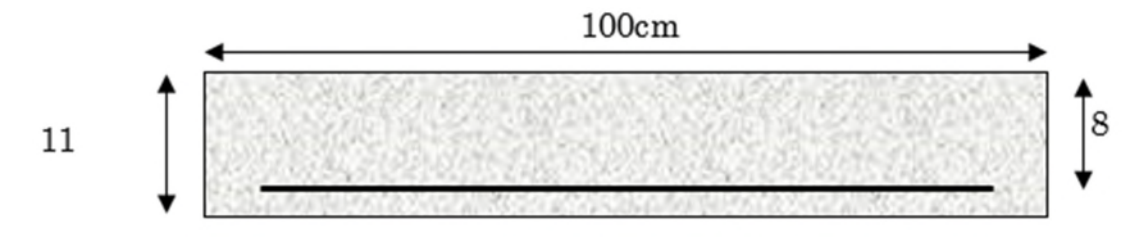

Figure 3-5.Section de l'acrotère à ferrailler.

#### On calcule les armatures à l'ELU, puis on effectuera la vérification des contraintes à l'ELS.

 $(h/6 < e_0) \implies La$  section est partiellement comprimée et e<sub>0</sub> en dehors de la section, donc le calcul se fait par assimilation à la flexion simple avec Mua : ℎ

$$
M_{ua} = M_u + N_u(d - \frac{\lambda}{2}) = 1.8 \text{ KN} \cdot m
$$
  
\n
$$
\mu_{bu} = \frac{M_{ua}}{f_{bu} \times b \times d^2} = \frac{1.8 \times 10^{-3}}{14.2 \times 1 \times 0.22^2} = 0.00262 < \mu_l = 0.392 \Rightarrow A' = 0
$$
  
\n
$$
\begin{cases} \alpha = 1.25[1 - \sqrt{1 - 2\mu_{bu}}] = 0.0033\\ z = d(1 - 0.4\alpha) = 0.22 \text{ m} \end{cases} \Rightarrow A_1 = \frac{M_{ua}}{z \times f_{st}} = 0.24 \text{ cm}^2
$$

On revient à la flexion composée :

$$
A = A_1 - \frac{N_u}{f_{st}} = 0.14 \, \text{cm}^2/\text{ml}
$$

#### Remarque :

Le ferraillage se fera à l'ELU puisque c'est la situation la plus défavorable. Car l'ELU accidentelle a donné les résultats suivants :

 $A_1 = 0.17 \, \text{cm}^2$ .  $A = 0.13$  cm<sup>2</sup>.

# Vérification à l'ELU

Vérification de la condition de non fragilité

$$
A_{t}^{\min} = 0.23 \times b \times d \times \frac{f_{t28}}{f_e} = 2.66 \text{ cm}^2/\text{ml}
$$
  

$$
A_{t}^{\min} = 2.66 \text{ cm}^2 > A = 0.24 \text{ cm}^2/\text{ml}
$$

Donc on va ferraillés avec  $aA_t^{min} = 2.66cm^2/ml$  on prend  $4HA10 = 3.14 cm^2/ml$ 

## Vérification au cisaillement

On doit vérifier si $~\tau_u<\overline{\tau}$ 

## ELU

 $V_u = 1,5Q = 1,5 \times 1 = 1,5 \text{ K}N$  $\tau_u =$  $V_u$  $\frac{a}{b \times d}$  =  $1.5 \times 10^{-3}$  – 0.  $\frac{1}{1 \times 0.22}$  = 0,0068 MPa ;  $\tau$  < min(0,1 $f_{c28}$ ; 4MPa) = 2,5 MPa Donc ߬<sup>௨</sup> < ߬……………………………………….……Condition vérifiée

Situation accidentelle

$$
V_u = Q + F_p = 1 + 1.15 = 2.15KN
$$

vérifiée݊݅ݐ݊݀݅ܥ . ... ... ... ... ... ... ... ... ... ... ...ܲܽ ܯ2,5 =߬ > ܲܽ ܯ0,0098 = <sup>௨</sup>߬⟹

## Armatures de répartition

$$
A_r = \frac{A}{4} = 0.785 \, \text{cm}^2/\text{ml}
$$

On prend  $4HAG = 1.13$  cm<sup>2</sup>/ml

#### Calcul des espacements

Sens principal :  $S_t \leq 100/4 = 25cm$ Sens secondaire :  $S_t \leq 100/4 = 25cm$ 

## Vérifications à l'ELS

### Vérification des contraintes

 $F.N \implies \sigma = \min\left(\frac{\pi}{3} \times \right)$ 2  $\frac{1}{3} \times f_e$  ; 110 $\sqrt{\eta} \times f_{t28}$ ) = 201,63 MPa avec  $\eta$ =1,6 (pour les aciers HA)  $\sigma_{bc} =$  $N_{ser}$  $\frac{1}{\mu_t} \times y$ 

## Calcul de y

$$
(y = y_c + C)
$$
  
\n
$$
C = e_G - \frac{h}{2} = \frac{M_{ser}}{N_{ser}} - \frac{h}{2} = 0.251 - 0.055 = 0.196 \text{ m (avec } C < 0 \text{ et } y_c > 0)
$$
  
\n
$$
y_c^3 + p y_c + q = 0 \dots \dots \dots \dots (1)
$$
  
\n
$$
\begin{cases}\n p = -3 C^2 - \frac{90A'}{b} (c - d') + \frac{90A}{b} (d - c) = -0.128 \text{ m}^2 \\
 q = -2C^3 - \frac{90A'}{b} (c - d')^2 - \frac{90A}{b} (d - c)^2 = -0.017 \text{ m}^2\n\end{cases}
$$

La solution de l'équation (1) dépend ∆= 4 $p^3 + 27q^2 = -5.86 \times 10^{-4} < 0$ Donc il existe 3 racines réelles, on garde celle qui convient à l'intervalle suivant :  $-C \le y_c \le h - C \iff 0.196 \le y_c \le 0.306$ ቐ  $y_{c1} = a \cos(\phi/3) = 0.238$  $y_{c2} = a \cos(\phi/3 + 120^\circ) = -0.411$  $y_{c3} = a \cos(\phi/3 + 240^\circ) = 0.174$ avec: {  $a = 2\sqrt{-p/3} = 0.413$  $\varnothing = \cos^{-1}\left(\frac{3q}{2n}\right)$  $\sqrt{2p} \sqrt{-3/p} = 164.68^{\circ}$ Donc, on prend  $y_c = 0.238 \implies y = 0.042 \, m$  $\mu_t =$  $by^2$ 2  $- A(d - y) = 2.09 \times 10^{-4} m$  $d'$ où  $\sigma_{bc} = \frac{N_{ser}}{V}$  $\frac{\partial u}{\partial t} \times y =$  $2.39 \times 10^{-3}$   $\times 0.6$  $\frac{2.09 \times 10^{-4}}{2.09 \times 10^{-4}} \times 0.042 = 0.48 \, MPa < \overline{\sigma} \dots \dots \dots$  vérifiée

## Schémas de ferraillage

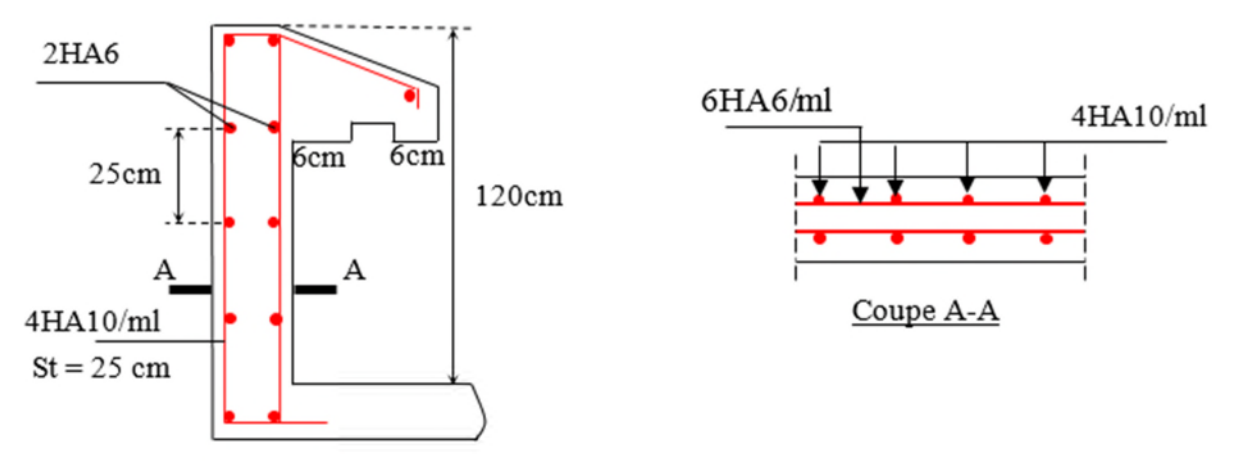

Figure 3-6 .Schéma de ferraillage de l'acrotère.

## 3.5. Etude des escaliers :

L'étude des escaliers consiste à déterminer les sollicitations auxquelles il est soumis pour pouvoir ensuite déterminer le ferraillage qu'il lui convient. Dans notre projet on dispose de deux types d'escaliers

## 3.5.1. Etude de la partie (AB) :

Les parties AB et BC sont identiques, donc on va étudier uniquement la partie AB et les résultats obtenus vont être appliqués sur l'autre partie.

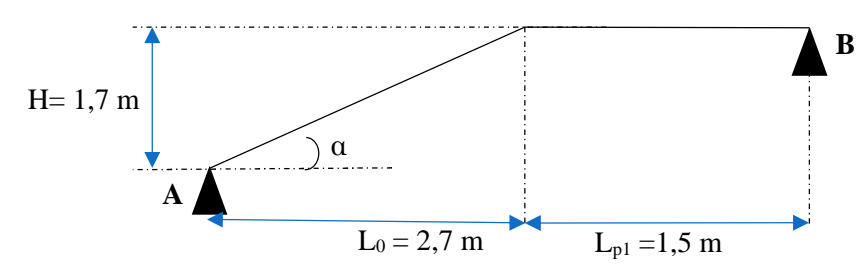

Figure 3-7. Coupe en élévation de l'escalier (type 1).

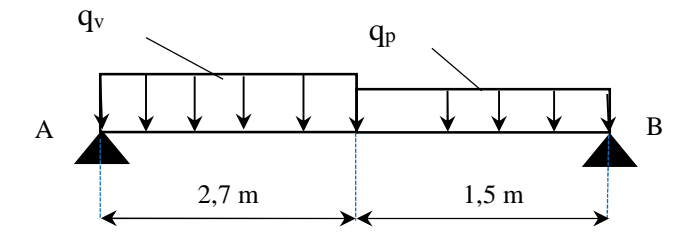

Figure 3-8.Schema statique de l'escalier (partie AP)

volée  $\{$  $G_v$ = 7,72 KN/m<sup>2</sup>  $Q_v=2.5$  KN/m<sup>2</sup> palier  $\left\{\right.$  $G_p = 4.34$  KN/m<sup>2</sup>  $Q_p$ = 2,5 KN/m<sup>2</sup>

#### Calcul du chargement qui revient sur l'escalier

ELU ቊ quv= (1,35Gv+1,5Q<sup>v</sup> )×1 =14,172 KN/m qup=(1,35Gp+1,5Q<sup>p</sup> )×1 =9,7305 KN/m ELS ቊ

$$
S \begin{cases} q_{sv} = (G_v + Q_v) \times 1 = 10{,}22 \text{ KN/m} \\ q_{sp} = (G_p + Q_p) \times 1 = 6{,}93 \text{ KN/m} \end{cases}
$$

Calcul des réactions d'appuis

$$
\sum F/\mathbf{x} = 0 \Leftrightarrow R_B + R_A = q_v \cdot 1.5 + q_p \cdot 1.5
$$
  

$$
\sum M/\mathbf{x} = 0 \Leftrightarrow R_B = \begin{cases} ELU: 10.79 \, KN \\ ELS: 7.73 \, KN \end{cases}; \quad \sum M/\mathbf{x} = 0 \Leftrightarrow R_A = \begin{cases} ELU: 25.06 \, KN \\ ELS: 18 \, KN \end{cases}
$$

## Calcul des sollicitations

La poutre étudiée est isostatique, donc le calcul des sollicitations va se faire par la méthode des sections (Méthode de la RDM).

Les résultats obtenus sont présentés dans le tableau ci-après :

|              | Réaction(KN) |       | $M$ (KN.m) |         | .<br>Vmax | $M_0$ max  |  |
|--------------|--------------|-------|------------|---------|-----------|------------|--|
|              | Α            | В     | travée     | appui   | (KN)      | <b>ELU</b> |  |
| <b>ELU</b>   | 16,26        | 19,59 | 11.51      | $-6,77$ | 19,52     | 13,54      |  |
| $_{\rm ELS}$ | $^{11,63}$   | 14.10 | 8.26       | $-3,89$ |           | 9,72       |  |

Tableau 3-26.Sollicitations dans le premier type d'escalier.

Puisque les appuis sont partiellement encastrés, donc on doit corriger les moments obtenus :

ነ  $M_{tu}$ = 0,85  $M_{0u}$ = 11,51 KN. m  $M_{\text{au}}$ = - 0,5  $\text{M}_{\text{0u}}$ = -6,77 KN. m

#### Ferraillage

Le ferraillage se fait à la flexion simple avec  $M_t^{max}$  pour une section  $(b \times h) = (1m \times e)$ ; la même chose pour le ferraillage aux appuis avec $M_a^{max}$ .

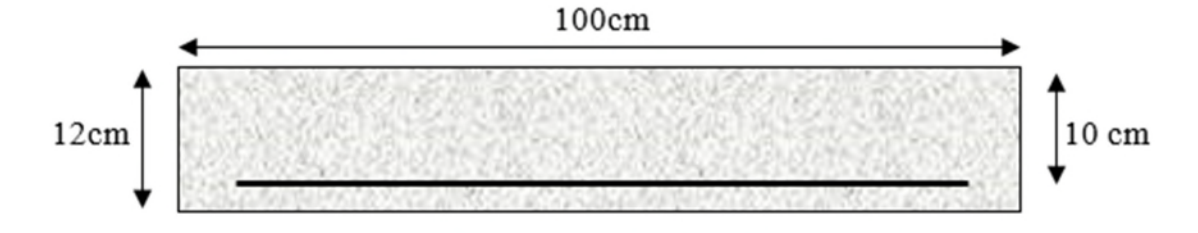

Figure 3-9.Section d'escalier à ferrailler.

#### Les résultats sont récapitulés dans le tableau suivant :

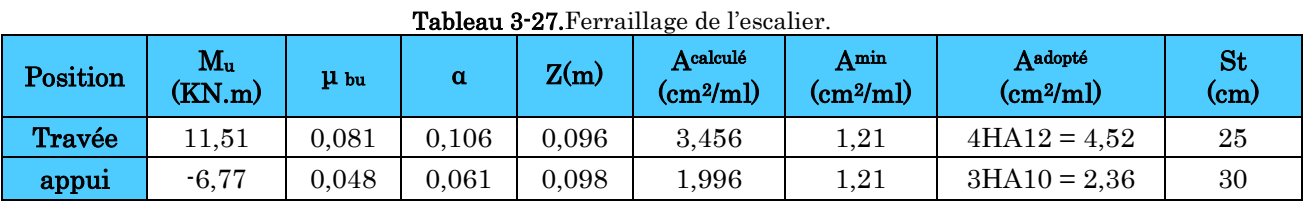

#### Armature de répartition

On a des charges réparties  $\Rightarrow$  A<sub>repartition</sub> =  $\frac{A_{principales}}{4}$ 4 **En travée**  $: A_{rep} = 1.13 \, \text{cm}^2/\text{ml}$  Soit  $: A_{rep} = 4 \, \text{H} \, \text{A} \, \text{B} = 2.01 \, \text{cm}^2/\text{ml}$  ; St = 25 cm

**En appui** :  $A_{rep} = 0.59 \text{ cm}^2/\text{ml}$  Soit :  $A_{rep} = 4 \text{HA8} = 2.01 \text{ cm}^2/\text{ml}$  ; St = 25 cm

# Vérification de l'effort tranchant

 $V^{max} = 19,52 \, KN \Rightarrow \tau_u = \frac{V^{max}}{1 \times d}$  $\frac{1}{1 \times d} = 0,195 MPa < \tau_u = 0,07 \frac{1}{\gamma_b} =$  $f_{c28}$  $\frac{N}{\gamma_b} = 1,1/MPa$ 

Donc, nous n'avons pas besoins de mettre des armatures transversales.

#### Calcul à l'ELS

#### Vérification des contraintes

Comme la fissuration est peu nuisible, donc on vérifie uniquement la contrainte dans le béton  $(\sigma_{bc})$ :

On doit vérifier $\sigma_{bc} = \frac{M_s}{I}$  $\frac{a}{I} \times y < \sigma_{bc} = 0.6f_{c28}$ 

En appliquant la méthode des sections :

$$
M_S^{max} = 9,72 \, KN.\,m \Longrightarrow \begin{cases} M_{ts} = 0,85 \, M_S^{max} = 8,262 \, KN.\,m \\ M_{as} = -0,5 \, M_S^{max} = -4,86 \, KN.\,m \end{cases}
$$

La vérification des contraintes est présentée dans le tableau suivant :

| Position  | $M_{ser}$<br>(KN.m) | (cm) | $\rm (cm^2)$ | $\sigma_{bc}$<br>(MPa) | $\overline{\sigma}_{bc}$<br>(MPa) | $\sigma_{bc} \leq \overline{\sigma}_{bc}$<br>(MPa) |
|-----------|---------------------|------|--------------|------------------------|-----------------------------------|----------------------------------------------------|
| En travée | 8,262               | 3,07 | 4220,6       | 6,00                   | 15                                | Vérifiée                                           |
| En appui  | $-4,86$             | 2,33 | 2504,2       | 3,62                   | 15                                | Vérifiée                                           |

Tableau 3-28.Vérification des contraintes à l'ELS.

## 3.1.2.5. Vérification de la flèche :

La vérification de la flèche est nécessaire si l'une des conditions suivantes n'est pas observée :

1) ݁≥ max൬ 1 16 ; <sup>௧</sup>ܯ ܯ 10 ൰× ݈ ⇔ e=12 cm < 18,75 cm … … … non vérifiée ≥ ܣ (2 4,2.ܾ. ݀ ݂ ⇔ 4,52 ܿ݉ <sup>ଶ</sup> < 10,5 ܿ݉ <sup>ଶ</sup>… … … … … … … … … . . … vérifiée vérifiée … . . . . … … … … … … … … … … … … … … … … … … … 8݉ < ݉ 3 = ܮ (3

La première condition n'est pas satisfaite, donc la vérification de la flèche est nécessaire.

La flèche admissible pour une poutre inférieure à 5 mètres est définie par le BAEL91 comme suit :  $f_{adm} = 3,31/500$ 

## Calcul des moments maximaux en travées sous les chargements g, j et p

Sous  $g: \begin{cases} g_{\text{palier}} = 7.72 \text{ KN/m}^2 \\ g_{\text{panier}} = 4.43 \text{ KN/m}^2 \end{cases}$ g୮ୟ୧୪୪ୟୱୱୣ = 4,43 KN/݉ <sup>ଶ</sup> ⇒ ܯ<sup>௦௧</sup> ݉ ܰ.ܭ 7,702 =

Sous j : 
$$
\begin{cases} j_{\text{palier}} = 7.72 \text{ KN/m}^2 \\ j_{\text{paillasse}} = 3.63 + 1.87 = 5.50 \text{ KN/m}^2 \Rightarrow M_{st}^j = 4.783 \text{ KN.m} \end{cases}
$$

Sous p:  $\begin{cases} p_{\text{palier}} = 10,22 \text{ KN/m}^2 \\ p_{\text{max}} = 6.93 \text{ KN/m}^2 \end{cases} \Rightarrow$  $p_{\text{pailingse}} = 6.93 \text{ KN/m}^2 \Rightarrow M_{st}^p = 1.052 \text{ KN.m}$ 

$$
\rho = 0.452\% \; ; \; \begin{cases} \lambda_i = 4.65 \\ \lambda_v = 1.85 \end{cases} ; \; I_0 = 121084, 8cm^4 \; ; \; \begin{cases} E_v = 10818, 87 \; MPa \\ E_i = 32456, 60 \; MPa \end{cases}
$$

## Calcul des $\sigma_{st}$

 $\sigma_{st}^g = 189,79 \, MPa$  ;  $\sigma_{st}^l = 117,80 \, MPa$  ;  $\sigma_{st}^p = 259,24 \, MPa$ 

 Calcul des μ  $\mu_q = 0.336$   $\mu_j = 0.131$   $\mu_p = 0.459$ 

## Calcul des moments d'inertie fissurés et des flèches

$$
\begin{cases}\nI_{fgi} = 52044 \, cm^4 \\
I_{fji} = 82759 \, cm^4 \\
I_{fpi} = 42549 \, cm^4\n\end{cases}
$$
\n;\n
$$
\begin{cases}\nf_{gv} = 0.95 \, mm \\
f_{ji} = 0.19 \, mm \\
f_{pi} = 0.83 \, mm \\
f_{gi} = 0.49 \, mm\n\end{cases}
$$
\n=\n
$$
\begin{cases}\n3.31 \\
3.31\n\end{cases}
$$

 $\Delta f = (f_{gv} - f_{ji}) + (f_{pi} - f_{gi}) = 1,1 \text{ mm} < \bar{f} = \frac{3,31}{500} = 6,62 \text{ mm} ... \text{ ln } \bar{f}$  and the est vérifiée On remarque que la flèche est très faible ⇒ une petite travée

Schéma de ferraillage

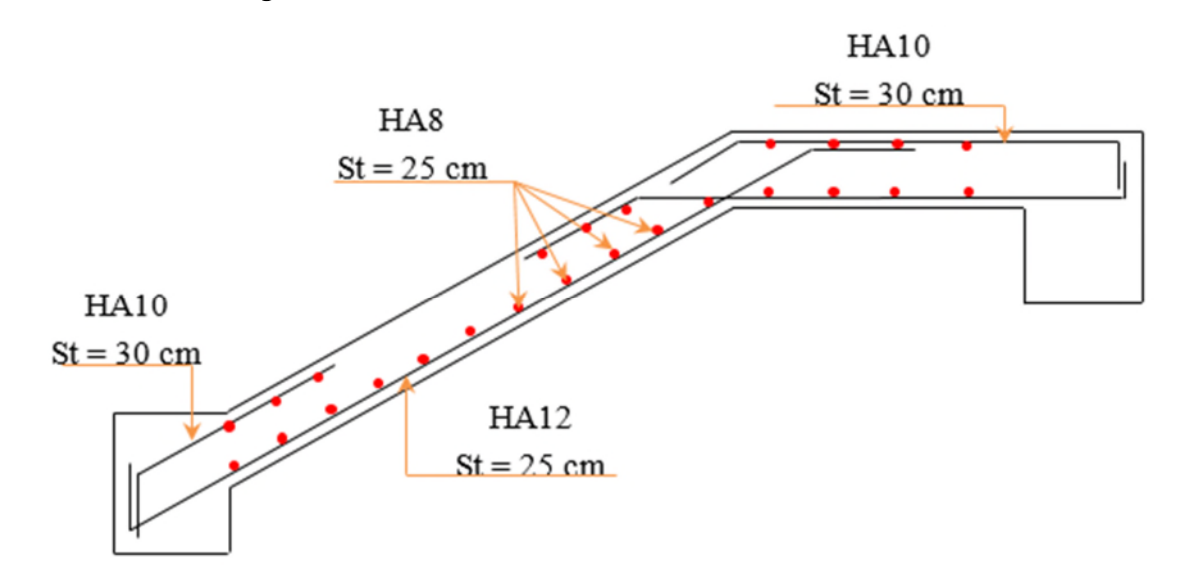

Figure 3-10. Schéma de ferraillage de l'escalier (volée 1 et 2).

## 3.6. Etude de la poutre palière :

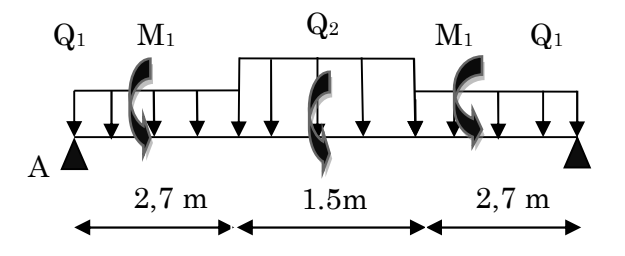

Figure 3-11.Schéma statique de la poutre palière.

## 3.6.1. Dimensionnement :

D'après la condition de flèche définit par le **BAEL91** :

 $L/15 \le h \le L/10 \Leftrightarrow 21.33 \text{ cm} \le h \le 32 \text{ cm}$ 

#### **Exigences du RPA99/2003**

 $b \geq 20$  cm  $(h \geq 30 \text{ cm})$  $\left(\frac{h}{b} < 4\right)$ Donc, on prend :  $h=30$  cm et  $b = 30$  cm

#### Définition des charges

La poutre palière est soumise à :

- Son poids propre  $: g_0 = 25 \times 0.40 \times 0.30 = 3 \text{ KN/m}$  (partie horizontale)  $g_1 = 25 \times 0.40 \times 0.30 / \cos 34.22^\circ = 3.63 \ K N/m$  (Partie inclinée)
- **❖** Poids du mur  $: P_m = G_{mur} \times (2 \ H_{\text{atage}} / 3 h_{pp}) = 2{,}74 \times 0.67 = 1.83 \ KN/ml$
- Moment de torsion  $M_{tor} = M_B \times l/2$  : provoqué par la flexion de la paillasse.
- Charge transmise des paillasses 1 et 3 :  $\{ELU: R_{Bu} = 10.79 \text{ KN/m}\}$ 
	- $ELS: R_{Bs} = 7.73$  KN/m
- Charge transmise par la volée  $2:\begin{cases} ELU: R_{cu} = 22.47 KNN/m \end{cases}$  $_{LLS:R_{cs} = 16.23 \, KN/m}$

## 3.6.2. Calcul des sollicitations calcul à la flexion simple :

Calcul des charges

#### ELU

$$
q_1 = 1,35(g_0 + P_m) + R_B^U = 17.32 \text{KN/m}
$$
  

$$
q_2 = 1,35(g_1 + P_m) + R_C^U = 29.85 \text{KN/m}
$$

ELS

$$
q_1 = (g_0 + P_m) + R_{BS} = 12.57 \text{KN/n}
$$
  

$$
q_2 = (g_1 + P_m) + R_{CS} = 21.7 \text{KN/m}
$$

On utilise la méthode de RDM on trouve :

#### Calcul de la réaction d'appui de la poutre brisée

 $= 54.73KN$ 2 ELU : R  $_{\text{A}}^{\text{U}} =$  R  $_{\text{B}}^{\text{U}} =$  q  $_{1}^{\text{U}} \times 1,6+$  q  $_{2}^{\text{U}} \times \frac{1.81}{2}$  $= 39.75KN$ 2 ELS : R  $_{\rm A}^{\rm S}$  = R  $_{\rm B}^{\rm S}$  = q  $_{\rm 1}^{\rm S} \times 1.6 + q_{\rm 2}^{\rm S} \times \frac{1.81}{2}$ 

D'après le 2<sup>eme</sup> tronçon  $1,75m \le x \le 3.56m$ 

$$
\frac{dM_z}{dx} = 0 \Rightarrow x = 2.5
$$

On trouve :  $M_0^u(2.5)=77.63 \text{KN.m}$ ;  $M_0^s(2.5)=56.4 \text{KN.m}$ 

## Calcul des moments

## ELU

**En travée :**  $M_t^U = 0.85 \times M_0^U = 65.99 K N.m$  $t_t^U = 0,85 \times M_0^U = 65.99$ KN.

**En appuis :** 
$$
M_a^U = -0.5M_0^U = -38.82KN.m
$$

#### ELS

**En través**: 
$$
M_t^S = 0.85 \times M_0^S = 47.94 \text{kN}.
$$
  
**En appuis**:  $M_a^S = -0.5 \times M_0^S = -28.2 \text{kN}.$ 

## 3.6.3. Le ferraillage de la poutre palière :

Tableau 3-29.Ferraillage de la poutre brisée.

| Zone   | $M_u(KNm)$ | <b>µbu</b> | $\alpha$ | Z(m) | $A_{min}$ (cm <sup>2</sup> ) | $\bf{A}$ cal $\bf{(cm^2)}$ |
|--------|------------|------------|----------|------|------------------------------|----------------------------|
| Travée | 65.99      | 0,107      | 0,142    | 0.36 | 1,38                         | 5.29                       |
| Appui  | 38.82      | 0,063      | 0,082    | 0,37 | 1,38                         | 3.04                       |

## 3.6.3.1. Vérification à l'effort tranchant :

$$
\tau_f = \frac{53,30 \times 10^{-3}}{0,3 \times 0,31} = 0,57 MPa < \overline{\tau_U} = \min(0,2 \frac{f_{c28}}{\gamma_b},5) = 3,33 MPa..........\text{Condition } \text{vérifiée.}
$$

#### Armatures transversales

On fixe  $St = 15$  cm et on calcul A<sub>trans</sub>

a) 
$$
A_{trans} \ge \frac{0.4 \times b \times St}{f_e}
$$
  $\implies$   $A_{trans} \ge 0.6 \text{ cm}^2$   
b)  $A_{trans} \ge \frac{b \times St(\tau_f - 0.3f_{t28})}{0.9 f_e}$   $\implies$   $A_{trans} \ge -0.25 \text{ cm}^2$ 

 $A_{trans} = \max(0.6cm^2; -0.25cm^2)$ , donc on prend  $A_{trans} = 0.6$  cm<sup>2</sup>

## 3.6.3.2. Calcul à la torsion :

Selon le BAEL91/99, la contrainte tangente de torsion est donnée par la formule *Mtor*  $=$ 

*e*  $t^{-1}$  2  $\times$  0  $\times$  $\tau_t = \frac{1}{2}$  $\Omega = (b - e) \times (h - e)$ ; L'aire du contour tracé à mi – épaisseur des parois.

e : L'épaisseur de la paroi au point considéré.

$$
\Omega = (b \cdot e) \times (h \cdot e)
$$
  

$$
e = \Phi / 6 = 30 / 6 = 5 \, \text{cm} \implies \Omega = (30 - 5)(40 - 5) = 875 \, \text{cm}^2
$$

 $M_{tor}^{max} = \frac{M_{tor}^a \times l}{2}$ <del>.</del><br>2 (au niveau des appuis de la poutre brisée).

Avec : $M_{tor}^a = (2M1 + M2)/2 = 15,66$  KN. m

M1: le moment de torsion en appui provoque sur la poutre brisée est transmis par la volée(1ou3)

M2: le moment de torsion en appui provoque sur la poutre brisée est transmis par la volée(2)

$$
M_{tor}^{max} = \frac{15.66 \times 5.01}{2} = 39.22 \text{ KN} \cdot m
$$

4,48MPa>3,33MPA. condition n'est pas vérifiée.  $2\times875\times10^{4}\times5\times10$  $39.22 \times 10$  $2 \times \Omega \times e$   $2 \times 875 \times 10^4 \times 5 \times 10^2$ 3- *MPa e Mtor*  $t = \frac{M_{tor}}{2 \times \Omega \times e} = \frac{33.22 \times 10^{4}}{2 \times 875 \times 10^{4} \times 5 \times 10^{2}} =$  $\times$  $=$  $\times \Omega \times$  $\tau_{_t} =$ 

#### Remarque :

On redimensionne la section de la poutre brisée. Après les calculs nous avant obtenus une section nécessaire qui est :  $(b \times h) = (40 \times 45)$  cm<sup>2</sup>

En recalcule : e et  $\Omega$  .

$$
e = \frac{40}{6} = 6.67 \, \text{cm} \rightarrow \Omega = (45 - 6.67) \times (40 - 6.67) = 1277.54 \, \text{cm}^2
$$
\n
$$
\tau_t = \frac{M_{\text{tor}}}{2 \times \Omega \times e} = \frac{44.51 \times 10^{-3}}{2 \times 1277.54 \times 10^{-4} \times 6.67 \times 10^{-2}} = 2.6 \, \text{MPa}
$$

Contrainte de cisaillement à la flexion simple après le redimensionnement est :

$$
\tau_f = \frac{54.73 \times 10^{-3}}{0.40 \times 0.43} = 0.32 MPa
$$

$$
\tau_u = \sqrt{{\tau_i}^2 + {\tau_f}^2} = \sqrt{2.61\,{}^2 + 0.32\,{}^2} = 2.63\, MPa\,.
$$

## 3.6.3.3. Vérification de La contrainte de cisaillement :

$$
\tau_u = 2.63 MPa \langle \bar{\tau}_u = 3.33 MPa \quad condition \qquad \text{vérifiée}
$$

## 3.6.3.4. Le ferraillage :

#### Armatures longitudinales

La section d'armatures longitudinales est donnée par :

$$
A_{l} = \frac{M_{tor} \times \mu \times \gamma_{s}}{2 \times f_{e} \times \Omega} \qquad \text{avec : } \mu : \text{ périmètre}
$$
  

$$
\mu = 2 \times [b + h] = 170 \text{ cm}
$$
  

$$
A_{l} = \frac{44.51 \times 10^{-3} \times 1,7 \times 1,15}{2 \times 400 \times 0.127754} = 8.51 \text{ cm}^{2}
$$

#### Armatures transversales

On opte St =15cm en travée et St = 10cm en appui.

$$
A_{tor}^t = \frac{M_{tor} \times S_t \times \gamma_s}{2 \times \Omega \times f_e} \Longrightarrow A_{tor}^t = 0.75 cm^2 / m l \dots \dots \dots \dots E_n \text{ travel.}
$$
  

$$
A_{tor}^a = 0.5 cm^2 / m l \dots \dots \dots \dots E_n \text{ appui.}
$$

 $\div$  Condition de non fragilité : sachant que b=40cm, d=43cm.

$$
A_{\min} = 0.23 \times b \times d \times \frac{f_{t28}}{f_e} \Rightarrow A_{\min} = 2.08 \text{cm}^2 < A_t^{\text{cal}} \dots \text{.} condition \ \ \text{v\'erifi\'ee}.
$$

## 3.6.3.5. Ferraillage final de la poutre brisée :

En travée :

$$
A_{i} = A_{i}^{f} + A_{i}^{T}/2 = 5.29 + 8.51/2 = 9.54 cm^{2} \text{ S}oit: 3HA14 + 3HA16 = 10.65 cm^{2}
$$

## En appuis :

 $A_a = A_a^f + A_a^T/2 = 3.04 + 8.51/2 = 7.3$ cm<sup>2</sup> Soit: 3HA12+3HA14=8.01cm<sup>2</sup> *a*  $A_a = A_a^f + A_a^T/2 = 3.04 + 8.51/2 = 7.3$ cm<sup>2</sup> Soit: 3HA12+3HA14= **\*** Armature transversales:  $A_{trans} = A_{trans}^{F.S} + A_{tran}^{tor} = 0.6 + 0.75 = 1.35$  cm<sup>2</sup> Soit  $4\emptyset 8 = 2.01$  cm<sup>2</sup> (un cadre + un étrier).

## Vérifications à l'ELS

Tableau 3-30.Vérifications des états limites de compression du béton de la poutre brisée.

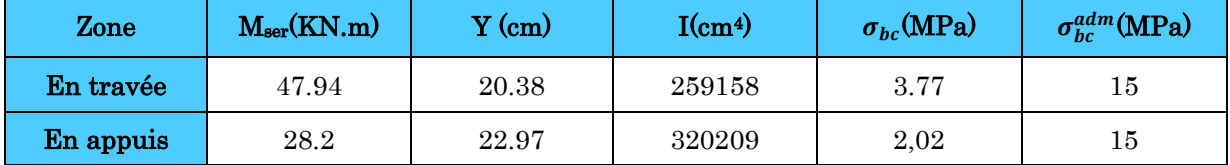

# 3.6.4. Vérification de la flèche :

1. 
$$
\frac{h}{l} \ge \max(\frac{1}{16}; \frac{M_t}{10 \times M_0}) \Leftrightarrow \frac{40}{501} = 0,116 > 0,085 \Rightarrow
$$
 *la condition est vérifie*

2. 
$$
\frac{A}{b \times d} \le \frac{4,2}{f_e} \Leftrightarrow \frac{10.65}{40 \times 43} = 0,006 < 0,0105 \Rightarrow
$$
 *la condition est vérifie*

3. L=5.01m < 8m la condition est vérifiée.

Les deux conditions sont satisfaite, donc n'est pas nécessaire de vérifier la flèche.

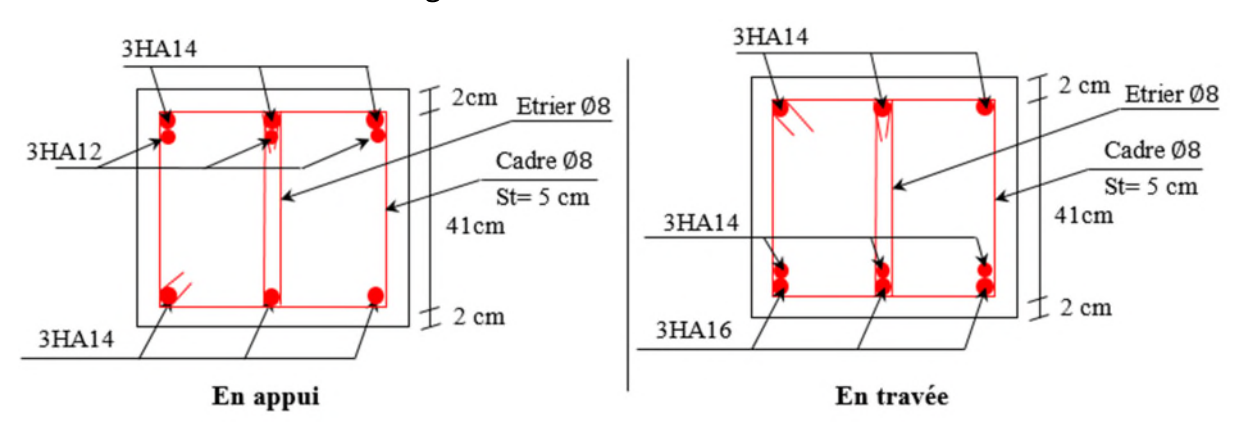

# 3.6.3.6. Schéma de ferraillage :

Figure 3-12.Schéma de ferraillage de la poutre palière.

## 3.7. Etude de l'ascenseur :

## 3.7.1. Définition :

C'est un appareil au moyen duquel on élève ou on descend des personnes aux différents niveaux du bâtiment.

3.7.2. Caractéristique de notre ascenseur

- $\bullet$  L: Longueur de l'ascenseur=250cm.
- $\bullet$  *l* : Largeur de l'ascenseur=220cm.
- $\bullet$   $H:$  Hauteur de l'ascenseur=200cm.
- Fc: Charge due à la cuvette  $=145 KN$ .
- $\bullet$  Pm : Charge due à l'ascenseur =15KN.
- $\bullet$  Dm: Charge due à la salle des machines =  $51KN$ .
- La charge nominale est de 630kg.
- La vitesse  $V=1.6$ m/s.

#### 3.7.2. Etude de la dalle d'ascenseur :

La dalle de la cage d'ascenseur doit être épaisse pour qu'elle puisse supporter les charges importantes (machine + ascenseur) qui sont appliquées sur elle.

 $\texttt{ona:} l_x = 220ml_y = 220\ m\text{ Donc}$  une surface S=220×220=4.84  $m_2$ 

 $e_2 = \frac{l_x}{20} = \frac{2.2}{20} = 0.11m$ 20  $L_2 = \frac{l_x}{20} = \frac{2.2}{20} = 0.11m$  Soit e=20cm 4. Evaluation des charges et surcharges  $G1=20\times 0.20=5 KN/m2$ . Poids de la dalle en béton armé.  $G2=22 \times 0.05 = 1.1 \text{ KN/m2}$ . Poids du revêtement en béton (e=5cm).  $G = G1 + G2 = 6.1$  *KN* / m2.  $G = \frac{F_c}{G} = \frac{145}{3.325} = 43.15 K N/m2$ 3.36  $\frac{145}{2.25}$  = 43.15 KN *S*  $\frac{F_c}{g} = \frac{145}{2.3} = 43.15 K N/m2$ . Poids de la machine.  $G_{total} = G + G = 49.25$  *KN* / m2.

 $Q=1$  *KN* / m<sub>2</sub>.

- Cas d'une charge répartie
- Calcul des sollicitations

A l'ELU:

 $q_u = 1.35 \times G_{total} + 1.5 \times Q = 67.98KN/m^2$ .  $=\frac{v_x}{I}$  = 0.76 > 0,4  $\Rightarrow$  La dalle travailledans les deux sens. *y x l l*  $\rho$  $\overline{\mathcal{L}}$ ₹  $\int$  $=$  $=$  $= 0.76 \Rightarrow$ 0.5786 0.0573 0.76 *y x* μ  $\rho = 0.76 \Rightarrow \begin{cases} \mu_x = 0.0573 \\ 0.5796 \end{cases}$ 

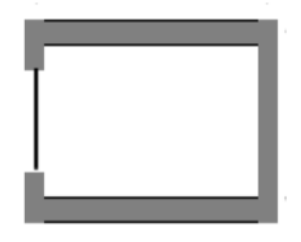

Sens  $x-x^2$ :  $M_0^x = \mu_x \times q_u \times l_x^2 \Rightarrow M_0^x = 9.97$  KNm Sens y-y':  $M_0^y = \mu_y \times M_0^x \Rightarrow M_0^y = 5,769$ KNm *y*  $y<sup>y</sup><sub>0</sub> = \mu<sub>y</sub> \times M<sub>0</sub><sup>x</sup> \Rightarrow M<sub>0</sub><sup>y</sup> = 5,769$  Calcul des moments réels: En travée : Sens x-x':  $M_t^x = 0.85 \times M_0^x = 5,924$ KNm Sens  $y-y'$ :  $M_t^y = 0.85 \times M_0^y = 5,924KNm$ En appui :  $M_a^x = M_a^y$  $M_a^x = M$  $M_t^x = 0.3 \times M_0^x = 2,99KNm$ Calcul du ferraillage

On fera le calcul de la dalle pour une bande de 1m de longueur et de 20cm d'épaisseur à la flexion simple avec  $dx = 18$ cm et  $d_y=17$ cm.

|         | Mt(KN.m) | Ma(KN.m) | $A_{t}$ cal $(cm2)$ | $A_{t\text{ adopté}}(cm^2)$ | $Aa$ cal $(cm2)$ | $A_{t\text{ adopté}}(cm^2)$ |
|---------|----------|----------|---------------------|-----------------------------|------------------|-----------------------------|
| Sens xx | 8.47     | 2.99     | $1.36\,$            | 5HA8=2.51                   | 0.48             | 4HA8=2.01                   |
| Sens yy | 4.90     | 2.99     | 0.83                | 5HA8=2.51                   | 0.48             | 4HA8=2.01                   |

Tableau 3.31 : Ferraillage de la dalle d'ascenseur sous un chargement uniformément répartie

 Vérification à l'ELU Condition de non fragilité En travée :

On calcule Amin

$$
h_0 > 12 \text{cm} \Longrightarrow \begin{cases} A_x^{\min} = \rho_0 \times \frac{(3 - \rho)}{2} \times b \times h_0 \\ A_y^{\min} = \rho_0 \times b \times h_0 \end{cases}
$$

 $\rho \geq 0.4$ 

On a des HA  $f_e E400 \Rightarrow \rho_0 = 0.0008$ 

 $h_0 = e = 20$  *cm* 

$$
b=100cm \Rightarrow \begin{cases} A_x^{\min} = 1.76cm^2 / ml \\ A_y^{\min} = 1.6ccm^2 / ml \end{cases}
$$

ρ=0.79

$$
A_t^x = 5HA8 = 2.51 \, \text{cm}^2/\, \text{ml} > A_x^{\min} = 1.76 \, \text{cm}^2/\, \text{ml}
$$
\n
$$
A_t^x = 5HA8 = 2.51 \, \text{cm}^2/\, \text{ml} > A_x^{\min} = 1.6 \, \text{cm}^2/\, \text{ml}
$$
\n
$$
A_t^x = 2.51 \, \text{cm}^2 > \frac{A_x^t}{4} = 0.62 \, \text{cm}^2 \, \dots \, \dots \, \text{V} \, \text{c} \, \text{r} \, \text{if} \, \text{f} \, \text{f} \, \text{f} \, \text{f} \, \text{f}.
$$
\n
$$
\text{En appui:}
$$
\n
$$
A_a^x = 4HA8 = 2.01 \, \text{cm}^2/\, \text{ml} > A_x^{\min} = 1.76 \, \text{cm}^2/\, \text{ml}
$$
\n
$$
A_a^x = 4HA8 = 2.01 \, \text{cm}^2/\, \text{ml} > A_x^{\min} = 1.6 \, \text{cm}^2/\, \text{ml}
$$

Calcul des espacements : pour une fissuration PN. Sens x-x':  $S_1 \le \min(3e; 33cm) \Rightarrow S_1 \le 25cm$ . On adapte  $S_1 = 25cm$ . Sens y-y':  $S_t \le min(4e; 45cm) \Rightarrow S_t \le 25cm$ . On adapte  $S_t = 25cm$ . Vérification de l'effort tranchant  $f_{c28} \times (1/1,5) = 1,16MPa$  $b \times d$ *V*  $c_u = \frac{v_{\text{max}}}{l_{\text{max}}}} \leq \tau_u = 0.07 \times f_{c28} \times (1/1.5) = 1.16$  $\times$  $\tau_u = \frac{v_{\text{max}}}{1} \leq \tau$  $\rho = 0.79 > 0.4 \Rightarrow$  Flexion simple dans les deux sens :  $\Rightarrow$   $V_x = 40.67 \text{KN}$ *KN*  $l_r^4+l$ *l A l*  $V_v = q_v$  $x \perp y$ *x x*  $\alpha_y = q_u \times \frac{t_x}{4} A_x^{\min} \frac{t_x}{14 + 14} = 1371$  $4\int_{x}^{4} t^{4} dt + l_{y}^{4} dt$ 4  $\lim_{x \to 0} \frac{v_x}{1} =$  $\ddot{}$  $B = q_u \times \frac{V_x}{4} A_x^{\text{min}} \frac{V_x}{V_x^4 + V_x^4} = 1371 \, KN_{\text{Besoin d'armatures transversales.}}$ Vérification à l'ELS  $q_u = G_{total} + Q = 50.25 K N/m^2$ .  $S_{\text{ens x-x'}}$ :  $\Rightarrow M_0^x = \mu_x \times q_s \times l_x^2 \Rightarrow M_0^x = 8.22$ KNm  $\Rightarrow M_0^x = \mu_x \times q_s \times l_x^2 \Rightarrow M_0^x =$  $S_{\text{ens y-y'}} : \Rightarrow M_0^y = \mu_y \times M_0^x \Rightarrow M_0^y = 5.73$ KNm  $S_{\text{ens x-x'}}$ :  $\Rightarrow M_0^x = 0.85 \times M_0^x \Rightarrow M_0^y = 6.98$ KNm  $S_{\text{ens y-y'}}$  :  $\Rightarrow M_t^y = 0.85 \times M_0^y \Rightarrow M_t^y = 4.87$ KNm *KN*  $l_v^4+l$ *l A l*  $V_{\rm r} = q$  $y \perp x$ *y x x*  $\alpha_x = q_u \times \frac{v_x}{4} A_x^{\min} \frac{y}{14 \times 14} = 40.67$  $4 \int_{x}^{4} t^{4} dt + l^{4}$ 4  $\lim_{x \to 4} \frac{y}{14} =$  $\overline{+}$  $=q_{\mu} \times$ 

#### Récapitulation des résultats

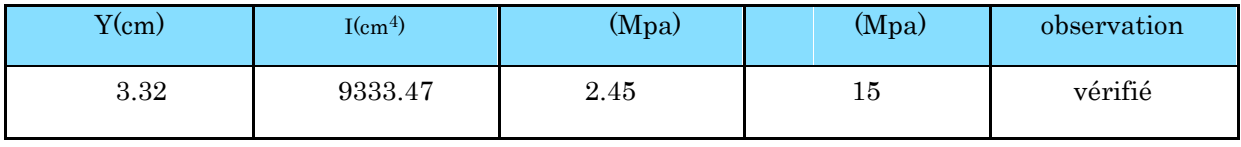

Cas d'une charge concentrée

La charge concentrée  $q$  est appliquée à la surface de la dalle sur une aire  $a_{0}\times b_{0}$  ,elle agit uniformément sur une aire  $u \square v$  située sur le plan moyen de la dalle.

 $a_{0}\times b_{0}$ : Surface sur laquelle elle s'applique la charge donnée en fonction de la vitesse.  $u \times v$ : Surface d'impact.

 $a_0$  et  $u$  : Dimensions suivant le sens x-x<sup>2</sup>.

 $b_0$  et  $v:$  Dimensions suivant le sens y-y'

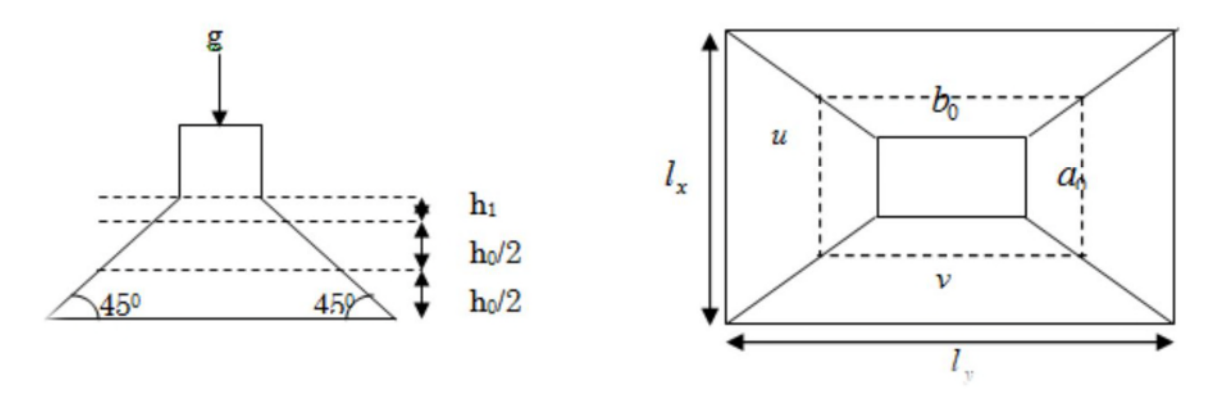

Figure 3-13. Schéma représentant la surface d'impacte

$$
\begin{cases} u = a_0 + h_0 + 2 \times \xi \times h_1, \\ v = b_0 + h_0 + 2 \times \xi \times h_1. \end{cases}
$$

 $\mathbf{C}$ ⇃  $\int$  $=$  $=$  $=1.6m/s \Rightarrow$  $b_0 = 80cm$  $a_0 = 80cm$  $V = 1.6m/s$ 80 80 On a une vitesse  $V = 1.6m/$  $\overline{0}$ 0

On a un revêtement en béton d'épaisseur  $h_1 = 5$ cm  $\Rightarrow \xi = 1$ Donc :

$$
\begin{cases} u = 80 + 20 + 2 \times 1 \times 5 = 110 \, \text{cm.} \\ v = 80 + 20 + 2 \times 1 \times 5 = 110 \, \text{cm.} \end{cases}
$$

Calcul des sollicitations

 $\begin{tabular}{llll} Coefficient & de & poisson \end{tabular}$  $\overline{\mathcal{L}}$ ⇃  $\left\lceil \right\rceil$  $= 0.2 \rightarrow$  $= 0 \rightarrow$ *ELS ELU*  $0.2$ 0 υ υ  $=0.68;$  $l_{\mathbf{x}}$ *u*  $= 0.52$  $l_{y}$ *v*  $\rho = 0.76$  $\overline{\mathcal{L}}$ ⇃  $\left\lceil \right\rceil$  $= P_u \times (M_2 + v \times$  $= P_u \times (M_1 + v \times$  $(M_2 + v \times M_1).$  $(M_1 + v \times M_2).$ 2<sup>1</sup> $V \wedge M_1$  $1$ <sup>1</sup>  $\sigma \wedge m$ <sub>2</sub>  $M_v = P_u \times (M_t + v \times M)$  $M_{r} = P_{y} \times (M_{1} + v \times M)$  $y - u$  $x - u$ υ υ

En se référant à l'abaque PIGEAU on trouve M<sub>1</sub>=0.086 et M<sub>2</sub>=0.063

• Évaluation des moments  $x_1 M$  et  $y_1 M$  du système de levage à l'ELU

 $\Rightarrow$  $\overline{\mathcal{L}}$ ₹  $\left\lceil \right\rceil$  $= P_u \times$  $= P_u \times$  $1 - u$   $\wedge$   $\omega$  2  $1-\mathbf{1}_u \wedge \mathbf{M}_1$  $M_{\nu1} = P_{\nu} \times M$  $M_{\rm H} = P_{\rm g} \times M$  $y_1 - u_u$  $x_1 - u$ 

*PD<sub>m</sub>* +  $P_{\text{persones}} = 51 + 15 + 63 = 723$ KN  $P_u = 1,35 \times g = 1,35 \times 72.3 = 97.065$ KN  $\overline{\mathcal{L}}$ ⇃  $\left\lceil \right\rceil$  $=$  $=$ 6.15 KNm 8.29KNm 1 1 *y x M M*

Évaluation des moments dus au poids propre de la dalle à l'ELU

$$
q_u = 1,35 \times 6.1 + 1,5 \times 1 = 9.73
$$
 KN

$$
M_{x2} = \mu_x \times q_u \times l_x^2 \Rightarrow M_{x2} = 1,42
$$
 KNm

$$
M_{y2} = \mu_y \times M_{x2} \Rightarrow M_{y2} = 0.82
$$
 KNm

Superposition des moments

 $\overline{\mathcal{L}}$ ⇃  $\int$  $= M_{v1} + M_{v2} =$  $=M_{r1}+M_{r2} =$  $M_{0y} = M_{y1} + M_{y2} = 6.97$  KNm  $M_{0x} = M_{x1} + M_{x2} = 9.71$ KNm  $y = W_1 y_1 + W_2 y_2$  $x = M x_1 + M x$ 6.97 9.71  $0y = W_1 y_1 + W_2 y_2$  $0x = W_1 x_1 + W_2 x_2$ 

Moments en travées; Sens x-x':  $M_t^x = 0.75 M_{0x} = 7.28 K N m$ 

Sens  $y-y'$ :  $M_t^y = 0.75M_{0t}^y = 5.22KNm$ *y*  $t_t^y = 0.75 M_{0t}^y = 5.22$ 

Moments en appui :  $M_a^x = M_a^y = 0.5 M_0^x = 4.85$ KN*m a x*  $a_a^x = M_a^y = 0.5 M_0^x = 4.85.$ 

Ferraillage

Tableau 3.32 : Ferraillage de la dalle d'ascenseur sous une charge centrée

|          | $\rm M_{t}$ | Ma     | $A t$ calculé             | Aa calculé                | $A t$ adopté              | Aa adopté                 |
|----------|-------------|--------|---------------------------|---------------------------|---------------------------|---------------------------|
|          | (KN.m)      | (KN.m) | $\text{(cm}^2/\text{ml})$ | $\text{(cm}^2/\text{ml})$ | $\text{(cm}^2/\text{ml})$ | $\text{(cm}^2/\text{ml})$ |
| Sens x-x | 7.28        | 4.85   | 1.17                      | 0.78                      | 5HA8=2.51                 | $4HAA = 2.51$             |
| Sens y-y | 5.22        | 4.85   | 0.83                      | 0.78                      | 5HA8=2.51                 | $4HAB=2.01$               |

## 1. Vérification à l'ELU

Condition de non fragilité

## En travée :

$$
A_t^x = 5HA8 = 2.51cm^2 / ml > A_{\min}^x = 1.73cm^2 / ml.
$$

$$
A_t^x = 4HA8 = 2.51cm^2 / ml > A_{\min}^x = 1.6cm^2 / ml
$$

ée.....Vérifi....................62.0 4 ²51.2 *x x t t A cmA*

#### En appui :

$$
A_a^x = 4H A 8 = 2.01 cm^2 / ml > A_{\min}^x = 1.73 cm^2 / ml.
$$

- $A_a^x = 4H A 8 = 2.01 cm^2 / ml > A_{\text{min}}^x = 1.6 cm^2 / ml.$ 
	- Vérification au poinçonnement

$$
p_u \leq 0.045 \times U_c \times h \times \frac{f_{c28}}{\gamma_b}
$$

Avec :

- $p_u$ : Charge de calculà l'état limite.:
- *Uc* :Périmètre du contour au niveau du feuillet moyen.
- *h* : Épaisseur de la dalle.

$$
U_c = 2 \times (u+v) = 2 \times (110+110) \implies U_c = 440 \text{cm}
$$

$$
P_u = 97.605KN
$$
;  $\gamma_b = 1.5$ .

$$
0.045 \times U_c \times h \times \frac{f_{c28}}{\gamma_b} = 660 \, KN
$$

 $p_u \leq 660$ KN

Vérification de l'effort tranchant

$$
\tau_u = \frac{V_{\text{max}}}{b \times d} \le \tau_u = 0.05 \times f_{c28} = 1.25 MPa
$$

$$
\Rightarrow V_u = U \Rightarrow V_u \frac{p_u}{3 \times v} = 29.57 \text{ KNV} \Rightarrow \tau_u = 0.174 \text{ MPa} < \overline{\tau}_u = 1,25 \text{ MPa} \dots \text{ N} \text{érifi} \text{ée}.
$$

Espacement des barres

Sens x-x': S 20cm ≤min(2e;25cm) 25cm

Sens y-y': S 25cm≤min(3e;33cm) 33cm

2. Vérification à l'ELS

Les moments engendrés par le système de levage :  $qser= g= 72.3 KN$ .

 $\overline{\mathcal{L}}$ ₹  $\int$  $= q_{ser} \times (M_2 + v \times M_1) =$  $= q_{ser} \times (M_1 + v \times M_2) =$  $(M_2 + v \times M_1) = 11.39$ KNm  $(M_1 + v \times M_2) = 11.23$ KNm 2<sup>1</sup> $V \wedge M$ <sub>1</sub>  $1$ <sup>1</sup>  $\sim$   $\sim$   $\frac{1}{2}$  $M_{y} = q_{ser} \times (M_{2} + v \times M)$  $M_{r} = q_{ser} \times (M_{1} + v \times M)$  $\mathbf{y} - \mathbf{y}$ <sub>ser</sub>  $\mathbf{y} - \mathbf{y}_{\text{ser}}$ υ υ

Les moments  $x \, \text{2} M$  et  $y \, \text{2} M$  dus au poids propre de la dalle :

 $q_{ser} = 6.1 + 1 = 7.1 \text{KN} \Rightarrow M_{x2} = \mu_x \times q_{ser} \times l_x^2 \Rightarrow M_{x2} = 1.16$  KNm

$$
M_{y2} = \mu_y \times M_{x2} \Rightarrow M_{y2} = 0.81
$$
 KNm

Superposition des moments  $\overline{\mathcal{L}}$ ⇃  $\int$  $= M_{v1} + M_{v2} = 11.39 + 0.81 =$  $=M_{r1}+M_{r2}=11.23+1.16=$  $M_{0v} = M_{v1} + M_{v2} = 11.39 + 0.81 = 12.2$  KNm  $M_{0x} = M_{x1} + M_{x2} = 11.23 + 1.16 = 12.39$  KNm  $y = W_1 y_1 + W_2 y_2$  $x = M x_1 + M x$  $11.39 + 0.81 = 12.2$  $11.23 + 1.16 = 12.39$  $0y = M y_1 + M y_2$  $0x = M x_1 + M x_2$ 

Les moments en travée et en appuis  $M_{tx}$  = 0,75 x12.39 = 9.29KN.m  $M<sub>v</sub> = 0.75$  x12.2 = 9.15KN.m  $M_{ax} = M_{ay} = 0.5$  x  $xM = 6.12$ KN.m

Vérification des contraintes

Sens x-x' :

$$
\sigma_{bc} = \frac{M_{ser} \times y}{I}
$$

Y=3.32cm

$$
I = 9.33 \times 10^{-5} m^4 \Longrightarrow \sigma_{bc} = 3.30 MPA \epsilon \sigma_{bc} = 15 MPa \dots 5 N \epsilon \text{rifiée}
$$

Sens y-y' :

$$
\sigma_{bc} = \frac{M_{ser} \times y}{I}
$$

Y=3.22cm

$$
I = 8.26 \times 10^{-5} m^4 \Longrightarrow \sigma_{bc} = 3.56 MPA \overline{\sigma_{bc}} = 15 MPa \dots 5 N \overline{e} \text{rifi} \acute{e}e
$$

La FPN  $\Rightarrow$ pas de vérification de la contrainte dans l'acier.

# 3. Vérification de la flèche

 $\overline{1}$ 

..Vérifié.........................................06.0 16 12.0. *x l h* ..Vérifié.........................................074.0 175.810 95.6 10 1.0. 0 *x t <sup>x</sup> M M l h* ..Vérifié.........................................01.0/2.40013.0 . . *<sup>s</sup> f <sup>e</sup> db A*

## 4. Schéma de ferraillage :

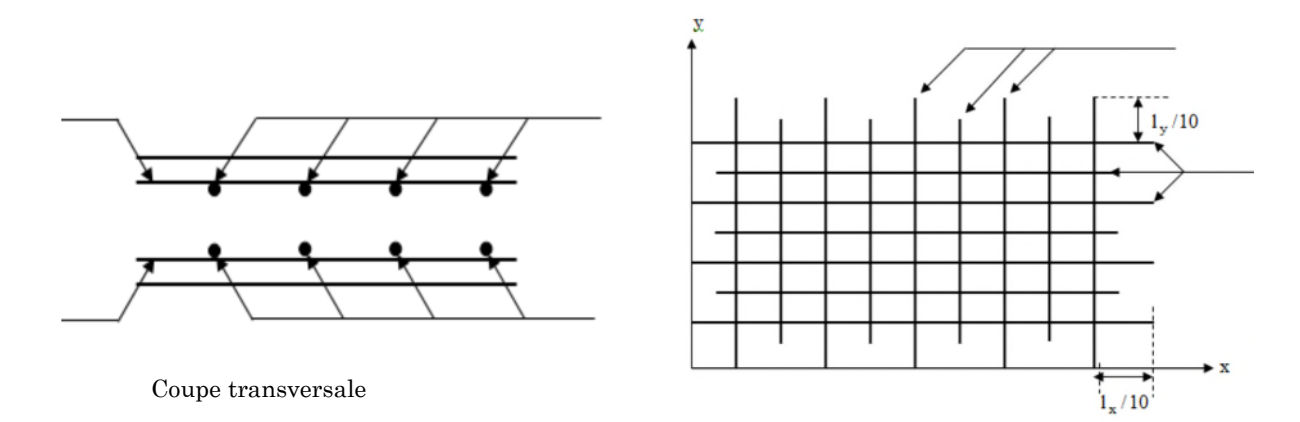

Figure 3-14. Schéma de ferraillage de la dalle d'ascenseur.

# Chapitre 4 : Modélisation 3D de la structure et étude sismique

# 4.1. Introduction :

L'ouvrage faisant l'objet de notre étude est un bâtiment en béton armé de dix niveaux (RDC+9 étages), destiné à usage multiple.

Pour rappel, le système de contreventement qu'on a privilégié pour la structure est le système de contreventement mixte assuré par des voiles et des portiques avec justification d'interaction portiques-voiles.

# 4.2. Modélisation :

La modélisation numérique de la structure est faite en éléments finis à l'aide du logiciel ETABS 2016, qui permet à la fois l'analyse statique et l'analyse dynamique (analyse des vibrations libres, analyse modale spectrale...etc.).

Les poteaux et les poutres sont modélisés en utilisant des éléments finis linéaires de type « frame » disponibles dans la bibliothèque du logiciel (Column pour les poteaux et Beam pour les poutres). Des éléments finis surfaciques de type « Shell » sont utilisés pour la modélisation des planchers (corps creux et dalles pleines), les voiles (voiles de contreventement et voiles périphériques) ainsi que escaliers (volée+palier) et le reste des éléments sont introduit comme un chargement.

Les planchers utilisés sont nervurés et considérés infiniment rigides dans leur plan (diaphragmes horizontaux rigides) par application de contraintes cinématiques en utilisant l'option « diaphragme » disponible dans le logiciel. Cette considération permet de réduire sensiblement le nombre de degrés de liberté dynamiques.

Le chargement vertical est effectué à l'aide des charges gravitaires (G et Q) sous forme de charges surfaciques (Shell load - Uniform load sets), et le chargement sismique est obtenu par l'application de deux spectres de réponse dans les deux directions (X et Y) pour avoir respectivement (Vxdyn et Vydyn).

Les masses dynamiques sont évaluées en utilisant la relation ci-dessous prescrite dans les règles parasismiques Algériennes (RPA99/2003).

- $-$  m = m<sub>G</sub> + $\beta$ m<sub>Q</sub> (Relation 4.5) [4];
- $-$  m<sub>G</sub>: masse dû aux charges permanentes (poids propre des éléments compris) ;
- m<sup>Q</sup> : masse dû aux charges d'exploitations ∶Coefficient de pondération, fonction de la nature et de la durée de la charge d'exploitation, égal à 0.2 dans notre cas (tableau 4.5).

Les effets de la torsion accidentelle, sont pris en charge dans le modèle 3D, par l'application d'une excentricité additionnelle dans chaque plancher de l'ordre de  $\pm$  0.05 L (L : étant la dimension du plancher perpendiculaire à la direction de l'action sismique) lors de l'application l'action sismique(réponse spectrale).

La poussé des terres sur les voiles de soutènements est prise en compte sous forme de charge triangulaire appliqué directement sur les voiles de soutènements (shellload-non uniform).

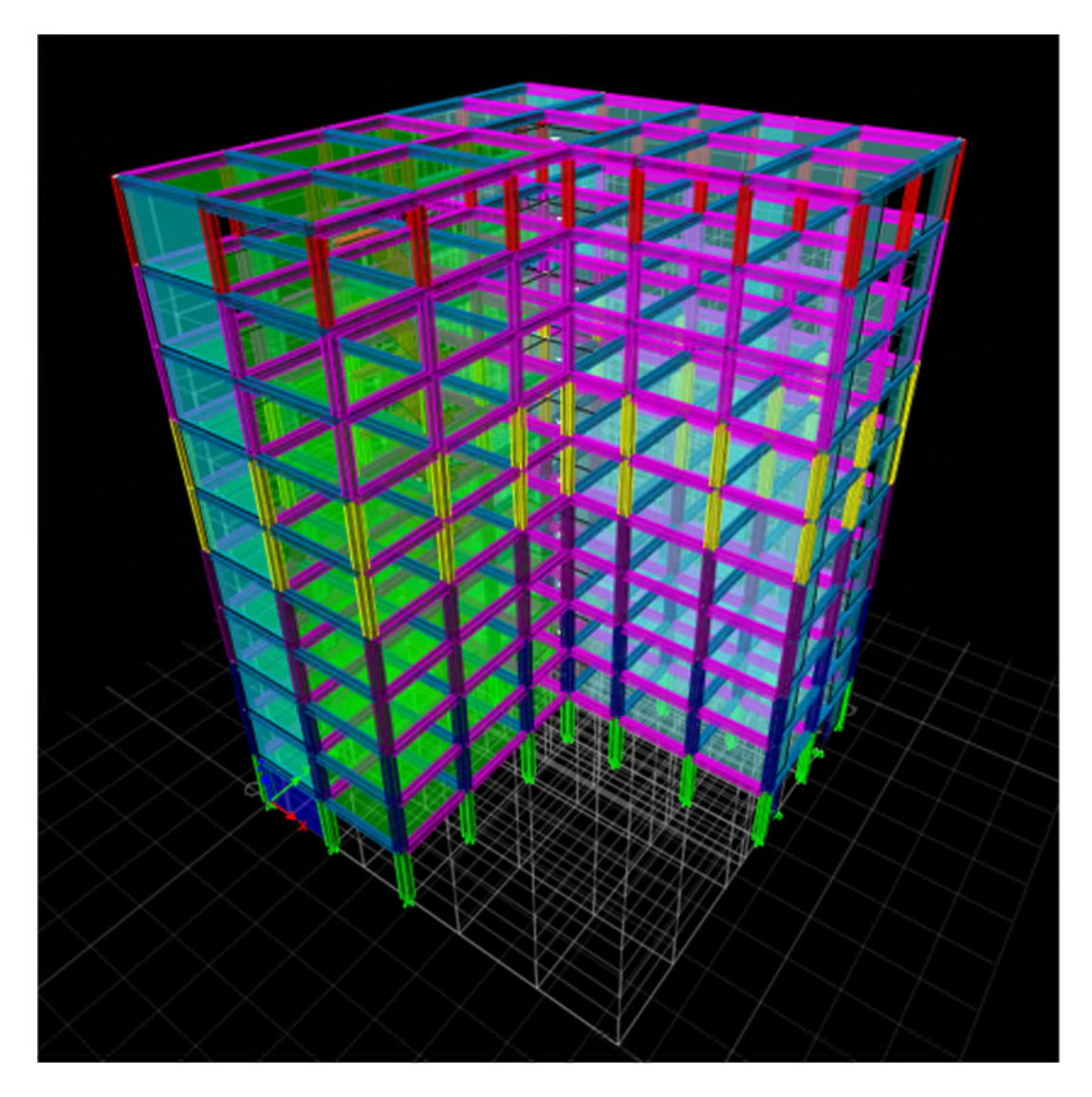

Figure 4-1.Modélisation 3D de la structure sur ETABS 2016.

# 4.3. Méthode de calcul des forces sismiques :

Selon les règles parasismiques Algériennes (RPA99/version2003) l'étude peut être menée suivant trois méthodes :

- 1. Par la méthode statique équivalente ;
- 2. Par la méthode d'analyse modale spectrale ;
- 3. Par la méthode d'analyse dynamique par accélérogrammes ;

Pour ce qui est de notre structure, les conditions d'application de la méthode statique équivalente ne sont pas réunis pour cause de sa hauteur qui dépasse les 23m à côté du fait qu'elle soit irrégulière en plan, se situe en zone IIa et appartient au groupe d'usage2.

Selon les exigences du RPA99/version2003, la méthode à utiliser dans ce cas est celle de l'analyse modale spectrale, qui reste applicable et dont l'utilisation est possible et simplifiée avec le logiciel ETABS 2016.

Par la méthode dynamique spectrale, il est recherché, pour chaque mode de vibration le maximum des effets engendrés dans la structure par les forces sismiques représentées par un spectre de réponse de calcul.

Le spectre de réponse de calcul des règles parasismique algériennes RPA99/V2003 est défini par l'expression suivante :

$$
\frac{S_a}{g} = \begin{cases}\n1.25 \times A \times \left(1 + \frac{T}{T_1} \left(2.5\eta \frac{Q}{R} - 1\right)\right) & 0 \le T \le T_1 \\
2.5 \times \eta \times (1.25A) \times \left(\frac{Q}{R}\right) & T_1 \le T \le T_2 \\
2.5 \times \eta \times (1.25A) \times \left(\frac{Q}{R}\right) \times \left(\frac{T_2}{T}\right)^{2/3} & T_2 \le T \le 3.0 \text{ s} \\
2.5 \times \eta \times (1.25A) \times \left(\frac{T_2}{3}\right)^{2/3} \times \left(\frac{3}{T}\right)^{5/3} \times \left(\frac{Q}{R}\right) & T > 3.0 \text{ s}\n\end{cases}
$$

Tel que :

- A : Coefficient d'accélération de zone ;
- D : Facteur d'amplification dynamique moyen ;
- W : Poids total de la structure ;
- $\eta$ : Facteur de correction d'amortissement.
- T : Période propre ;
- T1, T2 : Périodes caractéristiques accoisées à la catégorie du site ;
- Q : Facteur de qualité.

R : coefficient de comportement global de la structure dont les valeurs sont fonction du système de contreventement et du matériau constitutif de la structure. Ses valeurs varient de 2 pour les structures peu dissipatives à 6 pour les structures très dissipatives(tableau4.3 du RPA99/2003) ;

# 4.4. Disposition des voiles :

Plusieurs dispositions ont été testées afin d'aboutir à un meilleur comportement de la structures en satisfaisant à la fois les contraintes architecturales et l'interaction (voile-portique).

On a abouti à la disposition suivante :

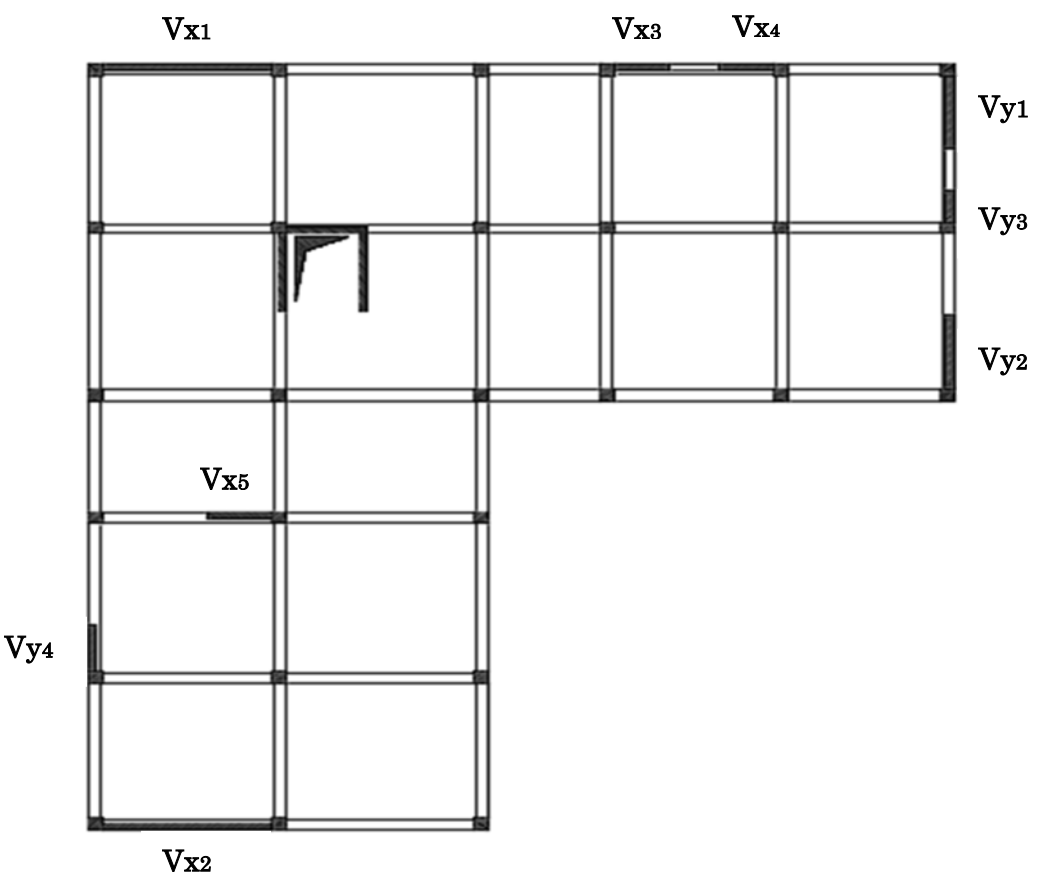

Figure 4-2.Disposition des voiles.

# 4.5. Justification des prescriptions du RPA99/version2003 :

# 4.5.1. Mode de vibration et taux de participation des masses modales :

D'après l'article 4.3.4 du RPA, les modes de vibration à retenir dans chacune des deux directions d'excitations doit être tel que la somme des masses modales effectives pour les modes retenus cumulé, soit égale à 90% au moins de la masse totale de la structure.

Les résultats obtenus suite à une analyse des vibrations libres sont illustrés dans le tableau ci-après :

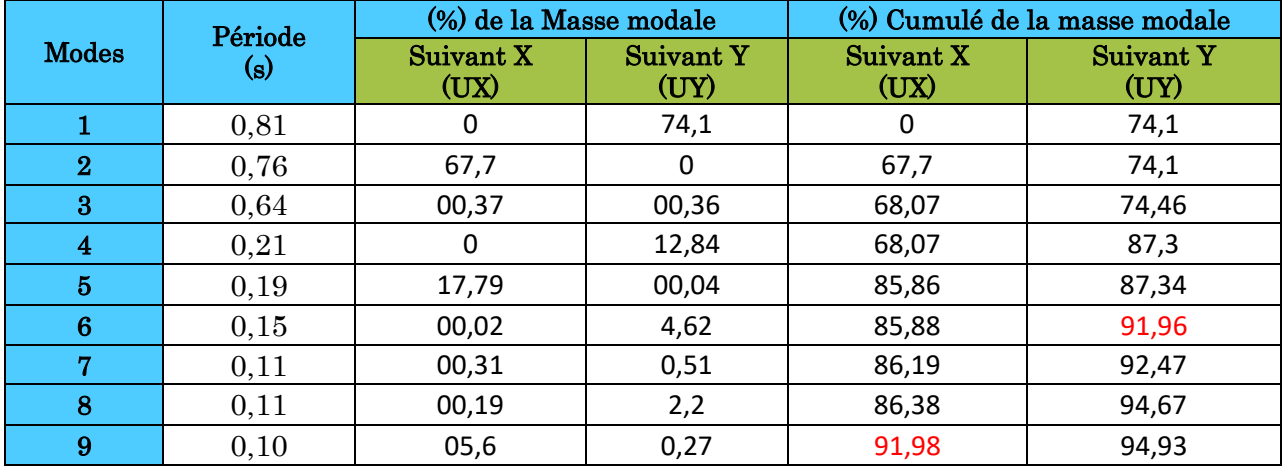

Tableau 4-1.Périodes et taux de participation massique de la structure.

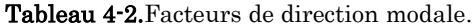

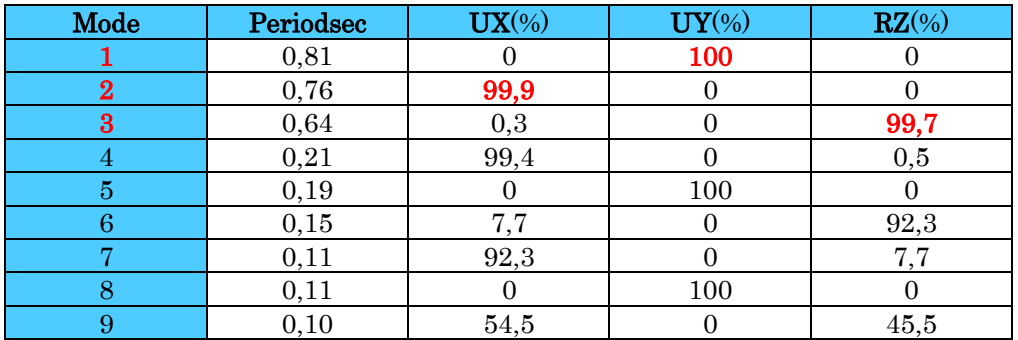

Ces résultats montrent que :

- Le premier mode est un mode translation selon la direction Y avec un taux de participation massique de 74.1% dans cette direction.
- Le deuxième mode est un mode translation selon la direction X avec un taux de participation massique de 67.7% dans cette direction.
- Le troisième mode est un mode de torsion autour de la direction verticale Z.
- La condition du RPA99 (Art 4.3.4) sur le nombre de modes à retenir est satisfaite à partir du 6ème mode dans la direction Y et au 9ème mode dans la direction X.

Les trois premiers modes de vibration sont montrés sur les figures suivantes :

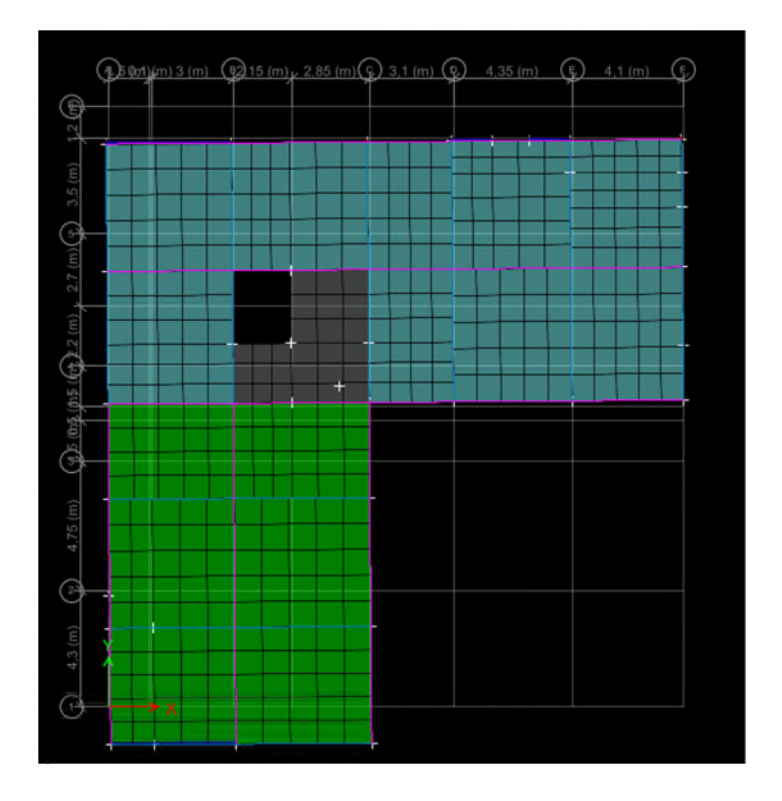

**Figure 4-3.** 1<sup>er</sup> mode de vibration  $T = 0.81$  s.

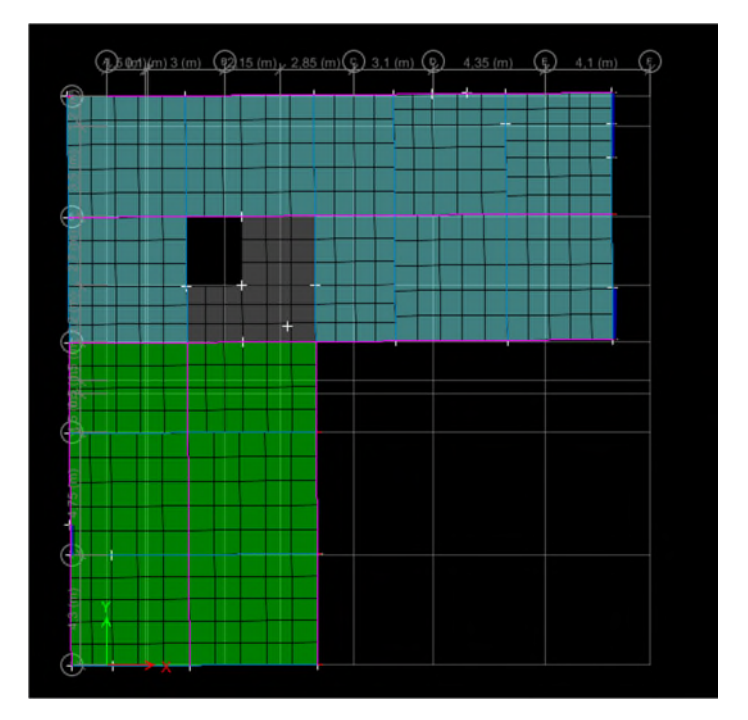

**Figure 4-4.**  $2^{\text{eme}}$  mode de vibration  $T = 76$  s.

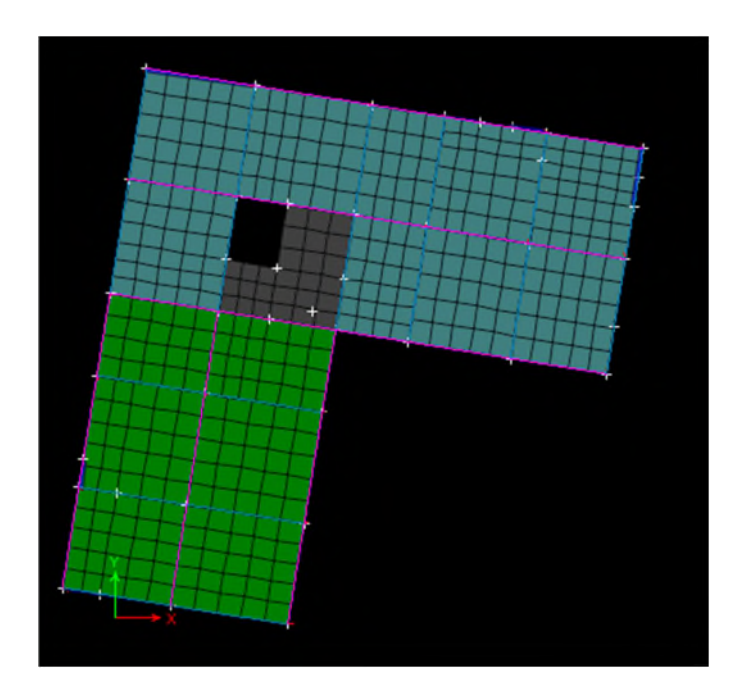

**Figure 4-5.**  $3^{\text{eme}}$  mode de vibration  $T=0.64$  s.

# 4.5.2. Justification de la résultante des forces sismiques de calcul à la base :

La résultante des forces sismiques à la base  $V_{dyn}$  obtenue par combinaison des valeurs modales ne doit pas être inférieure à 80% de la résultante des forces sismiques déterminée par la méthode statique équivalente V<sub>st</sub> pour une valeur de la période fondamentale donnée par la formule empirique appropriée.

Si Vdyn<0,8Vst, il faudra augmenter tous les paramètres de la réponse (forces, déplacements, moments,.....) dans le rapport  $0.8V_{\text{st}}/V_{\text{dyn}}$ .

La force sismique V<sub>st</sub> appliquée à la base de la structure, doit être calculée successivement dans les deux directions horizontales et orthogonales selon la formule :

$$
V_{st} = \frac{A.D.Q.W}{R} : L'effort tranchant statique à la base du bâtiment.
$$

La valeur de Q est déterminée par la formule 4.4 donnée au RPA :

$$
Q = 1 + \sum_{1}^{6} P_q
$$

P<sup>q</sup> : est la pénalité à retenir selon que le critère de qualité q est satisfait ou non.

Les valeurs à retenir pour les deux sens (x et y) sont dans le tableau suivant :

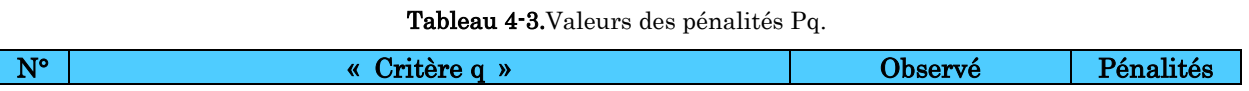

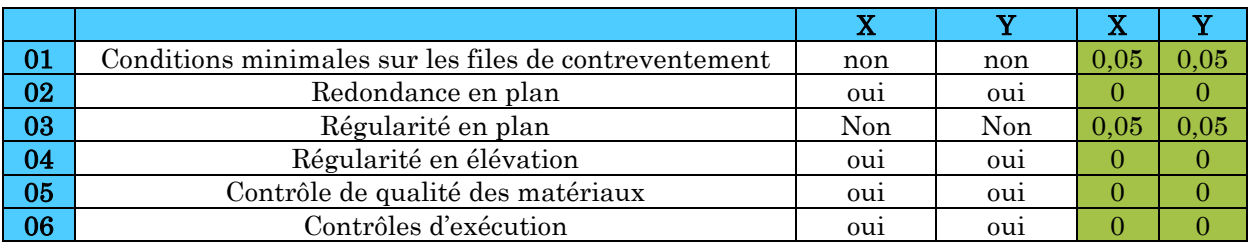

$$
Donc: \begin{cases} Q_x = 1, 1 \\ Q_y = 1, \, 1 \end{cases}
$$

La valeur de W est une fraction des charges d'exploitation.

Il est égal à la somme des poids W<sup>i</sup> ; calculés à chaque niveau (i) :

$$
W=\sum_{i=1}^n W_i \text{avec} W_i = W_{Gi} + \beta \times W_{Qi} \textbf{RPA99/2003}
$$
 (Formule 4.5)

 $W_{Gi}$ : Poids dû aux charges permanentes et à celles des équipements fixes éventuels, solidaires à la structure.

 $W_{qi}$  : Charges d'exploitation.

 $\beta$ : Coefficient de pondération, il est en fonction de la nature et de la durée de la charge d'exploitation donnée par le tableau 4.5 (RPA99).

Concernant notre projet on a des niveaux à usage d'habitation, donc le coefficient de pondération est  $\beta = 0.20$ .

Le poids total de la structure a été calculé en utilisant le logiciel ETABS 2016 la valeur trouvé est :  $W = 34994,92KN$ 

D : Facteur d'amplification dynamique. Il est donné par l'expression suivante :

$$
\mathbf{D} = \begin{cases}\n2.5\eta & 0 \le T \le T_2 \\
2.5\eta \left(\frac{T_2}{T}\right)^{2/3} & T_2 \le T \le 3.0 \text{ s RPA99/2003 (Formule 4.2))} \\
2.5\eta \left(\frac{T_2}{3.0}\right)^{2/3} (3.0/\gamma)^{5/3} & T \ge 3.0 \text{ s}\n\end{cases}
$$

$$
·, η = \sqrt{7/(2 + \xi)} \ge 0.7
$$
RPA99/2003 (Formula 4.3)

ߦ: Le pourcentage d'amortissement critique fonction du matériau constitutif, du type de structure et de l'importance des remplissages.(Tableau 4.2 RPA99/version 2003).

Pour une construction mixte on peut prendre $\xi = 10\%$ 

D'où,  $n = 0.764$ 

 $T_1$  et  $T_2$ : période caractéristique relative au sol.

Selon le rapport de l'étude géotechnique, le site d'implantation peut être classé dans la catégorieS1. Toutefois, pour des raisons d'incertitude sur la fiabilité de la conclusion du rapport de l'étude géotechnique nous considèrerons un site de catégorie S2 qui est plus défavorable (conformément à l'article 3.3.2. du RPA99 « classement du site selon la disponibilité des essais »).

Ce qui nous donne les périodes caractéristiques :

$$
\Rightarrow \begin{cases} T_1 = 0.15 \, s \\ T_2 = 0.50 \, s \end{cases}
$$
 RPA99/2003 (Tableau 4.7)

T : période fondamentale de la structure.

Pour une structure contreventée partiellement par des voiles en béton armé, la période fondamentale est donnée par le minimum des deux expressions du RPA99 (art 4.2.4) suivantes :

$$
\begin{cases}\nT = C_T \times H^{3/4} \dots \dots \dots (1) \\
T = \frac{0,09H}{\sqrt{L}} \dots \dots \dots (2)\n\end{cases}
$$

 $H = 30,94$  m : Hauteur totale du bâtiment (acrotère non compris).

 $C_T$ =0,05 : Coefficient qui dépend du système de contreventement utilisé (**Tableau 4.6 du** RPA99/2003)

L : Dimension maximale du bâtiment à sa base dans le sens de calcul.

$$
\begin{cases}\nL_x = 21.15 \ m \\
L_y = 22.15 \ m\n\end{cases}
$$

Done, {*T<sub>x</sub>* = min(0,82 s, 0,74 s) ⇒, {*T<sub>x</sub>* = 0,74 s  

$$
T_y
$$
 = min(0,62 s, 0,60 s) ⇒, {*T<sub>x</sub>* = 0,60 s

Ce qui donne pour les deux sens :

$$
D = 2.5\eta \left(\frac{T_2}{T}\right)^{2/3} \Rightarrow \begin{cases} D_x = 1.47 \\ D_y = 1.69 \end{cases}
$$

La force sismique statique totale à la base de la structure est :

$$
V_{xst} = \frac{A. D_x. Q_x. W}{R} = \frac{0.15 \times 1.47 \times 1.05}{5} \times 34994.92 = 1620.71 \text{ KN}
$$
\n
$$
V_{yst} = \frac{A. D_y. Q_y. W}{R} = \frac{0.15 \times 1.69 \times 1.05}{5} \times 34994.92 = 1868.07 \text{ KN}
$$
\n
$$
\begin{cases} V_{xst} = 1620.71 \text{KN} \\ V_{yst} = 1868.07 \text{ KN} \end{cases}
$$

Pour le calcul de V<sub>dyn</sub> nous avons utilisé les 02 spectres ci-après :

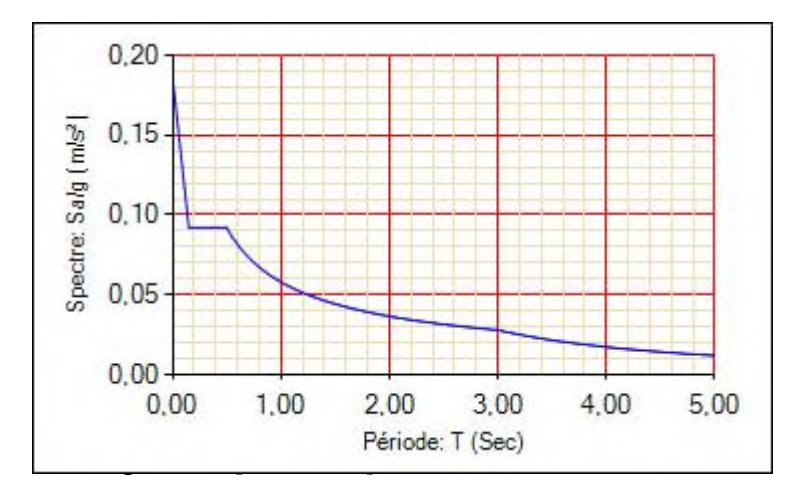

La vérification de la résultante sismique en se référant à l'article 4-3-6 du RPA99/2003 est résumée dans le tableau suivant :

| <b>Sens</b> |     |      | $V_{\rm{dyn}}$ KN | $V_{st}$ KN | $0.8\times V_{\rm st}$ | Remarque                       | Observation  |
|-------------|-----|------|-------------------|-------------|------------------------|--------------------------------|--------------|
| $X - X$     | ,47 | 1.15 | 1601,84           | 1620,71     | 1296.57                | $Vd_{\rm vn} > 0.8V_{\rm st}$  | Vérifiée     |
| $Y - Y$     | .69 | 1.15 | 1414.74           | 1868,07     | 1494.46                | $Vd_{\rm vn} < 0.8 V_{\rm st}$ | non Vérifiée |

Tableau 4-4.Vérification de la résultante des forces sismique.

D'après le tableau 4.3 Vdyn<0,8V<sub>st</sub> dans la direction Y, alors on doit majorer la réponse obtenue à partir de la méthode modale spectrale de (0,8Vst/Vdyn), comme suit :

$$
\begin{cases}\n\text{Sens Y : } 0.8 * \frac{V_{st}}{V_{dyn}} = 1.05\n\end{cases}
$$

## 4.5.3. Justification de l'interaction voiles portiques :

L'article 3.4.4.a du RPA99/version2003 exige que pour les constructions à contreventement mixte avec justification de l'interaction que :

- $\div$  Les voiles de contreventement doivent reprendre au plus 20% des sollicitations dues aux charges verticales.
- Les charges horizontales sont reprises conjointement par les voiles et les portiques.
- Les portiques doivent reprendre au moins 25%de l'effort tranchant d'étage.

## a) Sous charges horizontales

Il faut que :

%  $F_{\text{portiques}} + \sum F$ F portiques  $+ \sum F_{\text{voiles}}$ portiques  $\geq 25$  $\sum$  F<sub>portiques</sub> +  $\sum$ Σ

%  $F_{\text{portiques}} + \sum F$ F portiques  $+\sum F_{\text{voiles}}$  $\frac{\text{voiles}}{\text{F}} \leq 75$  $\Sigma F_{\text{portiaues}} + \Sigma$ Σ

Les résultats obtenus sont illustrés dans le tableau ci-dessous

|                           |             | Charge reprise(KN) |               |                         | Pourcentage reprise(%) |       |               |       |  |
|---------------------------|-------------|--------------------|---------------|-------------------------|------------------------|-------|---------------|-------|--|
| <b>Nivea</b><br><b>ux</b> | Portiques   |                    | <b>Voiles</b> |                         | Portiques              |       | <b>Voiles</b> |       |  |
|                           | $\mathbf X$ | Y                  | $\mathbf X$   | $\overline{\mathbf{Y}}$ | X                      | Y     | X             | Y     |  |
| <b>RDC</b>                | 314,93      | 546,77             | 1286,20       | 882,84                  | 19,6                   | 38,24 | 80,33         | 61,75 |  |
| 1                         | 379,38      | 682,58             | 1154,31       | 457,11                  | 24,7                   | 59,89 | 75,26         | 40,10 |  |
| $\mathbf{2}$              | 479,90      | 784,66             | 974,55        | 334,54                  | 32,9                   | 70,10 | 67,00         | 29,89 |  |
| 3                         | 456,60      | 760,91             | 896,45        | 292,96                  | 33,7                   | 72,20 | 66,25         | 27,79 |  |
| 4                         | 504,21      | 774,92             | 737,51        | 218,91                  | 40,6                   | 77,97 | 59,39         | 22,02 |  |
| $\overline{5}$            | 475,72      | 607,38             | 637,38        | 256,96                  | 42,7                   | 70,27 | 57,26         | 29,72 |  |
| 6                         | 496,32      | 583,83             | 477,08        | 192,74                  | 50,9                   | 75,18 | 49,01         | 24,81 |  |
| 7                         | 385,86      | 475,13             | 423,70        | 170,57                  | 47,6                   | 73,58 | 52,33         | 26,41 |  |
| 8                         | 379,79      | 417,43             | 275,74        | 97,62                   | 57,9                   | 81,04 | 42,06         | 18,95 |  |
| 9                         | 369,14      | 292,89             | 205,32        | 89,11                   | 64,2                   | 76,67 | 35,74         | 23,32 |  |

Tableau 4-5. Résultats de l'interaction sous charges horizontales.

## a) Sous charges verticales

$$
\frac{\sum F_{portiques}}{\sum F_{portiques} + \sum F_{voiles}} \ge 80\%
$$
RPA99/2003(Art 4.a)  
b) 
$$
\frac{\sum F_{voiles}}{\sum F_{portiques} + \sum F_{voiles}} \le 20\%
$$
  
c)

Les résultats obtenus à partir du logiciel ETABS 2016 sont illustrés dans le tableau cidessous :

| <b>Niveaux</b> |           | Charges verticales (KN) | (%) des charges verticales |               |  |
|----------------|-----------|-------------------------|----------------------------|---------------|--|
|                | Portiques | <b>Voiles</b>           | Portiques                  | <b>Voiles</b> |  |
| <b>RDC</b>     | 31320,37  | 7632,45                 | 80,40                      | 19,59         |  |
|                | 27988,62  | 5888,07                 | 82,61                      | 17,38         |  |
| $\overline{2}$ | 24834,48  | 5215,66                 | 82,64                      | 17,35         |  |
| 3              | 21472,59  | 4725,03                 | 81,96                      | 18,03         |  |
| 4              | 18271,33  | 4124,20                 | 81,58                      | 18,41         |  |
| $\overline{5}$ | 15030,54  | 3557,97                 | 80,85                      | 19,14         |  |
| 6              | 11940,30  | 2894,51                 | 80,48                      | 19,51         |  |
| 7              | 8841,78   | 2237,10                 | 79,80                      | 20,19         |  |
| 8              | 5870,23   | 1537,52                 | 79,24                      | 20,75         |  |
| 9              | 2952,46   | 795,22                  | 78,78                      | 21,21         |  |

Tableau 4-6.Résultats de l'interaction sous charges verticales.

# 4.5.4. Vérification de l'effort normal réduit :

Dans le but d'éviter ou de limiter le risque de rupture fragile sous sollicitation d'ensemble dues au séisme. Le RPA99 (Art 7.4.3.1) exige de vérifier l'effort normal de compression de calcul qui est limité par la condition suivante :

$$
\gamma = N_d / (f_{c28} \times B) \leq 0.3
$$

Tel que :

 $N_d$ : Désigne l'effort normal de compression de calcul sous combinaison accidentelles (sismiques).

B : l'aire (section brute) de cette dernière.

fcj : la résistance caractéristique du béton.

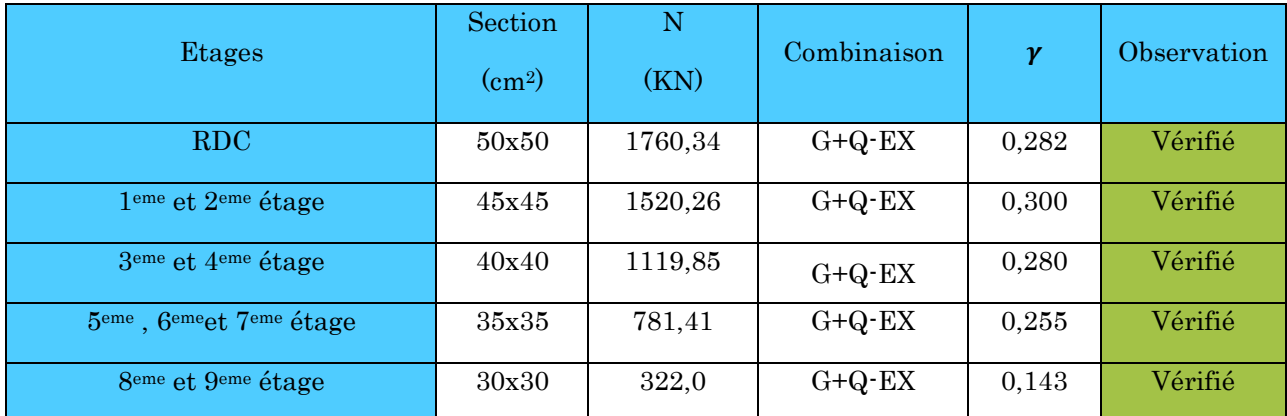

Tableau 4-7.Vérification de l'effort normal réduit.

Remarque :On a dû augmentée les sections des poteaux lors de la vérification de l'effort normal réduit.

# 4.5.5. Justification vis à vis des déformations :

Selon le RPA99/2003 (Art 5.10), les déplacements relatifs latéraux d'un étage par rapport aux étages qui lui sont adjacents, ne doivent pas dépasser 1.0% de la hauteur de l'étage.

Le déplacement relatif au niveau "k" par rapport au niveau "k-1" est égale à :

# $\Delta_{k} = \delta_{k} - \delta_{k-1}$  RPA99 (Article 4.4.3)

# Avec:  $\delta_k = R \times \delta_{ek}$  RPA 99(Article 4.4.3)

 $\delta_{\text{ek}}$ : déplacement dû aux forces sismiques  $F_i(y \text{ compris } l'$ effet de torsion).

 $\mathbf{R}$ : coefficient de comportement dynamique (R=5).

h<sup>k</sup> : étant la hauteur de l'étage.

Les résultats sont résumés dans le tableau suivant :

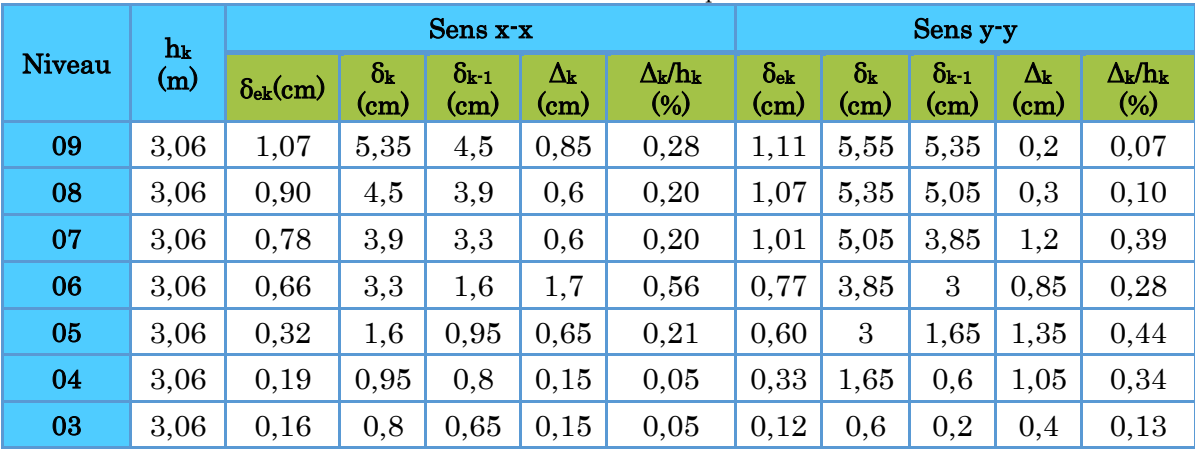

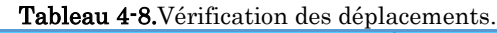
| 02 <sub>0</sub> | 3,06 |      |  | $0.13$ $0.65$ $0.1$ $0.55$ $0.18$ $0.04$ $0.2$ $0.1$   |  |                 |     | $\begin{array}{ c c c c c } \hline 0,1 & 0,03 \ \hline \end{array}$ |
|-----------------|------|------|--|--------------------------------------------------------|--|-----------------|-----|---------------------------------------------------------------------|
|                 |      |      |  | $3,06$ 0.02 0.1 0.05 0.05 0.02 0.03 0.15 0.1 0.05 0.02 |  |                 |     |                                                                     |
| <b>RDC</b>      | 3,40 | 0.01 |  |                                                        |  | $\vert 0 \vert$ | 0,1 |                                                                     |

D'après le tableau ci-dessus nous constatons que les déplacements relatifs des niveaux sont inférieurs au centième de la hauteur d'étage.

# 4.5.6. Justification vis-à-vis l'effet P-∆ (Art5.9) RPA99 :

Les effets du 2ème ordre (ou effet P-Δ) sont les effets dus aux charges verticales après déplacement. Ils peuvent être négligés dans le cas des bâtiments si la condition suivante est satisfaite à tous les niveaux :

$$
\theta = P_k \times \frac{\Delta_K}{V_K \times h_K} \leq 0.1 \text{ Article}(5.9)
$$

Tel que :

 $P_k$  : Poids total de la structure et des charges d'exploitation associées au-dessus du niveau (k).

∆: Déplacement relatif du niveau "k" par rapport au niveau "k-1",

h: Hauteur de l'étage "k".

$$
P_k = \sum_{i=K}^n (W_{Gi} + \beta \; W_{qi})
$$

 $V_{K} = \sum_{i=K}^{n} F_{i}$ : Effort tranchant d'étage au niveau "k"

- $\hat{\mathbf{S}}$  Si  $0.1 \leq \theta_{\text{K}} \leq 0.2$ , les effets P- $\Delta$  peuvent être pris en compte de manière approximative en amplifiant les effets de l'action sismique calculé au moyen d'une analyse élastique du 1<sup>er</sup> ordre par le facteur  $1/(1 - \theta_K)$ .
- $\div$  Si  $\theta$ K > 0.2, la structure est potentiellement instable et elle doit être redimensionnée.

Les résultats sont résumés dans le tableau suivant :

|               | $\rm P_k$<br>hk |         |                    | Sens x-x  |            | Sens y-y                          |             |              |
|---------------|-----------------|---------|--------------------|-----------|------------|-----------------------------------|-------------|--------------|
| <b>Niveau</b> | $\mathbf{(m)}$  | (KN)    | $\Delta k$<br>(cm) | $V_k(KN)$ | $\theta_K$ | $\Delta_{\bf k}$<br>$\rm _{(cm)}$ | $V_{k}(KN)$ | $\theta_{K}$ |
| <b>RDC</b>    | 3,40            | 2449,06 | 0,85               | 1601,13   | 0,038      | 0,2                               | 1429,61     | 0,010        |
| 01            | 3,06            | 2134,33 | 0,6                | 1533,69   | 0,027      | 0,3                               | 1139,69     | 0,018        |

Tableau 4-9. Justification vis-à-vis de l'effet P-Δ.

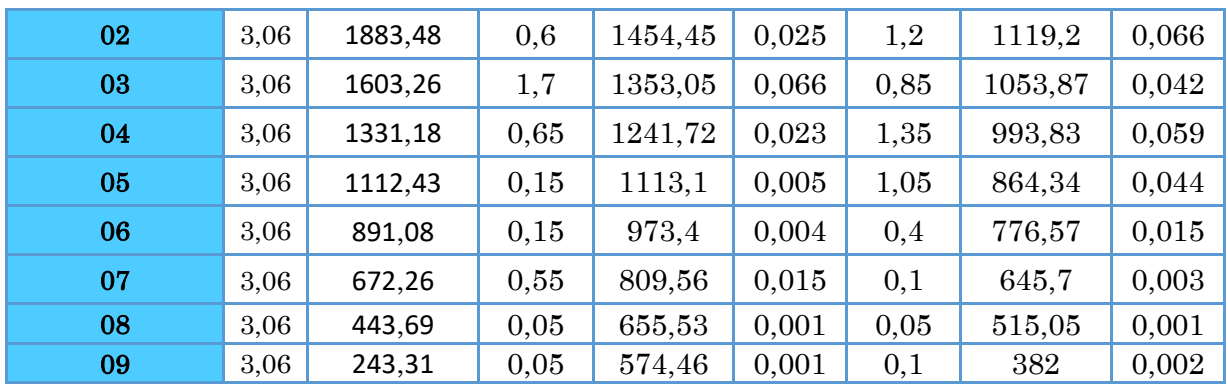

On voit bien que la condition <0.1 est largement satisfaite, donc l'effet P-Δ n'est pas à prendre en considération dans les calculs.

# 4.6. Conclusion :

Après plusieurs essais sur la disposition des voiles de contreventement et après justification de toutes les vérifications des règles parasismique algériennes (RPA99/2003)

On a dû augmentée les sections des poteaux lors de la vérification de l'effort normal réduit.

Les dimensions définitives des éléments structuraux sont montrées dans le tableau suivant :

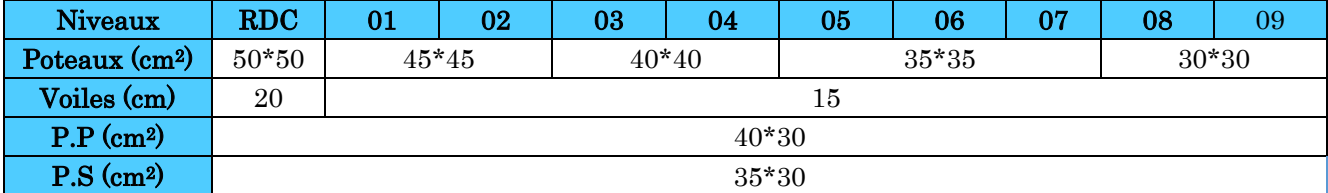

#### Tableau 4-10.Dimensions finales des éléments structuraux.

# Chapitre 5 : Ferraillage des éléments structuraux

## 5.1. Introduction :

Une construction résiste aux charges gravitaires et sismique grâce à ses éléments porteurs principaux, constitués de l'ensemble des éléments de contreventement : Les portiques (poteaux – poutres) et les voiles. Pour cela, ces éléments doivent être suffisamment dimensionnés, armés (ferraillés) et bien disposés pour qu'ils puissent reprendre toutes les différentes sollicitations qui seront utilisé pour le ferraillage et qui sont tirées de l'analyse statique et sismique de la structure réalisée par le logiciel ETABS 2016.

#### 5.2. Etude des poteaux :

Les poteaux sont soumis à des efforts normaux, et des couples de moments fléchissant, ils sont donc calculés en flexionbi-axiale composée, les efforts normaux(N) et les moments fléchissant (My,Mz) sont donnés par les combinaisons les plus défavorables introduites dans ETABS 2016 comme suite :

$$
\text{ELU}: \left\{ \begin{array}{l} 1,35 \text{G} + 1,5 \text{Q} \\ \text{G} + \text{Q} \pm \text{E} \\ \text{0,8G} \pm \text{E} \end{array} \right.
$$

#### $ELS:G + 0$

Le ferraillage des poteaux doit être mené conformément aux exigences du CBA et aussi aux prescriptions du RPA données ci-après :

#### a) Les armatures longitudinales

- Les armatures longitudinales doivent être à haute adhérence, droites et sans crochets.
- $\hat{\mathbf{B}}$   $A_{\text{min}} = 0.8\%$  de la section de béton (en zone IIa).
- $A_{max} = 4\%$  de la section de béton (en zone courante).
- $A_{max} = 6\%$  de la section de béton (en zone recouvrement).
- $\phi_{\min} = 12mm$  (diamètre minimal utilisée pour les barres longitudinales).
- ◆ La longueur minimale de recouvrement  $(L_{min})$  est de 40∅ en zone IIa.
- $\div$  La distance ou espacement (St) entre deux barres verticales dans une face de poteau ne doit pas dépasser 25cm (zone IIA).
- Les jonctions par recouvrement doivent être faites si possible, en dehors des zones nodales (critique).
- ❖ La zone nodale est définie par l' eth'.
- $\mathbf{\hat{v}}$   $l' = 2h$
- $h' = \max\left(\frac{h_e}{6}\right)$  $\frac{6}{6}$ ,  $b_1$ ,  $h_1$ , 60cm).

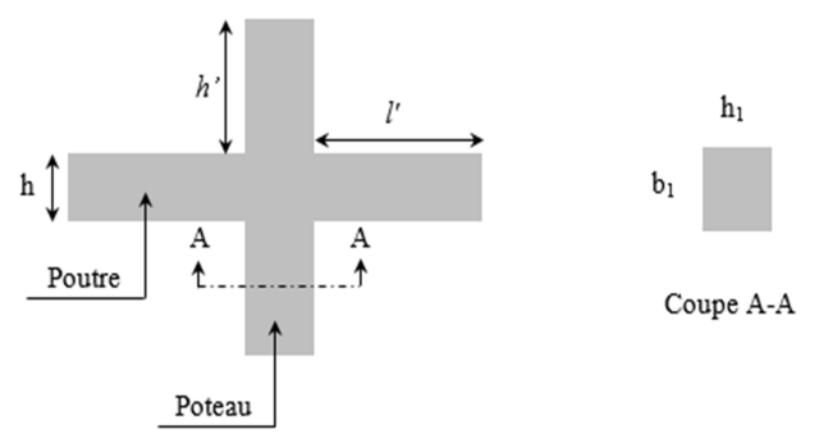

Figure 5-1.Zone nodale.

Les valeurs numériques relatives aux prescriptions du RPA concernant notre ouvrage sont apportées dans le tableau suivant :

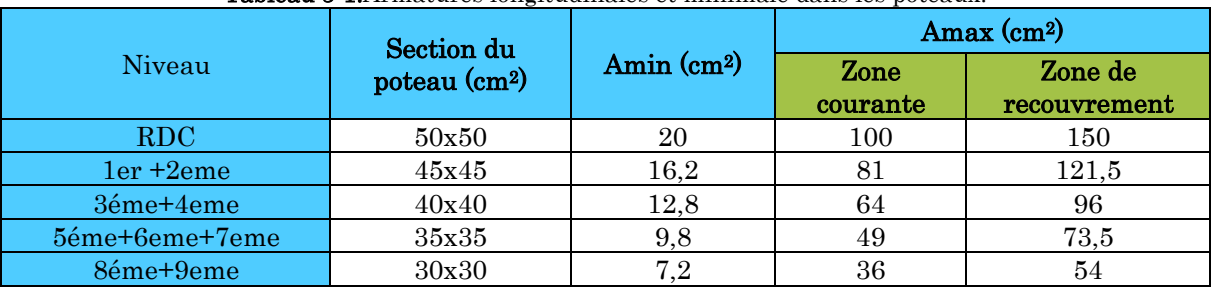

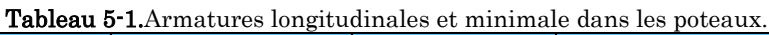

# b) Les armatures transversales

Les armatures transversales des poteaux sont calculées à l'aide de la formule suivant :

$$
\frac{A_t}{t} = \frac{\rho_a \times V_U}{h_1 \times f_e} \dots \dots \dots \dots \dots \dots \dots \dots \dots \dots \dots (I)
$$

 $V_u$ : est l'effort tranchant de calcul.

 $h_1$ : Hauteur total de la section brute.

 $f_e$ : Contrainte limite élastiquede l'acier d'armature transversales.

 $\rho_a$ : est un coefficient correcteur qui tient compte du mode de rupture fragile par effort tranchant, il est pris égale à :

 $\left\{ \begin{aligned} &2.5 \text{~Si } \lambda_g \geq 5 \text{~(} \lambda_g \text{~:~l'élancement géométrique)} \text{,} \end{aligned} \right.$ 3.75 Si  $\lambda_{q}$  < 5  $\lambda_g =$  |  $l_f$  $\frac{l_f}{a}$ ou $\frac{l_f}{b}$  $\frac{1}{b}$ 

Avec a et  $b$ : sont les dimensions de section droite du poteau dans la direction de déformation considérée.

࢚: L'espacement des armatures transversales dont la valeur est déterminé dans la formule (I) ; par ailleurs la valeur maximum de cet espacement est fixée comme suit :

Dans la zone nodale  $:t \leq min(10\phi_l^{min}, 15cm)$  (en zone IIa).

Dans la zone courante  $:t \leq 15\phi_l^{min}$  (en zone IIa).

La quantité d'armature transversale minimale  $A_t/t \cdot b_1$  en % est donnée comme suit :

$$
\begin{aligned} &\text{Si } \lambda_g \ge 5 \implies 0.3\% (t \times b) \\ &\text{Si } \lambda_g \le 3 \implies 0.8\% (t \times b) \\ &\text{Si } 3 < \lambda_g \le 5 \implies \text{interpoler entre les valeurs précédentes.} \end{aligned}
$$

Les cadres et les étriers doivent être fermés par des crochets à 135°ayant une longueur droite de 10  $\phi_t$  minimums.

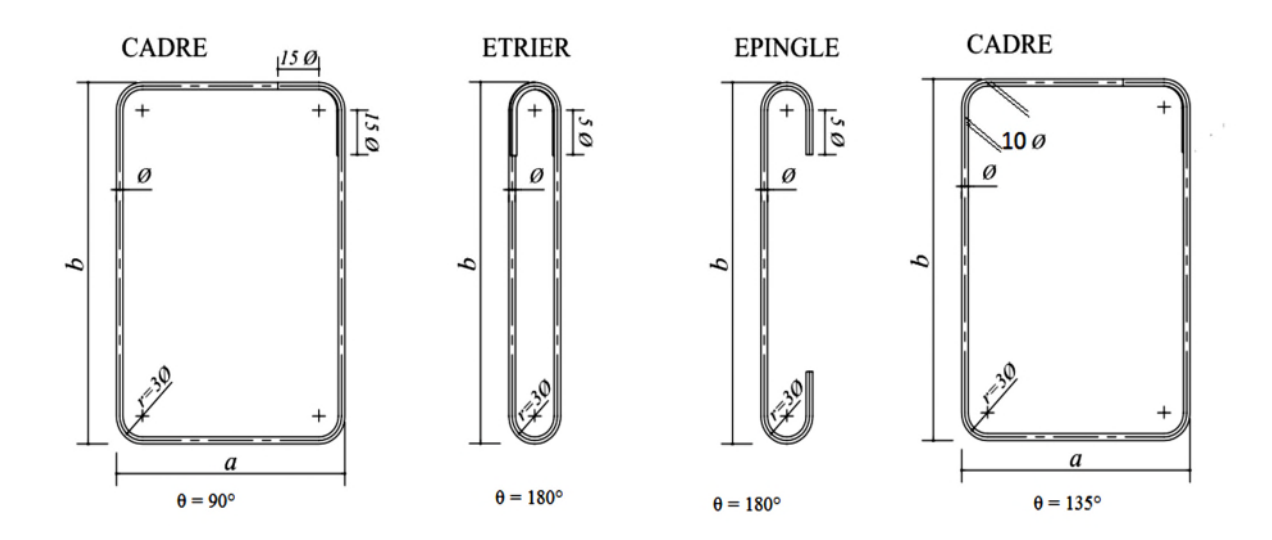

Figure 5-2.Les différentes types des cadres et épingles.

# 5.2.1. Calcul du ferraillage longitudinal :

Les ferraillages les plus défavorables obtenus pour chaque niveau par calcul à la flexion bi-axiale composée sont résumés dans le tableau suivant :

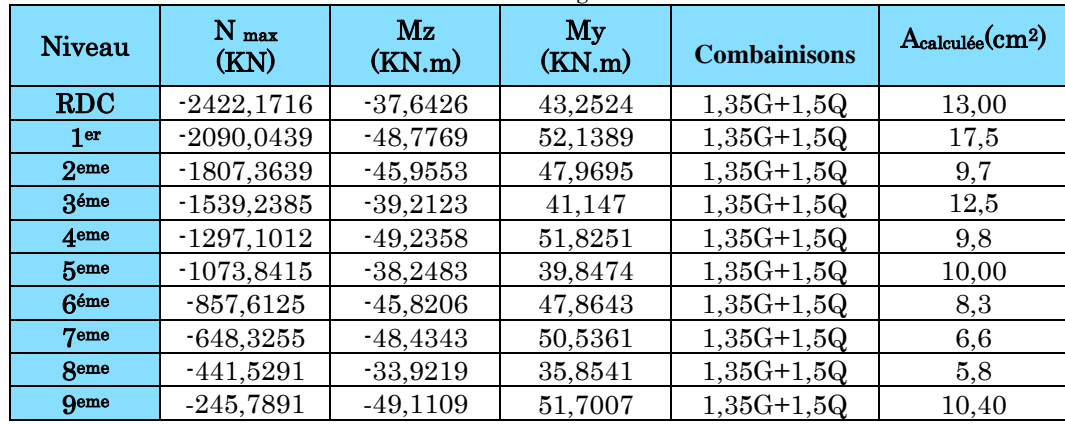

Tableau 5-2.Armatures longitudinales calculés.

Les ferraillages à retenir sont le max entre les armatures minimales exigés par le RPA et celles calculées. Ainsi les armatures adoptées pour chaque niveau sont résumés dans le tableau 5. 3.

| Niveau          | <b>Section</b> | Acal<br>$\rm (cm^2)$ | A <sub>min</sub><br><b>RPA</b><br>$\rm (cm^2)$ | $A_{\text{adoptée}}(cm2)$ | Choix des barres |
|-----------------|----------------|----------------------|------------------------------------------------|---------------------------|------------------|
| <b>RDC</b>      | 50x50          | 13,00                | 20                                             | 20,36                     | 4HA16+8HA14      |
| 1 <sub>er</sub> | 45x45          | 17,5                 | 16,2                                           | 18,47                     | 12HA14           |
| <b>2eme</b>     | 45x45          | 9,7                  | 16,2                                           | 18,47                     | 12HA14           |
| Réme            | 40x40          | 12,5                 | 12,8                                           | 15,21                     | 4HA14+8HA12      |
| 4eme            | 40x40          | 9.8                  | 12,8                                           | 15,21                     | 4HA14+8HA12      |
| <b>5eme</b>     | 35x35          | 10,00                | 9,8                                            | 10,68                     | 4HA14+4HA12      |
| <b>Géme</b>     | 35x35          | 8,3                  | 9,8                                            | 10,68                     | 4HA14+4HA12      |
| 7eme            | 35x35          | 6,6                  | 9,8                                            | 10,68                     | 4HA14+4HA12      |
| <b>Reme</b>     | 30x30          | 5.8                  | 7,2                                            | 9,05                      | <b>8HA12</b>     |
| <b>Qeme</b>     | 30x30          | 5,02                 | 7,2                                            | 9.05                      | <b>8HA12</b>     |

Tableau 5-3.Armatures calculées et adoptés dans les poteaux.

# Exemple de calcul

Nous exposerons un exemple de calcul pour les poteaux du niveau RDC:

# **Hypothèses de calcul :**

- Fissuration peu nuisibleble ( $e = 5$  cm);
- Calcul en flexion composée ;
- Calcul suivant BAEL 91 mod. 99.

Données :

Soit :  $b = 50$  cm;  $h = 50$  cm;  $d = 45$  cm;

Situation accidentelle:  $\gamma_b = 1.15$ et  $\gamma_s = 1$ 

#### **Calcul de A<sup>1</sup> et A1' :**

 $N = -70,25$  KN ;  $M_{Z} = -12,25$  KN.m ………  $(0,8G + Ey)$ 

$$
e_G = \frac{M}{N} = 0.17m < \frac{h}{2} = 0.25
$$

 $\Rightarrow$  le centre est à l'intérieur de la section

N est un effort de traction et le centre est à l'intérieur

de la section du béton, donc :

$$
A1 = \frac{N_u e_2}{f_5 10(d - d')}
$$

$$
A2 = \frac{N_u e_1}{f_5 10(d - d')}
$$

 $A_1$ <sup>?</sup>  $\mathbf h$  ${\rm A}{}_{1}$ 

Figure 5-3.Section d'un poteau sous Mz.

AN :

$$
e_1 = \left(\frac{0.5}{2} - 0.05\right) + 0.17 = 0.395 \text{ m}; e_2 = (0.45 - 0.05) - 0.395 = 0.055 \text{ m}
$$
  
-70.25 × (-0.005) × 10<sup>-3</sup>

$$
A1 = \frac{400(0.45 - 0.05)}{400(0.45 - 0.05)} = 2,19 \text{ cm}^2
$$
  
\n
$$
A2 = \frac{-70.25 \times 0.345 \times 10^{-3}}{400(0.45 - 0.05)} = -151.47 \text{ cm}^2
$$
  
\n
$$
A_{\text{min}} = \frac{0.4 \times 0.4 \times 2.1}{400} = 8,4 \text{ cm}^2
$$
  
\nDonc:  $A_1 = A_1' = 8,40 \text{ cm}^2$ 

# **Calcul de A2et A2' :**

 $N = -70,25$  KN ;  $M_y = -42,26$  KN.m ………  $(0,8G + Ey)$  $e_G =$ M N  $= 0,6m > \frac{1}{2} = 0,25$ h 2  $= 0,25$  $\Rightarrow$  le centre est en dehors de la section

N est un effort de traction et le centre est en

dehors de la section du béton.

Donc la section est partiellement tendue.

$$
M_{ua} = N e_A = M + N \left( d - \frac{h}{2} \right) = 29,97
$$
 KN. m

$$
\mu_{\text{bu}} = \frac{M_{\text{ua}}}{f_{\text{bu}} \times b \times d^2} = \frac{29.97 \times 10^{-3}}{18.48 \times 0.4 \times 0.375^2} = 0.029
$$

$$
\mu_{\text{bu}} < 0.186 \implies \text{Pivot A} \quad ; \quad A'_2 = 0 \quad ; \quad f_{\text{st}} = \frac{f_e}{\gamma_s} = 400 \text{MPa}
$$

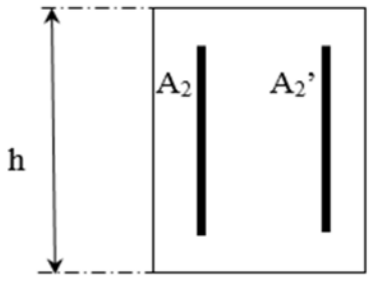

Figure 5-4.Section d'un poteau sous My.

$$
\begin{cases} \alpha = 1,25[1 - \sqrt{1 - 2\mu_{\text{bu}}}] = 0,037\\ \alpha = d(1 - 0,4\alpha) = 0,370 \text{ m} \end{cases} \implies A_2 = \frac{M_{\text{ua}}}{z \times f_{\text{st}}} = 2,33 \text{ cm}^2
$$

On revient à la flexion composée

$$
A = 2,31 - \left(\frac{-70,25}{400}\right) = 2,49 \text{ cm}^2
$$
  
\n
$$
A_{\text{min}} = \frac{0,23 \times 0,4 \times 0,35 \times 2,1}{400} = 1,69 \text{ cm}^2
$$
  
\n
$$
A_2 = 2,49 \text{ cm}^2
$$
  
\n
$$
A_{\text{Totale}} = 12,14 \text{ cm}^2
$$

#### 5.2.1.1. Ferraillage transversal :

#### Exemple de calcul

On prend pour exemple le poteau de galerie commerciale (45×45):

Soit: 
$$
\frac{A_t}{t} = \frac{\rho_a \times V_u}{h_1 \cdot f_e}
$$
  
\n $\lambda g = (\frac{l_f}{a} \quad ou \frac{l_f}{b}) = \frac{0.7 \times 3.88}{50} = 6.04 \Rightarrow \rho_a = 2.5$   
\n*D'où*:  $A_t = \frac{2.5 \times 8.992 \times 10^{-3} \times 15}{50 \times 400} \times 10^4 = 0.18 \text{ cm}^2$ 

#### Espacement

- Dans la zone nodale  $: t \leq Min (10\phi_{l_{\min}}; 15 \text{ cm}) = min (12; 15) \Rightarrow t = 10$  *cm*
- Dans la zone courante  $\cdot t \le 15$   $\phi_{lmn} = 15 \times 1,2 = 18$  *cm*  $\Rightarrow t' = 15$  *cm*

#### La quantité d'armature minimale

# On a  $\lambda_g \geq 5$

- Dans la zone nodale :  $A_t^{\min} = 0.3\%(t \times b) = 0.3\%(10 \times 50) = 1.5$  cm<sup>2</sup>
- Dans la zone courante  $A_t^{\min} = 0.3\%(t \times b) = 0.3\%(15 \times 50) = 2.25 \, \text{cm}^2$

#### Donc : on opte pour 3cadre HA8=3,92 cm²

Les résultats de calcul des armatures transversales pour les différents poteaux des différents niveaux sont résumés dans le tableau suivant :

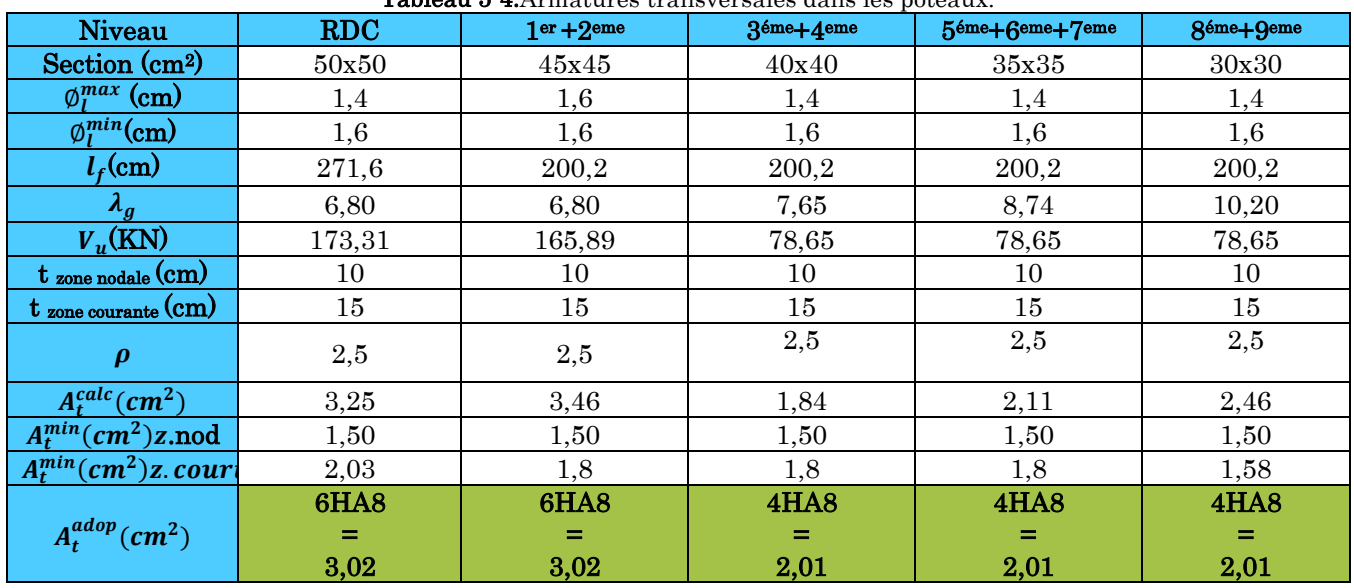

Tableau 5-4.Armatures transversales dans les poteaux.

Conformément au CBA93 (Article A.7.1.3), le diamètre des armatures transversales est :

 $\varphi_t \geq \frac{\varphi_l^{max}}{3}$  $rac{\pi}{3} = \frac{16}{3}$  $\frac{16}{3}$  = 5,33mm  $\Rightarrow$  La condition est vérifiée.

# 5.2.2. Vérifications à faires :

## 5.2.2.1. Vérification au flambement :

Selon le CBA99 (Art B.8.2.1) les éléments soumis à la flexion composée doivent être justifié vis-à-vis de l'état limite ultime de stabilité de forme. Donc on doit vérifier que :

$$
N_u \le N_d = \alpha \times \left[\frac{B_r \times f_{c28}}{0.9\gamma_b} + \frac{A_s \times f_e}{\gamma_s}\right]
$$

A<sup>s</sup> : Section d'acier comprimée prise en compte dans le calcul.

 $\gamma_b = 1.5$ ,  $\gamma_s = 1.15$  (Situation durable).

 $\alpha$ : est un coefficient réduction qui est fonction de l'élancement  $\lambda$  :

$$
\alpha = \frac{0.85}{1 + 0.2(\frac{\lambda}{35})^2}
$$
 pour  $\lambda \le 50$   

$$
\alpha = 0.6(\frac{\lambda}{35})^2
$$
 pour  $50 < \lambda \le 70$ 

La vérification sera faite pour le poteau le plus sollicité à chaque niveau, et comme exemple de calcul on prendra le poteau le plus sollicité situé au niveau du sous-sol, avec l0=3,88 et Nu=1861,073KN

 $l_f = 0.7 l_0 = 2.716$ m. (Longueur de flambement).

 $i = 0,13$ m (rayon de giration).

 $\lambda = 20.91 < 50 \Rightarrow \alpha = 0.793$ 

Br= (45-2) x (45-2)=1849cm<sup>2</sup> (section réduite).

$$
N_d = 0.793 \left[ \frac{0.1849 \times 25}{0.9 \times 1.5} + \frac{18.47 \times 10^{-4} \times 400}{1.15} \right] = 2.72 MN
$$

 $N_u = 1,861$ MN  $\lt N_d = 2,72$ MN  $\rightarrow$  Pas de risque de flambement.

Le tableau suivant résume les résultats de calculs pour l'ensemble des poteaux :

| <b>Niveau</b>  | <b>Section</b><br>$\rm (cm^2)$ | <b>lo</b><br>(m) | k<br>(m) | л      | $\alpha$ | $A_s$ (cm <sup>2</sup> ) | $\rm Br~m^2$ | Nu<br>(MN) | Nd<br>(MN) | Obser     |
|----------------|--------------------------------|------------------|----------|--------|----------|--------------------------|--------------|------------|------------|-----------|
| <b>RDC</b>     | 50x50                          | 3,10             | 1,55     | 10,739 | 0,834    | 18,43                    | 0,2304       | 2,46       | 3,53       | Vérifier  |
| $1er + 2eme$   | 45x45                          | 2,86             | 1,43     | 11,008 | 0,834    | 14,79                    | 0,1849       | 2,17       | 3,02       | Vérifier  |
| 3éme+4eme      | 40x40                          | 2,86             | 1,43     | 14,300 | 0,823    | 10,05                    | 0,1444       | 1,79       | 2,88       | Vérifier/ |
| 5éme+6eme+7eme | 35x35                          | 2,86             | 1,43     | 14,153 | 0,823    | 8,71                     | 0,1089       | 1,22       | 2,65       | Vérifier/ |
| 8éme+9eme      | 30x30                          | 2,86             | 1,43     | 19,067 | 0,802    | 5,65                     | 0,0784       | 0,87       | 1,53       | Vérifier  |

Tableau 5-5.Vérification du flambement pour l'ensemble des poteaux.

D'après les résultats obtenus il n y'a pas de risque de flambement.

# 5.2.2.2. Vérification des contraintes :

Etant donné que la fissuration est peu nuisible alors la vérification se fera seulement pour la contrainte de compression dans le béton, cette vérification sera faite pour le poteau le plus sollicité à chaque niveau là où il y'a réduction de section.

$$
\sigma_{bc1,2}\leq \bar{\sigma}_{bc}
$$

$$
\sigma_{bc1} = \frac{N_{ser}}{S} + \frac{M_G^{ser} \times V'}{I_{yy'}}
$$
; (béton fibre inférieur).

 $\sigma_{bc2} = \frac{N_{ser}}{S}$  $\frac{r_{ser}}{s} - \frac{M_G^{ser} \times V}{I_{yyt}}$  $l_{yy}$ ;(béton fibre supérieur).  $S = b \times h + 15(A + A')$  (Section homogène).

$$
M_G^{ser} = M_{ser} - N_{ser} \left(\frac{h}{2} - V\right)
$$
  
\n
$$
V = \frac{\frac{b \times h^2}{2} + 15\left(A' \times d' + A \times d\right)}{s} \text{ et } V' = h - V;
$$
  
\n
$$
I_{yy'} = \frac{b}{3} (V^3 + V'^3) + 15 \times A'(V - d')^2 + 15 \times A(d - V)^2; \ \bar{\sigma}_{bc} = 0.06 \times f_{c28} = 15MPA;
$$

Tous les résultats de calcul sont résumés dans le tableau suivant :

| <b>Niveau</b>  | <b>Section</b><br>$\rm (cm^2)$ | d<br>(c <sub>m</sub> ) | Α<br>$\rm (cm^2)$ | $V$ (cm) | v<br>(c <sub>m</sub> ) | $I_{yy}$<br>(m <sup>4</sup> ) | $N_{ser}$<br>(MN) | $M_{ser}$<br>(MN.m) | $M_{serG}$<br>(MN.m) | $\sigma_{hc1}$<br>(MPa) | $\sigma_{bc2}$<br>(MPa) |
|----------------|--------------------------------|------------------------|-------------------|----------|------------------------|-------------------------------|-------------------|---------------------|----------------------|-------------------------|-------------------------|
| <b>RDC</b>     | 50x50                          | 45                     | 30,29             | 35,442   | 24,55                  | 0,0161                        | 0,5374            | 0,5214              | 0,5506               | 2,7                     | 9,89                    |
| $1er + 2eme$   | 45x45                          | 40                     | 26,51             | 32,6     | 22,4                   | 0,0114                        | 0.3909            | 0,2399              | 0.2598               | 2,04                    | 6,4                     |
| 3éme+4eme      | 40x40                          | 35                     | 21,36             | 29,489   | 20,511                 | 0.0077                        | 0,2816            | 0,2578              | 0,2704               | 2,16                    | 8,33                    |
| 5éme+6eme+7eme | 35x35                          | 30                     | 18,1              | 26,623   | 18,377                 | 0,005                         | 0,182             | 0,271               | 0,2785               | 2,38                    | 11,13                   |
| 8éme+9eme      | 30x30                          | 25                     | 13,57             | 23,448   | 16,552                 | 0,0031                        | 0,0904            | 0,247               | 0,2501               | 2,46                    | 13,92                   |

Tableau 5-6.Vérification des contraintes dans le béton des poteaux.

# 5.2.2.3. Vérification aux sollicitations tangentes :

D'après le RPA/2003 (Art 7.4.3.2) la contrainte de cisaillement conventionnelle de calcul dans le béton  $\tau_{bu}$  sous combinaison sismique doit être inferieure ou égale à la valeur limite suivante :  $\tau_{bu} = \rho_d \times f_{c28}$  Telle que :

$$
\text{Avec}: \rho_d = \begin{cases} 0.075 \, si \, \lambda_g \ge 5 \\ 0.04 \, si \, \lambda_g < 5 \end{cases} \quad \text{et} \quad \tau_{bu} = \frac{V_u}{b_0 \times d}
$$

Les résultats sont illustrés dans le tableau ci-dessous :

| <b>Niveau</b>  | <b>Section</b><br>(cm2) | lf<br>(cm) | $\lambda_g$ | $\rho_d$ | d<br>$\mathbf{(cm)}$ | Vu<br>(KN) | $\tau_{hu}$<br>(MPa) | $\bar{\tau}_{bu}$<br>(MPa) | Obs      |
|----------------|-------------------------|------------|-------------|----------|----------------------|------------|----------------------|----------------------------|----------|
| <b>RDC</b>     | 50x50                   | 2,716      | 6,20        | 0,075    | 45                   | 173,31     | 0,770                | 1,875                      | Vérifier |
| $1er + 2eme$   | 45x45                   | 2,002      | 6,36        | 0,075    | 40,5                 | 165,89     | 0,910                | 1,875                      | Vérifier |
| 3éme+4eme      | 40x40                   | 2,002      | 7,15        | 0,075    | 36                   | 165,89     | 1,152                | 1,875                      | Vérifier |
| 5éme+6eme+7eme | 35x35                   | 2,002      | 8,17        | 0,075    | 31,5                 | 165,89     | 1,505                | 1,875                      | Vérifier |

Tableau 5-7.Vérification des sollicitations tangentes dans les poteaux.

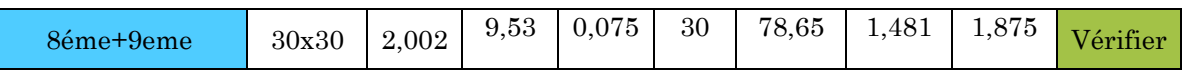

# 5.2.2.4. Dispositions constructives :

La distance entre les barres verticales dans une face du poteau ne doit pas dépasser 25cm.

Longueur des crochets : L =  $10x\phi_t$  =  $10 \times 1$  = 10cm.

Longueur de recouvrement :  $l_r \geq 40 \times \emptyset$ ;

 $\emptyset$  = 16mm →  $l_r$  = 40×1,6 = 64cm.

On adopte: $l_r$ = 70cm.

 $\varnothing = 14$ mm  $\rightarrow l_r = 40 \times 1, 4 = 56$ cm.

On adopte  $: l_r = 60$ cm.

 $\phi = 12$ mm  $\rightarrow l_r = 40 \times 1, 2 = 48$ cm.

On adopte  $: l_r = 50$ cm.

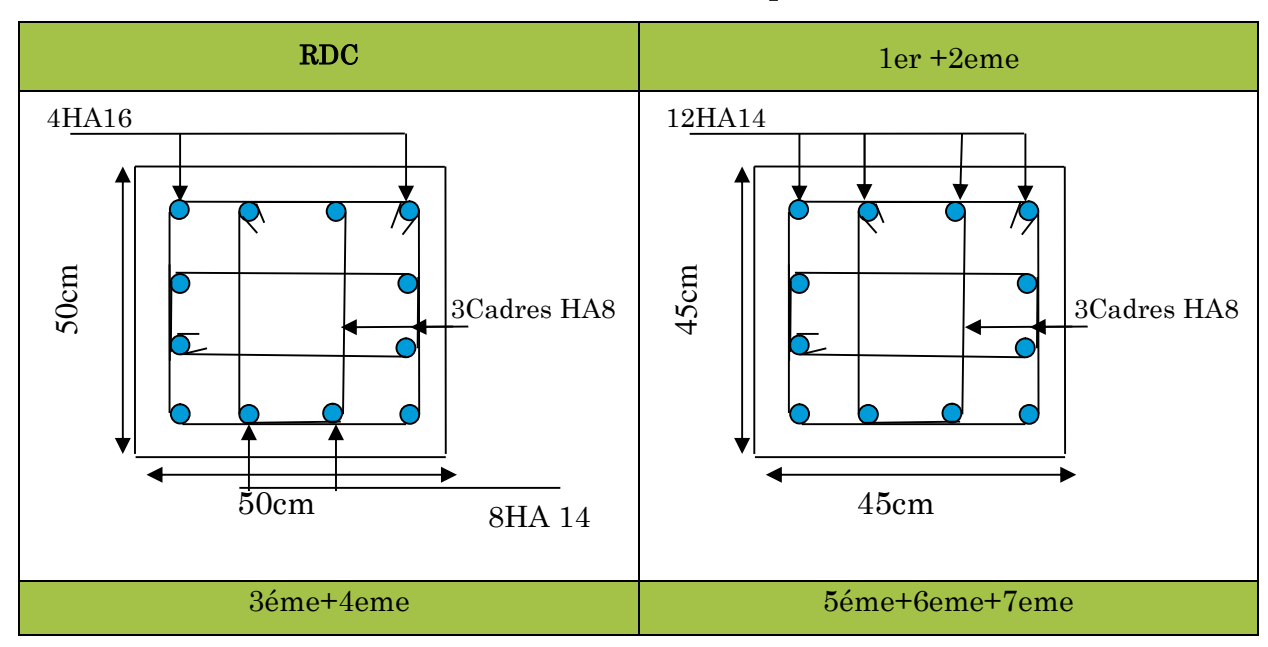

# 5.2.3. Détermination de la zone nodale (zone critique) :

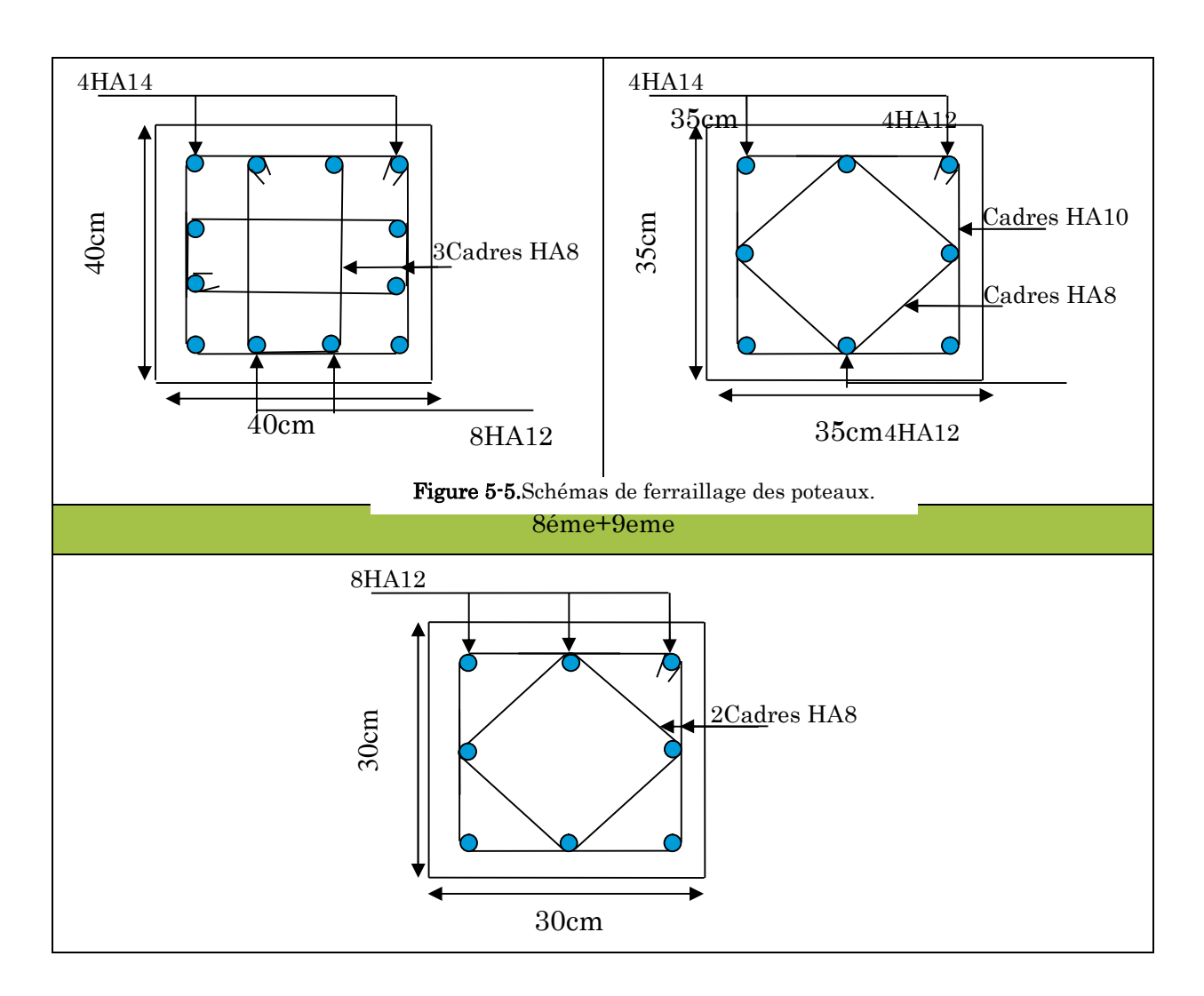

Les jonctions par recouvrement doivent être faites si possible, à l'extérieur des zones nodales.

La longueur à prendre pour chaque barre est donnée comme suite:  $h' = max (h_e/6; h_1;$ b1 ; 60cm) ; L'=2h

Avec :

RDC:L'=2×45=90cm ; h'=max  $(68; 45; 45; 60)$ =68cm

3éme:L'=90cm ; h'= 60cm

Entresol  $2 + RDC + 1$ <sup>er</sup> +  $2$ <sup>eme</sup> étage : L'=80cm ; h'= 60cm

 $3<sup>4</sup>$ eme +4<sup>eme</sup> +5<sup>eme</sup> étage : L'=70cm ; h'= 60cm

# 5.3. Etude des poutres :

Les poutres sont sollicitées en flexion simple, sous un moment fléchissant et un effort tranchant. Le moment fléchissant permet la détermination des dimensions des armatures longitudinales. L'effort tranchant permet de déterminer les armatures transversales.

On distingue deux types de poutres, les poutres principales qui constituent des appuis aux poutrelles, les poutres secondaires qui assurent le chaînage.

Après la détermination des sollicitations, on procède au ferraillage en respectant les prescriptions données par le RPA99/version des efforts données par le logiciel ETABS 2016, combinés par les combinaisons les plus défavorables données par le RPA99/version2003 suivantes :

 $\Big\{G + Q \pm E \dots \dots \dots Accidentelles\Big\}$  $(1.35G + 1.5O \dots \dots \dots \dots ELU)$  $G + Q$  ... ... ... ... ... ... ... ... ... ELS  $\bigcup$  0,8G  $\pm$   $E$   $\dots$   $\dots$  . Accidentelles

Comme la fissuration est jugée peu nuisible, le ferraillage se fera à l'ELU et les contraintes seront vérifiées à l'ELS vis-à-vis de la durabilité.

# 5.4. Le ferraillage des poutres :

# a) Les armatures longitudinales :  $(\text{art } 7.5.2.1)$

- Le pourcentage total minimum des aciers longitudinaux sur toute la longueur de la poutre est de 0.5%bxh en toute section.
- Le pourcentage total maximum des aciers longitudinaux est de :
	- 4% bxh En zone courante.

6% bxh En zone de recouvrement.

- La longueur minimale des recouvrements est de :
- $-40$  ф En zone IIa.
	- Avec :  $\phi_{\text{max}}$ : est le diamètre maximale utilisé.
- Les poutres supportant de faibles charges verticales et sollicitées principalement par les forces latérales sismiques doivent avoir des armatures symétriques avec une section en travée au moins égale à la moitié de la section sur appui.

# 5.4.1. Les armatures transversales (Art 7.5.2.2) :

La quantité d'armatures transversales minimales est donnée par :  $0.3\% s_t \times h$ Avec St: espacement maximum entre les armatures transversales déterminé comme suit :

 $St \leq \min\left(\frac{h}{4}\right)$  $\frac{n}{4}$ **;**  $12\times\phi$ <sub>*i*</sub>)  $\rightarrow$  enzonenodale. Avec : h : La hauteur de la poutre.

 $St \leq \frac{h}{4}$  $\frac{n}{4}$  $\rightarrow$  endehorsdelezonenodale.

- La valeur du diamètre  $\phi$  des armatures longitudinales à prendre est le plus petit diamètre utilisé, et dans le cas d'une section en travée avec armatures comprimées. C'est le diamètre le plus petit des aciers comprimés.
- Les premières armatures transversales doivent être disposées à 5cm au plus du nu d'appui ou de l'encastrement.

# 5.4.2. Calcul du ferraillage :

Le ferraillage des poutres est calculé à partir des sollicitations maximales déduites du logiciel ETABS 2016, elles sont résumées dans le tableau suivant :

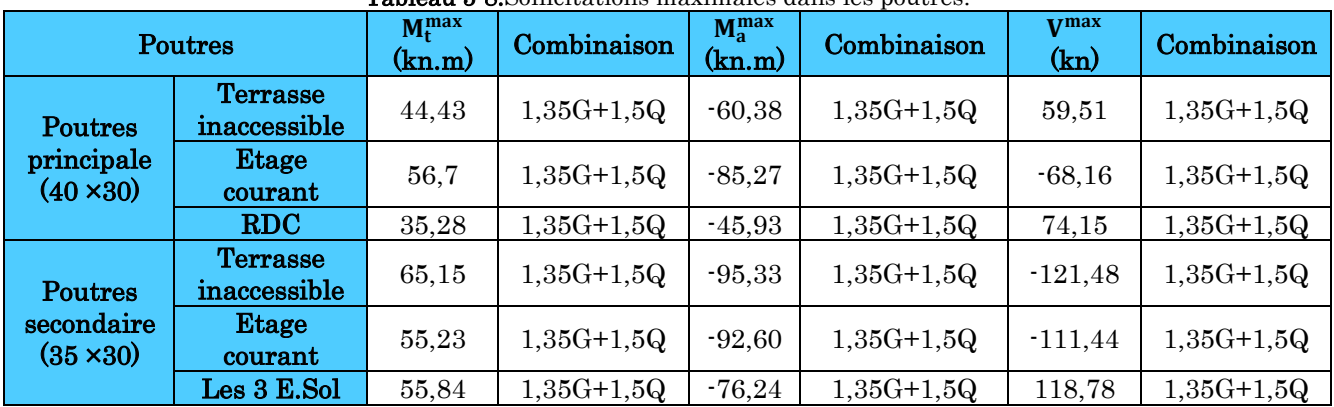

Tableau 5-8.Sollicitations maximales dans les poutres.

# 5.4.2.1. Armatures longitudinales : RPA 99/2003 (art 7.5.2.1) :

# Vérification de (%) des armatures selon le RPA99

Le pourcentage total minimal des aciers longitudinaux sur toute la longueur de la poutre est de 0.5% en toute section.

Soit : { **Poutres P** (30 × 40) → Amin = 0.5%
$$
(
$$
 b × h) = 0.5% $($ 30 × 40) $)$  =  $6cm2$   
\n**Poutres S** (30 × 35) → Amin = 0.5% $($  b × h) = 0.5% $($ 30 × 35) $)$  = 5.25  $cm2$ 

Le pourcentage total maximum des aciers longitudinaux est de :

$$
A_{\text{max}} = \begin{cases} 4\% \text{ en zone courante} \\ 6\% \text{ en zone de recouverment} \end{cases}
$$

Soit:

$$
(30 \times 40): \begin{cases} A_{\text{max}}^{\text{z.courante}} = 4\% (\text{ b} \times \text{ h}) = 4\% (30 \times 40) = 48 \text{ cm}^2\\ A_{\text{max}}^{\text{z recourrement}} = 6\% (\text{ b} \times \text{ h}) = 6\% (30 \times 40) = 72 \text{ cm}^2 \end{cases}
$$

$$
(30 \times 35) \cdot \n\begin{cases} \nA_{\text{max}}^{\text{z.courante}} = 4\% (\text{ b} \times \text{ h}) = 4\% (30 \times 35) = 42 \, \text{cm}^2\\ \nA_{\text{max}}^{\text{z.recourrent}} = 6\% (\text{ b} \times \text{ h}) = 6\% (30 \times 35) = 63 \, \text{cm}^2 \n\end{cases}
$$

Les poutres supportent de faibles charges verticales et sont sollicitées principalement par les forces latérales sismiques, elles doivent avoir des armatures symétriques avec une section en travée au moins égale à la moitié de la section sur appui.

La longueur minimale de recouvrement est de 40×0en zone IIa.

# 5.4.2.2. Armatures transversales : RPA 99/2003 (art 7.5.2.2) :

Les premières armatures transversales doivent être disposées à 5 cm au plus du nu de l'appui ou de l'encastrement.

#### a) Recommandation du BAEL

La section minimale des aciers longitudinaux est de :

Amin=0.23× b × d ×  $\frac{f^{t28}}{f^e}$  (Condition de non fragilité) **BAEL91 (Art F.IV.2)** 

#### 5.4.3. Exemple de calcul :

Prenons comme exemple de calcul de poutre principale au niveau des étages courants avec les sollicitations suivantes :

$$
\begin{cases}\nMt = 56,7KN.m(1,35 G + 1,5 Q) \\
Ma = -85,27 KN.m (1,35 G + 1,5 Q)\n\end{cases}
$$

#### Armatures en travée

$$
\mu_{bu} = \frac{M_t}{b \times d^2 \times f_{bu}} = \frac{56.7 \times 10^{-3}}{0.3 \times 0.31^2 \times 14.2} = 0.13
$$
\n
$$
\mu_{bu} = 0.13 < \mu_l = 0.392 \rightarrow PivotA \rightarrow A' = 0
$$
\n
$$
\alpha = 1.25 \times (1 - \sqrt{1 - 2 \times \mu_{bu}}) = 0.17
$$
\n
$$
Z = d \times (1 - 0.4\alpha) = 0.279m
$$
\n
$$
A_{st} = \frac{M_t}{Z \times \sigma_{st}} = \frac{56.7 \times 10^{-3}}{0.279 \times 348} = 5.83 \, \text{cm}^2
$$

# Armatures en appui

 $\mu_{bu} =$  $M_t$  $\frac{1}{b \times d^2 \times f_{bu}}$  =  $-85,27 \times 10^{-3}$  $\frac{0.3 \times 0.31^2 \times 18.48}{0.3 \times 0.31^2 \times 18.48} = 0.16 \rightarrow \mu_{bu} = 0.16 \leq \mu_l = 0.392 \rightarrow A' = 0.02$ 

## $\rightarrow \alpha = 0.219 \rightarrow Z = 0.273m \rightarrow As = 8.97cm^2$

La suite des calculs sont résumés dans le tableau ci-dessous :

| <b>Niveau</b>       | <b>Type</b>             | <b>Section</b> | Localisa | M        | Acalcul      | A <sub>min</sub>   | Aadopté      | Nbrede       |
|---------------------|-------------------------|----------------|----------|----------|--------------|--------------------|--------------|--------------|
|                     |                         |                | tion     | (KN.m)   | $\rm (cm^2)$ | (cm <sup>2</sup> ) | $\rm (cm^2)$ | <b>Barre</b> |
|                     | $\mathbf{P} \mathbf{P}$ | 40x30          | Appuis   | $-45,93$ | 4,5          | 6,00               | 6,03         | 3HA16        |
| <b>RDC</b>          |                         |                | Travée   | 35,28    | 4,41         |                    | 6,03         | 3HA16        |
|                     | <b>PS</b>               | 35x30          | Appuis   | $-76,24$ | 7,58         | 5,25               | 8,01         | 3HA14+3HA12  |
|                     |                         |                | Travée   | 55,84    | 6,47         |                    | 6,88         | 3HA14+2HA12  |
|                     | $\overline{PP}$         | 40x30          | Appuis   | $-85,27$ | 7,48         | 6,00               | 8,01         | 3HA14+3HA12  |
| <b>Etagecourant</b> |                         |                | Travée   | 56,7     | 5,83         |                    | 6,03         | 3HA16        |
| S                   | <b>PS</b>               | 35x30          | Appuis   | $-92,60$ | 9,20         | 5,25               | 9,24         | 6HA14        |
|                     |                         |                | Travée   | 55,23    | 5,49         |                    | 6,03         | 3HA16        |
|                     | $\mathbf{PP}$           | 40x30          | Appuis   | $-60,38$ | 6,00         | 6,00               | 6,03         | 3HA16        |
| <b>Terrasse</b>     |                         |                | Travée   | 44,43    | 3,50         |                    | 6,03         | 3HA16        |
| inaccessible        | <b>PS</b>               | 35x30          | Appuis   | $-95,33$ | 9,18         | 5,25               | 9,24         | 6HA14        |
|                     |                         |                | Travée   | 65,15    | 5.55         |                    | 5,75         | 3HA14+1HA12  |

Tableau 5-9.Ferraillage des poutres principales et secondaires.

# 5.4.3.1. Vérification des armatures selon le RPA99/version2003 :

#### Les longueurs de recouvrement

L<sub>r</sub>>  $40\times\phi$  en zone II L<sub>r</sub>>  $40$ 

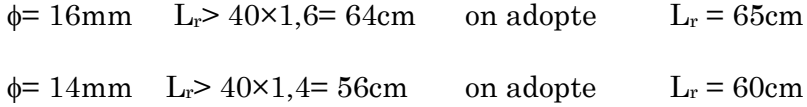

 $\phi$ = 12mm L<sub>r</sub>> 40×1,2= 48cm on adopte L<sub>r</sub> = 50cm

## 5.4.3.2. Les armatures transversales :

## a) Calcul de  $\Phi_t$ :

Le diamètre des armatures transversales est donnée par :

$$
\mathbf{PP} \Rightarrow \phi \le \min\left(\phi_{l_{\min}}; \frac{h}{35}; \frac{b}{10}\right) \Rightarrow \Phi_{t} = \min(1, 2; 1; 3)
$$
\n
$$
\phi < 12 \text{ cmon} \Rightarrow \text{ prend } \Phi_{t} = 8 \text{ mm}
$$
\n
$$
\mathbf{AS} = 4\mathbf{H}\mathbf{AS} = 2.01\text{ cm}^2
$$
\n
$$
\mathbf{PS} \Rightarrow \phi \le \min\left(\phi_{l_{\min}}; \frac{h}{35}; \frac{b}{10}\right) \Rightarrow \Phi_{t} = \min(1, 2; 0, 86; 3)
$$
\n
$$
\phi < 12 \text{ cmon} \Rightarrow \text{ prend } \Phi_{t} = 8 \text{ mm}
$$
\n
$$
\mathbf{As} = 4\mathbf{H}\mathbf{AS} = 2.01\text{ cm}^2
$$

Soit 1 cadre + 1 étrier HA8 pour l'ensemble des poutres (principales + secondaires).

#### b) Calcul des espacements des armatures transversales

- Zone nodale :  $S_t \leq min(h/4; 12\phi_1^{min})$  $(Art7.5.2.2)$ 

Pour les poutres principales  $S_t \le \min(8.75cm, 14.4cm)$  soit  $S_t = 8cm$ .

Pour les poutres secondaires  $S_t \leq min(7,5cm;14,4cm)$  soit  $S_t = 6cm$ 

- Zone courante  $: S_t \leq h/2$  (Art7.5.2.2)

Pour toutes les poutres principales  $S_t \leq 17,5$ cm  $\Rightarrow$  soit  $S_t = 15$ cm.

Pour toutes les poutres secondaires  $S_t \leq 15$ cm  $\Rightarrow$  soit  $S_t = 15$ cm.

#### 5.4.3.3. Vérification des sections d'armatures transversales :

On a  $A_{\text{tmin}} = 0.003 \times St \times b = 0.003 \times 15 \times 30 = 1.35 \text{cm}^2 \leq 2.01 \text{ cm}^2 \dots \dots \dots \dots \text{Vérifiée.}$ 

#### 5.4.3.4. Vérification à l'ELU :

#### a) Vérification des contraintes tangentielles

Il faut vérifier l'effort tranchant tel que  $b \times d$ *Vu*  $\times$  $\tau = \frac{v_u}{\sqrt{2\pi}}$  et  $\tau = \min(\frac{0.25}{3} \times f_{c28}; 5MPa)$  $0.2$  $\min(\frac{0.2}{\sigma} \times f_{c28}; 5MPa)$ *b*  $=\min(\frac{0.2}{x})$ γ τ

La vérification concerne uniquement les poutres les plus défavorables, car si ces dernières sont vérifiées, les autres le seront surement. Les résultats sont récapitulés dans le tableau suivant :

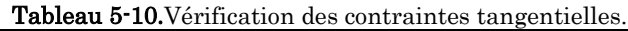

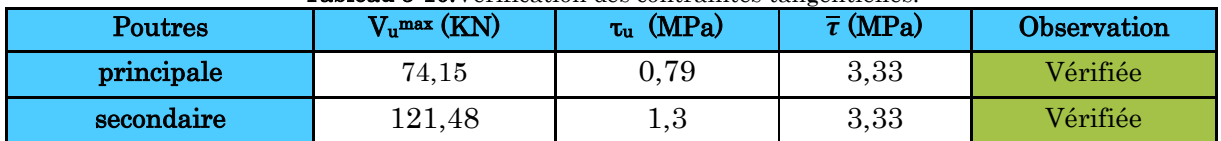

# b) Vérification des armatures longitudinales au cisaillement

Appuis de rives  $\frac{1}{4}$ 

$$
\mathrm{A_l}{\geq}\frac{V{\times}\gamma_s}{f_e}
$$

Appuis intermédiaires  $A_1 \geq$ 

$$
\frac{\gamma s}{fe} \times (V - \frac{Ma}{0.9 \times d})
$$

Tableau 5-11.Vérification des armatures longitudinales au cisaillement.

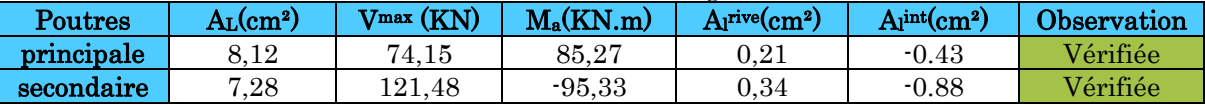

# 5.4.3.5. Vérification à l'ELS :

# a) État limite d'ouverture des fissures

Aucune vérification à faire car la fissuration est peu nuisible.

# b) État limite de compression du béton

Comme la fissuration est peu nuisible donc on a à vérifier que la contrainte de compression du béton.

$$
\sigma_{bc} = \frac{M_{ser}}{I} \times y \le \bar{\sigma}_{bc} = 15 \, Mpa
$$

$$
Calculate Y : \frac{b}{2} \times y^2 + 15 \times A - 15 \times A_s \times d = 0
$$

$$
I = \frac{b_0}{3} \times y^3 + 15 \times A_s \times (d - y)^2 + 15 \times A_s \times (y - d')^2 = 0
$$

| <b>Poutres</b> | Zone    | $M_{ser}(KN.m)$ | $y$ (cm) | $I$ (cm <sup>4</sup> ) | $o_{bc}(MPa)$ | $\bar{\sigma}$ (MPa) | observation |
|----------------|---------|-----------------|----------|------------------------|---------------|----------------------|-------------|
| principale     | Appuis  | $-44.37$        | 10,73    | 60464,6                | 8,98          | 15                   | Vérifiée    |
|                | Travées | 32,72           | 8.9      | 44666,99               | 7,62          | 15                   | Vérifiée    |
| secondaire     | Appuis  | $-22,69$        | 10,05    | 54392,04               | 4,82          | 15                   | Vérifiée    |
|                | Travées | 10,57           | 8,81     | 43899,57               | 2,48          | 15                   | Vérifiée    |

Tableau 5-12 .Vérification de la limite de compression du béton.

# c) État limite de déformation (évaluation de la flèche)

La vérification de la flèche est nécessaire si l'une des conditions suivantes n'est pas vérifiée :

1) 
$$
h \ge h_f = \max\left(\frac{1}{16}; \frac{M_t}{10 M_0}\right) \times l
$$
  
2)  $A \le A_f = \frac{4, 2, b, d}{f_e}$ 

3)  $L < 8$  m

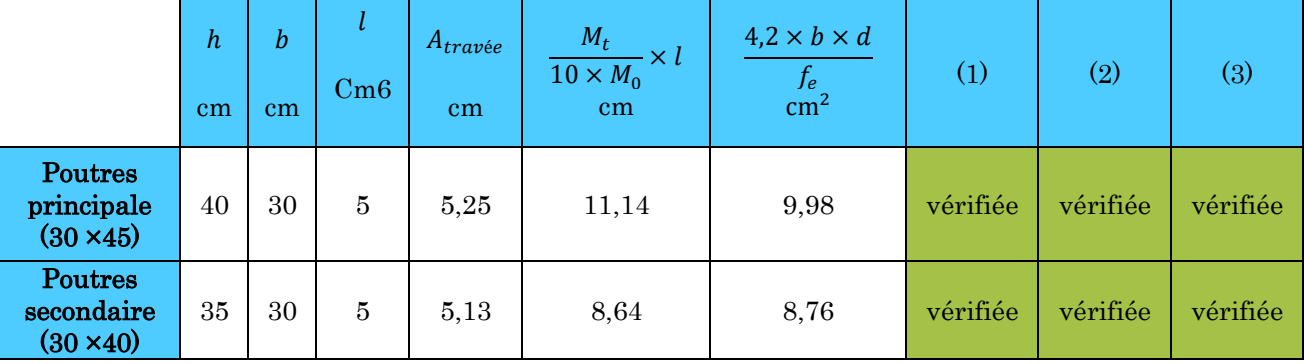

Tableau 5-13.Vérification de la flèche des poutres.

Les trois conditions sont observées, donc la vérification de la flèche n'est pas nécessaire.

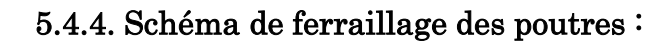

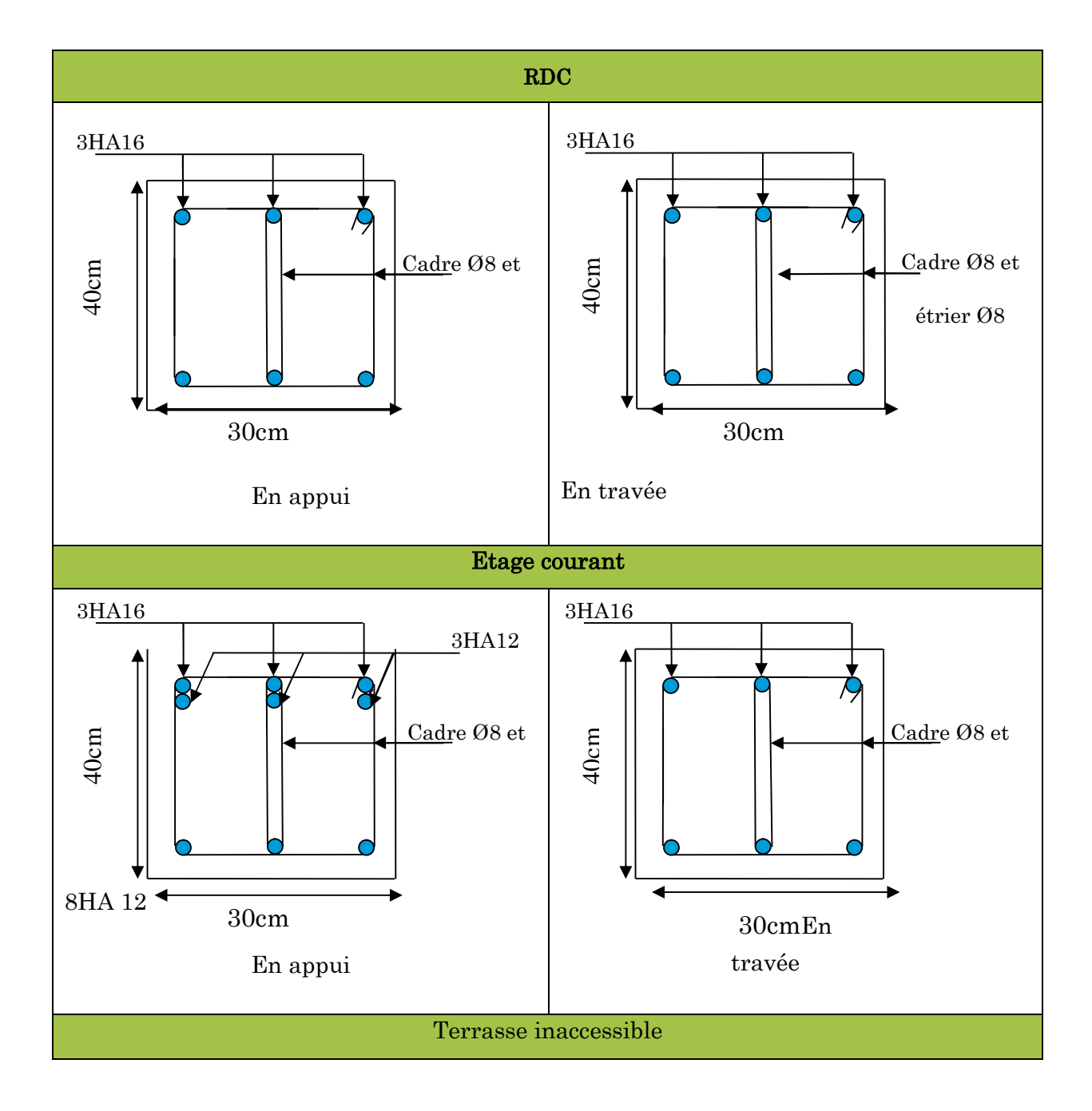

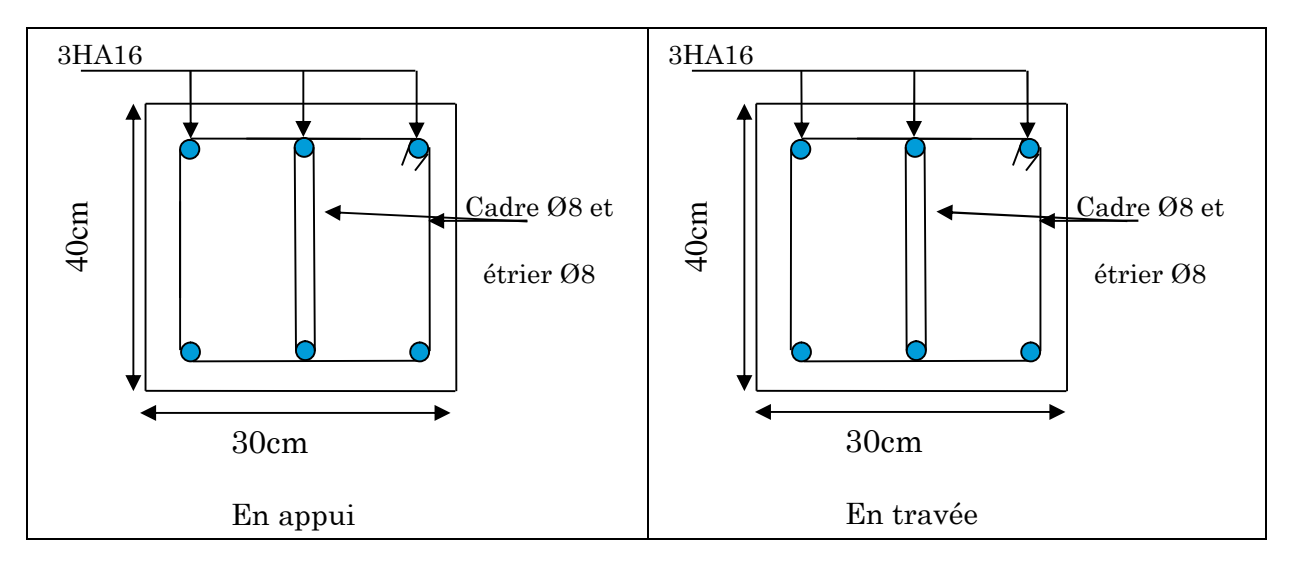

Figure 5-6.Schémas de ferraillage des poutres.

# 5.4.5. Vérification des zones nodales :

Dans le but de permettre la formation des rotules parasismique dans les poutres et non dans les poteaux, leRPA99/2003 (Article7.6.2) exige que :

$$
|M_N| + |M_S| \ge 1.25(|M_W| + |M_E|)
$$

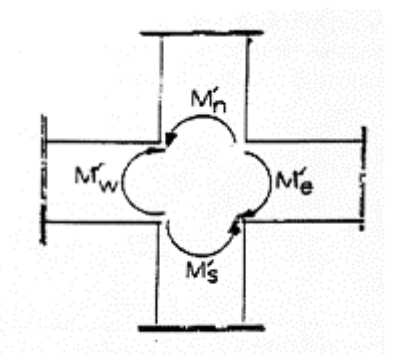

Figure 5-7.deuxième cas de zone nodale (plans YZ).

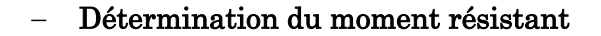

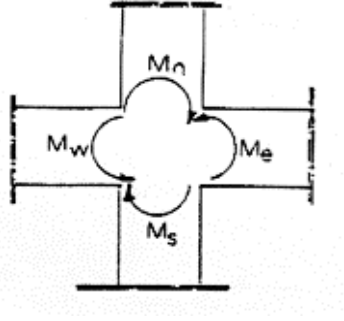

Figure 5-8.Premier cas de zone nodale (plans XZ).

Le moment résistant (MR) d'une section de béton dépend essentiellement :

- Des dimensions de la section du béton.
- De la contrainte limite élastique des aciers.
- De la quantité d'armatures dans la section.

$$
M_R = Z \times A_S \times \sigma_S; \text{Avec}Z = 0.9h; \sigma_S = \frac{f_s}{\lambda_s} = 348 Mpa.
$$

# 5.4.2.1. Les poteaux :

| <b>Tableau 5-14.</b> Moments resistants dans les poteaux. |      |                          |                          |                 |              |  |  |  |  |  |  |
|-----------------------------------------------------------|------|--------------------------|--------------------------|-----------------|--------------|--|--|--|--|--|--|
| <b>Niveaux</b>                                            | h(m) | $\mathbf{Z}(\mathbf{m})$ | $A_s$ (cm <sup>2</sup> ) | $\sigma_s(MPa)$ | Mr<br>(KN.m) |  |  |  |  |  |  |
| <b>RDC</b>                                                | 0,5  | 0,45                     | 20,36                    | 348             | 318,838      |  |  |  |  |  |  |
| <b>Etages 1</b>                                           | 0,45 | 0,405                    | 18,46                    | 348             | 260,175      |  |  |  |  |  |  |
| <b>Etages 2</b>                                           | 0,45 | 0,405                    | 18,46                    | 348             | 260,175      |  |  |  |  |  |  |
| <b>Etages 3</b>                                           | 0,4  | 0,36                     | 15,2                     | 348             | 190,426      |  |  |  |  |  |  |
| <b>Etages 4</b>                                           | 0,4  | 0,36                     | 15,2                     | 348             | 190,426      |  |  |  |  |  |  |
| <b>Etages 5</b>                                           | 0,35 | 0,315                    | 10,68                    | 348             | 117,074      |  |  |  |  |  |  |
| <b>Etages 6</b>                                           | 0,35 | 0,315                    | 10,68                    | 348             | 117,074      |  |  |  |  |  |  |
| <b>Etages 7</b>                                           | 0,35 | 0,315                    | 10,68                    | 348             | 117,074      |  |  |  |  |  |  |
| <b>Etages 8</b>                                           | 0,3  | 0,27                     | 9,04                     | 348             | 84,94        |  |  |  |  |  |  |
| <b>Etages 9</b>                                           | 0,3  | 0,27                     | 9,04                     | 348             | 84,94        |  |  |  |  |  |  |

Tableau 5-14. Moments résistants dans les poteaux.

# 5.4.2.2. Les poutres :

Tableau 5-15.Moments résistants dans les poutres principales.

| <b>Niveaux</b>  | h(m) | $\mathbf{Z}(\mathbf{m})$ | $A_s$ (cm <sup>2</sup> ) | $\sigma_s(MPa)$ | Mr<br>(KN.m) |
|-----------------|------|--------------------------|--------------------------|-----------------|--------------|
| <b>RDC</b>      | 0,4  | 0,36                     | 6,03                     | 348             | 75,544       |
| <b>Etages 1</b> | 0,4  | 0,36                     | 8,01                     | 348             | 100,349      |
| <b>Etages 2</b> | 0,4  | 0,36                     | 8,01                     | 348             | 100,349      |
| <b>Etages 3</b> | 0,4  | 0,36                     | 8,01                     | 348             | 100,349      |
| <b>Etages 4</b> | 0,4  | 0,36                     | 8,01                     | 348             | 100,349      |
| <b>Etages 5</b> | 0,4  | 0,36                     | 8,01                     | 348             | 100,349      |
| <b>Etages 6</b> | 0,4  | 0,36                     | 8,01                     | 348             | 100,349      |
| <b>Etages 7</b> | 0,4  | 0,36                     | 8,01                     | 348             | 100,349      |
| <b>Etages 8</b> | 0,4  | 0,36                     | 8,01                     | 348             | 100,349      |
| <b>Etages</b> 9 | 0,4  | 0,36                     | 6,03                     | 348             | 75,544       |

Tableau 5-16.Moments résistants dans les poutres secondaires.

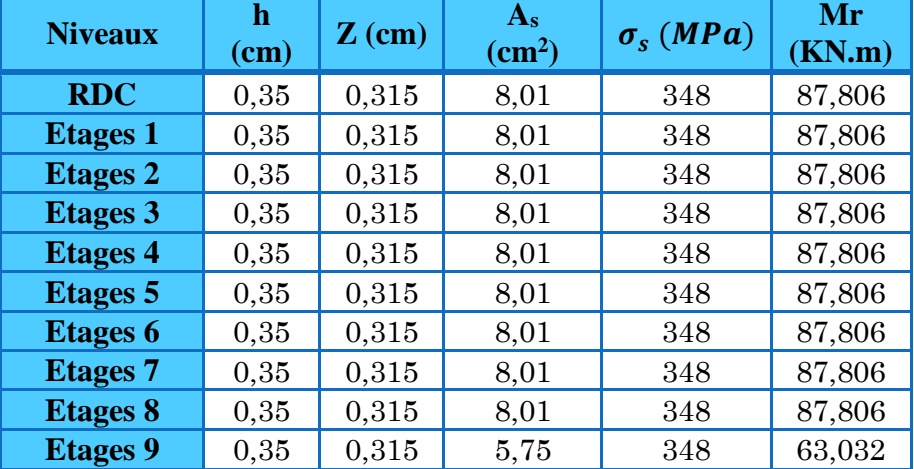

| <b>Niveau</b>   | $M_N$  | $\overline{\textit{Ms}}$ | $M_N+M_S$ | $M_W$  | $M_E$  | $1.25 (M_W + M_E)$ | Observation  |
|-----------------|--------|--------------------------|-----------|--------|--------|--------------------|--------------|
| <b>RDC</b>      | 260,17 | 318,838                  | 579,013   | 94,837 | 94,837 | 237,0925           | vérifiée     |
| <b>Etages 1</b> | 260,17 | 260,175                  | 520,35    | 94,837 | 94,837 | 237,0925           | vérifiée     |
| <b>Etages 2</b> | 190,42 | 260,175                  | 450,601   | 100,34 | 100,34 | 250,8725           | vérifiée     |
| <b>Etages 3</b> | 190,42 | 190,426                  | 380,852   | 100,34 | 100,34 | 250,8725           | vérifiée     |
| <b>Etages 4</b> | 117,07 | 190,426                  | 307,5     | 100,34 | 100,34 | 250,8725           | vérifiée     |
| <b>Etages 5</b> | 117,07 | 117,074                  | 234,148   | 85,065 | 85,065 | 212,6625           | vérifiée     |
| <b>Etages 6</b> | 117,07 | 117,074                  | 234,148   | 85,065 | 85,065 | 212,6625           | vérifiée     |
| <b>Etages 7</b> | 84,94  | 117,074                  | 202,014   | 85,065 | 85,065 | 212,6625           | non vérifiér |
| <b>Etages 8</b> | 84,94  | 84,94                    | 169,88    | 77,172 | 77,172 | 192,93             | non vérifiér |
| <b>Etages 9</b> | 260,17 | 318,838                  | 579,013   | 94,837 | 94,837 | 237,0925           | vérifiée     |

Tableau 5-17.Vérification des zones nodales selon le sens principale.

Tableau 5-18.Vérification des zones nodales selon le sens secondaire.

| <b>Niveau</b>   | $M_N$  | $\overline{\rm Ms}$ | $M_N+M_S$ | $M_W$  | $M_E$  | $1.25 (M_W + M_E)$ | Observation  |
|-----------------|--------|---------------------|-----------|--------|--------|--------------------|--------------|
| <b>RDC</b>      | 260,17 | 318,83              | 579,013   | 94,837 | 94,837 | 237,0925           | vérifiée     |
| <b>Etages 1</b> | 260,17 | 260,15              | 520,35    | 94,837 | 94,837 | 237,0925           | vérifiée     |
| <b>Etages 2</b> | 190,42 | 260,15              | 450,601   | 100,39 | 100,34 | 250,8725           | vérifiée     |
| <b>Etages 3</b> | 190,42 | 190,42              | 380,852   | 100,39 | 100,39 | 250,8725           | vérifiée     |
| <b>Etages 4</b> | 117,04 | 190,42              | 307,5     | 100,39 | 100,39 | 250,8725           | vérifiée     |
| <b>Etages 5</b> | 117,04 | 117,04              | 234,148   | 85,065 | 85,065 | 212,6625           | vérifiée     |
| <b>Etages 6</b> | 117,04 | 117,04              | 234,148   | 85,065 | 85,065 | 212,6625           | vérifiée     |
| <b>Etages 7</b> | 84,94  | 117,07              | 202,014   | 85,065 | 85,065 | 212,6625           | non vérifiér |
| <b>Etages 8</b> | 84,94  | 84,94               | 169,88    | 77,172 | 77,172 | 192,93             | non vérifiér |
| <b>Etages 9</b> | 260,17 | 318,88              | 579,013   | 94,837 | 94,837 | 237,0925           | vérifiée     |

On remarque que les rotules parasismiques sont vérifiées sauf pour les trois derniers étages selon le portique principal et les deux derniers étages dans le portique secondaire, alors on a dû augmenter la section des armatures dans les poteaux du 3ème étage.

# 5.5. Calcul des voiles par la méthode des contraintes

Le RPA99 version 2003 (Art.3.4.A.1.a) exige de mettre des voiles de contreventement pour chaque structure en béton armé dépassant quatre niveaux ou 14 m de hauteur en zone IIa.

C'est une méthode simplifiée, basée sur les contraintes, elle admet de faire les calculs des contraintes en supposant un diagramme linéaire :

1. Calcul des contraintes σ<sub>max</sub> et σ<sub>min</sub>:  $\sigma_{max,min} = \frac{N}{B}$  $\frac{N}{B} \pm \frac{M.V}{I}$  $\overline{I}$ 

2. On découpe le diagramme de contrainte en bande de largeur d donnés par  $d \leq \min(\frac{h_e}{2})$  $\frac{i_e}{2}, \frac{2}{3}$  $\frac{1}{3}L_e$ )

3. Calcul la longueur de la zone comprimé « L<sub>c</sub> » et tendue « L<sub>t</sub> » : $L_c = \frac{\sigma_{max}}{\sigma_{max} + \sigma_c}$  $\frac{mux}{\sigma_{max} + \sigma_{min}} \times L$ 

$$
L_t=L-L_c
$$

Avec :

N : effort normal appliqué

M : moment fléchissant appliqué

B : section transversale du voile

V : bras de levier

I : inertie du voile

he: hauteur entre nus du plancher du voile considéré

 $\mathbf{L}_{c}$ : longueur de la zone comprimée

L<sub>t</sub>: longueur de la zone tendue

On distingue  $3 \text{ cas} : \cdot$  section entièrement comprimé

- Section entièrement tendue.

- Section partiellement comprimé.

# Section entièrement tendu (σ<sub>max</sub>, σ<sub>min</sub>)<0

Le volume des contraintes de traction  $N_{\text{traction i},i+1}$ :

$$
N_i = \frac{\sigma \max + \sigma 1}{2} \times d \times e
$$

$$
N_{i+1} = \frac{\sigma 2 + \sigma 1}{2} \times d \times e
$$

$$
A_{\nu} = \frac{\text{Ni}}{\sigma_{\text{s2}}}
$$

Si Avi≤ Amin=0,2%×e×L→ Aretenue=Amin

 $Sinon \rightarrow A_{\text{retenue}} = A_{\text{vi}}$ 

Section entièrement comprimée (σ<sub>max, σmin</sub>)>0

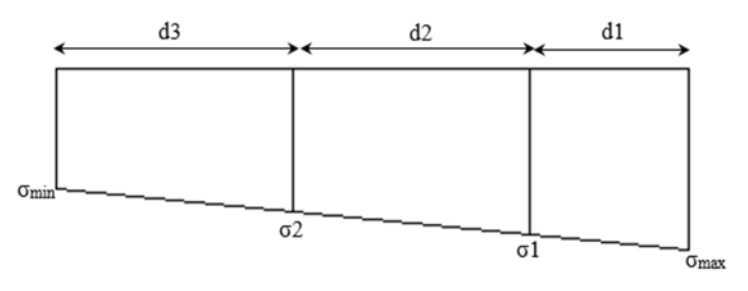

Figure 5.9.Section entièrement tendu (σmax,σmin)<0.

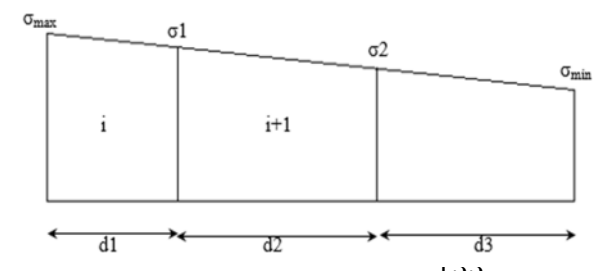

Figure 5.10. Section entièrement comprimée (omax, omin)>0. Projet de fin d'Etude Mast

$$
N_i = \frac{\sigma_{\text{max}} + \sigma_1}{2} \times d \times e \text{ ; } N_{i+1} = \frac{\sigma_2 + \sigma_1}{2} \times d \times e
$$

$$
A_v = \frac{\text{Ni B } f_{bc}}{\sigma_{s2}}
$$

#### Section partiellement comprimée (σ<sub>max</sub> ×σ<sub>min</sub>)<0

Dans ce cas le nombre de bandes est d=2

$$
N_i = \frac{\text{omin} + \sigma_1}{2} \times d \times e \; ; N_{i+1} = \frac{\sigma_1}{2} \times d \times e
$$

 $A_v = \frac{N_1}{\sigma_{s_1}}$  $\frac{N_1}{\sigma_{s1}}$ ;  $A_{\nu+1} = \frac{N_{i+1}}{\sigma_{s1}}$  $\sigma_{S1}$ 

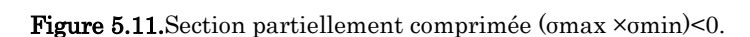

 $d1$ 

#### 5.5.1. Recommandation du RPA99 version 2003

# 5.4.2.3. Armatures verticales

La section d'armatures à introduire dans les voiles sera une section répartie comme suit :

 $\sigma$ <sub>m</sub>

- Les armatures verticales sont disposées en deux nappes parallèles aux faces des voiles.
- Les barres verticales des zones extrêmes devraient être ligaturées avec des cadres horizontaux dont l'espacement ne doit pas être supérieur à l'épaisseur du voile.
- Zone tendue : un espacement maximal de  $15 \text{ cm}$  et un pourcentage minimal de 0.20% de la section du béton,Amin= 0.2%×lt ×e

Avec :  $l_i$ : longueur de la zone tendue,

e: épaisseur du voile.

- À chaque extrémité du voile l'espacement des barres doit être réduit de moitié sur L/10 de la longueur du voile
- Les barres du dernier niveau doivent être munies de crochets à la partie supérieure. Toutes les autres barres n'ont pas de crochets (jonction par recouvrement).

# 5.4.2.4. Armatures Horizontal

Ils sont destinés à reprendre les efforts tranchant, et maintenir les aciers verticaux, et les empêcher de flamber, donc ils doivent être disposés en deux nappes vers l'extérieur des armatures verticales.

# 5.4.2.5. Armatures Transversales

Elles sont destinées essentiellement à retenir les barres verticales intermédiaires contre le flambement, leur nombre doit être égale au minimum à 4 barres / m<sup>2</sup> .

# 5.4.2.6. Règles communes [RBA99 ver 2003 ART.7.7.4.3]

- Le pourcentage minimum d'armatures verticales et horizontales des trumeaux, est donné comme suit :
- Globalement dans la section du voile 0,15 %
- En zone courante 0,10 %
- L'espacement des nappes d'armatures horizontales et verticales est

 $S_t \leq \min(1.5 \, e \cdot 30 \, \text{cm})$ 

- Les deux nappes d'armatures doivent être reliées avec au moins 4 épingles au mètre carré.
- Le diamètre des barres verticales et horizontales (à l'exception des zones d'about) ne devrait pas dépasser l/10 de l'épaisseur du voile.
- les longueurs de recouvrements doivent être égales à :

1) 40Φpour les barres situées dans les zones où le renversement du signe des efforts est possible.

2)20Φpour les barres situées dans les zones comprimées sous l'action de toutes les combinaisons possibles de charges.

Le long des joints de reprise de coulage, l'effort tranchant doit être repris par les aciers de couture dont la section doit être calculée avec la formule :

 $A_{ij} = 1.1 V/f_e$  Avec  $V = 1.4V_u$ 

Cette quantité doit s'ajouter à la section d'aciers tendus nécessaires pour équilibrer les efforts de traction dus aux moments de renversement.

# 5.5.2. Ferraillage du voile  $V_{X3}$ ,  $V_{X4}$  et  $V_{X5}$

# 5.4.2.7. Exemple de calcul

On va prendre en considération le voile de RDC L=1,3 m

$$
N = 1425,26 \, KN \, ; \, M = 88,79 \, KN \, m
$$

$$
I = 0.053 m4 ; A = 0.3725 m2
$$

$$
\sigma_{max} = \frac{1425,26}{0,3725} + \frac{88,79 \times 0,78}{0,053} = 5132,92 \text{ KN/m}^2
$$

$$
\sigma_{min} = \frac{1425,26}{0,3725} - \frac{88,79 \times 0,78}{0,053} = 2955,06 \text{ KN/m}^2
$$

# (σmax, σmin)**˃**0 ⇒La section est entièrement comprimée

$$
L_c = \frac{\sigma_{max}}{\sigma_{max} + \sigma_{min}} \times L = \frac{5132,92}{5132,92 + 2955,1} \times 1.3 = 0.83 \ m
$$

 $L_t = 0.47 \, m$ 

$$
d \le \min(\frac{h_e}{2}, \frac{2}{3}L_e) \Rightarrow d \le \min(2, 04; 0.55)
$$

# On prend : **d=0,43 m**

$$
\sigma_1 = \frac{1425,26}{0,3725} + \frac{88,79 \times 0,35}{0,053} = 4362,28 \text{ KN/m}^2
$$
  
\n
$$
\sigma_2 = \frac{1425,26}{0,3725} - \frac{88,79 \times 0,08}{0,053} = 3692,17 \text{ KN/m}^2
$$
  
\n
$$
\sigma_3 = \frac{1425,26}{0,3725} - \frac{88,79 \times 0,51}{0,053} = 2971,81 \text{ KN/m}^2
$$
  
\n
$$
N_1 = \frac{5132,89 + 4362,28}{2} \times 0,43 \times 0,2 = 413,39 \text{ KN}
$$
  
\n
$$
N_2 = \frac{4362,28 + 3692,17}{2} \times 0,43 \times 0,2 = 350,48 \text{ KN}
$$
  
\n
$$
N_3 = \frac{3692,17 + 2971,81}{2} \times 0,43 \times 0,2 = 287,56 \text{ KN}
$$

Les résultats du ferraillage pour le reste des étages sont résumés dans le tableau suivant

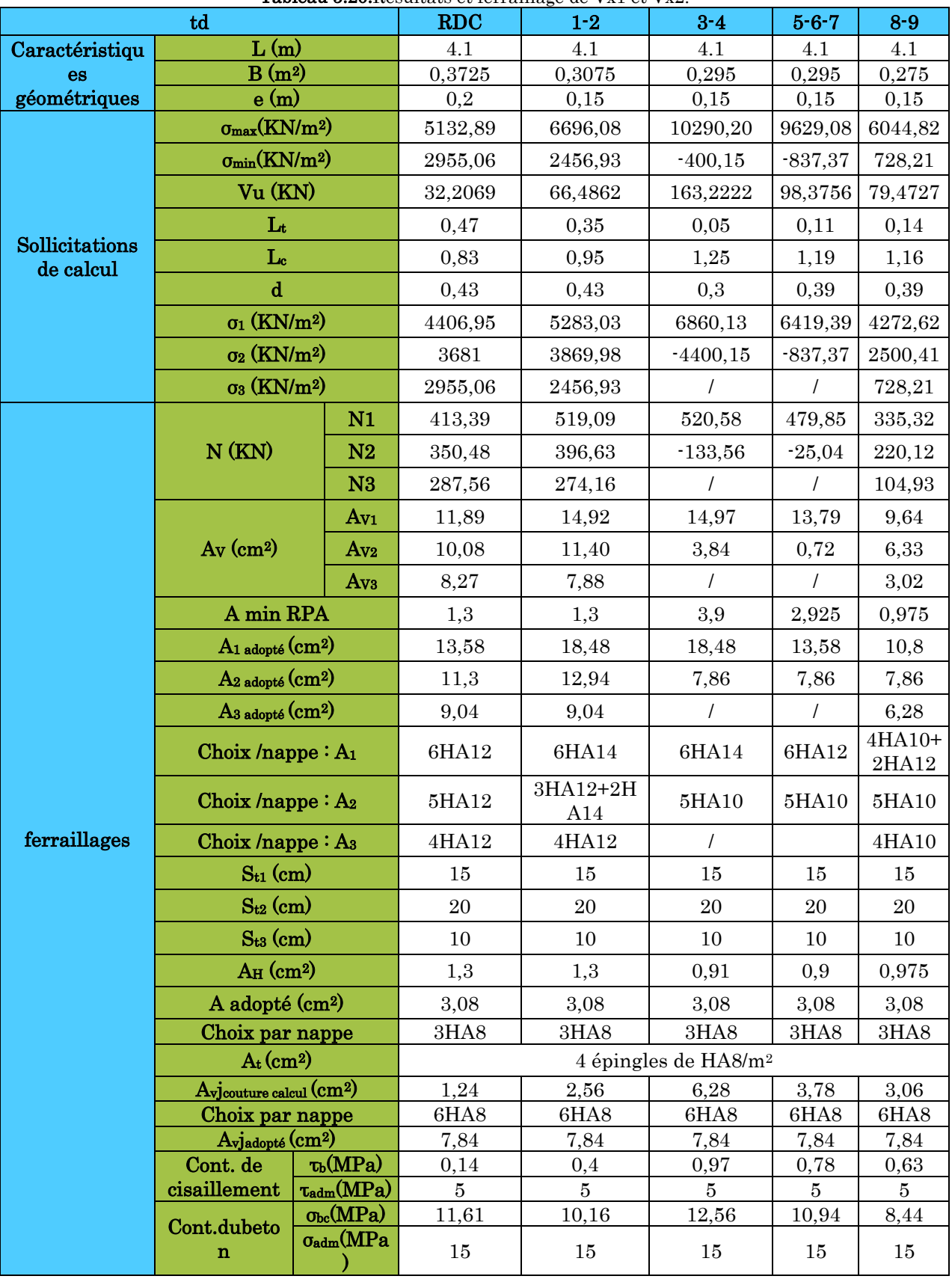

Tableau 5.20.Résultats et ferraillage de Vx1 et Vx2.

# 5.4.2.8. Ferraillage des voiles  $V_{X3}$ ,  $V_{X4}$  et $V_{X5}$

Tableau 5.21.Résultats et ferraillage de Vx3,Vx4 et Vx5.

| Zone                        | <b>RDC</b>                                      |  |                                  |                 | $1-2$           | $3 - 4$         | $5 - 6 - 7$     | $8 - 9$ |
|-----------------------------|-------------------------------------------------|--|----------------------------------|-----------------|-----------------|-----------------|-----------------|---------|
| Caractéristiq               | L(m)                                            |  | 1,1                              | 1,1             | 1,1             | 1,1             | 1,1             |         |
| ues                         | B(m <sup>2</sup> )                              |  | 0,3325                           | 0,2775          | 0,265           | 0,265           | 0,245           |         |
| géométriques                | e(m)                                            |  | 0,2                              | 0,15            | 0,15            | 0,15            | 0,15            |         |
|                             | $\sigma_{\text{max}}(KN/m^2)$                   |  | 3522,49                          | 4432,10         | 6895,14         | 13808,2         | 6607,55         |         |
|                             | $\sigma_{\min}(\text{KN/m}^2)$                  |  |                                  | 275,26          | 108,02          | 117,87          | $-1133,25$      | 2216,92 |
| Sollicitations<br>de calcul | Vu (KN)                                         |  |                                  | 93,6528         | 113,6193        | 97,9508         | 127,2688        | 60,1868 |
|                             | Lt                                              |  |                                  | 1,02            | 1,07            | 1,08            | 0.08            | 0,82    |
|                             | $L_{c}$                                         |  |                                  | 0,08            | 0,03            | 0,02            | 1,02            | 0,28    |
|                             | $\mathbf d$                                     |  | 0,36                             | 0,36            | 0,36            | 0,34            | 0,36            |         |
|                             | $\sigma_1$ (KN/m <sup>2</sup> )                 |  |                                  | 2440,8          | 2990,74         | 4636,05         | 9205,47         | 5144,01 |
|                             | $\sigma_2$ (KN/m <sup>2</sup> )                 |  |                                  | 1357,67         | 1549,38         | 2376,96         | $-1133,25$      | 3680,46 |
|                             | $\sigma_3$ (KN/m <sup>2</sup> )                 |  | 275,26                           | 108,02          | 117,87          | $\sqrt{ }$      | 2216,92         |         |
|                             | N(KN)                                           |  | N1                               | 218,63          | 204,13          | 317,11          | 584,87          | 323,15  |
|                             |                                                 |  | N2                               | 139,25          | 124,85          | 192,86          | $-2,88$         | 242,67  |
|                             |                                                 |  | N3                               | 59,87           | 45,58           | 68,61           | $\sqrt{2}$      | 162,18  |
|                             | Av<br>(cm <sup>2</sup> )                        |  | $Av_1$                           | 6,28            | 5,87            | 9,12            | 16,82           | 9,29    |
|                             |                                                 |  | Av <sub>2</sub>                  | 13,92           | 12,48           | 5,54            | 0,83            | 6,97    |
|                             |                                                 |  | A <sub>V3</sub>                  | 1,72            | 1,31            | 1,97            | $\prime$        | 4,66    |
|                             | A min RPA                                       |  | 1,1                              | 0,825           | 0,825           | 2,475           | 0,825           |         |
|                             | $A_1$ adopté $(cm^2)$                           |  |                                  | 7,86            | 7,86            | 9,44            | 17,28           | 9,44    |
|                             | $A_2$ adopté $(cm^2)$                           |  | 15,2                             | 15,2            | 7,86            | 7,86            | 7,86            |         |
|                             | $A_3$ adopté $(cm^2)$                           |  | 6,28                             | 6,28            | 6,28            |                 | 6,28            |         |
|                             | Choix $/n$ appe: $A_1$                          |  | 5HA10                            | 5HA10           | 3HA10+2H<br>A12 | 3HA14+<br>2HA16 | 3HA10+<br>2HA16 |         |
|                             | Choix /nappe: $A_2$                             |  | 4HA12+2<br>HA14                  | 4HA12+2H<br>A14 | 5HA10           | 5HA10           | 5HA10           |         |
| ferraillages                | Choix $/$ nappe: A <sub>3</sub>                 |  | 4HA10                            | 4HA10           | 4HA10           | $\sqrt{ }$      | 4HA10           |         |
|                             | $S_{t1}$ (cm)                                   |  | $20\,$                           | $20\,$          | $20\,$          | $20\,$          | $20\,$          |         |
|                             | $S_{t2}$ (cm)                                   |  | 15                               | 15              | 15              | 15              | 15              |         |
|                             | $S_{t3}$ (cm)                                   |  | 25                               | 25              | 25              | 25              | 25              |         |
|                             | $A_H$ (cm <sup>2</sup> )                        |  |                                  | 3,75            | 0,825           | 0,825           | 0,76            | 0,825   |
|                             | A adopté (cm <sup>2</sup> )                     |  |                                  | 5,02            | 5,02            | 5,02            | 5,02            | 5,02    |
|                             | Choix par nappe                                 |  | 5HAS                             | 5HAS            | 5HAS            | 5HAS            | 5HAS            |         |
|                             | $A_t$ (cm <sup>2</sup> )                        |  | 4 épingles de HA8/m <sup>2</sup> |                 |                 |                 |                 |         |
|                             | Avjcouture calcul (cm <sup>2</sup> )            |  |                                  | 3,6             | 4,37            | 3,77            | 4,94            | 2,32    |
|                             | Choix par nappe<br>Avjadopté (cm <sup>2</sup> ) |  | 6HA8<br>7,84                     | 6HA8<br>7,84    | 6HA8<br>7,84    | 6HA8            | 6HA8<br>7,84    |         |
|                             | Cont. de                                        |  | $\tau_b(MPa)$                    | 0,66            | 1,07            | 0,92            | 7,84<br>1,21    | 0,4     |
|                             | cisaillement                                    |  | $\tau_{\text{adm}}(\text{MPa})$  | $\bf 5$         | $\overline{5}$  | $\overline{5}$  | $\overline{5}$  | $\bf 5$ |
|                             | Cont. du<br>beton                               |  | $\sigma_{bc}(\text{MPa})$        | 3,97            | 4,57            | 6,7             | 11,98           | 9,12    |
|                             |                                                 |  | $\sigma_{\text{adm}}(MPa)$       | 15              | 15              | 15              | 15              | 15      |

# 5.4.2.9. Ferraillage du voile Vy1 et Vy2

Tableau 5.22.Résultats et ferraillage de Vy1 et Vy2.

|                   | <b>RDC</b>                                    | $1-2$                                        | $3 - 4$                          | $5 - 6 - 7$    | $8 - 9$        |             |            |
|-------------------|-----------------------------------------------|----------------------------------------------|----------------------------------|----------------|----------------|-------------|------------|
| Caractéristiques  | L(m)                                          |                                              | 2,7                              | 2,7            | 2,7            | 2,7         | 2,7        |
| géométriques      | B(m <sup>2</sup> )                            |                                              | 0,5325                           | 0,435          | 0,415          | 0,415       | 04025      |
|                   | e(m)                                          |                                              | 0,2                              | 0,15           | 0,15           | 0,15        | 0,15       |
|                   | $\sigma_{\max}$ (KN/m <sup>2</sup> )          |                                              | 2359,15                          | 1854,37        | 586,91         | 4786,59     | 4435,98    |
|                   | $\sigma_{\min}(\text{KN/m}^2)$                |                                              | $-748,02$                        | $-620,47$      | $-6546,88$     | $-7016,37$  | $-2130,27$ |
|                   | Vu (KN)                                       |                                              | 210,0392                         | 136,6589       | 421,7829       | 218,2279    | 157,8862   |
| Sollicitations de | $L_t$                                         |                                              | 0,51                             | 0,53           | 1,93           | 1,25        | 0,68       |
| calcul            | $\mathbf{L}_{\mathbf{c}}$                     |                                              | 1,59                             | 1,57           | 0,17           | 0,85        | 1,42       |
|                   | $\mathbf d$                                   |                                              | 0,5                              | 0,5            | 0,11           | 0,28        | 0,47       |
|                   | $\sigma_1$ (KN/m <sup>2</sup> )               |                                              | 1572,77                          | 1237,58        | 391,27         | 3191,06     | 2957,32    |
|                   | $\sigma_2$ (KN/m <sup>2</sup> )               |                                              | $-748,02$                        | $-620,47$      | $-6546,88$     | $-7016,37$  | $-2130,27$ |
|                   | N(KN)                                         | N1                                           | 208,97                           | 162,32         | 5,63           | 169,85      | 262,22     |
|                   |                                               | N2                                           | $-39,75$                         | $-32,55$       | $-37,70$       | $-149,38$   | $-75,55$   |
|                   | $Av$ (cm <sup>2</sup> )                       | $Av_1$                                       | 6,01                             | 4,67           | 0,16           | 4,88        | 7,54       |
|                   |                                               | Av <sub>2</sub>                              | 1,14                             | 0,94           | 1,08           | 4,29        | 2,17       |
|                   | A min RPA                                     |                                              | 6,3                              | 6,3            | 6,3            | 4,725       | 4,725      |
|                   | $A_1$ adopté $(cm^2)$                         |                                              | 7,86                             | 7,86           | 7,86           | 7,86        | 7,86       |
|                   | $A_{2\text{ adopté}}\left(\text{cm}^2\right)$ |                                              | 6,28                             | 6,28           | 6,28           | 6,28        | 6,28       |
|                   | Choix /nappe: $A_1$                           |                                              | 5HA10                            | 5HA10          | 5HA10          | 5HA10       | 5HA10      |
|                   | Choix /nappe: $A_2$                           |                                              | 4HA10                            | 4HA10          | 4HA10          | 4HA10       | 4HA10      |
|                   | $S_{t1}$ (cm)                                 |                                              | 15                               | 15             | 15             | 15          | 15         |
| Ferraillage       | $S_{t2}$ (cm)                                 |                                              | 20                               | 20             | 20             | $20\,$      | 20         |
|                   | $A_H$ (cm <sup>2</sup> )                      |                                              | 1,59                             | 0,5            | 0,5            | 0,64        | 1,06       |
|                   | A adopté (cm <sup>2</sup> )                   |                                              | 3,02                             | 3,02           | 3,02           | 3,02        | 3,02       |
|                   | Choix par nappe                               |                                              | 3HA8                             | 3HA8           | 3HAS           | 3HA8        | 3HA8       |
|                   | $A_t$ (cm <sup>2</sup> )                      |                                              | 4 épingles de HA8/m <sup>2</sup> |                |                |             |            |
|                   | Avjcouture calcul (cm <sup>2</sup> )          |                                              | 0,36                             | 0,43           | 0,38           | 0,1         | 0,23       |
|                   | Choix par nappe                               |                                              | 3,02                             | 3,02           | 3,02           | 3,02        | 3,02       |
|                   | Avjadopté (cm <sup>2</sup> )                  |                                              | 3HA8                             | 3HAS           | 3HA8           | 3HA8        | 3HAS       |
|                   | Cont. de                                      | $\tau_b(MPa)$                                | 0,78                             | 0,5            | 1,56           | 1,08        | 0,78       |
|                   | cisaillement                                  | $\tau_{\text{adm}}(MPa)$                     | $\overline{5}$                   | $\overline{5}$ | $\overline{5}$ | 5           | $\bf 5$    |
|                   | Cont.dubeton                                  | $o_{bc}(MPa)$<br>$\sigma_{\rm adm}(\rm MPa)$ | 6,52<br>15                       | 5,48<br>15     | 3,53<br>15     | 11,07<br>15 | 5,78<br>15 |

# 5.4.2.10. Ferraillage du voile Vy3 et Vy4

Tableau 5.23.Résultats et ferraillage de Vy3 et Vy4.

|                   | <b>RDC</b>                           | $1-2$                       | $3 - 4$                          | $5 - 6 - 7$    | $8 - 9$         |                |                |
|-------------------|--------------------------------------|-----------------------------|----------------------------------|----------------|-----------------|----------------|----------------|
| Caractéristiques  | L(m)                                 |                             | 1,2                              | 1,2            | 1,2             | 1,2            | 1,2            |
| géométriques      | B(m <sup>2</sup> )                   |                             | 0,5325                           | 0,435          | 0,415           | 0,415          | 04025          |
|                   | e(m)                                 |                             | 0,2                              | 0,15           | 0,15            | 0,15           | 0,15           |
|                   | $\sigma_{\text{max}}(KN/m^2)$        |                             | 1879,09                          | 1854,37        | 586,91          | 4786,59        | 4435,98        |
|                   | $\sigma_{\min}(\text{KN/m}^2)$       |                             | $-748,02$                        | $-620,47$      | $-6546,88$      | $-7016,37$     | $-2130,27$     |
|                   | Vu (KN)                              |                             | 210,0392                         | 136,6589       | 421,7829        | 218,2279       | 157,8862       |
| Sollicitations de | L <sub>t</sub>                       |                             | 0,51                             | 0,53           | 1,93            | 1,25           | 0,68           |
| calcul            | $\mathbf{L}_{\mathrm{c}}$            |                             | 1,59                             | 1,57           | 0,17            | 0,85           | 1,42           |
|                   | $\mathbf d$                          |                             | 0,5                              | 0,5            | 0,11            | 0,28           | 0,47           |
|                   | $\sigma_1$ (KN/m <sup>2</sup> )      |                             | 1572,77                          | 1237,58        | 391,27          | 3191,06        | 2957,32        |
|                   | $\sigma_2$ (KN/m <sup>2</sup> )      |                             | $-748,02$                        | $-620,47$      | $-6546,88$      | $-7016,37$     | $-2130,27$     |
|                   | N(KN)                                | N1                          | 208,97                           | 162,32         | 5,63            | 169,85         | 262,22         |
|                   |                                      | N2                          | $-39,75$                         | $-32,55$       | $-37,70$        | $-149,38$      | $-75,55$       |
|                   | Ay (cm <sup>2</sup> )                | $A_{V1}$                    | 6,01                             | 4,67           | 0,16            | 4,88           | 7,54           |
|                   |                                      | Av <sub>2</sub>             | 1,14                             | 0,94           | 1,08            | 4,29           | 2,17           |
|                   | A min RPA                            |                             | 6,3                              | 6,3            | 6,3             | 4,725          | 4,725          |
|                   | $A_1$ adopté $(cm^2)$                |                             | 7,86                             | 7,86           | 7,86            | 7,86           | 7,86           |
|                   | $A_2$ adopté $(cm^2)$                |                             | 6,28                             | 6,28           | 6,28            | 6,28           | 6,28           |
|                   | Choix /nappe: $A_1$                  |                             | 5HA10                            | 5HA10          | 5HA10           | 5HA10          | 5HA10          |
|                   | Choix /nappe: $A_2$                  |                             | 4HA10                            | 4HA10          | 4HA10           | 4HA10          | 4HA10          |
|                   | $S_{t1}$ (cm)                        |                             | 15                               | 15             | 15              | 15             | 15             |
| Ferraillage       | $S_{t2}$ (cm)                        |                             | 20                               | 20             | 20              | $20\,$         | 20             |
|                   | $A_H$ (cm <sup>2</sup> )             |                             | 1,59                             | 0,5            | 0,5             | 0,64           | 1,06           |
|                   | A adopté (cm <sup>2</sup> )          |                             | 3,02                             | 3,02           | 3,02            | 3,02           | 3,02           |
|                   | Choix par nappe                      |                             | 3HAS                             | 3HA8           | $3\mathrm{H}A8$ | 3HA8           | 3HAS           |
|                   | $A_t$ (cm <sup>2</sup> )             |                             | 4 épingles de HA8/m <sup>2</sup> |                |                 |                |                |
|                   | Avjcouture calcul (cm <sup>2</sup> ) |                             | 0,36                             | 0,43           | 0,38            | 0,1            | 0,23           |
|                   | Choix par nappe                      |                             | 3,02                             | 3,02           | 3,02            | 3,02           | 3,02           |
|                   | Avjadopté (cm <sup>2</sup> )         |                             | 3HAS                             | 3HA8           | 3HA8            | 3HAS           | 3HA8           |
|                   | Cont. de                             | $\tau_b(MPa)$               | 0,78                             | 0,5            | 1,56            | 1,08           | 0,78           |
|                   | cisaillement                         | $\tau_{\text{adm}}(MPa)$    | $\overline{5}$                   | $\overline{5}$ | $\overline{5}$  | $\overline{5}$ | $\overline{5}$ |
|                   | Cont.dubeton                         | $\sigma_{bc}(\text{MPa})$   | 6,52<br>$15\,$                   | 5,48<br>15     | 3,53<br>$15\,$  | 11,07          | 5,78<br>15     |
|                   |                                      | $\sigma_{\rm adm}(\rm MPa)$ |                                  |                |                 | $15\,$         |                |

# 5.1. Schéma de ferraillage

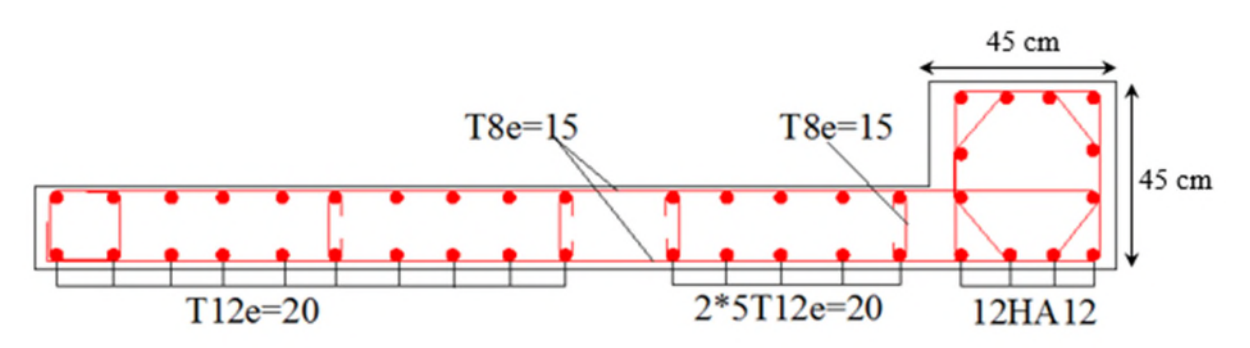

Figure 5.12.Shéma de ferraillage des voiles (Vx3 , Vx4et Vx5).

# Chapitre 6 : Etude de l'infrastructure

# 6.1. Introduction :

L'infrastructure est la partie au-dessous du niveau 0.00, elle a pour objectif la transmittance des déférentes charges venue de la superstructure vers sol, cette transmission peut se faire par un contacte directe (semelles posées directement sur le  $sol \Rightarrow$  fondations superficielles) ou indirecte (semelles sur pieux  $\Rightarrow$  fondations profondes).

Une bonne conception de l'infrastructure en termes de stabilité et résistance peut assurer :

- Un bon encastrement de la structure dans le sol.
- Une bonne transmission des efforts apportés par la superstructure au sol d'assise.
- Une bonne limitation des tassements différentiels

# 6.2. Etude des fondations :

## 6.2.1. Les différents types de fondation :

Le D.T.U 13-12 définit les différents types de fondation en fonction du rapport D/B et qui sont:

- D/B≤6 : fondation superficielle (isolée ; filante ou radier général)
- 6<D/B<10 : fondation semi profonde (puits)
- D/B≥10 : fondation profonde (pieu ………)

# 6.2.2. Choix du type des fondations :

Le choix du type des fondations dépend essentiellement des facteurs suivants :

- La capacité portante du sol.
- Les Charges transmises au sol.
- La distance entre axes des poteaux.
- La nature du sol.
- La profondeur du sol résistant.

Pour notre projet on adoptera des semelles superficielles ( $D=2,5m \leq B\times 6$ ). Ensuite on vérifie pour le choix du type dans l'ordre suivant : les semelles isolées, les semelles filantes, le radier général et enfin on opte pour le choix qui convient.

# 6.2.3. Vérification vis-à-vis les fondations superficielles :

# 6.2.3.1. Semelles isolées :

## a. Combinaisons d'actions à considérer :

D'après le RPA99/Version 2003(Article 10.1.4.1) les fondations superficielles sont dimensionnées selon les combinaisons suivantes :

 $G+Q$ 1,35G+1,5Q

La vérification à faire est  $:\sigma = \frac{1}{S} \leq \sigma$  sol *N* )1(........................ *sol*  $S = A \times B \ge \frac{N}{\sigma_{\rm ss}}$ 

Efforts du poteau le plus sollicité donné par le logiciel ETABS 2016

Ns= 1980.81KN ;Ms=17.18 KN

Nu= 2714.89KN ; Mu=23.84 KN

 $\overline{\sigma_{sol}}$  =1,3 bar

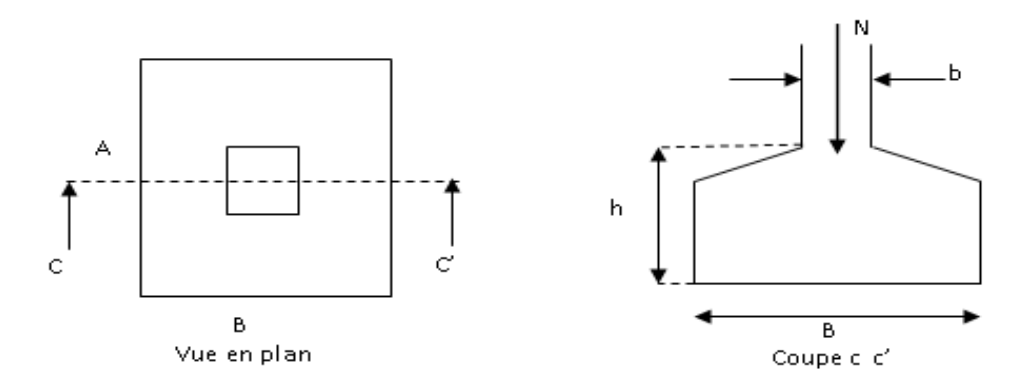

Figure 6-1.Vue d'une semelle isolée.

On a une semelle et un poteau homothétique :  $\frac{A}{B} = \frac{B}{A} \Rightarrow A = \frac{a}{A} \times B$ *b a A b B a*  $\frac{A}{A} = \frac{B}{A} \implies A = \frac{a}{A} \times$
On remplace la valeur de A donné (1) ce qui donne :

$$
B \ge \sqrt{\frac{b}{a} \times \frac{N}{\sigma_{sol}}} = \sqrt{\frac{0,50}{0,50} \times \frac{1980.81}{130}} = 3.90 \ m
$$

On remarque qu'il y'a un chevauchement entre les semelles, ce qui revient à dire que ce type de semelles ne convient pas un à notre cas.

# **6.2.3.2 Vérification de la semelle filante :**

Pour la vérification, on va choisir la semelle filante intermédiaire qui nous semble être la plus sollicitée.

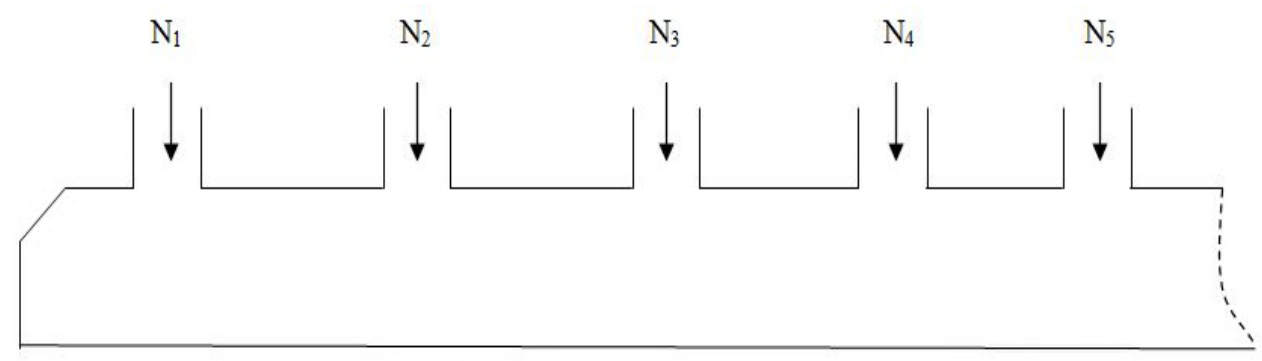

Figure 6-2. Semelle filante

La surface totale des semelles est donné par :

$$
S_s \ge \frac{N}{\sigma_{sol}} \Longrightarrow B \times L \ge \frac{N}{\sigma_{sol}} \Longrightarrow B \ge \frac{N}{\sigma_{sol} \times L}
$$

 $N_i$ : L'effort normal provenant du poteau « i ».  $N_1 = 1783.22$  KN;  $N_5 = 1507,66$  KN  $N_2 = 1980.81 \, KN \, ; \quad N_6 = 1337,11 \, KN$  $N_3 = 1533,04 KN;$  $N_4 = 1677,68$  KN;  $\sum_{i} N_i$  $\frac{7}{2}$  $l=1$  $= 9819,52 KN$  $B \geq$ 9819,52  $\frac{130 \times 22,66}{6} = 3,33 \, m$ 

L'entraxe minimal des poteaux est de 3,1 m, donc il y a un chevauchement entre les semelles filantes, ce qui revient à dire que ce type de semelles ne convient pas à notre cas.

#### **6.2.3.3 Radier général :**

Puisque les deux premières vérifications ne sont pas observées, on va opter pour un radier général comme type de fondation pour fonder l'ouvrage. Ce type de fondation présente plusieurs avantages qui sont :

- L'augmentation de la surface de la semelle qui minimise la forte pression apportée par la structure;
- > La réduction des tassements différentiels;
- La facilité d'exécution.

#### **6.2.3.3.1. Caractéristiques géométriques du radier :**

Le radier est considéré infiniment rigide, donc on doit satisfaire les conditions suivantes :

#### **Condition de coffrage :**

 $h_t$ : hauteur des nervures.

h<sup>r</sup> : hauteur de la dalle.

 $L_{\text{max}}$ : la plus grande portée entre deux éléments porteurs successifs. ( $L_{\text{max}} = 4$ m)

$$
h_r \ge \frac{L}{20} = \frac{500}{20} = 25 \, \text{cm}
$$
\n
$$
h_t \ge \frac{L}{10} = \frac{500}{10} = 50 \, \text{cm}
$$

# **Condition de rigidité**

Pour qu'un radier soit rigide il faut que :

$$
L_{max} \leq \frac{\pi}{2} L_e
$$
  

$$
L_e \geq \sqrt[4]{(4.E.I)/(K.b)}
$$

Avec

**L<sup>e</sup> :** est la longueur élastique, qui permet de déterminer la nature du radier (rigide ou flexible).

**K**: coefficient de raideur du sol  $K=4\times10^4$  KN/m<sup>3</sup> (sol moyen);

**E**: module d'élasticité du béton :  $E = 3,216 \times 10^7$  KN/m<sup>2</sup>;

**b :** largeur de la semelle ;

$$
\mathbf{I} = \frac{b. h_t^3}{12}
$$
, inertie de la semelle ;  

$$
h_t \ge \sqrt[3]{\frac{48 L_{max}^4 K}{\pi^4 E}} = \sqrt[3]{\frac{48 \times 5^4 \times 4.10^4}{\pi^4 3,216.10^7}} = 72,67 cm
$$

Donc,  $h_t \geq 72{,}67 \text{ cm} \implies h_t = 75 \text{ cm}$ 

$$
L_e \ge \sqrt[4]{\frac{0.75^3 \times 3.216 \, 10^7}{3 \times 4 \times 10^4}} = 4.83 \, m
$$

 $L_{max} = 4,00 \le$  $\pi$  $\frac{1}{2}$ 2,58 = 7,59 … … … … … … … … … … … … … … … Vèrifiée

# **Calcul de la surface du radier**

$$
S_{rad} \ge \frac{N}{\bar{\sigma}_{sol}}
$$

$$
S_{rad} \ge \frac{43650.12}{130} = 335,07 \ m^2
$$

Donc, on peut prendre  $S_{rad} = S_{bat} = 335,77 \, m^2$ 

#### **Dimensions du radier**

Nous adopterons pour les dimensions suivantes:

Hauteur de la nervure  $h_t = 75$ cm; Hauteur de la table du radier  $h_r = 30 \text{cm}$ ;

Enrobage  $d' = 5cm$ .

La surface du radier  $S_{rad} = 335,77 \ m^2$ 

#### **6.2.3.3.2. Vérifications nécessaires :**

#### **Vérification de la contrainte dans le sol**

Sous l'effet du moment renversant dû au séisme, la contrainte sous le radier n'est pas uniforme. On est dans le cas d'un diagramme rectangulaire ou trapézoïdal, la contrainte moyenne ne doit pas dépasser la contrainte admissible du sol.

$$
\sigma_{moy} = \frac{3\sigma_{max} + \sigma_{min}}{4} \le \overline{\sigma}_{sol}
$$

Avec :

$$
\overline{\sigma}_{sol} = 0.13 MPa \quad ; \quad \sigma = \frac{N}{S_{rad}} \pm \frac{M_x \times Y_G}{I_x}
$$

On a les caractéristiques suivantes :

 $I_x = 2276,30 \; m^4$ Et  $X_G = 8,75 \; m$ ;  $I_y = 5180,72 \; m^4$  et  $Y_G = 5,8m$ 

#### **Remarque :**

L'effort normal N et le moment M doivent être à l'ELS car la contrainte admissible du sol est obtenue à l'ELS, ou bien, on peut prendre N à l'état accidentel mais en majorant la contrainte du sol par le coefficient 3/2.

#### **Sens X-X**

Données :

N = 39,0237 MN ; 
$$
M_x = 6,5751
$$
 MN. m ;  $I_{xc} = 2276,30$  m<sup>4</sup>  
\n
$$
\int \sigma_{max} = \frac{N}{S_{rad}} + \frac{M_x \times Y_G}{I_{xc}} = \frac{39,0237}{335.77} + \frac{6,5751}{2276,30}5,8 = 0,132
$$
\n
$$
\sigma_{min} = \frac{N}{S_{rad}} - \frac{M_x \times Y_G}{I_{xc}} = \frac{39,0237}{335.77} - \frac{6,5751}{2276,30}5,8 = 0,1
$$
\nCe qui donne:  $\sigma_{moy} = \frac{3 \times 0,132 + 0,1}{4} = 0,124$  MPa  $\sigma_{sol} = 0,16$  MPa

Donc la contrainte est vérifiée selon le sens X-X.

#### **Sens Y-Y**

Données :

$$
N = 39,0237 \text{ MN}; M_y = 0,5368 \text{ MN}.\text{m} \quad ; I_{yG} = 5180,72 \text{ m}^4
$$

$$
\begin{cases}\n\sigma_{max} = \frac{N}{S_{rad}} + \frac{M_y \times X_G}{I_{yG}} = \frac{39,0237}{335.77} + \frac{2,3458}{5180,72} \times 8,75 = 0,12 \\
\sigma_{min} = \frac{N}{S_{rad}} - \frac{M_y \times X_G}{I_{yG}} = \frac{39,0237}{335.77} - \frac{2,3458}{5180,72} \times 8,75 = 0,112 \\
\sigma_{moy} = \frac{3 \times 0,12 + 0,112}{4} = 0,118 MPa < \overline{\sigma}_{sol} = 0,16 MPa\n\end{cases}
$$

Donc la contrainte est vérifiée selon le sens Y-Y.

#### **Remarque**

Les contraintes dans le sol ne sont pas vérifiées dans les deux sens.

#### **Vérification au cisaillement**

$$
\tau_u = \frac{V_d}{b \times d} \le \bar{\tau}_u = \min\left(0.15 \frac{f_{c28}}{\gamma_b}; 4\right) = 2.5 \, MPa
$$

$$
V_d = \frac{N_d \times L_{max}}{2 \times S_{rad}} \Longrightarrow \qquad d \ge \frac{V_d}{b \times \bar{\tau}_u}
$$

Nୢ: Effort normal de calcul résultant de la combinaison la plus défavorable.

$$
N_{\rm d} = 55027,675 \, KN
$$
\n
$$
V_{\rm d} = \frac{55027,675 \times 5,00}{2 \times 269,2} = 408,82KN
$$

$$
d \ge \frac{408,82 \times 10^{-3}}{1 \times 2,5} = 0,16 \, m \,, \quad \text{Soit} \quad d = 25 \, cm
$$

# **Vérification au poinçonnement :**

Selon le **BAEL99 (Article A.5.2.4.2)**, il faut vérifier la résistance de la dalle au poinçonnement par effort tranchant, cette vérification s'effectue comme suit :

$$
N_d \le 0.045 \times U_c \times h_t \times \frac{f_{c28}}{\gamma_b}
$$

 $N_d$ : Effort normal de calcul.

 $h_t$ : Hauteur total de la dalle du radier.

 $U_c$ : Périmètre du contour au niveau du feuillet moyen.

#### **Sous le poteau le plus sollicité**

Le poteau le plus sollicité est le poteau  $(55\times50)$  cm<sup>2</sup>, le périmètre d'impact U<sub>c</sub>est donné par la formule suivante :  $U_c = 2 \times (A+B)$ 

 $A = a + h_t = 0,5b + 0,75 = 1,3$ <br>  $B = b + h_t = 0,50 + 0,75 = 1,25 \Rightarrow U_c = 5,1 \, m$  $\Rightarrow$  N<sub>d</sub> = 1,992 MN  $\leq$  0,045  $\times$  5,1  $\times$  0,75  $\times$ 25  $\overline{1,5}$  = 2,868 MN ... ... ... ... ... Condition verifiee

Donc, pas de risque de poinçonnement.

#### Vérification de la poussée hydrostatique :

La condition à vérifier est la suivante :

$$
N \ge f_s \times H \times S_{rad} \times \gamma_w
$$

Avec :

- *fs*= 1,15 (coefficient de sécurité).
- $\gamma_w = 10$ KN/m<sup>3</sup> (poids volumique de l'eau).
- Srad= 269,2 m<sup>2</sup> (surface du radier).
- $H = 1,8m$ , (hauteur de la partie ancrée du bâtiment).

 $N = 55027,675$  KN  $> 1,15 \times 1,8 \times 269,2 \times 10 = 5572,44$  KN.........Condition Vérifiée

## **6.3. Ferraillage du radier général :**

Le radier se calcul comme un plancher renversé, sollicité à la flexion simple causée par la réaction du sol. Le ferraillage se fera pour le panneau le plus défavorable et on adoptera le même ferraillage pour tout le radier.

#### **Calcul des sollicitations**

$$
Q_{u} = \frac{N_{u}}{S_{rad}}
$$

 $N_u$  : L'effort normal ultime donné par la structure

$$
N_{rad} = 2515,55 KN
$$
  
\n
$$
N_{ner} = 1308,75 KN
$$
  
\n
$$
N_u = N_{u,cal} + N_{rad} + N_{ner} = 55027,675 + 2515,55 + 1308,75 = 58851,97 KN
$$
  
\n
$$
Q_u = \frac{58851,97}{269,2} = 218,61 KN/m^2
$$
  
\nLe panneau le plus sollicité est :  
\n
$$
L_x = 5 - 0,55 = 4,45 m ; L_y = 5 - 0,55 = 4,45 m
$$

$$
\rho = \frac{l_x}{l_y} = 1 > 0.4 \implies
$$
 la dalle travaille dans les deux sens

 $\begin{cases} \mu_x = 0.0368 \\ \mu_y = 1 \end{cases}$  $\mu_y = 1$ 

$$
\begin{aligned}\n\begin{cases}\nM_{0x} &= \mu_x \times Q_u \times L_x \\
M_{0y} &= \mu_y \times M_{0x}\n\end{cases} &\Rightarrow \begin{cases}\nM_{0x} &= 0.0368 \times 219.61 \times 3.45^2 \\
M_{0y} &= 1 \times 96.19\n\end{cases} \\
&\Rightarrow \begin{cases}\nM_{0x} &= 96.19 \text{ K}N.m \\
M_{0y} &= 96.19 \text{ K}N.m\n\end{cases}\n\end{aligned}
$$

#### **Calcul des moments corrigés**

 $M_{tx} = 0.85 M_{0x} = 81.76 KN.m ; M_{ty} = 0.85 M_{0y} = 81.76 KN.m$  $M_{ax} = M_{ay} = -0.5$  M<sub>0x</sub> = -48,09 KN. m

Le ferraillage se fait pour une section  $(b \times h) = (1 \times 0, 3)$  m<sup>2</sup>

**Tableau 6.1.** Section d'armateur du radier

| <b>Localisation</b> |       | M(KN.m)  | $A_{cal}(cm^2)$ | $A_{\min}$ (cm $^2$ ) | $A_{adop}(cm^2)$ | <b>N</b> bredebarres | St(cm) |
|---------------------|-------|----------|-----------------|-----------------------|------------------|----------------------|--------|
| travée              | $X-X$ | 81,76    | 9,54            | 2,40                  | 10,78            | 7HA14                | 15     |
|                     | $Y-Y$ | 81,76    | 9,54            | 2,40                  | 10,78            | 7HA14                | 15     |
| Appui               |       | $-48,09$ | 5,98            | 2,71                  | 6,79             | 6HA12                | 18     |

#### **Condition de non fragilité**

On a e =30 cm > 12 cm et  $p=1$  > 0,4

$$
A_{minx} = \rho_0 \times (\frac{3-\rho}{2}) \times b \times h_r = 0,0008(\frac{3-1}{2}) \times 0,3=2,40 \text{ cm}^2
$$

 $A_{miny} = \rho_0 \times b \times h_r = 0,0008 \times 0,30 = 2,4 \text{ cm}^2$ 

#### **Vérification à l'ELS**

$$
Q_s = \frac{N_s}{S_{rad}}
$$

 $N_s: L$ 'effort normal de service donné par la structure

$$
N_s = 39023,777 \text{ KN}
$$
\n
$$
Q_u = \frac{39023,777}{335.77} = 144,96 \text{ KN/m}^2
$$
\n
$$
\begin{cases} \mu_x = 0,0441 \\ \mu_y = 1 \end{cases} \implies \begin{cases} M_{0x} = 76,09 \text{ KN.m} \\ M_{0y} = 76,09 \text{ KN.m} \end{cases}
$$

#### **Les moments corrigés**

 $M_{tx} = 64,67$  KN. $m$  $M_{tv} = 64,67$  KN. m  $M_{ax} = M_{ay} = -38,04$  KN. m

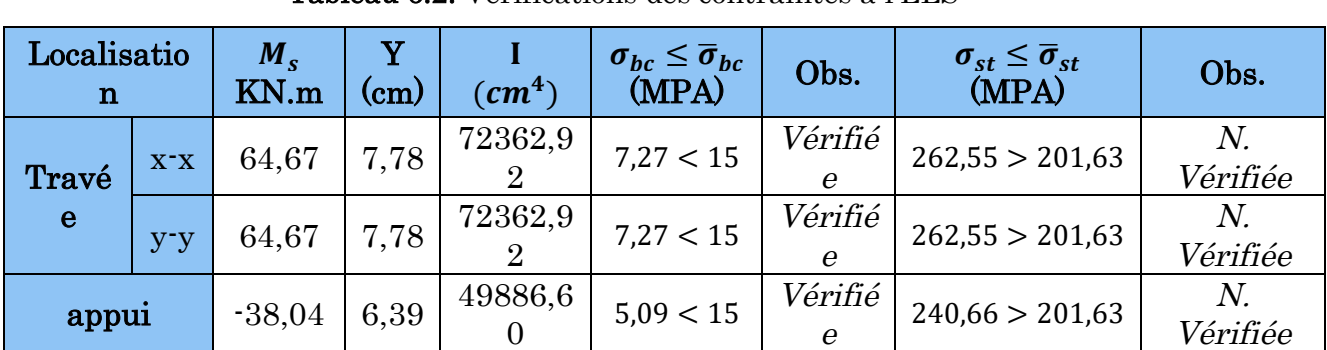

#### **Vérification des contraintes**

Tableau 6.2. Vérifications des contraintes à l'ELS

On remarque que les contraintes de traction dans l'acier ne sont pas vérifiées, donc on doit recalculer les sections d'armatures à l'ELS.

Les résultats sont résumés dans le tableau qui suit :

| Localisatio<br>$\mathbf n$ |         | $M_{\rm \,s}$<br>KN.m | $(10^{-2})$ | $\alpha$ | $A_{cal}$<br>$\left(\text{cm}^2 / \text{ml}\right)$ | Aadop<br>$\rm (cm^2/ml)$ | N <sup>bre</sup> de<br><b>barres</b> | $S_t$<br>(cm) |
|----------------------------|---------|-----------------------|-------------|----------|-----------------------------------------------------|--------------------------|--------------------------------------|---------------|
| Travé                      | $X^-X$  | 67,66                 | 0.48        | 0.340    | 14,28                                               | 16,08                    | 8HA16                                | 12            |
| e                          | $V - V$ | 67,66                 | 0,48        | 0,340    | 14,28                                               | 16,08                    | 8HA16                                | 12            |
| appul                      |         | $-39,80$              | 0,28        | 0,27     | 8,18                                                | 9,05                     | 8HA12                                | 12            |

Tableau 6.3.Section d'armateur du radier à l'ELS

**Vérification des espacements**

$$
\text{Selon } \mathbf{x} \cdot \mathbf{x}: \qquad S_t \le \begin{cases} \min(2.5 \, \text{h}_r \,, 25 \, \text{cm}) = 25 \, \text{cm} \\ 100/8 = 12.5 \, \text{cm} \end{cases}
$$

**Schéma de Ferraillage du radier**

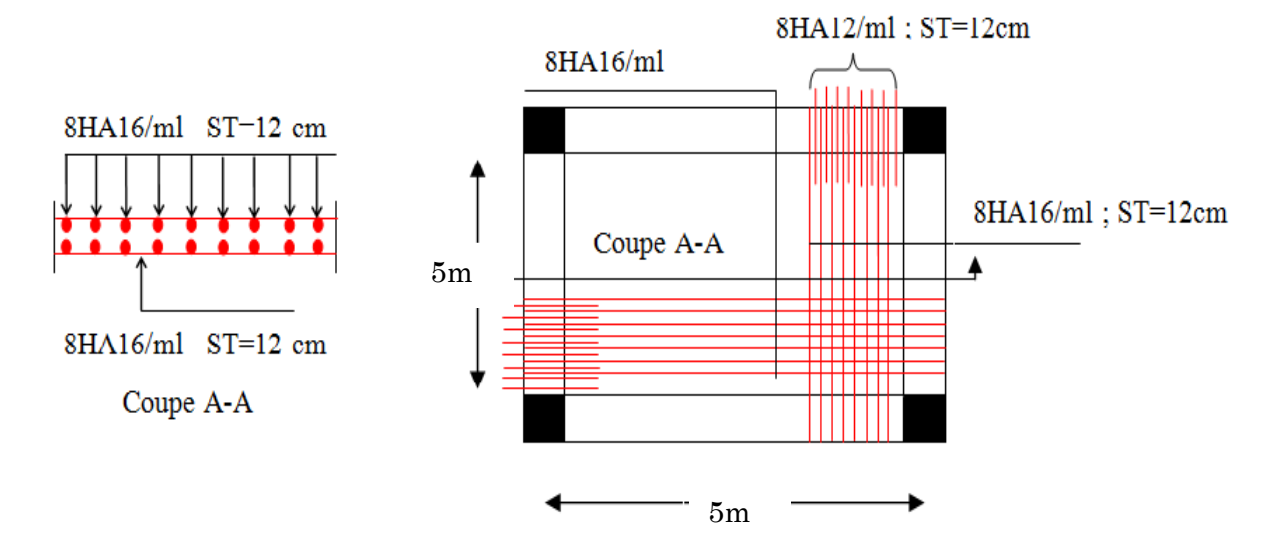

**Figure 6-3.** Schéma de ferraillage du radier

#### **6.4. Etude des nervures :**

# $\triangleright$  Définition des charges qui reviennent sur les nervures

Les nervures servent d'appuis pour la dalle du radier, donc la transmission des charges s'effectue en fonction des lignes de ruptures comme indiqué sur la figure ci-après :

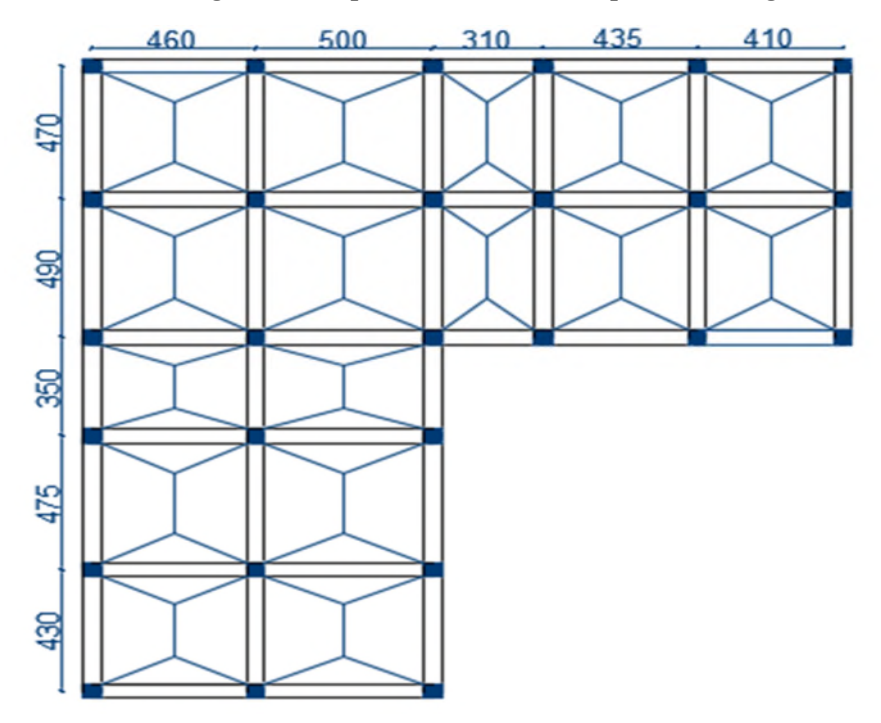

Figure 6-4. Schéma des lignes de rupture du radier

Afin de simplifier les calculs, les charges triangulaires et trapézoïdales peuvent être remplacées par des charges équivalentes uniformément réparties.

#### Charges triangulaires

 $q_m = q_v =$ P  $rac{P}{2} \times \frac{\sum l_{xi}^2}{\sum l_{xi}}$  $\sum l_{xi}$ ∶ dans le cas de plusieurs charges triangulaires sur la même travée.

$$
\begin{cases}\n q_m = \frac{2}{3} \times p \times l_x \\
 q_v = \frac{1}{2} \times p \times l_x\n\end{cases}
$$
: Dans le casd'une seul charge triangulaire par través.

#### Remarque :

Ces expressions sont élaborées pour des poutres supportant des charges triangulaires des deux côtés, donc pour les poutres recevant une charge triangulaire d'un seul côté, ces expressions sont à diviser par deux.

# Charges trapézoïdales

$$
q_m = \frac{P}{2} \left[ \left( 1 - \frac{\rho_g^2}{3} \right) l_{xg} + \left( 1 - \frac{\rho_d^2}{3} \right) l_{xd} \right]
$$

$$
q_v = \frac{P}{2} \left[ \left( 1 - \frac{\rho_g}{2} \right) l_{xg} + \left( 1 - \frac{\rho_d}{2} \right) l_{xd} \right]
$$

Avec :

 $q_m$ : Charge équivalente qui donne le même moment maximal que la charge réelle.

 $q_n$ :Charge équivalente qui donne le même effort tranchant maximal que la charge réelle.

$$
\rho = \frac{l_x}{l_y}
$$

P : Charge répartie sur la surface du radier (poids des nervures non compris).

# $\checkmark$  Calcul des sollicitations

Pour chaque sens, on fait le calcul pour la nervure la plus défavorable, puis on généralise l'étude sur toutes les nervures.

Pour la détermination des moments, on va utiliser la méthode de Caquot.

# Sens X-X

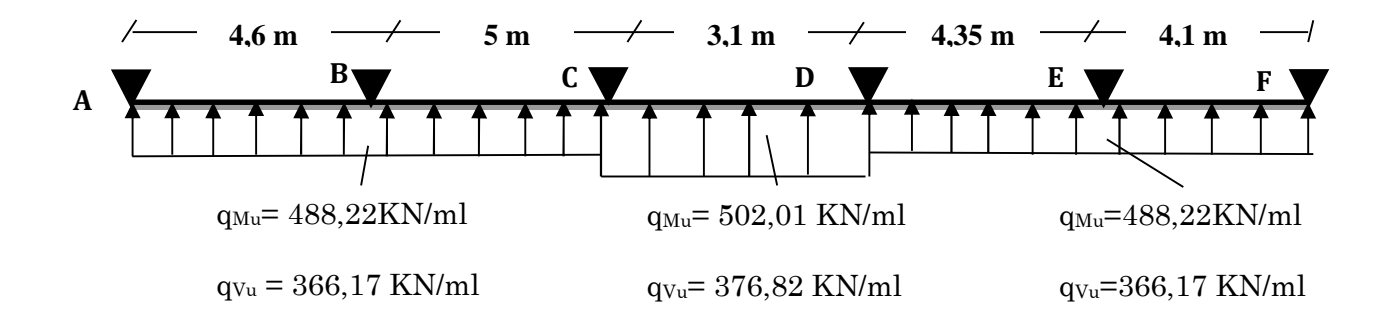

Figure 6-5. Schéma statique de la nervure selon X-X

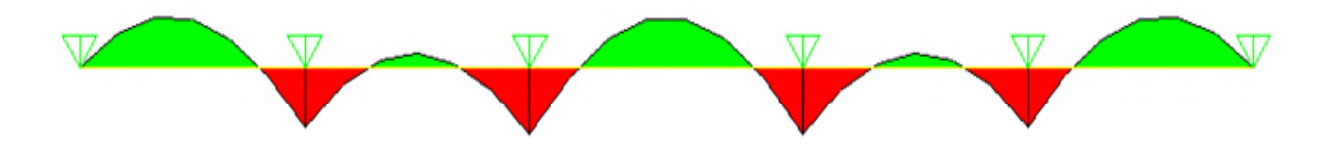

Figure 6-6. Diagramme des moments fléchissant selon X-X

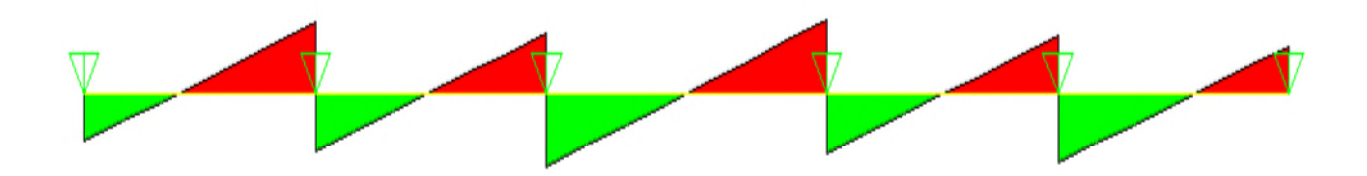

Figure 6-7. Diagramme des efforts tranchants selon X-X

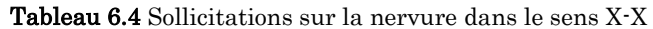

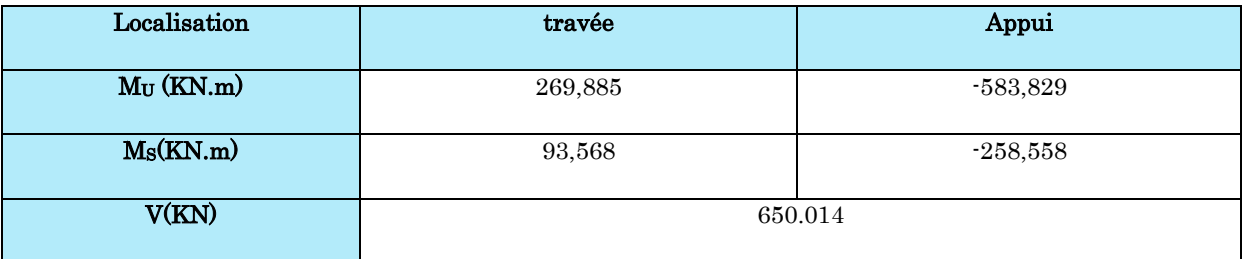

 $\checkmark$  Sens Y-Y

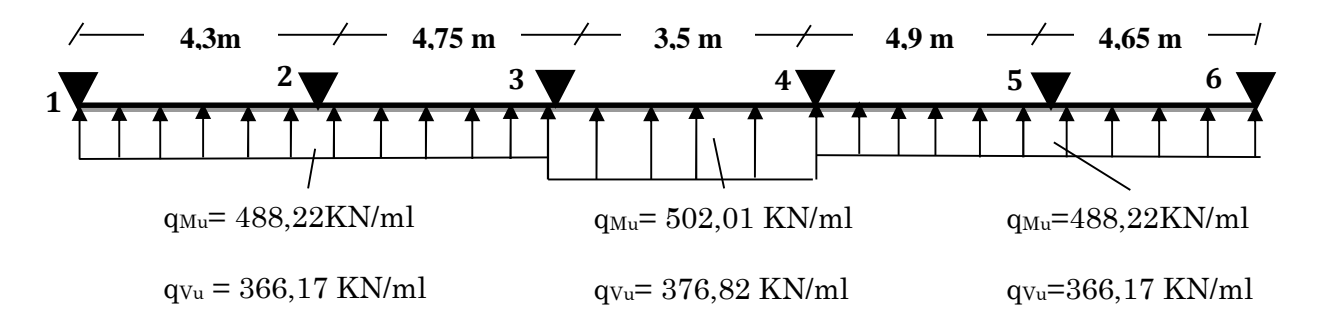

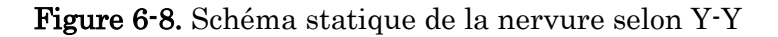

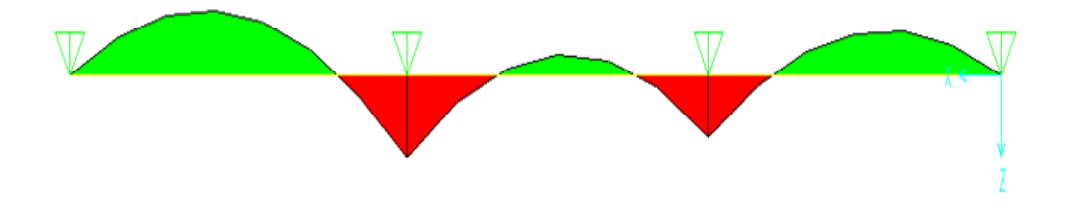

Figure 6-9. Diagramme des moments fléchissant selon Y-Y

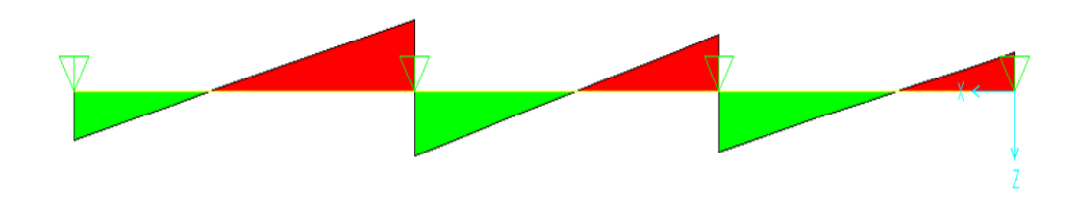

Figure 6-10. Diagramme des efforts tranchants selon Y-Y

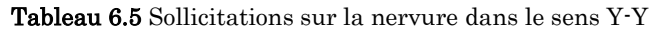

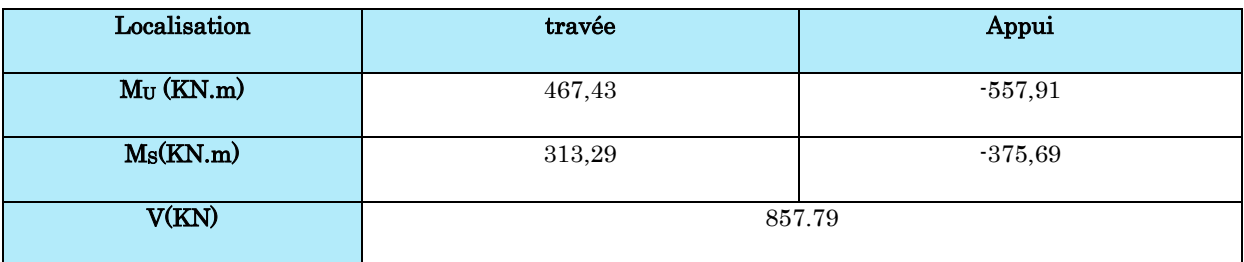

# $\triangleright$  Ferraillage des nervures

Le ferraillage des nervures se fait à la flexion simple pour une section en T.

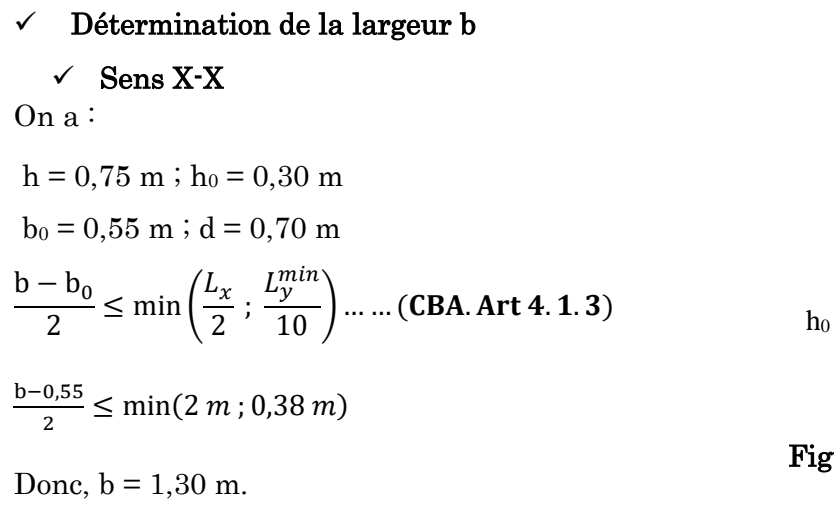

 $\checkmark$  Sens Y-Y On a : b − 0,55  $\frac{2}{2}$   $\leq$  min(2,00 m; 0,33 m)

b h  $b_0$ 

Figure 6-11 Schéma des nervures

Donc,  $b = 1,20$  m.

Les résultats de ferraillage sont récapitulés dans le tableau suivant :

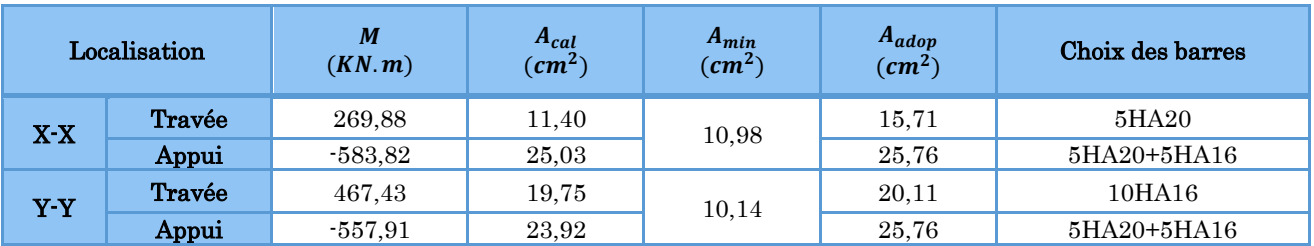

Tableau 6.6. Résultats de ferraillage des nervures

# Armatures transversales

Le diamètre des armatures transversales est donné par la relation suivante :

$$
\emptyset_t \le \min\left(\emptyset_{lmin} \, ; \, \frac{h}{35} \, ; \, \frac{b_0}{10}\right) \Longrightarrow \emptyset_t \le \min(12; 21, 43 \; ; 55) \text{mm}
$$

Soit  $\phi_t = 10 \, \text{mm}$  et  $A_{trans} = 4010 = 3.14 \, \text{cm}^2$  (2 cadres 010)

On adopte un espacement entre les armatures transversales  $St = 15$  cm.

# $\triangleright$  Vérifications nécessaires

# $\checkmark$  Vérification des efforts tranchants à l'ELU

 $\tau_u =$  $V_u$  $b \times d$ 

F.N  $\Rightarrow \overline{\tau} < \min(0.1 f_{c28}; 4MPa) = 2.5 MPa$ 

$$
\text{Selon le Sens (x): } \tau_u = \frac{650,014 \times 10^{-3}}{1,3 \times 0,70} = 0,71 \text{ MPa} < \overline{\tau} = 2,5 \text{ MPa} \dots \dots \dots \dots \text{ Vérifiée}
$$

Selon le Sens (y):  $\tau_u = \frac{857,79 \times 10^{-3}}{1.2 \times 0.70} = 1.0$  $\frac{1}{1,2 \times 0.70}$  = 1,02 MPa <  $\overline{\tau}$  = 2,5 MPa ... ... ... ... Vérifiée

 $\checkmark$  Vérification des contraintes

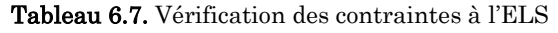

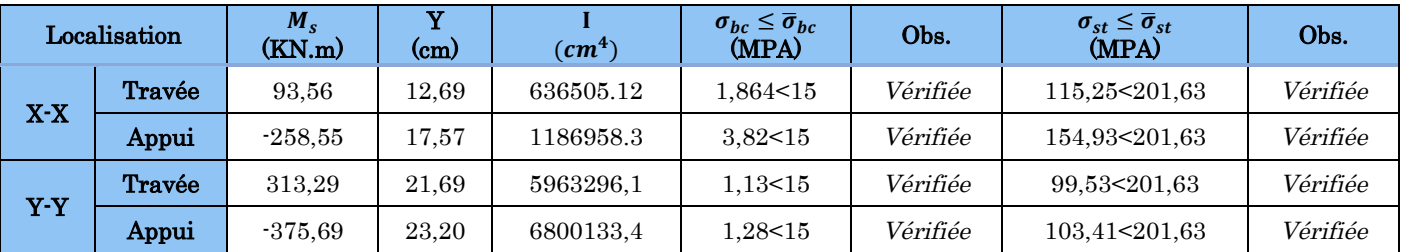

#### Remarque

Vu l'importance de la hauteur des nervures, il est nécessaire de mettre des armatures de peau afin d'éviter la fissuration du béton. Un mètre de lo

D'après le **CBA93 (Art A.7.3)**, leur section est d'au moins 3 cm2 par mètre de longueur de paroi mesurée perpendiculairement à leur direction

Donc,  $A_p = 3 \times 0.75 = 2.25 \text{ cm}^2$ .

Soit :  $2HA14 = 3.08$  cm<sup>2</sup> par face.

# $\checkmark$  Schéma de ferraillage des nervures

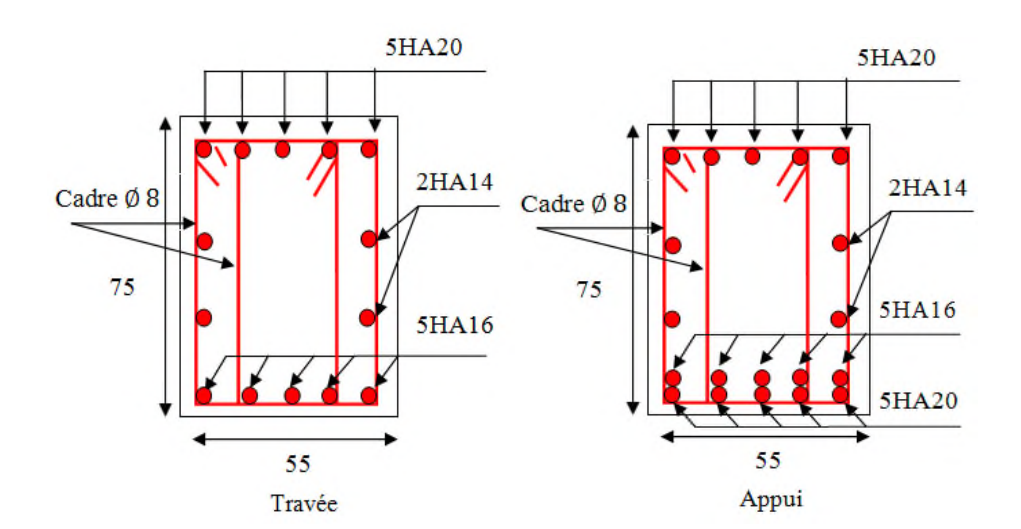

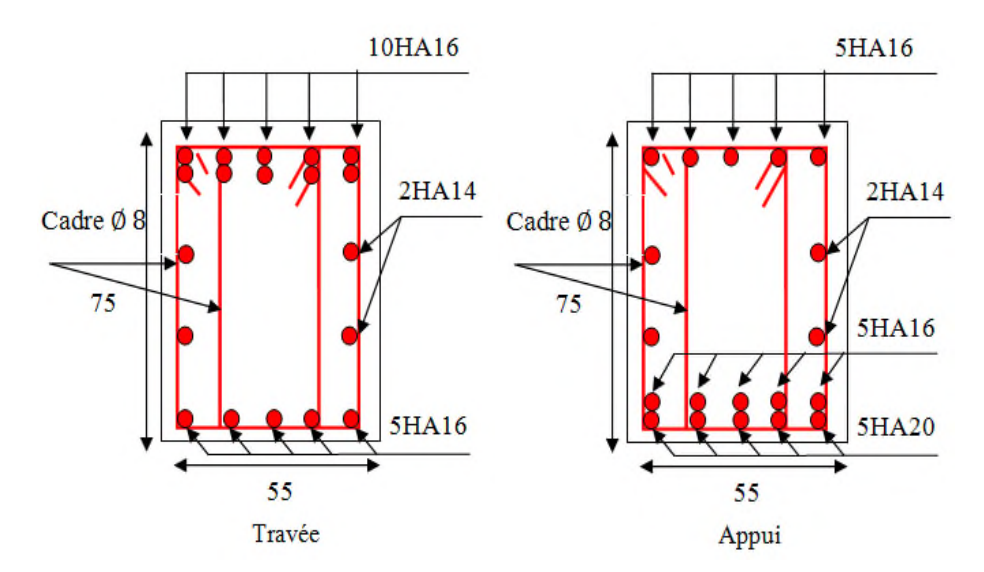

Figure 6-12. Schéma de ferraillage des nervures dans le sens x-x/y-y

# 6.5. Etude du voile périphérique :

D'après le RPA 99/2003 (Art 10.1.2), Le voile périphérique contenu entre le niveau des fondations doit avoir les caractéristiques minimales suivantes :

- L'épaisseur minimale est de 20 cm.
- Il doit contenir deux nappes d'armatures.
- Le pourcentage minimal des armatures est de 0.1% dans les deux sens.

# 6.5.1. Dimensionnement des voiles :

- Hauteur  $h=1.8$  m
- Longueur  $L=5$  m
- $E$ paisseur e =20 cm

# 6.5.1.1.Caractéristiques du sol :

Dans notre cas on a utilisé la TVO comme remblais derrière le mur de caractéristiques suivantes :

- Poids spécifique  $\gamma_h = 19 \, KN/m^3$
- Cohésion (Sol non cohérant)  $c = 0$  *bar*
- Angle de frottement :  $\varphi = 32^{\circ}$

# 6.5.1.2.Evaluation des charges et surcharges :

Le voile de soutènement est soumis aux chargements suivants :

a. La poussée des terres

$$
G = h \times \gamma \times tg^2(\frac{\pi}{4} - \frac{\varphi}{2}) - 2 \times c \times tg(\frac{\pi}{4} - \frac{\varphi}{2})
$$

A une profondeur de 6,06m :

$$
G_1 = 6.06 \times 19 \times tg^2 \left(\frac{\pi}{4} - \frac{32}{2}\right) = 35,38 \text{ KN/m}^2
$$

A une profondeur de 10,2 m :

$$
G_2 = 10.2 \times 19 \times tg^2 \left(\frac{\pi}{4} - \frac{32}{2}\right) = 59,55 \, KN/m^2
$$

# 6.5.2. Ferraillage du voile :

Le voile de soutènement sera calculé comme une dalle pleine sur quatre appuis.

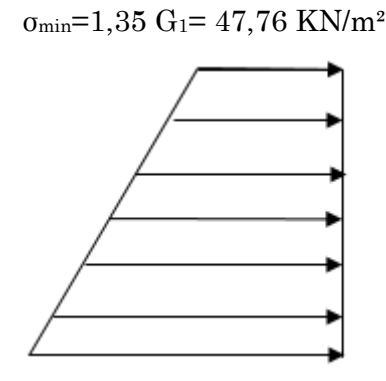

$$
\sigma_{max} = 1,35 \text{ G}_2 = 80,39 \text{ KN/m}^2
$$

Figure 6-13. .La charge sur le voile de soutènement.

Le diagramme des contraintes est trapézoïdal, donc :

 $\sigma_{moy} =$  $\frac{3\sigma_{max}+\sigma_{min}}{2}$  $\frac{1}{4}$  =  $3 \times 80,39 + 47,76$  $\frac{1}{4}$  = 72,23 KN/m<sup>2</sup>

Projet de fin d'Etude Master II 2016/2017

Pour le ferraillage on prend le plus grand panneau dont les caractéristiques sont

 $L_x = 4,08 \text{ m}$  b =1 m  $L_y = 5 \text{ m}$  e = 0,20 cm  $\rho = 4.08/5 = 0.82 > 0.4 \implies$  Le voile porte dans les deux sens

# 6.5.2.1.Calcul des moments isostatiques :

 $M_{0x} = \mu_x \times q \times l_x^2$  $M_{0y} = \mu_y \times M_{0x}$  $\rho = 0.82 \implies ELU \begin{cases} \mu_x = 0.0539 \\ \mu_y = 0.6313 \end{cases}$  $\mu_x = 0.6313$  $M_{0x} = 0.0539 \times 72.23 \times 4.08^2 = 64.81$  KN. m  $M_{0y} = 0.6313 \times M_{0x} = 40.91$  KN. m

# 6.5.2.2.Les moments corrigés :

 $M_x = 0.75 M_{0x} = 48.61 KN \cdot m$  $M_v = 0.85 M_{0v} = 34,77 KN \cdot m$  $M_{ax} = M_{ay} = -0.5 M_{0x} = -32.41$  KN. m

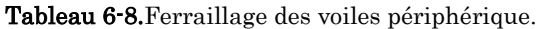

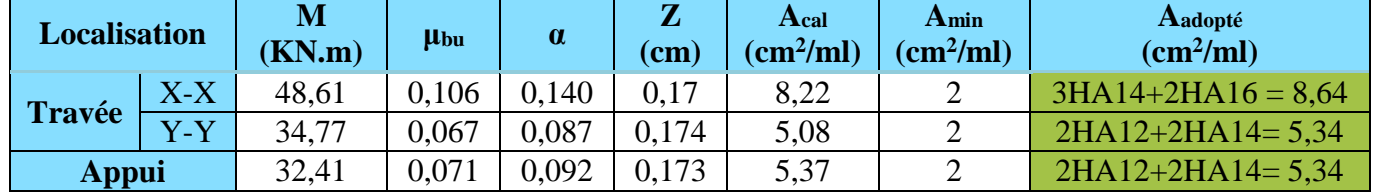

#### 6.5.2.3.Espacements :

Sens x-x  $S_t \leq \min(2e; 25 \text{ cm}) \Rightarrow S_t = 20 \text{ cm}$ Sens y-y  $S_t \leq \min(3e; 33 \, cm) \Rightarrow S_t = 25 \, cm$ 

# 6.5.2.4.Vérifications :

$$
\rho = 0.82 > 0.4
$$
  
\n
$$
e = 20 \text{ cm} > 12
$$
  
\n
$$
A_x^{min} = \frac{\rho_0}{2} \times (3 - \rho)b \times e
$$
  
\n
$$
A_x^{min} = \frac{0.0008}{2} (3 - 0.82)100 \times 20 = 1.74 cm^2
$$
  
\n
$$
A_{xy}^{min} = \rho_0 \times b \times e = 1.6 cm^2
$$
  
\n
$$
A_{min} = 0.1\% \times b \times h = 0.001 \times 20 \times 100 = 2 cm^2
$$

# 6.5.2.5.Calcul de l'effort tranchant :

$$
V_u^x = \frac{q_u \times L_x}{2} \times \frac{L_y}{4} = \frac{72,23 \times 4,08}{2} \times \frac{5}{4,08} = 102,09KN
$$
  

$$
V_u^y = \frac{q_u \times L_y}{2} \times \frac{L_x}{4} = \frac{72,23 \times 5}{2} \times \frac{4,08}{4,08} = 55,47KN
$$
  

$$
L_x + L_y = \frac{72,23 \times 5}{2} \times \frac{4,08}{4,08} = 55,47KN
$$

# 6.5.2.6.Vérification de l'effort tranchant :

On doit vérifier que

 $\tau_u =$ V  $\frac{d}{dx} \leq \tau_u = 0.07 \times \frac{1}{\gamma_b}$  $f_{c28}$  $\gamma_b$  $\tau_u = 0.13 \, MPa \leq \overline{\tau}_u = 1.17 \, MPa$ 

# 6.5.2.7.Vérification à L'ELS :

 $ρ = 0.82 \implies ELS \begin{cases} μ_x = 0.0607 \\ μ_y = 0.7381 \end{cases}$  $\mu_x = 0.7381$  $\sigma_{max} = G_2 = 59,55 \, KN/m^2$  $\sigma_{min} = G_1 = 35,38 \, KN/m^2$ 

 $\sigma_{moy} =$  $\frac{3\sigma_{max}+\sigma_{min}}{2}$  $\frac{1}{4}$  =  $3 \times 59,55 + 35,38$   $_{\rm \pm 5}$  $\frac{1}{4}$  = 53,51 $\frac{1}{m^2}$ K<sub>N</sub>  $m<sup>2</sup>$  $q_s = \sigma_{mov} \times 1$  ml = 53,51 KN/ ml

# 6.5.2.8.Calcul des moments isostatiques :

 $M_{0x} = 0.0607 \times 53{,}51 \times 4{,}08^2 = 54{,}07KN \cdot m$  $M_{0y} = 0.7381 \times M_{0x} = 39.91 K N.m$ 

# 6.5.2.9.Les moments corrigés :

 $M_x = 0.75 M_{0x} = 40.55 KN.m$  $M_v = 0.85 M_{0v} = 33.92 K N.m$  $M_{ax} = M_{av} = -0.5 M_{0x} = -27.035$  KN. m

# 6.5.2.10.Vérification des contraintes :

$$
\sigma_{bc} = \frac{M_s}{I} y \le \bar{\sigma}_{bc} = 0.6 \times f_{c28}
$$
  

$$
\sigma_{st} = 15 \frac{M_s}{I} (d - y) \le \bar{\sigma}_{st} = \min \left( \frac{2}{3} f_e; 110 \sqrt{\eta f_{t28}} \right)
$$

| Localisation |                             | $M^{s}$<br>KN.m | v<br>$\rm _{(cm)}$ | $\left(\textit{cm}^4\right)$ | $\sigma_{bc} \leq \overline{\sigma}_{bc}$<br>(MPA) | Obs.     | $\sigma_{st} \leq \overline{\sigma}_{st}$<br>(MPA) | Obs.               |
|--------------|-----------------------------|-----------------|--------------------|------------------------------|----------------------------------------------------|----------|----------------------------------------------------|--------------------|
| Travée       | $X^*X$                      | 40,55           | 5,39               | 23586                        | 9,27 < 15                                          | Vérifiée | 271,07 > 201,63                                    | <i>N. Vérifiée</i> |
|              | $\mathbf{y}$ - $\mathbf{y}$ | 33.92           | 4.74               | 18451                        | 8,72 < 15                                          | Vérifiée | 365,65 > 201,63                                    | N. Vérifiée        |
| Appui        |                             | 27,04           | 4,3                | $15376\,$                    | 7,57 < 15                                          | Vérifiée | 361,09 > 201,63                                    | Vérifiée<br>Ν      |

Tableau 6-9.Vérifications des contraintes à l'ELS.

On doit calculer les armatures à l'ELS car la contrainte de traction n'est pas vérifiée.

| Localisation |        | $M_{s}$<br>(KN.m) | $A_{cal}$<br>$\left(\text{cm}^2 / \text{ml}\right)$ | Aadop<br>$\left(\text{cm}^2/\text{ ml}\right)$ | Nbre<br>de barres | $\sigma_{st} \leq \overline{\sigma}_{st}$<br>(MPA) | Obs.     |
|--------------|--------|-------------------|-----------------------------------------------------|------------------------------------------------|-------------------|----------------------------------------------------|----------|
| Travé        | $X^-X$ | 40,55             | 8.22                                                | 14,07                                          | 7HA16             | 175,98 > 201,63                                    | Vérifiée |
| е            | $y-y$  | 33.92             | 5,08                                                | 9.24                                           | 6HA14             | 201,62 > 201,63                                    | Vérifiée |
| Appui        |        | 27,04             | 5,37                                                | 9.24                                           | 6HA14             | 182,15 > 201,63                                    | Vérifiée |

Tableau 6-10.Recalcule du Ferraillage à l'ELS.

# 6.5.2.11.Schéma de ferraillage du voile périphérique :

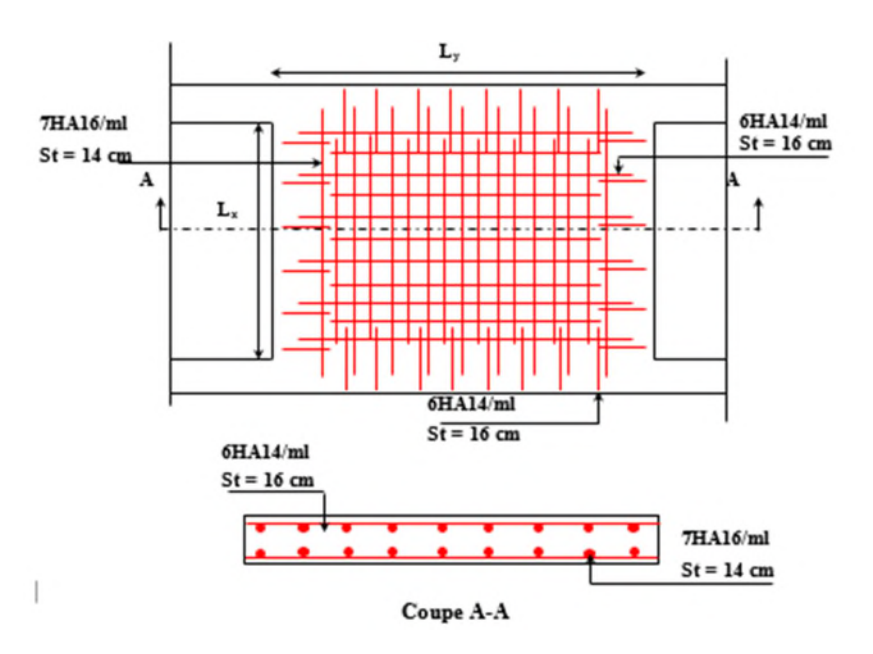

Figure 6-11. Schéma de ferraillage du voile périphérique.

Tout au long de notre projet de fin d'étude, on a pu apprendre toute la démarche à mettre en place sur un projet concret : de la lecture des plans d'architecture à la conception d'une note de calcul en passant par la modélisation sous ETABS 2016.

Les conclusions auxquelles a abouti le présent travail, sont résumées dans les points suivants :

- Cette étude nous a permis d'enrichir les connaissances acquises le long de notre cursus, et d'en faire un certain nombre de conclusions. Parmi celles-ci, on a pu retenir ce qui suit : La modélisation numérique doit autant que possible englober tous les éléments de la structure secondaires soient ils ou principaux, ceci permet d'avoir un comportement proche du réel.
- Le choix de la disposition des voiles de contreventement joue un rôle déterminant dans le comportement de la structure à ne pas négliger, et un facteur de réduction des efforts internes de flexion et de cisaillement au niveau des poteaux.
- La forme irrégulière et l'aspect architectural sont des facteurs négatifs qui peuvent rendre complexe le travail de l'ingénieur.
- Outre la résistance, l'économie est un facteur très important qu'on peut concrétiser en jouant sur le choix de sections du béton et d'acier dans les éléments résistants de l'ouvrage, tout en respectant les sections minimales requises par les règlements en vigueur.

En dernier, on peut dire que ce travail nous a permis de bien mettre en pratique nos connaissances acquises durant notre formation de Master en génie civil ainsi que leur élargissement, chose qui nous aidera plus tard dans la vie professionnelle.

Espérons aussi que ce modeste travail va être d'un grand apport pour les prochaines promotions.

# Bibliographie

- Règle parasismiques algériennes (RPA99 /verssion2003).
- Document technique règlementaire D.T.R, charges et surcharges permanentes et d'exploitations, édition CGS, octobre 1988.
- Règles techniques de conception et de calcul des ouvrages et construction en béton armé suivant la méthode des états limites ultimes (BEAL 91) édition Eyrolles, Troisième édition 2000 et le révisées 99.
- Règle de conception et de calcul des structures en béton armé (code de béton armé CBA 93), Edition CGS, Décembre 1993.
- Règles pour le calcul des fondations superficielles unifié (DTU 13.12).
- Autre documents consultés
- Cahier de cours de cursus.
- Mémoires de fin d'étude.